## Cap. 8

Propagazione in un mezzo non omogeneo ed isotropo in approssimazione di frequenza molto alta - Propagazione di onde radio nella ionosfera - GPS - Geomagnetismo

## 8.1 - Equazione d'onda per un mezzo non omogeneo

Riprendiamo le equazioni di Maxwell nel dominio della frequenza e in assenza di campo impresso. Supponiamo il mezzo non omogeneo ed isotropo ed in un primo tempo di conduttivitá nulla e, per semplificare, di permeabilitá  $\mu$  uguale alla permeabilitá  $\mu_0$  del vuoto.

Nell'ipotesi, quindi, di campo monocromatico con legge temporale del tipo  $e^{-i\omega t}$  si ha:

$$
\vec{\nabla} \times \vec{E} = i\omega\mu_0 \vec{H}
$$
  

$$
\vec{\nabla} \times \vec{H} = -i\omega\epsilon\vec{E}
$$
 (8.1.1)

dove  $\epsilon$  in generale varia da punto a punto.

Moltiplicando vettorialmente per  $\vec{\nabla}$  si ha:

$$
\vec{\nabla} \times \vec{\nabla} \times \vec{E} = \omega^2 \mu_0 \epsilon(\vec{r}) \vec{E}
$$
 (8.1.2)

Ricordando che:

 $\vec{\nabla} \times \vec{\nabla} \times \vec{E} = \vec{\nabla} \vec{\nabla} \cdot \vec{E} - \nabla^2 \vec{E}$ 

si ha:

$$
\vec{\nabla}\vec{\nabla}\cdot\vec{E} - \nabla^2\vec{E} = \omega^2 \mu_0 \epsilon(\vec{r})\vec{E}
$$
 (8.1.3)

Mentre nel caso dei mezzi omogenei potevamo porre (in assenza di cariche libere)  $\vec{\nabla} \cdot \vec{E} = 0$ , adesso, non possiamo piú farlo in quanto non possiamo portare fuori dallo operatore  $\vec{\nabla}$ , la quantitá  $\epsilon(\vec{r})$ , nell'equazione  $\vec{\nabla} \cdot \vec{D} = 0$ .

Si ha:

$$
\vec{\nabla} \cdot \epsilon(\vec{r}) \vec{E} = \epsilon(\vec{r}) \vec{\nabla} \cdot \vec{E} + \vec{E} \cdot \vec{\nabla} \epsilon(\vec{r}) = 0 \qquad (8.1.4)
$$

Ne segue che:

$$
\vec{\nabla} \cdot \vec{E} = \frac{-\vec{E} \cdot \vec{\nabla} \epsilon(\vec{r})}{\epsilon(\vec{r})}
$$
(8.1.5)

Quindi l'equazione d'onda relativa alla propagazione in un mezzo non omogeneo diventa:

$$
\nabla^2 \vec{E} + \omega^2 \mu_0 \epsilon(\vec{r}) \vec{E} = -\vec{\nabla} \left( \frac{1}{\epsilon(\vec{r})} \vec{E} \cdot \vec{\nabla} \epsilon(\vec{r}) \right)
$$
(8.1.6)

La presenza del termine a secondo membro é di grande ostacolo alla esatta soluzione della equazione che, anche in assenza di esso, non é facile da risolvere in quanto  $\epsilon$  dipende dalle coordinate spaziali.

Per potere quindi risolvere l'equazione d'onda per i mezzi non omogenei bisogna utilizzare dei metodi approssimati. Poich´e siamo interessati alla propagazione ionosferica, consideriamo il caso in cui la frequenza dell'onda elettromagnetica é sufficientemente alta. Nel caso di frequenza alta, cioé quando la lunghezza d'onda é così piccola che variazioni significative nelle proprietà fisiche del mezzo avvengono su distanze grandi rispetto ad essa, possiamo assumere che localmente il campo si comporta come se esso si propagasse in un mezzo omogeneo. Così a frequenze alte, tali cioé che  $|\vec{\nabla}\epsilon_r|\lambda \ll 1$ , possiamo rappresentare i vettori del campo elettromagnetico come:

$$
\vec{E}(\vec{r}) = \vec{E}_0(\vec{r})e^{ik_0L(\vec{r})} \qquad \vec{H}(\vec{r}) = \vec{H}_0(\vec{r})e^{ik_0L(\vec{r})} \qquad (8.1.7)
$$

dove  $\vec{E}_0(\vec{r}),\,\vec{H}_0(\vec{r})$  ed  $L(\vec{r})$  sono funzioni della posizione e della frequenza e  $k_0=$ ω c dove c é la velocitá della luce nel vuoto.  $L(\vec{r})$  é una funzione reale scalare chiamata "cammino ottico", mentre  $\vec{E}_0(\vec{r})$  ed  $\vec{H}_0(\vec{r})$  sono, in generale, funzioni complesse, in modo da poter includere tutti i possibili stati di polarizzazione. Sostituendo le (8.1.7) nelle equazioni di Maxwell scritte nel dominio della frequenza si ha:

$$
\vec{\nabla} \times \vec{E}_0(\vec{r}) e^{ik_0 L(\vec{r})} = i\omega\mu_0 \vec{H}_0(\vec{r}) e^{ik_0 L(\vec{r})}
$$
(8.1.8)

$$
\vec{\nabla} \times \vec{H}_0(\vec{r}) e^{ik_0 L(\vec{r})} = -i\omega \epsilon(\vec{r}) \vec{E}_0(\vec{r}) e^{ik_0 L(\vec{r})}
$$
(8.1.9)

e ricordando che:

$$
\vec{\nabla} \times \left( \vec{A} \Phi \right) = \Phi \vec{\nabla} \times \vec{A} + \vec{\nabla} \Phi \times \vec{A}
$$

si ha:

$$
\vec{\nabla} \times \vec{E}_0(\vec{r}) + ik_0 \vec{\nabla} L(\vec{r}) \times \vec{E}_0(\vec{r}) = i\omega\mu_0 \vec{H}_0(\vec{r})
$$
\n(8.1.10)

$$
\vec{\nabla} \times \vec{H}_0(\vec{r}) + ik_0 \vec{\nabla} L(\vec{r}) \times \vec{H}_0(\vec{r}) = -i\omega \epsilon(\vec{r}) \vec{E}_0(\vec{r}) \tag{8.1.11}
$$

Ora, supponendo  $\omega$  (cioé  $k_0$ ) sufficientemente grande (come é, infatti nel caso delle onde corte e, a maggior ragione, per le onde ultracorte), al primo membro della (8.1.10) e della  $(8.1.11)$  si puó trascurare il primo termine rispetto al secondo, e si puó scrivere, cioé:

$$
\vec{\nabla}L(\vec{r}) \times \vec{E}_0(\vec{r}) = \mu_0 c \vec{H}_0(\vec{r}) \tag{8.1.12}
$$

$$
\vec{\nabla}L(\vec{r}) \times \vec{H}_0(\vec{r}) = -\epsilon(\vec{r})c\vec{E}_0(\vec{r})
$$
\n(8.1.13)

Da queste equazioni si ha subito, moltiplicando entrambe scalarmente per  $\vec{\nabla} L(\vec{r})$ :

$$
\vec{\nabla}L(\vec{r}) \cdot \vec{H}_0(\vec{r}) = 0 \quad e \qquad \vec{\nabla}L(\vec{r}) \cdot \vec{E}_0(\vec{r}) = 0 \tag{8.1.14}
$$

Analogamente, moltiplicando la  $(8.1.12)$  scalarmente per  $\vec{E}_0(\vec{r})$  si ha:

$$
\vec{E}_0(\vec{r}) \cdot \vec{H}_0(\vec{r}) = 0 \tag{8.1.15}
$$

I vettori  $\vec{E}_0(\vec{r})$  e  $\vec{H}_0(\vec{r})$  sono dunque normali fra loro ed al vettore  $\vec{\nabla}L(\vec{r})$ , sicché il vettore di Poynting é diretto secondo  $\vec{\nabla}L(\vec{r})$ . Eliminando poi  $\vec{H}_0(\vec{r})$  fra la  $(8.1.12)$  e la (8.1.13) si ha:

$$
\vec{\nabla}L(\vec{r}) \times (\vec{\nabla}L(\vec{r}) \times \vec{E}_0(\vec{r})) = -\epsilon(\vec{r})\mu_0 c^2 \vec{E}_0(\vec{r})
$$
\n(8.1.16)

Applicando alla  $(8.1.16)$  l'identitá vettoriale :

$$
\vec{A} \times (\vec{B} \times \vec{C}) = (\vec{A} \cdot \vec{C}) \vec{B} - (\vec{A} \cdot \vec{B}) \vec{C}
$$

e tenendo conto della (8.1.14), si ha:

$$
\left(\vec{\nabla}L(\vec{r})\right)^2 = \epsilon(\vec{r})\mu_0 c^2 \tag{8.1.17}
$$

Ricordando che  $n = c\sqrt{\epsilon(\vec{r})\mu}$  la (8.1.17) diventa

$$
\left(\vec{\nabla}L(\vec{r})\right)^{2} = \left[n(\vec{r})\right]^{2} \tag{8.1.18}
$$

L'equazione (8.1.18) prende il nome di equazione dell'iconale (eikonal equation) e la funzione  $L(\vec{r})$  che soddisfa la (8.1.18) é chiamata **iconale**. Si definisce fronte d'onda (similmente al caso di onda piana nei mezzi omogenei) la superficie geometrica  $L(\vec{r}) =$ costante.

Si definisce poi **raggio** ogni linea s normale alla superficie  $L = \text{costante}$ , cioé ogni linea tangente in ogni suo punto al vettore  $\vec{\nabla} L(\vec{r})$  e quindi al vettore di Poynting. Poiché é  $|\vec{\nabla}L(\vec{r})| = n(\vec{r})$ , detto  $\hat{s}$  un vettore unitario tangente al raggio ed orientato nel verso di  $\vec{\nabla} L(\vec{r})$  si ha:

$$
\vec{\nabla}L(\vec{r}) = n(\vec{r})\hat{s} \tag{8.1.19}
$$

Calcoliamo esplicitamente il vettore di Poynting:

$$
\langle \vec{S} \rangle = \frac{1}{2} \Re{\{\vec{E} \times \vec{H}^*\}} = \frac{1}{2nZ} \Re{\{\vec{E}_0 \times (\vec{\nabla} L(\vec{r}) \times \vec{E}_0)^*\}} =
$$

$$
= \frac{1}{2nZ} (\vec{E}_0 \cdot \vec{E}_0^*) \vec{\nabla} L(\vec{r}) = \frac{2c}{n^2} \langle W_e \rangle \vec{\nabla} L(\vec{r}) = \hat{s} \frac{2c}{n} \langle W_e \rangle \tag{8.1.20}
$$

o, in termini di  $H$ :

$$
\langle \vec{S} \rangle = -\frac{Z}{2n} \Re \{ \left( \vec{\nabla} L(\vec{r}) \times \vec{H} \right) \times \vec{H}^* \} =
$$
  
=  $\frac{Z}{2n} \left( \vec{H} \cdot \vec{H}^* \right) \vec{\nabla} L(\vec{r}) = \frac{2c}{n^2} \langle W_m \rangle \vec{\nabla} L(\vec{r}) = \hat{s} \frac{2c}{n} \langle W_m \rangle$  (8.1.21)

dove  $Z =$  $\sqrt{\mu}$  $\frac{\mu}{\epsilon(\vec{r})}, \langle W_e \rangle =$ 1  $\frac{1}{4}\epsilon(\vec{r})\vec{E}\cdot\vec{E}^*$  (densitá dell'energia elettrica mediata in un periodo) e  $W_m$   $> =$ 1  $\frac{1}{4}\mu\vec{H}\cdot\vec{H}^*$  (densitá dell'energia magnetica mediata in un periodo).

Dalle equazioni (8.1.20) e (8.1.21) troviamo che  $\langle W_e \rangle = \langle W_m \rangle = \frac{\langle W \rangle}{2}$  $\frac{\gamma}{2}$  dove  $\langle W \rangle$  é la densitá di energia elettromagnetica immagazzinata nel campo. Ne segue che:

$$
\langle \vec{S} \rangle = \hat{s}^{\,c}_{\,n} \langle W \rangle = \hat{s}v \langle W \rangle \tag{8.1.22}
$$

 $d$ ove  $v =$ c  $\eta$ ´e la velocit´a dell'onda elettromagnetica nel mezzo. Concludiamo, quindi che il vettore di Poynting mediato in un periodo é nella direzione del raggio ed il suo modulo  $\acute{e}$  eguale al prodotto della densitá di energia elettromagnetica per la velocitá  $v$ .

L'intensitá  $I$  del campo elettromagnetico é definita come il modulo del vettore di Poynting mediato in un periodo:

$$
I = |<\vec{S}>| = v < W> \tag{8.1.23}
$$

Il teorema di Poynting stabilisce, d'altra parte, che:

$$
\vec{\nabla} \cdot \vec{S}_c = -\frac{1}{2} i \omega \left( \epsilon(\vec{r}) |E|^2 - \mu |H|^2 \right) \tag{8.1.24}
$$

Effettuando la media temporale della (8.1.24) e ricordando che  $\langle W_e \rangle = \langle W_m \rangle$  si ha:

$$
\vec{\nabla} \cdot (\hat{s}I) = 0 \tag{8.1.25}
$$

che esprime l'equazione di conservazione per la intensitá di I.

Calcoliamo ora l'equazione che ci fornisce la curvatura del raggio durante il percorso. Indichiamo con  $\vec{r}(s)$  il vettore posizione di un generico punto lungo un "raggio", in funzione della ascissa curvilinea del raggio.

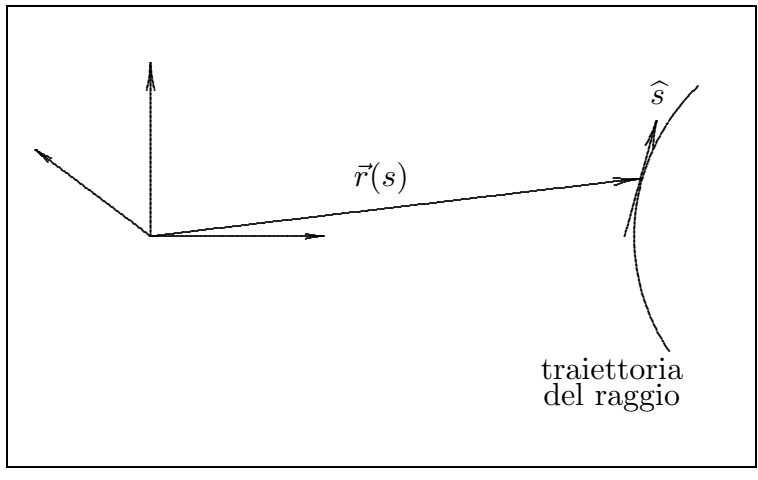

fig.8.1-1

Poiché 
$$
\frac{d\vec{r}}{ds} = \hat{s}
$$
, si ha:

$$
\frac{d\hat{s}}{ds} = \frac{d^2\vec{r}}{ds^2} = \frac{d\vec{r}}{ds} \cdot \vec{\nabla} \left(\frac{d\vec{r}}{ds}\right) = \hat{s} \cdot \vec{\nabla}(\hat{s})\tag{8.1.26}
$$

che per la  $(8.1.19)$  si puó scrivere:

$$
\frac{d^2\vec{r}}{ds^2} = \frac{\vec{\nabla}L(\vec{r})}{n} \cdot \vec{\nabla} \left(\frac{\vec{\nabla}L(\vec{r})}{n}\right)
$$
(8.1.27)

Per un mezzo omogeneo, essendo n costante, si ha:

$$
\frac{d^2\vec{r}}{ds^2} = \frac{1}{n^2} \left[ \vec{\nabla} L(\vec{r}) \cdot \vec{\nabla} \left( \vec{\nabla} L(\vec{r}) \right) \right] = \frac{1}{n^2} \frac{1}{2} \vec{\nabla} \left( |\vec{\nabla} L(\vec{r})|^2 \right) = \frac{1}{2} \vec{\nabla} \left( \frac{|\vec{\nabla} L(\vec{r})|^2}{n^2} \right) \tag{8.1.28}
$$

 $\mathrm{Cos}'$ il 'raggio' nel caso di mezzo omogeneo é una linea retta. Vediamo di trasformare la (8.1.27). Consideriamo l'identitá vettoriale:

$$
\vec{\nabla} \left( \vec{A} \cdot \vec{B} \right) = \vec{A} \times \vec{\nabla} \times \vec{B} + \vec{B} \times \vec{\nabla} \times \vec{A} + \left( \vec{B} \cdot \vec{\nabla} \right) \vec{A} + \left( \vec{A} \cdot \vec{\nabla} \right) \vec{B}
$$

si ha:

$$
(\vec{A} \cdot \vec{\nabla}) \vec{B} = \vec{\nabla} (\vec{A} \cdot \vec{B}) - \vec{A} \times \vec{\nabla} \times \vec{B} - \vec{B} \times \vec{\nabla} \times \vec{A} - (\vec{B} \cdot \vec{\nabla}) \vec{A}
$$

Posto  $\vec{A}=\vec{B}$  si ottiene:

$$
\left(\vec{A} \cdot \vec{\nabla}\right) \vec{A} = \frac{1}{2} \vec{\nabla} \left(\vec{A} \cdot \vec{A}\right) - \vec{A} \times \vec{\nabla} \times \vec{A}
$$
\n(8.1.29)

Utilizzando la  $(8.1.29)$ , la  $(8.1.27)$  si puó scrivere:

$$
\frac{d^2\vec{r}}{ds^2} = \frac{1}{2}\vec{\nabla}\left(\frac{|\vec{\nabla}L(\vec{r})|^2}{n^2}\right) - \frac{\vec{\nabla}L(\vec{r})}{n} \times \left(\vec{\nabla}\times\frac{1}{n}\vec{\nabla}L(\vec{r})\right)
$$

Ma

$$
\vec{\nabla} \times \frac{1}{n} \vec{\nabla} L(\vec{r}) = \vec{\nabla} \frac{1}{n} \times \vec{\nabla} L(\vec{r}) + \frac{1}{n} \vec{\nabla} \times \vec{\nabla} L(\vec{r})
$$
\n(8.1.30)

Il secondo termine al secondo membro della  $(8.1.30)$  é nullo identicamente, quindi:

$$
\frac{d^2\vec{r}}{ds^2} = \frac{1}{2}\vec{\nabla}\left(\frac{|\vec{\nabla}L(\vec{r})|^2}{n^2}\right) - \frac{\vec{\nabla}L(\vec{r})}{n} \times \left(\vec{\nabla}\frac{1}{n} \times \vec{\nabla}L(\vec{r})\right) =
$$
\n
$$
= \frac{1}{2}\vec{\nabla}\left(\frac{|\vec{\nabla}L(\vec{r})|^2}{n^2}\right) - \left[\vec{\nabla}\left(\frac{1}{n}\right)\right] \left(\frac{\vec{\nabla}L(\vec{r})}{n} \cdot \vec{\nabla}L(\vec{r})\right) + \frac{\vec{\nabla}L(\vec{r})}{n} \left(\vec{\nabla}L(\vec{r}) \cdot \vec{\nabla}\frac{1}{n}\right)
$$

Ricordando che  $|\vec{\nabla}L(\vec{r})|^2 = n^2$  si ha:

$$
\frac{d^2\vec{r}}{ds^2} = \frac{\vec{\nabla}L(\vec{r})}{n} \left(\vec{\nabla}L(\vec{r}) \cdot \vec{\nabla}\frac{1}{n}\right) - n\vec{\nabla}\frac{1}{n}
$$
(8.1.31)

La (8.1.31) definisce la traiettoria del raggio e, quindi, la curvatura.

Consideriamo, ora, l'equazione (8.1.19) cioé:  $\vec{\nabla}L(\vec{r}) = n\hat{s}$ , applicando l'operatore  $\vec{\nabla}$ vettorialmente, si ha:

$$
\vec{\nabla} \times (\hat{s}n) = 0 \tag{8.1.32}
$$

che in forma integrale si scrive:

$$
\oint_C d\vec{l} \cdot \hat{s} n = 0 \tag{8.1.33}
$$

Facendo tendere  $\delta \to 0$ , si ottiene che le componenti tangenziali del vettore  $n\hat{s}$  sono continue attraverso il contorno e quindi:

$$
n_1 \text{sen}\theta_i = n_2 \text{sen}\theta_t \tag{8.1.34}
$$

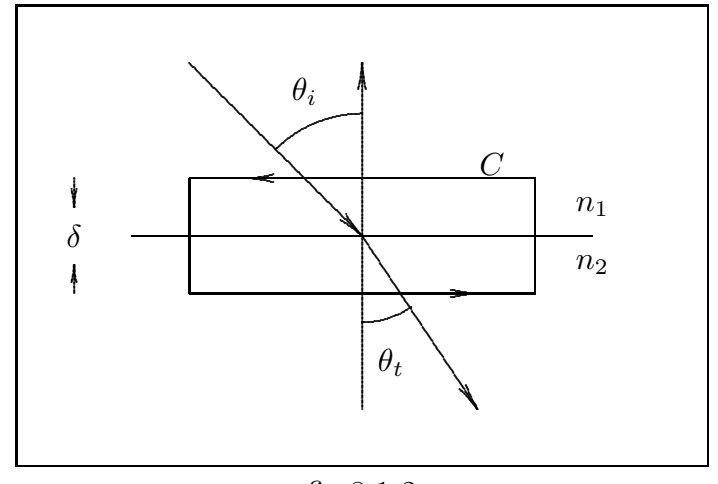

fig.8.1-2

## 8.2 - Formazione della ionosfera - Il sistema Terra -Sole

La parte più alta dell'atmosfera terrestre é ionizzata da radiazione, elettromagnetica e corpuscolare, emessa dal sole. Il sole, infatti, emette radiazione elettromagnetica la cui frequenza copre lo spettro che va dalle onde radio ai raggi X comprendendo quindi le microonde, l'infrarosso, il visibile, l'ultravioletto e l'ultravioletto estremo; inoltre il Sole emette particelle ad alta energia (protoni) e particelle a bassa energia (ioni) che costituiscono il cosiddetto 'vento solare'. Codeste radiazioni, a partire da una certa frequenza o energia, riescono ad ionizzare una certa quantit´a di molecole dell'atmosfera terrestre producendo cos´i una vasta regione che prende il nome di 'ionosfera'.

 $\hat{E}$  interessante illustrare la storia della nascita del nome **ionosfera** che tanta importanza ha nelle comunicazioni radio.1)

<sup>&</sup>lt;sup>1)</sup> C.S. Gillmor: The history of the term 'ionosphere' - Nature, Vol. 262, July 29, 1976.

Da circa ottanta anni il termine ionosfera viene usato per designare le regioni ionizzate comprese fra circa sessanta e qualche migliaio di chilometri sopra la superficie della Terra. Queste regioni non sono state sempre denominate così. Nei primi anni successivi alla dimostrazione di Guglielmo Marconi, nel 1901, della comunicazione radio transatlantica, alcuni pionieri delle comunicazioni senza fili (wireless), quali A.E. Kennelly, O. Heaviside e J. Erskine-Murray, designarono le regioni dell'alta atmosfera, che presumibilmente avevano un ruolo nella trasmissione radio a lunga distanza, come la superficie superiore riflettente oppure lo strato conduttore. Molti altri, naturalmente, non credevano all'esistenza di tali regioni ionizzate. La discussione era stimolata dalle conferenze di Guglielmo Marconi in cui Egli descriveva la differenza fra la trasmissione di giorno e quella di notte.2) Marconi definí l'effetto giorno (quello che in seguito sarebbe stato chiamato l'effetto notte), il fenomeno per cui la trasmissione radio durante le ore del giorno sembrava possibile su una distanza grande solo due quinti di quella di notte. La spiegazione originale di Marconi era che questo era dovuto a effetti locali della luce del sole sulle antenne trasmittenti. Altri attribuirono l'effetto all'aumento di ionizzazione dell'atmosfera superiore da parte del sole.

Il lavoro di W.H. Eccles, L. de Forest, e L. F. Fuller, giusto prima dello scoppio della prima guerra mondiale,  $3$  stimoló un grande dibattito sulla natura e sull'effettiva altezza della regione superiore.

Anche se Eccles suggeri, nel 1912,<sup>4)</sup>, il nome *Heaviside layer* nessun singolo termine emerse. L. W. Austin, O. Lodge, L. Cohen, G. W. O. Howe e altri parlarono di atmosfera superiore, strato conduttore superiore, regioni superiori lontane, e atmosfera ionizzata superiore. Dopo la I guerra mondiale il termine di Eccles fu ripreso e strato di Heaviside o strato di Kennelly-Heaviside, secondo alcuni, divenne il termine più frequentemente usato insieme a strato conduttore superiore.

Dopo la I guerra mondiale fu istituito il British Radio Research Board (RRB). Nell'autunno del 1921 il RRB Subcommittee A, sulla propagazione di onde senza fili, discusse<sup>5)</sup> sulla standardizzazione dei termini: *radio* al posto di *wireless telegraphy*; electronic tube al posto di valve, lamp o audion; e antenna al posto di aerial. Nell'autunno del 1926 il Subcommittee discusse<sup>6)</sup> la questione di accordarsi su un termine per designare l'intera regione atmosferica o regioni dove le particelle ionizzate sono responsabili dei principali fenomeni. Infatti R.A. Watson-Watt riferí delle recenti discussioni sulla nomenclatura in una lettera alla Segreteria del RRB. In questa lettera<sup>7)</sup> datata 8 Novembre 1926, Watson-Watt suggeri il termine *ionosfera* al posto di quello che era stato liberamente denominato strato conduttore superiore, e menzionó l'analogia con la stratosfera e la troposfera.

Ora sembra che E.V. Appleton stava pensando qualcosa di simile, in una lettera<sup>8)</sup> a J. A. Ratcliffe datata 2 Novembre 1926. Appleton scriveva: "Per la parte ionizzata

<sup>&</sup>lt;sup>2)</sup> Marconi G.: Proc. R. Soc. A., 70, 344-347, 1902.

<sup>3)</sup> Tuve: J. atmos. terr. Phys., 36, 2079-2083, 1974.

<sup>4)</sup> Eccles: Proc. R. soc. A., 87, 79-99, 1912.

<sup>5)</sup> RRB Subcommittee A. Paper 27, 1921

<sup>6)</sup> RRB Subcommittee A. Paper 68, march 8, 1924

<sup>7)</sup> Gardiner: Nature, 224, 1096, 1969

<sup>8)</sup> Edimburgh University Library, MS. Gen 1985/21

dell'atmosfera io penso che i termini ionosfera o elettrosfera possono essere utili. Quali Tu preferisci? Cf. Stratosfera & Troposfera".

Watson-Watt ed Appleton ebbero numerose opportunità di conversazione in quei giorni al Radio Research Station a Slough, alla conferenza di RRB e al King's College, London. Nonostante le discussioni del RRB il termine "ionosfera" sembra all'inizio essere andato un pó meglio dei termini designati per rimpiazzare "wireless" o "valve".

Il primo a scrivere il termine ionosfera fu Watson-Watt nel 1929 in the Symond Memorial Lecture alla Royal Meteorological Society<sup>9)</sup>. Egli notó:

"Pu´o essere ammissibile chiamare esso the Balfour - Stewart - Fitzgerald - Heaviside - Kennelly - Zenneck - Schuster - Eccles - Larmor - Appleton space, ma qualcosa meno diretto é desiderabile. Io ho suggerito il nome *ionosfera* per fare un sistematico gruppo "troposfera, stratosfera, ionosfera" ma nel frattempo il termine strati conduttori superiori sembra tenere il campo".

Il termine fu usato, nella sua forma germanica, "ionosphare", da H. Plendl, nel 1931 e usato in articoli pubblicati più tardi quell'anno<sup>10)</sup>

Il termine ionosfera divenne usato largamente inizialmente solo nel periodo 1932- 1934 quando Watson-Watt, Appleton, Ratcliffe, W. Dieminger, I. Ranzi, D.F. Martyn, S.K.Mitra, e altri cominciarono ad usare la parola nei titoli dei lavori scientifici da loro pubblicati e nelle conferenze. Un esempio della sua legittimazione fu l'uso prominente della parola Ionosfera nella Kelvin Lecture svolta all'Istitution of Electrical Engineers nell'Aprile 1933 da Sir Frank Smith, Segretario del Dipartimento di Ricerca Scientifica ed Industriale<sup>11)</sup>. Fu cosí che il termine cominció a comparire nelle categorie degli Abstract e degli Indici di libri. Cominció ad essere usata nelle parole correlate: l'impulso radar verticale divenne conosciuto come ionosonda ed i ricercatori sulla ionosfera divennero conosciuti come ionosferisti. L'uso del termine fu al suo massimo nel 1950 quando circa il 15 % di tutte le pubblicazioni sulla fisica della ionosfera<sup>12)</sup> ha la parola ionosfera o una forma di essa nel suo titolo.

Questa tendenza si é invertita, quando, fuori della fisica della ionosfera, altre specializzazioni si sono sviluppate e termini come "magnetosfera" e "STP" (Solar Terrestrial Physics) sono diventati di uso comune per denominare molti soggetti che precedentemente erano inclusi primariamente dentro la specialità della fisica della ionosfera.

<sup>9)</sup> Watson-Watt, Q.Jl. R. met. Soc., 55, 273-301, 1929

<sup>10)</sup> Plendl Jb. dt. Vers Anst. Luftf., 665-671, 1931.

<sup>11)</sup> Smith: Electrician, 110, 581-582; May, 5, 1933

<sup>12)</sup> Manning: Bibliography of the ionosphere, Stanford University Press, Stanford, California, 1962

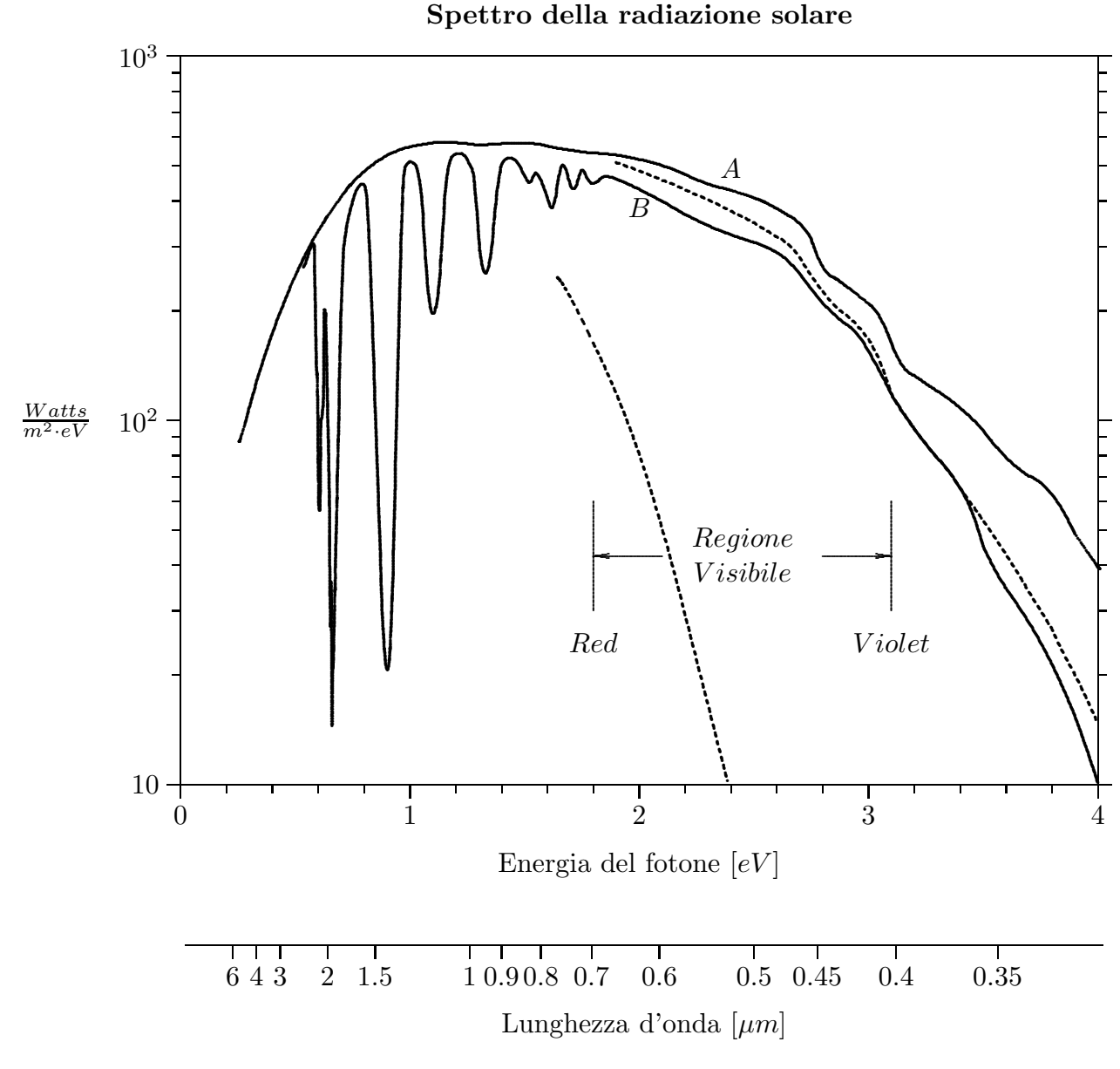

A) Spettro della potenza incidente al di sopra della atmosfera terrestre. B) Spettro della potenza incidente sul livello del mare con il sole allo zenit. Le bande di assorbimento al di sotto di 2 eV sono dovute principalmente al vapore acqueo.

Le curve tratteggiate rappresentano lo spettro che ci si attende a livello del mare con il sole allo zenit (curva più alta) e con il sole all'albatramonto (curva più bassa) se l'attenuazione fosse dovuta unicamente alla diffusione di Rayleigh da parte di un'atmosfera secca e pulita.

fig.8.2-1

## 8.3 - Finestra radio

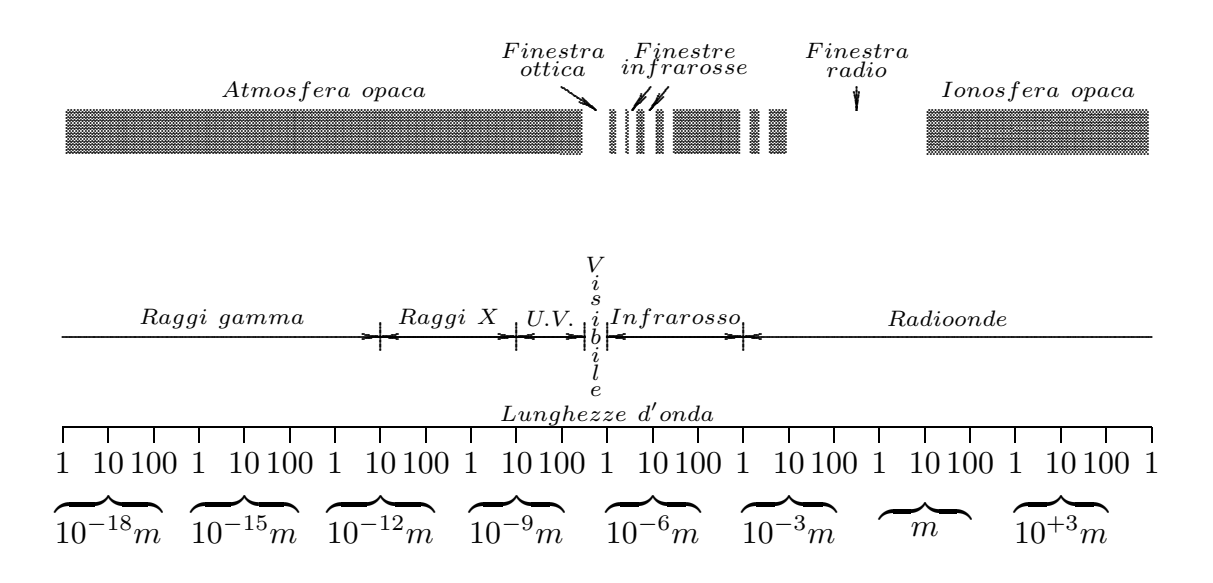

#### 8.4 - Radiazione infrarossa

Sebbene Newton scopri la natura composta della luce bianca nel 1704 (ossia la scomposizione della luce solare nei colori fondamentali) gettando cosi le basi della spettroscopia, dovettero trascorrere altri cento anni per capire che lo spettro solare contenesse radiazione di lunghezza d'onda minore e maggiore di quella della luce. La scoperta della radiazione infrarossa fu fatta da Sir William Herschel nel 1800. Egli stava investigando sugli effetti termici delle diverse lunghezze d'onda della luce solare utilizzando termometri molto sensibili, e trovó che il piú grande effetto termico si otteneva oltre la lunghezza d'onda del colore rosso. Herschel investigó sulle proprietá di questa invisibile radiazione e scopri che essa obbediva alle leggi di riflessione e rifrazione giá stabilite per la luce visibile. Suo figlio Sir John Herschel fu, nel 1840, il primo a scoprire le bande di assorbimento nella regione infrarossa. Egli bagnó un foglio di carta annerita con alcol e pose il foglio nella regione infrarossa dello spettro solare disperso. L'alcol evaporava più rapidamente in certe zone rispetto ad altre e quando il foglio si asciugó si ottenne una visualizzazione della variazione della potenza infrarossa con la lunghezza d'onda. Queste variazioni sono ora conosciute essere dovute al vapore acqueo e al diossido di carbonio presenti nell'atmosfera terrestre che selettivamente assorbono la radiazione solare infrarossa. Non é quindi troppo fantasioso attribuire la scoperta della finestra atmosferica nel vicino infrarosso a Sir John Herschel.

Nello stesso periodo iniziavano decisi progressi nel campo della radiazione infrarossa. Questi erano dovuti essenzialmente allo sviluppo di nuovi sensibili rivelatori che facilitavano il lavoro sperimentale e nello stesso tempo la crescita delle conoscenze teoriche guidava gli esperimenti e forniva le basi per l'interpretazione delle osservazioni. La scoperta dell'effetto termoelettrico dovuta a Seebeck nel 1826 fu presto seguita dall'invenzione nel 1830 dovuta a Nobili della termocoppia. L'elemento sensibile in una termocoppia é l'unione di due metalli diversi, generalmente antimonio e bismuto, e quando questa giunzione si trova a temperatura diversa di quella degli estremi si forma una differenza di potenziale che pu´o essere rivelata da un ponte di Wheatstone o con altri mezzi. La differenza di potenziale da misurare ´e piuttosto piccola ma pu´o essere aumentata (ammesso che il fascio della radiazione infrarossa ´e sufficientemente largo) utilizzando diverse termocoppie in serie. In questo caso le giunzioni sono unite insieme ma isolate l'una dall'altra per costituire un elemento più largo ma molto più sensibile, una termopila. La prima termopila fu fatta nel 1833 da Melloni. Una difficoltà che presenta la termopila é quella che i fili metallici dovrebbero essere idealmente deboli conduttori di calore e buoni conduttori di elettricità ma questi duplici requisiti non sono soddisfatti. Tuttavia la termopila é stato il rivelatore dominante per circa 50 anni fino all'invenzione del bolometro dovuta a Langley nel 1880. Il bolometro, simile alla termocoppia, funziona sulla variazione delle caratteristiche dell'elemento sensibile dovuta alla radiazione infrarossa.

Nel caso del bolometro l'effetto termico dovuto alla radiazione infrarossa fa variare la resistenza dell'elemento sensibile. Il bolometro di Langley risultó molto più sensibile della termocoppia allora disponibile ed esso fu utile per sfruttare lo spettrometro a reticolo per studiare lo spettro solare oltre i 18  $\mu$ m. Il bolometro, eventualmente raffreddato, prese il sopravvento sulla termopila anche se ancora oggi le termopile sono comunemente utilizzate negli strumenti commerciali per la loro semplicità.

L'utilizzazione dei fotorivelatori nella regione infrarossa ebbe uno sviluppo molto lento. Becquerel dimostró nel 1843 che nell'infrarosso vicino ( $\lt 1 \mu m$ ) la radiazione poteva causare fosforescenza ed effetti fotografici e Abney nel 1880 produsse lastre fotografiche che potevano essere usate oltre 0.98  $\mu$ m. Con lo sviluppo di speciali emulsioni sensibili ai coloranti al cianuro, la fotografia all'infrarosso fu estesa alle lughezze d'onda 1 − 3µm da Merril nel 1918. Il primo fotorivelatore a stato solido (basato sul solfuro di tallio e introdotto da Case nel 1920) fu limitato al vicinissimo infrarosso ( $\lambda < 1.1 \mu m$ ), ma con il rapido sviluppo della moderna tecnologia dei semiconduttori, i fotorivelatori a stato solido sono ora disponibili fino ai limiti del lontano infrarosso.

## 8.5 - Trasmissione atmosferica della radiazione infrarossa

La trasmissione di radiazione infrarossa attraverso l'atmosfera terrestre dipende dalla concentrazione e distribuzione delle molecole dei gas costituenti l'atmosfera. Questa a sua volta dipende dalle condizioni metereologiche, particolarmente nella bassa atmosfera dove il vapore acqueo e il contenuto di polvere pu´o variare continuamente. La trasmissione atmosferica della radiazione infrarossa pu´o quindi variare continuamente con le condizioni metereologiche e con l'altezza sul livello del mare. Studi teorici possono dare solo una indicazione approssimativa di questa dipendenza. Questi studi sono basati sull'evidenza risultante da misure di trasmissione a varie altezze e lunghezze d'onda e sotto differenti condizioni metereologiche. Da questi dati, possono essere costruite formule empiriche e modelli matematici per dare una buona approssimazione della trasmissione atmosferica in varie masse d'aria. Studi di questa natura sono di importanza primaria nel disegno e nell'applicazione dei dispositivi di rivelazione della radiazione IR.

I gas dell'atmosfera terrestre consistono di molecole poliatomiche quali il metano  $(CH_4)$ , molecole triatomiche quali il vapore acqueo  $(H_2O)$ , ossido di azoto  $(N_2O)$ , diossido di carbonio  $(CO_2)$ , ozono  $(O_3)$  e molecole diatomiche quale il monossido di carbonio  $(CO)$ . Nell'atmosfera terrestre alle altitudini più basse, la temperatura non é alta abbastanza, né la pressione é bassa abbastanza per causare la dissociazione di queste molecole nei loro atomi individuali, come nel caso dell'atmosfera del sole. Qualche dissociazione avviene ad altitudini molto elevate, ma ivi l'atmosfera ´e estremamente rarefatta e l'effetto ´e trascurabile rispetto alle condizioni dell'intera fascia atmosferica.

Conseguentemente l'atmosfera terrestre mostra le caratteristiche degli spettri a bande piuttosto che vere linee spettrali che sono prodotti solo da gas monoatomici.

L'attenuazione della radiazione nell'intera regione infrarossa risulta da bande di assorbimento risonante dei costituenti l'atmosfera. Essa é alta per le molecole triatomiche quali il vapore acqueo, il diossido di carbonio e l'ozono.

Come sappiamo, i moti periodici degli elettroni negli atomi di una sorgente, vibranti e ruotanti a certe frequenze, danno luogo alla radiazione di onde elettromagnetiche a quelle frequenze. Le costituenti atmosferiche contengono cariche legate o elettroni con frequenze naturali di vibrazione e rotazione che dipendono dalla struttura della molecola. Quando queste frequenze caratteristiche sono eccitate dalla radiazione incidente, avviene il fenomeno dell'assorbimento risonante. Quando il vettore campo elettrico di un'onda elettromagnetica incidente varia con la frequenza che esattamente eccita la frequenza di vibrazione naturale di una particella carica nell'atmosfera risulta una grande amplificazione della vibrazione e l'energia assorbita é reirradiata come radiazione di risonanza della stessa frequenza. Questa ´e uniformemente distribuita in tutte le direzioni. In effetti, in una particolare direzione, la radiazione incidente ´e attenuata o assorbita. Una diversa forma di attenuazione é causata dallo scattering della radiazione incidente da nuclei di polveri e gocce d'acqua. Questa forma di attenuazione aumenta rapidamente all'avvicinarsi della regione visibile dello spettro. Essa é trascurabile nella regione  $IR$  di mezzo a lunghezze d'onda più lunghe di 4  $\mu$ m.

## 8.6 - Assorbimento

L'assorbimento dello spettro della radiazione infrarossa che attraversa l'atmosfera terrestre consiste dello spettro di assorbimento delle bande vibro-rotazionali dei diversi costituenti l'atmosfera. Questi includono le costituenti primarie, vapore acqueo, diossido di carbonio, e ozono, e le costituenti principali minori quali il monossido di carbonio, l'ossido di azoto, il metano, e 'l'acqua pesante' cioé l'ossido di deuterio. Molte piccole quantitá di altri gas sono presenti, includenti gas rari; tuttavia il loro effetto comparativo sulla trasmissione atmosferica é trascurabile.

Dei costituenti principali il vapore acqueo é il principale attenuatore della radiazione infrarossa. Esso causa la più grande perdita di trasmissione sullo spettro  $IR$ . In ogni particolare volume dell'atmosfera terrestre fino ad una altezza di circa 30000 piedi, la concentrazione e distribuzione del vapore acqueo sono continuamente variabili. Conseguentemente la predizione delle perdite di trasmissione IR dovute al vapore acqueo dell'atmosfera dipende dall'accuratezza delle predizioni metereologiche.

Subito dopo per importanza come attenuatore é il diossido di carbonio. La distribuzione del diossido di carbonio nell'atmosfera ´e praticamente costante. Il suo contributo all'attenuazione della radiazione infrarossa é più facilmente calcolabile ed é virtualmente indipendente dalle condizioni metereologiche.

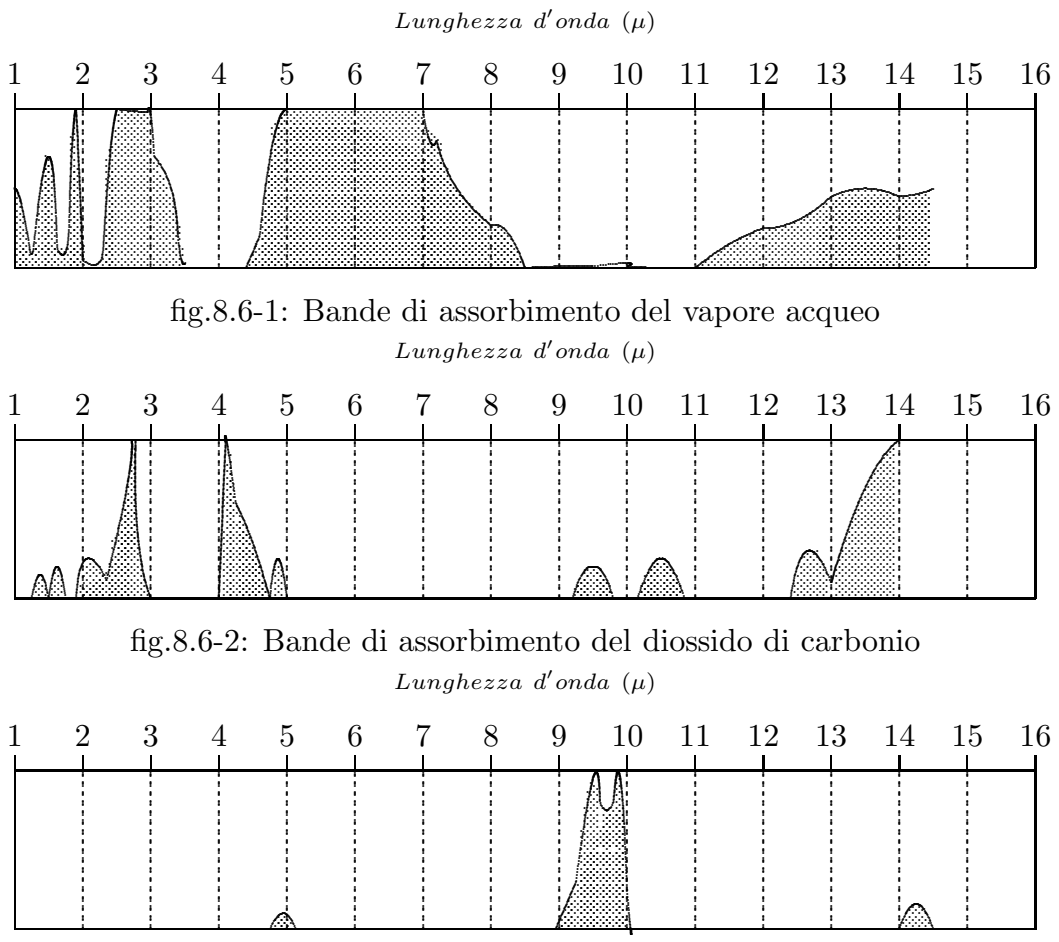

fig.8.6-3: Bande di assorbimento dell'ozono

Praticamente tutto l'ozono atmosferico é limitato ad uno strato ad un'altezza di 80000 piedi. Per molti scopi l'effetto dell'ozono sulla trasmissione  $IR$  sotto questa altezza puó essere trascurato.

Le figure 8.6 mostrano le bande di assorbimento  $IR$  al livello del mare (area tratteggiate) e quindi le finestre nella trasmissione (aree chiare) di questi principali costituenti dell'atmosfera fino alla lunghezza d'onda di 15  $\mu$ m. Le regioni di lunghezze d'onda comprese fra bande di assorbimento sono chiamate finestre. Queste sono regioni di massima trasmissione  $IR$ . Le bande di assorbimento di una costituente atmosferica possono parzialmente riempire una finestra di un altro costituente.

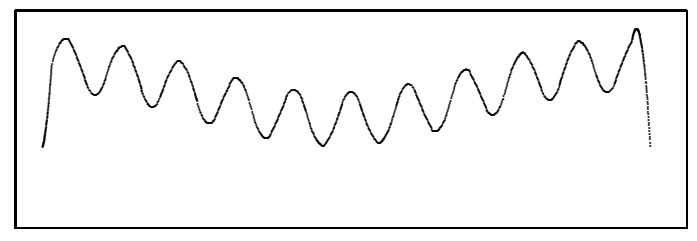

lunghezza d'onda

## 8.7 - Il Sole

Dal punto di vista astrofisico il Sole é una stella media avente un raggio di 690.000 Km ed una temperatura superficiale (fotosferica) di circa 5800 K. Il Sole é costituito da una parte interna e dalla superficie visibile detta fotosfera. La parte più bassa dell'atmosfera solare prende il nome di cromosfera, la parte più alta viene denominata corona.

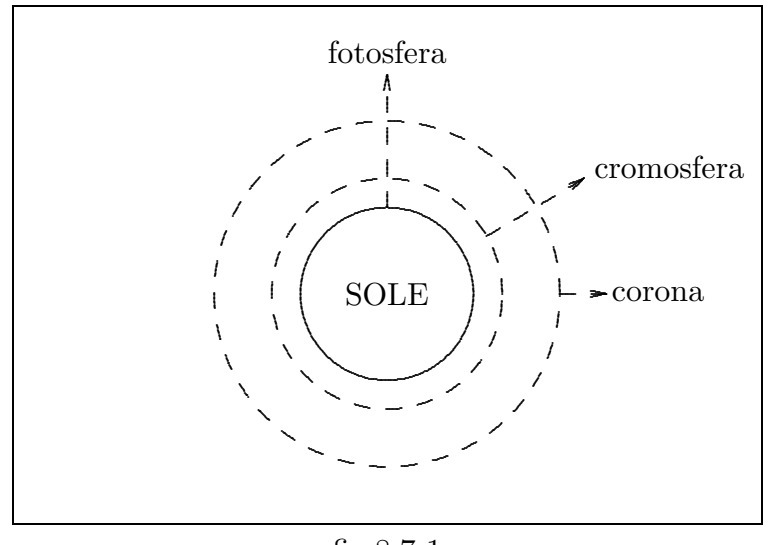

fig.8.7-1

La ionosfera puó essere considerata una regione dell'atmosfera terrestre compresa fra 50 Km e parecchi raggi terrestri. Il picco di densità elettronica si trova nella regione  $F$  $(da 140 Km in su).$ 

La regione D é prodotta dalle righe di Lyman  $\alpha$  (121.6 nm - ultravioletto) e raggi X  $( $1nm$ ) mentre la regione E é prodotta da raggi X di lunghezza d'onda compresa fra 3$ nm e 10 nm, da righe Lyman  $\beta$  (102.57 nm) e da radiazione ultravioletta di lunghezza d'onda compresa fra 91 e 98 nm. La sorgente primaria di ionizzazione nella regione  $F$  é la banda compresa fra 35 e 20 nm.

#### 8.8 - Emissione di radioonde

Il sole é una sorgente di rumore radio prodotto da oscillazioni di plasma, emissione ciclotronica e collisioni "random" di elettroni con particelle pesanti. E stato misurato ´ un flusso di rumore radio alla frequenza di 2800 MHz, misurato con un riflettore di 1.8  $m$  di diametro. La densitá di potenza di tale rumore radio varia da un minimo di 65 · 10<sup>-22</sup>Wm<sup>-2</sup>Hz<sup>-1</sup> e dipende dalla presenza di macchie solari.

Il numero di regioni ionizzate sopra la superficie terrestre ha un ruolo molto importante nella propagazione delle onde radio.

Le onde radio, infatti, viaggiando da un trasmettitore ad un ricevitore possono avere diverse traiettorie. Un'onda pu´o viaggiare (lasciarsi guidare) sulla superficie terrestre ed  $\acute{e}$  conosciuta come "ground wave". La Terra  $\acute{e}$  un conduttore, con la superficie curva, e la teoria della propagazione di queste onde ´e un problema matematico molto complicato. Un'altra onda pu´o viaggiare verso la ionosfera, essere riflessa da essa e ritornare al ricevitore. Ci proponiamo di studiare questo tipo di propagazione.

La ionosfera  $\acute{e}$ , quindi, costituita da elettroni e ioni positivi; l'onda elettromagnetica inviata da un'antenna interagisce con gli elettroni i quali si muoveranno per effetto del campo elettrico (e campo magnetico) associato all'onda, e creeranno, quindi, una densitá di corrente correlata al campo elettrico (e magnetico) che andrá inserita nelle equazioni di Maxwell. Il moto di un elettrone nella ionosfera ´e influenzato dal campo magnetico terrestre e dalle collisioni che essi subiscono con le altre particelle. L'effetto del campo magnetico terrestre comporta che la ionosfera diventi un mezzo anisotropo.

# 8.9 - La variazione della densitá degli elettroni con l'altezza. Lo strato di Chapman.

Prima di studiare il comportamento della ionosfera alle radio-onde occorre conoscere come varia, con l'altezza dalla superficie terrestre, la densitá degli elettroni. Assumiamo che l'atmosfera terrestre abbia la stessa composizione con l'altezza e sia ad una temperatura costante. Allora la densitá dell'aria b ad un'altezza z dal suolo é:

$$
b = b_0 e^{-\frac{z}{H}}
$$
\n
$$
(8.9.1)
$$

dove  $b_0$  é la densitá al suolo,  $H =$ RT  $\frac{1}{Mg}$ , R é la costante universale dei gas, M il peso molecolare medio,  $T$  la temperatura assoluta e  $g$  l'accelerazione di gravitá; trascuriamo la curvatura terrestre e assumiamo g costante. H ha le dimensioni di una lunghezza ed ha il valore di  $\simeq$  10 Km con i valori dei parametri misurati al suolo. La radiazione solare entra nell'atmosfera formando un angolo  $\chi$  con lo zenith. Man mano che la radiazione penetra nell'atmosfera, la sua energia viene assorbita dalle molecole dell'aria con conseguente formazione di elettroni.

Indichiamo con  $\sigma$  il coefficiente di assorbimento dell'aria per la radiazione considerata e assumiamo che il tasso di produzione di elettroni, q, sia proporzionale al tasso di assorbimento della radiazione per unità di volume. Sia  $I_0$  il flusso di energia della radiazione incidente fuori dell'atmosfera terrestre, ed I quella competente ad un'altezza  $z$ . Come abbiamo giá detto il flusso di energia diminuisce man mano che la radiazione penetra nell'atmosfera. E chiaro che con il termine flusso di energia abbiamo inteso la ´ quantità di energia che attraversa l'unità di area di una superficie ortogonale alla direzione di propagazione.

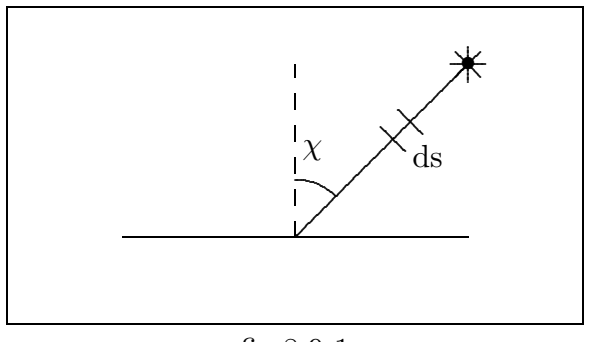

fig.8.9-1

Considerando un tratto ds lungo la direzione di propagazione, si ha che la variazione di energia, della radiazione cosmica, in questo tratto, é data da:

$$
dI = \sigma bI ds \tag{8.9.2}
$$

Poiché 
$$
s = \frac{z}{\cos \chi}
$$
 e  $ds = \frac{1}{\cos \chi} dz$  la (8.9.2) diventa:  

$$
dI = \sigma bI \sec \chi dz
$$
 (8.9.3)

che, con la sostituzione della (8.9.1) diventa:

$$
\frac{dI}{I} = \sigma b_0 e^{-\frac{z}{H}} \sec \chi dz
$$
\n(8.9.4)

Integrando, si ottiene:

$$
I = I_0 \exp\left[-\sigma b_0 H \sec \chi e^{-\frac{z}{H}}\right]
$$
 (8.9.5)

 $\acute{E}$  importante osservare che nell'integrare l'equazione (8.9.4) si é considerata la condizione iniziale  $I = I_0$  per  $z \to \infty$  in quanto si suppone che la radiazione cosmica comincia ad essere assorbita appena entra nell'atmosfera terrestre.

Poniamo:  $z_0 = H \ln(\sigma b_0 H)$  cioé:  $\sigma b_0 H = e^{z_0/H}$ . Sostituendo nella (8.9.5) si ottiene:

$$
I = I_0 \exp\left[-\sec\chi e^{-\frac{z-z_0}{H}}\right]
$$
 (8.9.6)

Il tasso di assorbimento di energia in un tratto  $ds$   $\acute{e}$ :

$$
\frac{dI}{ds} = \frac{dI}{dz}\cos\chi\tag{8.9.7}
$$

e poiché il tasso di produzione degli elettroni é proporzionale a  $\frac{dI}{I}$  $\frac{d}{ds}$  si ha:

$$
q \propto \cos \chi \frac{dI}{dz} = \cos \chi I_0 \left[ \exp \left( -\sec \chi e^{-\frac{z - z_0}{H}} \right) \right] \left[ \frac{\sec \chi}{H} e^{-\frac{z - z_0}{H}} \right] =
$$

$$
= \frac{I_0}{H} \exp \left( -\frac{z - z_0}{H} - \sec \chi e^{-\frac{z - z_0}{H}} \right)
$$

Moltiplicando e dividendo per e (numero di Nepero) si ha:

$$
q \propto \frac{I_0}{eH} \exp\left(1 - \frac{z - z_0}{H} - \sec\chi e^{-\frac{z - z_0}{H}}\right)
$$
(8.9.8)

Questa funzione ha un massimo che dal punto di vista fisico rappresenta l'equilibrio fra i due processi antagonisti: l'aumento del tasso di produzione degli elettroni dovuto all'aumento della densitá dell'atmosfera man mano che la radiazione cosmica penetra in essa e la sua diminuzione dovuta alla minore energia delle radiazioni o delle particelle ionizzanti. Inizialmente prevale il primo, successivamente il secondo.

Si ha:

$$
\frac{dq}{dz} \propto \frac{I_0}{eH} \exp\left(1 - \frac{z - z_0}{H} - \sec\chi e^{-\frac{z - z_0}{H}}\right) \left(-\frac{1}{H} + \frac{1}{H}\sec\chi e^{-\frac{z - z_0}{H}}\right)
$$

$$
\frac{dq}{dz} = 0 \quad per \quad \sec\chi e^{-\frac{z - z_0}{H}} = 1 \quad \text{ossia} \quad per \quad e^{-\frac{z - z_0}{H}} = \cos\chi
$$

da cui:

$$
-\frac{z^* - z_0}{H} = \ln(\cos \chi)
$$
 (8.9.9)

Cosi, posto  $q_0 = \frac{I_0}{\epsilon I}$  $\frac{1}{eH}$ , il valore massimo di  $q$  é:

$$
q_{max} = q_0 e^{-\frac{z^* - z_0}{H}} = q_0 \cos \chi \tag{8.9.10}
$$

Naturalmente dalla (8.9.10) deriva che il valore massimo del tasso di produzione degli elettroni si ha per  $\chi = 0$ .

Naturalmente gli elettroni così prodotti acquistano energia cinetica ed urtano con gli ioni positivi provocando la loro ricombinazione, cioé la formazione di un atomo neutro a causa della cattura di un elettrone da parte dello ione. L'efficacia dei processi accompagnati da ricombinazione é notevole a piccole energie elettroniche quando il tempo di interazione

elettrone - ione é sufficientemente lungo. Se il plasma é neutro cioé il numero di elettroni per unitá di volume é eguale al numero di ioni positivi per unitá di volume, si ha:

$$
\left(\frac{dN}{dt}\right)_{ric} = -\alpha N^2 \tag{8.9.11}
$$

dove  $\alpha$  é una costante chiamata "coefficiente di ricombinazione" e dipende dalla velocitá media relativa elettrone - ione.

In definitiva, la variazione nel tempo del numero degli elettroni nel plasma é data dalla legge:

$$
\frac{dN}{dt} = q - \alpha N^2 \tag{8.9.12}
$$

All'equilibrio, cioé quando il tasso di produzione degli elettroni é uguale a quello di ricombinazione (e questo se  $\alpha$  é grande avviene in un tempo molto piccolo) si ha:

$$
N = \sqrt{\frac{q}{\alpha}}\tag{8.9.13}
$$

Naturalmente quanto detto sopra é un modello molto semplificato della formazione del plasma ionosferico ma serve per dare una valutazione di come varia la densitá elettronica con l'altezza.

Combinando la (8.9.13) con la (8.9.8) si ha:

.

$$
N = N_0 \exp\left\{\frac{1}{2} \left(1 - \frac{z - z_0}{H} - \sec \chi e^{-\frac{z - z_0}{H}}\right)\right\}
$$
(8.9.14)

avendo posto  $N_0 =$  $\sqrt{q_0}$  $\alpha$ 

L'espressione (8.9.14) prende il nome di "legge di Chapman", in essa si assume che  $\alpha$  $\acute{e}$  indipendente dall'altezza.

Si ha dalla (8.9.14) (vedi la (8.9.10) e la (8.9.13)) che:

$$
N_{max} = N_0 \sqrt{\cos \chi} \tag{8.9.15}
$$

che corrisponde ad una quota (vedi equazione (8.9.9)):

$$
\frac{z^* - z_0}{H} = \ln(\sec \chi) \tag{8.9.16}
$$

Posto  $\xi = \frac{z - z^*}{H}$ H , possiamo scrivere:

$$
\frac{z - z_0}{H} = \frac{z - z^*}{H} + \frac{z^* - z_0}{H} = \xi + \ln(\sec \chi)
$$

$$
8-18
$$

e, quindi, la (8.9.14) diventa:

$$
N = N_0 \exp\left\{\frac{1}{2}\left[1 - \xi - \ln(\sec \chi) - \sec \chi e^{-\xi} e^{-\ln(\sec \chi)}\right]\right\}
$$

cioé:

$$
N = N_0 \exp\left\{\frac{1}{2}\left[1 - \xi - \ln(\sec \chi) - e^{-\xi}\right]\right\}
$$

ancora:

$$
N = N_0 \exp\left\{\frac{1}{2} \left[-\ln(\sec \chi)\right] \right\} \exp\left\{\frac{1}{2} \left(1 - \xi - e^{-\xi}\right) \right\}
$$

$$
N = N_0 \sqrt{\cos \chi} \exp\left[\frac{1}{2} \left(1 - \xi - e^{-\xi}\right)\right]
$$

$$
N = N_{max} \exp\left[\frac{1}{2} \left(1 - \xi - e^{-\xi}\right)\right]
$$
(8.9.17)

che dimostra che la forma del profilo di  $N$  é indipendente dall'angolo  $\chi$ .

Grafichiamo la (8.9.14): Posto  $x = \frac{z - z_0}{H}$ H  $e y =$ N  $N_0$ si ha:

$$
y = \exp\left\{\frac{1}{2}\left[1 - x - \sec x e^{-x}\right]\right\}
$$

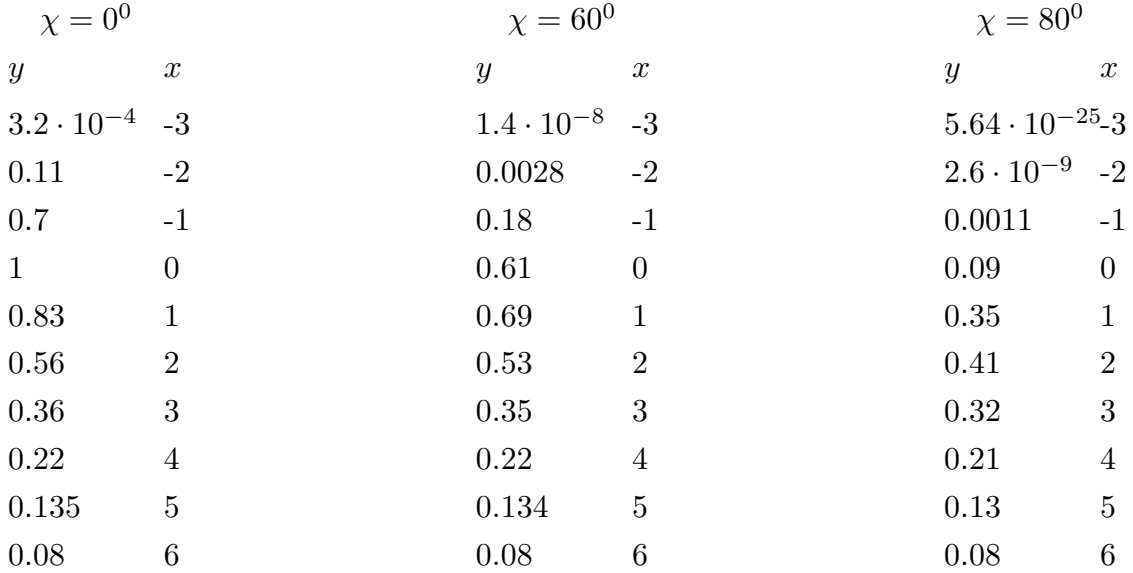

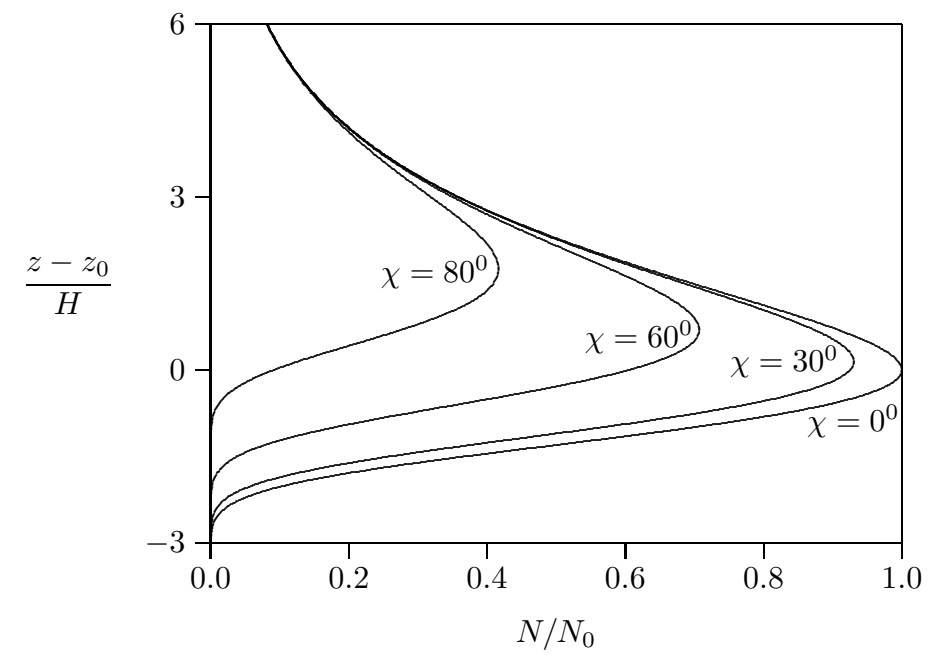

Distribuzione della densitá elettronica nella ionosfera in funzione dell'altezza

 $fig.8.9-2$ 

## 8.10 - La struttura della ionosfera

Tutti i dati sperimentali concordano nell'affermare che la ionosfera é costituita da due strati principali chiamati E e F.

Lo strato E ha la sua massima densitá elettronica ad un'altezza di 110 Km. Durante il giorno lo strato E é uno strato di Chapman con  $H = 10$  Km,  $z_0 = 115$  Km e  $N_0 = 2.8 \cdot 10^5$  $cm^{-3}$ .

Lo strato F é molto piú ionizzato, con la sua massima densitá elettronica nell'intervallo 200 − 400 Km. Esso, tuttavia, subisce delle variazioni sia durante il giorno che al variare delle stagioni.

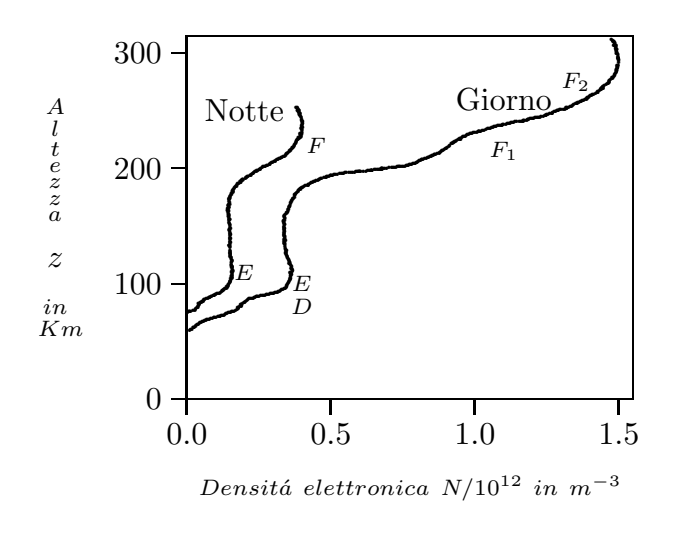

fig.8.10-1

Lo strato dell'atmosfera che si estende fino a  $10 − 15$  Km é chiamato troposfera e quella che si estende fino a 50 Km si chiama stratosfera.

## 8.11 - Influenza della ionosfera sulla propagazione delle radioonde

La ionosfera interviene nella propagazione delle radioonde lunghe, medie e corte. Nella propagazione delle radioonde, specie se corte o medie, conviene distinguere un'onda, o raggio, diretta o terrestre (ground ray) e un'onda, o raggio, riflessa, atmosferica (atmospheric ray).

Tale onda é dovuta a particolari fenomeni di riflessione o di rifrazione che avvengono nella ionosfera. Nel caso di onde corte e per stazioni di potenza ordinaria, l'onda diretta si estingue a distanze dell'ordine di qualche decina di chilometri; perció le trasmissioni a distanze anche di migliaia di chilometri, realizzabili con le onde corte, sono dovute alla onda riflessa dalla ionosfera.

## ————————- S.Barbarino - Appunti di Campi elettromagnetici ————————-

Nel caso di onde corte, lo studio dell'onda riflessa pu´o svolgersi con i metodi dell'ottica geometrica. Si considera, cioé, l'antenna come una sorgente luminosa che emette "raggi" in tutte le direzioni (eventualmente con diversa intensitá a seconda del diagramma di radiazione dell'antenna) e si suppone che tali raggi vengano poi rifratti nella ionosfera con le leggi dell'ottica ordinaria. Trascurando l'azione del campo magnetico terrestre, scriviamo i valori dell'indice di rifrazione  $n$  e del coefficiente di assorbimento  $\alpha$  (nel caso limite  $\frac{\sigma}{\sigma}$  $\frac{\partial}{\partial \omega} \ll 1$ ). Si ha:

$$
n = \sqrt{1 - \frac{\omega_p^2}{\omega^2 + \omega_{eff}^2}}, \qquad \alpha = \frac{\frac{1}{2}\omega_{eff}\omega_p^2}{c\left(\omega^2 + \omega_{eff}^2\right)} \sqrt{1 - \frac{\omega_p^2}{\left(\omega^2 + \omega_{eff}^2\right)}}
$$
(8.11.1)

Supponiamo ora la ionosfera piana, intendendo con ció la terra piana ed il numero  $n$ funzione della sola altezza dal suolo. Allora, considerata la propagazione ionosferica, detto  $i$  l'angolo che il raggio forma, in un suo punto generico, con la verticale (l'angolo  $i$  é talora chiamato inclinazione del raggio), per la legge di Snell si ha, intanto, che il raggio giace in un piano verticale e che lungo il raggio stesso, il prodotto  $n \sin i$  é costante e perció eguale a sin  $i_0$ , dove  $i_0$  é la inclinazione iniziale del raggio cioé l'angolo che il raggio nel suo punto iniziale (cioé sull'antenna), forma con la verticale (si osservi, infatti, che l'antenna si trova nella bassa atmosfera dove é sempre, sensibilmente,  $n_e = 0$ , (e=elettroni) e  $n = 1$ ). Sussiste pertanto, in ogni punto del raggio, l'equazione:

$$
n\sin i = \sin i_0 \tag{8.11.2}
$$

che, come vedremo fra breve, definisce la forma del raggio. Nel caso, più aderente alla realtá, in cui la terra é supposta sferica e la ionosfera disposta in strati sferici concentrici alla terra (diremo, per brevitá, ionosfera sferica), detta R la distanza di un punto generico dal centro della terra  $O$ , é intuitivo ammettere che il raggio appartenga ad un piano passante per O; inoltre, detto a il raggio della terra, vale, in ogni punto del raggio, la relazione

$$
nR\sin i = a\sin i_0\tag{8.11.3}
$$

che esprime il teorema di Bouguer, verificato quando l'antenna sia disposta nella bassa atmosfera, cioé prossima al suolo.

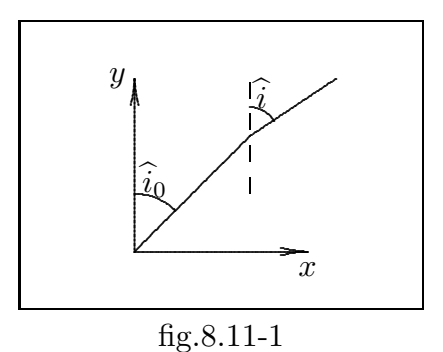

8 - 22

## Dimostrazione elementare del teorema di Bouguer

Si considerino tre strati sferici consecutivi, di spessore  $dR$ , con lo strato centrale compreso fra le sfere di centro O e rispettivamente, di raggi  $R_1$  ed  $R_1 + dR = R_2$  ed indice di rifrazione  $\bar{n}$ . Il primo e l'ultimo strato abbiano gli indici di rifrazione  $n_1, n_2$  e siano poi  $i_1, i$  gli angoli di incidenza e di rifrazione sulla sfera di raggio  $R_1$ ,  $i', i_2$  gli stessi angoli sulla sfera di raggio  $R_2$ . Per la legge di Snell, si ha:

$$
\frac{\sin i_1}{\sin i} = \frac{\bar{n}}{n_1}, \quad \frac{\sin i'}{\sin i_2} = \frac{n_2}{\bar{n}} \tag{8.11.4}
$$

Allora, detti  $P \in Q$  i punti di incidenza sulle due sfere che limitano lo strato intermedio, sará  $OP = R_1$ ,  $OQ = R_2 = R_1 + dR$ ; quindi per il teorema dei seni relativo al triangolo  $OPQ$  si ha:

$$
\frac{\sin i}{\sin i'} = \frac{OQ}{OP} = \frac{R_2}{R_1}
$$
\n
$$
(8.11.5)
$$

Moltiplicando fra loro le equazioni della (8.11.4) si ha:

$$
\frac{\sin i_1 \sin i'}{\sin i_2 \sin i} = \frac{n_2}{n_1}
$$
\n(8.11.6)

Sostituendo la (8.11.5) si ha:

$$
n_1 R_1 \sin i_1 = n_2 R_2 \sin i_2 \tag{8.11.7}
$$

Quest'ultima relazione esprime l'invarianza del prodotto  $nR\sin i$  nel passaggio da uno strato ad un altro adiacente; e poiché sulla superficie si ha  $n = 1, R = a, i = i_0$  segue subito:

$$
nR\sin i = a\sin i_0\tag{8.11.8}
$$

Dalla  $(8.11.1)$  segue che nella ionosfera l'indice n é inferiore all'unità cioè che la ionosfera é meno rifrangente della bassa atmosfera. Piú precisamente, supposta la terra piana e la ionosfera stratificata orizzontalmente, il raggio entrante nella ionosfera subirá una rifrazione che lo fará allontanare dalla normale per tutto lo strato in cui  $n$  é decrescente (n=indice di rifrazione); se ad una certa altezza il raggio diventa orizzontale pu´o verificarsi un fenomeno, analogo a quello del miraggio, in virtú del quale il raggio ritorna al suolo, stabilendo cos´i, attraverso la ionosfera, un collegamento fra trasmittente e ricevente.

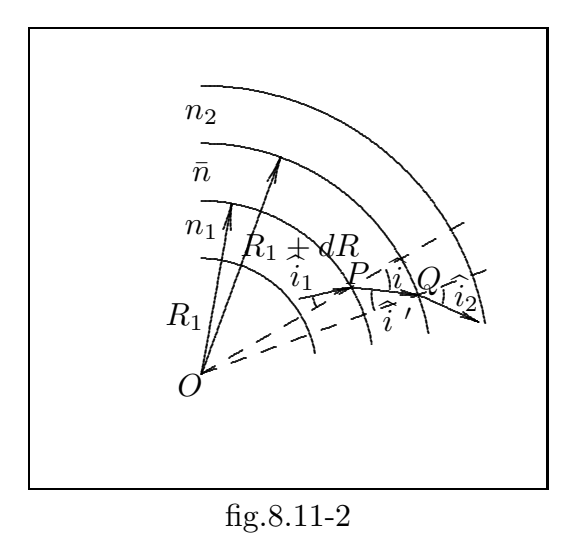

L'indice di rifrazione si puó scrivere nell'ipotesi di trascurare  $\omega_{eff}$ rispetto a $\omega$ :

$$
n = \sqrt{1 - \frac{\omega_p^2}{\omega^2}} = \sqrt{1 - \frac{KN(h)}{\omega^2}}
$$
\n(8.11.9)

Nella (8.11.9) abbiamo voluto esplicitare la dipendenza dal numero di elettroni per unitá di volume che da ora in poi indicheremo con  $N(h)$ .

La condizione, quindi, per cui si ha la riflessione totale  $\acute{e}$ :

$$
\sin i_0 = n(h) = \sqrt{1 - \frac{KN(h)}{\omega^2}}
$$
\n(8.11.10)

cioé che esiste una quota h per cui sia verificata la relazione  $(8.11.10)$ .

Allo stesso risultato si giunge considerando la ionosfera stratificata sfericamente; in questo caso ponendo nella  $(8.11.8)$  *i* = π 2 si ha

$$
\sin i_0 = \frac{R}{a} n(h) = \frac{R}{a} \sqrt{1 - \frac{KN(h)}{\omega^2}}
$$
\n(8.11.11)

Ora, essendo  $\frac{R}{A}$ a  $> 1$  si ha che, per  $\omega$  abbastanza grande, il primo membro della  $(8.11.11)$  é per ogni valore di R nella ionosfera, maggiore di uno. La  $(8.11.11)$  non puó pertanto essere verificata per nessun valore di  $i_0$  e quindi nessun raggio puó tornare al suolo.

Dunque per  $\omega$  abbastanza grande, tutti i raggi attraversano la ionosfera e, in questo caso, la trasmissione fra i punti sulla terra, attraverso la ionosfera stessa non é ovviamente possibile.

$$
8-24
$$

Del resto, é bene osservare che se  $i_0$  é superiore ad un certo angolo  $i_{0M}$  < π 2 , i raggi corrispondenti si possono ritenere o assorbiti dalle irregolarità del terreno, o tali da costituire il cosiddetto raggio diretto, sicché non possono propagarsi nella ionosfera. Perció dalla  $(8.11.10)$  e dalla  $(8.11.11)$  segue che la trasmissione attraverso la ionosfera é possibile soltanto per valori di  $\omega$  cui corrispondono, valori di  $i_0$  inferiori ad  $i_{0M}$  ossia per valori della frequenza  $\nu$  inferiori ad una certa frequenza  $\nu_M$ .

L'esperienza prova che il valore  $\nu_M$  é, in condizioni normali e per le ore diurne, di circa  $3.10^7$  Hz (corrispondente ad una lunghezza d'onda di 10 m) e che di notte  $\nu_M$  diminuisce, il che é ovvio in quanto diminuisce  $N$ . Si noti che l'azione delle meteore puó talvolta creare nella ionosfera condizioni per le quali si ha trasmissione anche fra  $2 \cdot 10^7$  Hz e  $10 \cdot 10^7$  Hz.

Calcoliamo, ora, per un determinato valore di  $\omega$ , il minimo valore di  $i_0$ ,  $i_{0m}$  ossia la minima inclinazione iniziale per la quale un raggio torna al suolo.

Ovviamente, sin  $i_0$  é minimo quando tale risulta il secondo membro della (8.11.11); ora, il radicale ha il valore minimo per  $N = N_M$  ( $N_M$  valore massimo di N nella ionosfera). D'altra parte, nella ionosfera il rapporto  $\frac{R}{\phantom{R}}$ a varia da un minimo di  $1 + \frac{70}{624}$ 6340 ad un massimo di  $1 + \frac{300}{c^2}$ 6340 , sicché si puó scrivere praticamente,  $\frac{R}{A}$  $\frac{a}{a} \simeq 1$ ; si ha cosí la relazione:

$$
\sin i_{0m} = \sqrt{1 - \frac{KN_M}{\omega^2}}
$$
\n(8.11.12)

esatta nel caso della terra piana.

Dalla  $(8.11.12)$  si deduce quindi che, fissato  $\omega$ , tornano al suolo soltanto i raggi per i quali  $i_{0m} < i_0 < i_{0M}$ , cioé i raggi compresi fra i coni aventi i vertici nella sorgente, gli assi verticali, e le aperture  $2i_{0m}$  e  $2i_{0M}$  rispettivamente.

Va infine osservato che se é  $\omega = \omega_c = \sqrt{KN_M}$  risulta  $i_{0m} = 0$ . In questo caso, ritorna al suolo anche un raggio che incide normalmente (o verticalmente) sulla ionosfera; e ció dopo aver raggiunto l'altezza  $h_M$  alla quale N é eguale a  $N_M$ . In altre parole, tutti i raggi per i quali  $i_0 < i_{0M}$  tornano al suolo; e, in particolare, si hanno onde riflesse anche nel luogo dove si trova la trasmittente.

La frequenza  $\nu_c =$  $\omega_c$  $2\pi$ viene chiamata frequenza critica della ionosfera.

E facile provare che per  $\omega < \omega_c$  i raggi incidenti normalmente tornano al suolo. Infatti, per la  $(8.11.10)$  e la  $(8.11.11)$  un raggio con  $i_0 = 0$  torna al suolo se, ad una certa altezza, si ha  $n = 0$ . Ora se é  $\omega < \omega_c$ , risulta  $n = 0$  ad un'altezza h, inferiore alla  $h_M$ , ed alla quale sia  $N(h) = \frac{\omega^2}{K}$ K  $\lt$  $\omega_c^2$  $\frac{\partial^2 c}{\partial K}$  (siccome N é massimo, all'altezza  $h_M$ , esisterá un valore  $h < h_M$  tale che risulti  $N(h) = \omega^2/K$ ; la riflessione di un raggio verticale avviene cioé all'altezza h. Ovviamente, sempre per  $\omega < \omega_c$ , anche gli altri raggi, di inclinazione  $0 < i_0 < i_{0M}$  tornano al suolo. Infatti se a qualche altezza é  $n = 0$  e poiché nella bassa atmosfera é invece  $n = 1$ , esisterá un'altezza h tale che  $n(h) = \sin i_0$ , conforme alla (8.11.10). Di notevole rilievo sono le seguenti osservazioni. Si abbiano due raggi di pulsazione  $\omega$ ,  $\omega_n$  rispettivamente, il primo, di inclinazione  $i_0$ , il secondo di inclinazione 0, tali da raggiungere la stessa altezza massima h. Determiniamo la relazione fra  $\omega$  ed  $\omega_n$ , nell'ipotesi della terra piana. Per la

————————- S.Barbarino - Appunti di Campi elettromagnetici ————————-

(8.11.10) si ha:

$$
\sin^2 i_0 = 1 - \frac{KN(h)}{\omega^2} \tag{8.11.13}
$$

ossia:

$$
\omega^2 = \frac{KN(h)}{\cos^2 i_0} \tag{8.11.14}
$$

Ora, per  $i_0 = 0$ , é  $\omega = \omega_n$ , quindi

$$
\omega = \frac{\omega_n}{\cos i_0} \tag{8.11.15}
$$

e la stessa relazione vale per le corrispondenti frequenze.

In particolare, raggiungono l'altezza  $h_M$  alla quale N é massimo tutti i raggi di inclinazione iniziale  $i_0$  ed aventi le pulsazioni espresse dalla (8.11.15), ove sia posto  $\omega_c$  in luogo di  $\omega_n$ . Consideriamo ora i raggi di inclinazione iniziale  $i_0$  e cerchiamo la massima pulsazione  $\omega'$  per la quale il raggio puó tornare al suolo. Dalla  $(8.11.10)$  risulta allora che per tutti i raggi di inclinazione iniziale  $i_0$  che tornano al suolo, deve essere costante il rapporto  $N(h)$  $\frac{\partial u}{\partial x^2}$ , sicché  $\omega$ , e quindi la frequenza,  $\nu$ , sará massima quando tale risulta  $N(h)$ , cioé quando il raggio arriva fino all'altezza  $h_M$  dove é  $N = N_M$ . Siccome anche il raggio d'inclinazione 0 e pulsazione  $\omega_c$  arriva all'altezza  $h_M$ , si puó applicare la (8.11.15) e si ha:

$$
\omega' = \frac{\omega_c}{\cos i_0} \tag{8.11.16}
$$

Consideriamo ora due stazioni radio, poste nei punti  $T$ ,  $R$ ; e diciamo **massima fre**quenza utilizzabile  $\nu_u$  (più brevemente  $m.u.f$ ) la massima frequenza alla quale é possibile il collegamento radio fra le due stazioni, attraverso la ionosfera. Ammesso che, com'é presumibile avvenga in molti casi, il raggio di frequenza uguale alla  $m.u.f$  raggiunga altezza massima  $h<sub>M</sub>$ , la m.u.f stessa verificherá, per quanto abbiamo or ora osservato, la relazione  $(8.11.15)$  nella quale sia posto  $\omega_c$  in luogo di  $\omega_n$ .

In tale ipotesi, detto M il punto di incontro delle tangenti al raggio, condotte per i punti estremi T e R,  $h_e$  l'altezza di M (la quantità  $h_e$ , detta altezza equivalente della ionosfera é misurabile sperimentalmente) e 2d la distanza fra le due stazioni, si ha ovviamente:

$$
\tan i_0 = \frac{d}{h_e}, \qquad \cos i_0 = \frac{h_e}{\sqrt{h_e^2 + d^2}} \tag{8.11.17}
$$

e, tenuto conto della (8.11.16) e di quanto or ora osservato, segue la relazione:

$$
\nu_u = \frac{\nu_c}{\cos i_0} \tag{8.11.18}
$$

che, insieme alle precedenti, permette il calcolo della  $m.u.f$  quando siano note le grandezze  $\nu_c$  ed  $h_e$ .

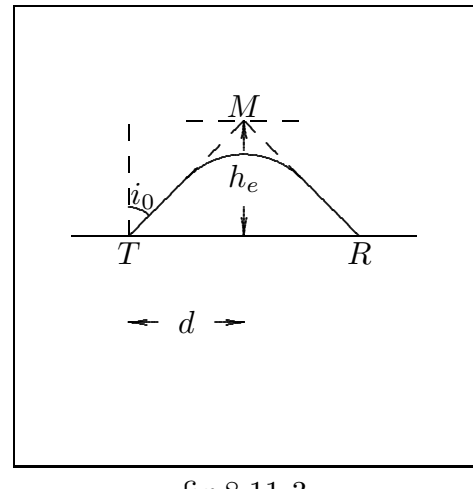

fig.8.11-3

Va notato, qui, che ad ogni strato della ionosfera e, in particolare, agli strati E,  $F$ , puó essere associata una frequenza critica, cioé la massima frequenza che puó avere un raggio verticale per poter essere riflesso da questi strati. Ovviamente, la quantitá  $\nu_c$ prima considerata si identifica con la frequenza critica dello strato di massima densitá. Le considerazioni or ora esposte permettono di giustificare un fenomeno assai frequente e che condiziona fortemente le radiocomunicazioni. A tale proposito, cominciamo con l'osservare che se é  $i_{0m} \neq 0$ , non esiste riflessione per i raggi verticali; perció, i punti del suolo nei quali sono ricevibili raggi riflessi hanno distanza dalla trasmittente diverse da zero. Sia  $d_m$ la minima di queste distanze (in inglese skip - distance); in alcuni casi, il raggio diretto é praticamente estinto a distanza  $d'$  dalla trasmittente inferiore a  $d_m$ ; perció, nella zona compresa fra i punti del suolo le cui distanze dalla trasmittente sono  $d_m$  e  $d'$ , non giunge n´e raggio diretto n´e raggio riflesso; questa zona in cui non si ha ricezione, viene detta zona di silenzio.

E da notare che, per effetto della riflessione nei vari strati della ionosfera, possono aversi, anche a distanze superiori a  $d_m$ , zone dove non arriva il raggio riflesso (né, s'intende, il raggio diretto); in sostanza, possono aversi anche più zone di silenzio. D'altra parte bisogna anche tener presente che anche nelle zone di silenzio é talora possibile la ricezione, dovuta peró a fenomeni secondari, come la diffusione ionosferica.

Da quanto si é detto risulta che per stabilire il collegamento, fra due stazioni, tramite la ionosfera, occorre usare una frequenza inferiore alla  $m.u.f.$  Sembrerebbe anzi opportuno, per una buona trasmissione, diminuire notevolmente la frequenza, sicch´e essa risulti sempre inferiore alla  $m.u.f$ , ovviamente variabile con le condizioni della ionosfera. Occorre peró prendere ora in esame l'assorbimento che un'onda subisce propagandosi nella ionosfera. Per il coefficiente di assorbimento  $\alpha$  si ha:

$$
\alpha = \frac{1}{2} \sqrt{\frac{\mu_0}{\epsilon_0}} \frac{K \epsilon_0 N \omega_{eff}}{\sqrt{1 - \frac{KN}{\omega^2}}} \frac{1}{\omega^2}
$$
(8.11.19)

dove  $K =$  $q^2$  $m\epsilon_0$ e dove abbiamo trascurato  $\omega_{eff}^2$  al denominatore.

Il coefficiente  $\alpha$  é dunque una funzione decrescente al crescere di  $\omega$ . Ora, l'assorbimento totale subito dall'onda lungo un certo raggio s vale  $\int_s \alpha ds$ . Ma i raggi che danno luogo alle trasmissioni a grande distanza devono (come si potrebbe controllare con facile calcolo) raggiungere la regione F.

E, d'altra parte, al crescere di  $\omega$ , l'indice n aumenta, avvicinandosi all'unità, sicché la rifrazione nelle regioni più basse,  $E \in D$  risulta meno accentuata: in altre parole, in queste regioni, il cammino dei raggi si accorcia al crescere di  $\omega$ . Va infine osservato che, nelle regioni  $D e E$ , la pressione é piú elevata che nella  $F$ , e piú grande vi é il numero di urti, sicché é da ritenersi che l'assorbimento avvenga, per la maggior parte in queste regioni. Al crescere di  $\omega$  diminuiscono, quindi, sia il coefficiente di assorbimento, sia la lunghezza dei raggi nelle zone assorbenti: l'assorbimento totale  $\int \alpha ds$  é pertanto decrescente al crescere di  $\omega$ , o in altri termini, cresce al diminuire della pulsazione  $\omega$ .

Segue da ció che la frequenza cui puó aver luogo una trasmissione fra due stazioni a grande distanza deve essere di poco inferiore alla m.u.f corrispondente, in modo da rendere piú piccolo possibile l'assorbimento.

## 8.12 - Traiettoria dei raggi nella ionosfera

Passiamo, ora, a determinare, in qualche caso particolare, la forma dei raggi, supponendo la ionosfera stratificata orizzontalmente. Consideriamo a tale scopo, un sistema di coordinate cartesiane con asse z verticale ed asse x orizzontale e disposto in modo che il piano xz contenga il raggio; le coordinate della sorgente T siano (0, 0).

Ció premesso e detto *i* l'angolo fra il raggio e l'asse  $z$  talché risulta cot $i =$ dz  $\frac{d}{dx}$ , si ha:

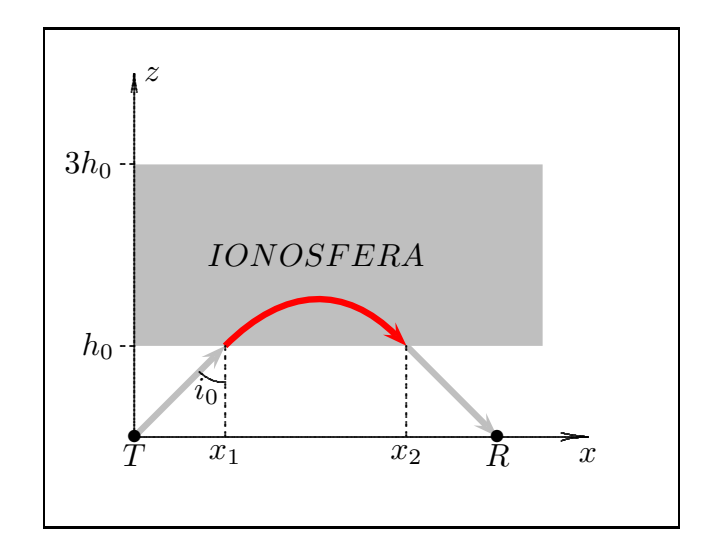

fig.8.12-1

$$
\sin i = \frac{1}{\sqrt{1 + \left(\frac{dz}{dx}\right)^2}}
$$
\n(8.12.1)

Poiché  $n \sin i = \sin i_0 \sin$  ha:

$$
\frac{n}{\sqrt{1 + \left(\frac{dz}{dx}\right)^2}} = \sin i_0 \tag{8.12.2}
$$

sicché, supposto sin  $i_0 \neq 0$  e ricordando che  $n =$ r 1 −  $KN(z)$  $\frac{\partial u}{\partial x^2}$  si ottiene:

$$
\left(\frac{dz}{dx}\right)^2 = \frac{1 - \frac{KN(z)}{\omega^2}}{\sin^2 i_0} - 1 = \frac{\cos^2 i_0 - \frac{KN(z)}{\omega^2}}{\sin^2 i_0}
$$
\n(8.12.3)

da cui:

$$
\frac{dz}{dx} = \pm \frac{\sqrt{\cos^2 i_0 - \frac{KN(z)}{\omega^2}}}{\sin i_0} \tag{8.12.4}
$$

Orientato ora l'asse  $x$  in modo che nel punto iniziale, cioé nel punto di coordinate  $(0, 0)$ , sia  $\frac{dz}{dz}$  $\frac{d\mathbf{x}}{dx} > 0$ , nell'espressione al secondo membro della (8.12.4) si deve assumere, in un intorno del punto (0, 0), il segno positivo; e tale esso si conserva fino a che l'espressione stessa non si annulla, cioé fino a quel valore  $h$  della quota  $z$ , che verifica la relazione:

$$
KN(h) = (\cos^2 i_0)\omega^2 \tag{8.12.5}
$$

Il tratto discendente del raggio é determinato dalla  $(8.12.4)$  con il segno negativo. É facile provare che questo tratto é simmetrico al tratto ascendente rispetto alla verticale.

Si suppone, ovviamente, che fino ad una altezza  $h_0$  sia  $N = 0$  e quindi il raggio viaggia indisturbato.

Per applicare le formule trovate supponiamo che, dall'altezza  $h_0$  fino ad una altezza  $h'$ ,  $N(z)$  vari con legge lineare, cioé sia, detta a una costante,

..................................................................................................................................................................................

$$
N(z) = a(z - h_0)
$$
 (8.12.6)

e cerchiamo la forma dei raggi che in questo caso raggiungono una massima altezza inferiore ad  $h'$ cioé per la (8.12.5) tali che sia $i_0 > i'_{\phantom{i}0}$ dove

.

$$
\omega^2 \cos^2 i'_0 = Ka(h' - h_0)
$$

La (8.12.4) diventa:

$$
\frac{dz}{dx} = \pm \sqrt{\frac{\cos^2 i_0 + \frac{K}{\omega^2} a h_0 - \frac{K}{\omega^2} a z}{\sin^2 i_0}}
$$
(8.12.7)

Separando le variabili:

$$
\frac{dz}{\pm\sqrt{\cos^2 i_0 + \frac{K}{\omega^2}ah_0 - \frac{K}{\omega^2}az}} = \frac{dx}{\sin i_0}
$$
(8.12.8)

Integrando si ha (i segni positivi e negativi si riferiscono rispettivamente al tratto ascendente e discendente del raggio):

$$
\pm \left( -\frac{2\omega^2}{Ka} \right) \sqrt{\cos^2 i_0 + \frac{K}{\omega^2} a h_0 - \frac{K}{\omega^2} a z} = \frac{x}{\sin i_0} + C
$$
 (8.12.9)

ossia:

$$
\pm \sqrt{\cos^2 i_0 + \frac{K}{\omega^2} a h_0 - \frac{K}{\omega^2} a z} = -\frac{K a x}{2\omega^2 \sin i_0} + C
$$
 (8.12.10)

essendo C é una costante d'integrazione che si determina con la condizione  $z = h_0$  per  $x = x_1 = h_0 \tan i_0$ . Ossia:

$$
\pm \cos i_0 = -\frac{Kax_1}{2\omega^2 \sin i_0} + C \tag{8.12.11}
$$

e, quindi:

$$
C = \pm \cos i_0 + \frac{K a x_1}{2\omega^2 \sin i_0} \tag{8.12.12}
$$

Sostituendo nella (8.12.10), si ha:

$$
\pm \sqrt{\cos^2 i_0 + \frac{K}{\omega^2} a h_0 - \frac{K}{\omega^2} a z} = -\frac{Ka(x - x_1)}{2\omega^2 \sin i_0} \pm \cos i_0
$$
 (8.12.13)

Innalzando al quadrato, z risulta espresso da un polinomio di secondo grado in x. Il raggio nella ionosfera é perció nell'ipotesi (8.12.6) una parabola di cui scriveremo l'equazione esplicita.

$$
\cos^2 i_0 + \frac{K}{\omega^2} a h_0 - \frac{K}{\omega^2} a z = \left( -\frac{K a (x - x_1)}{2\omega^2 \sin i_0} \pm \cos i_0 \right)^2 \tag{8.12.14}
$$

$$
\cos^{2} i_{0} + \frac{K}{\omega^{2}} a h_{0} - \frac{K}{\omega^{2}} a z = \frac{K^{2} a^{2} (x - x_{1})^{2}}{4 \omega^{4} \sin^{2} i_{0}} + \cos^{2} i_{0} \mp \frac{K a (x - x_{1})}{\omega^{2} \sin i_{0}} \cos i_{0}
$$
(8.12.15)

Moltiplicando per  $\frac{\omega^2}{K}$ Ka , si ha:

$$
h_0 - z = \frac{Ka(x - x_1)^2}{4\omega^2 \sin^2 i_0} \mp \frac{(x - x_1)}{\sin i_0} \cos i_0 \tag{8.12.16}
$$

ossia:

$$
z = h_0 - \frac{Ka(x - x_1)^2}{4\omega^2 \sin^2 i_0} \pm (x - x_1) \cot i_0
$$
 (8.12.17)

ricordando che  $K =$  $q^2$  $m\epsilon_0$ .

Ci limiteremo ad alcune considerazioni sui raggi che uniscono  $T$  ed  $R$ . L'altro punto di ascissa  $x_2$  in cui il raggio incontra il piano  $z = h_0$  si ricava ponendo nella (8.12.17)  $z = h_0$ ; si ha cosi:

$$
-\frac{Ka(x_2 - x_1)}{4\omega^2 \sin^2 i_0} - \cot i_0 = 0
$$
\n(8.12.18)

ossia:

$$
x_2 - x_1 = \frac{4\omega^2 \sin^2 i_0}{Ka} \cot i_0 \tag{8.12.19}
$$

che si pu´o anche scrivere:

$$
x_2 - x_1 = \frac{2\omega^2 \sin 2i_0}{Ka} \tag{8.12.20}
$$

Quindi la distanza fra la stazione radio trasmittente  $T$  e quella radio ricevente  $R$  é:

$$
\overline{TR} = 2h_0 \tan i_0 + x_2 - x_1 = 2h_0 \tan i_0 + \frac{2\omega^2 \sin 2i_0}{Ka}
$$
 (8.12.21)

Ricordando che sin  $2i_0 =$  $2 \tan i_0$  $1 + \tan^2 i_0$  $,$  la  $(8.2.21)$  si puó anche scrivere:

$$
\overline{TR} = 2h_0 \tan i_0 + \frac{4\omega^2 \tan i_0}{Ka \left(1 + \tan^2 i_0\right)}\tag{8.12.22}
$$

L'altezza massima raggiunta dal raggio nella ionosfera si calcola annullando la derivata prima rispetto a x della (8.12.15), ossia:

$$
\frac{dz}{dx} = -\frac{2Ka(x - x_1)}{4\omega^2 \sin^2 i_0} \pm \cot i_0 = 0
$$
\n(8.12.23)

ossia:

$$
x_{max} - x_1 = \pm \frac{4\omega^2 \sin^2 i_0 \cot i_0}{2Ka} = \pm \frac{\omega^2 \sin 2i_0}{Ka}
$$
 (8.12.24)

che, sostituita nella (8.12.17) ci permette di scrivere la massima quota raggiunta dai 'raggi' nella ionosfera. Risulta:

$$
z_{max} = h_0 - \frac{Ka \left(\frac{4\omega^2 \sin^2 i_0 \cot i_0}{2Ka}\right)^2}{4\omega^2 \sin^2 i_0} \pm \left(\frac{4\omega^2 \sin^2 i_0 \cot i_0}{2Ka}\right) \cot i_0 \tag{8.12.25}
$$

ossia:

$$
z_{max} = h_0 - \frac{4\omega^2 \sin^2 i_0 \cot^2 i_0}{4Ka} \pm \frac{4\omega^2 \sin^2 i_0 \cot^2 i_0}{2Ka}
$$
(8.12.26)

ossia:

$$
z_{max} = h_0 + \frac{4\omega^2 \sin^2 i_0 \cot^2 i_0}{4Ka}
$$
 (8.12.27)

Grafichiamo, ora, la densitá elettronica  $N$  in funzione di  $z$ , nell'ipotesi di funzione lineare (8.12.6), valutando la costante a in modo tale che per un valore fissato di z, diciamo  $z^*$ , si abbia un valore fissato di N, diciamo  $N^*$ ; per il grafico sia  $z^* = 3h_0 e N^* = 10^{12} m^{-3}$ e  $h_0 = 50$  Km, ossia:

$$
N^* = a(3h_0 - h_0) \Longrightarrow a = \frac{N^*}{2h_0} = 10^7 \ m^{-4}
$$
 (8.12.28)

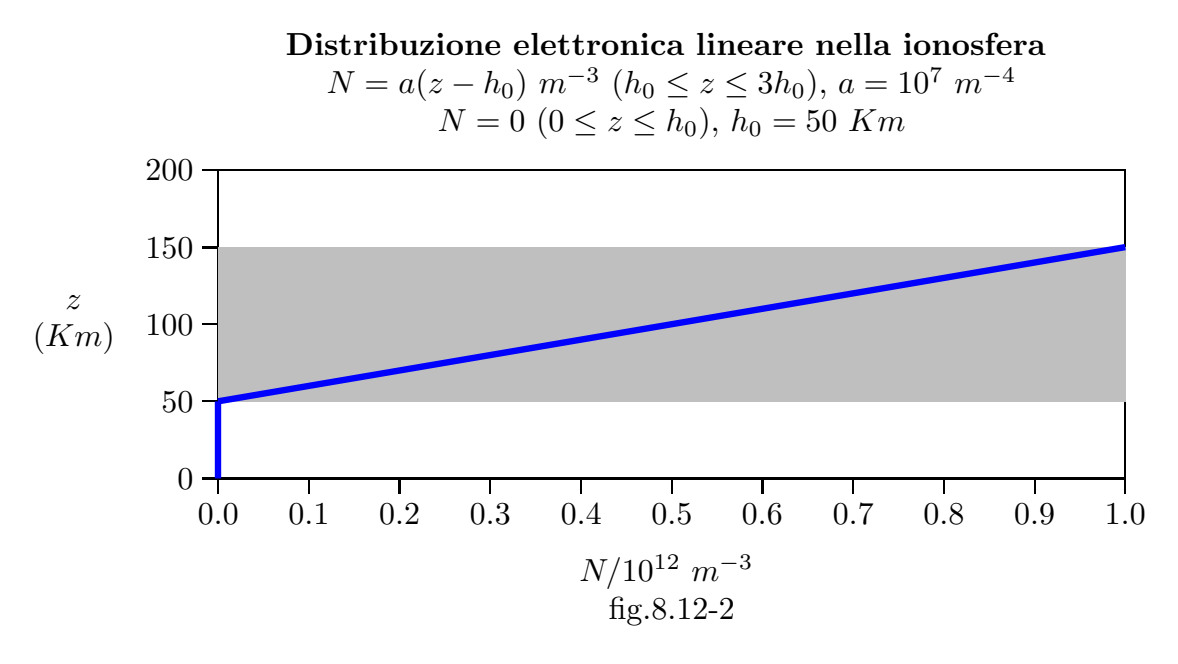

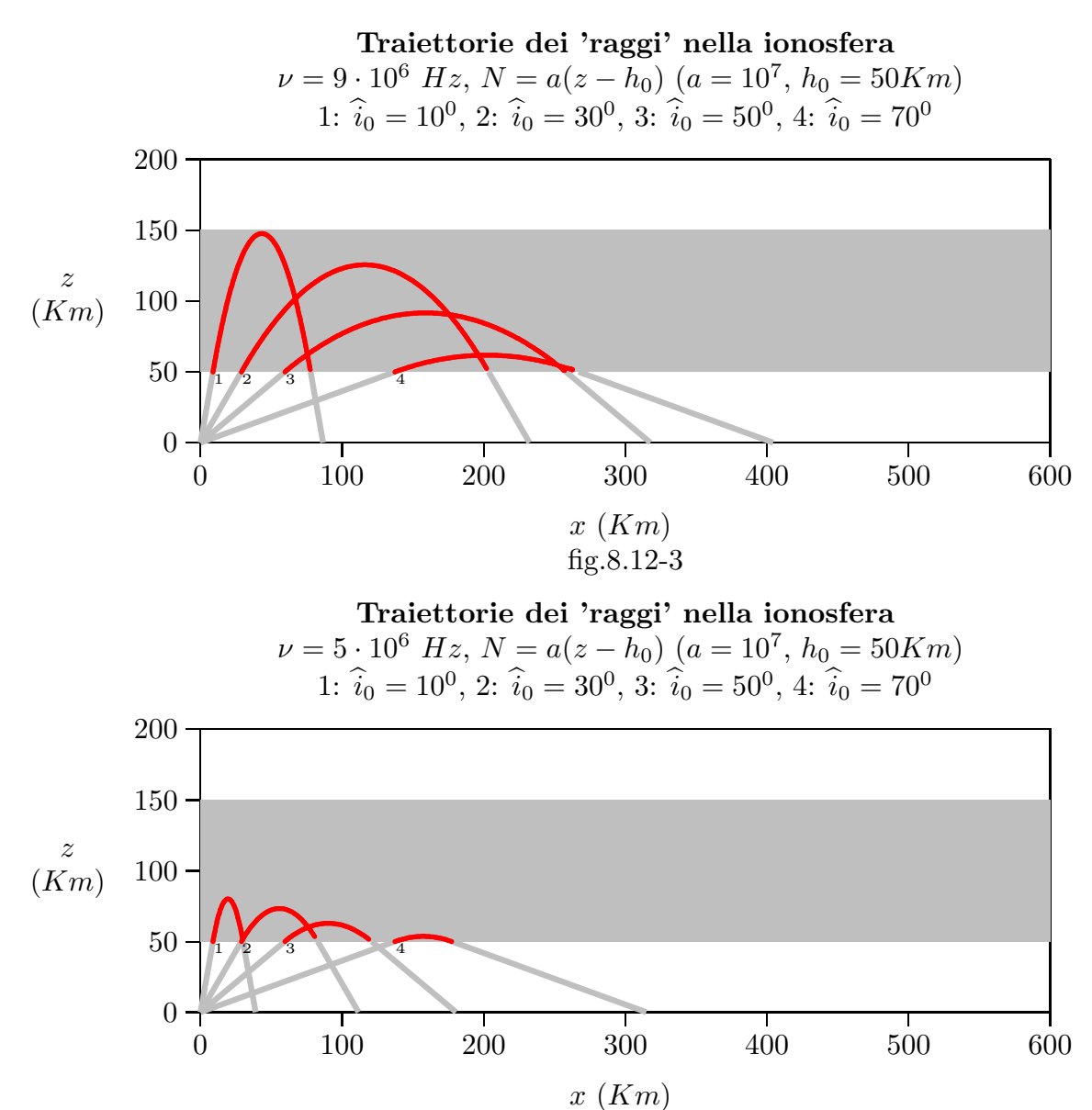

fig.8.12-4

Riportiamo in tabella alcuni valori caratteristici della ionosfera con il profilo lineare suddetto:

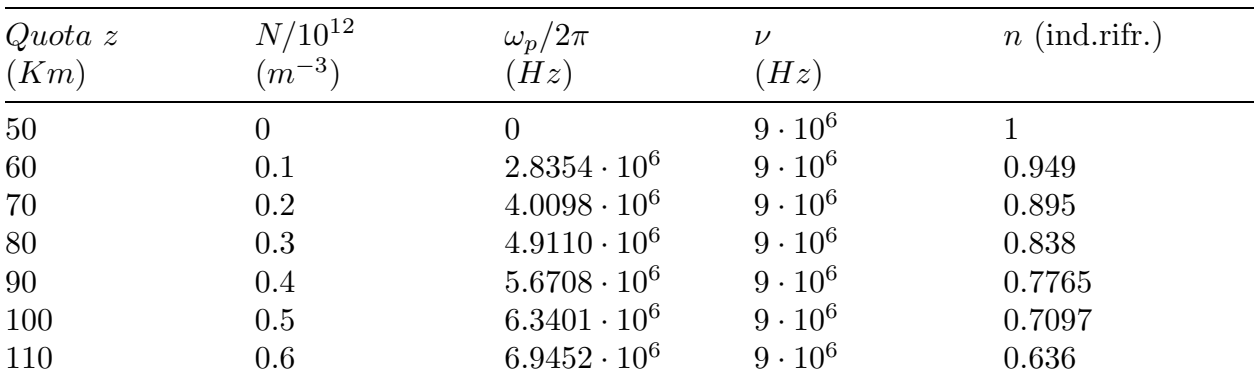

| -- S.Barbarino - Appunti di Campi elettromagnetici |         |                     |                |        |  |
|----------------------------------------------------|---------|---------------------|----------------|--------|--|
| 120                                                | 0.7     | $7.5017 \cdot 10^6$ | $9 \cdot 10^6$ | 0.5525 |  |
| 130                                                | $0.8\,$ | $8.0197 \cdot 10^6$ | $9 \cdot 10^6$ | 0.4538 |  |
| 140                                                | 0.9     | $8.5061 \cdot 10^6$ | $9 \cdot 10^6$ | 0.3267 |  |
| 150                                                |         | $8.9663 \cdot 10^6$ | $9 \cdot 10^6$ | 0.0865 |  |

Indice di rifrazione della ionosfera con densitá elettronica lineare  $\nu = 9 \cdot 10^6$  Hz

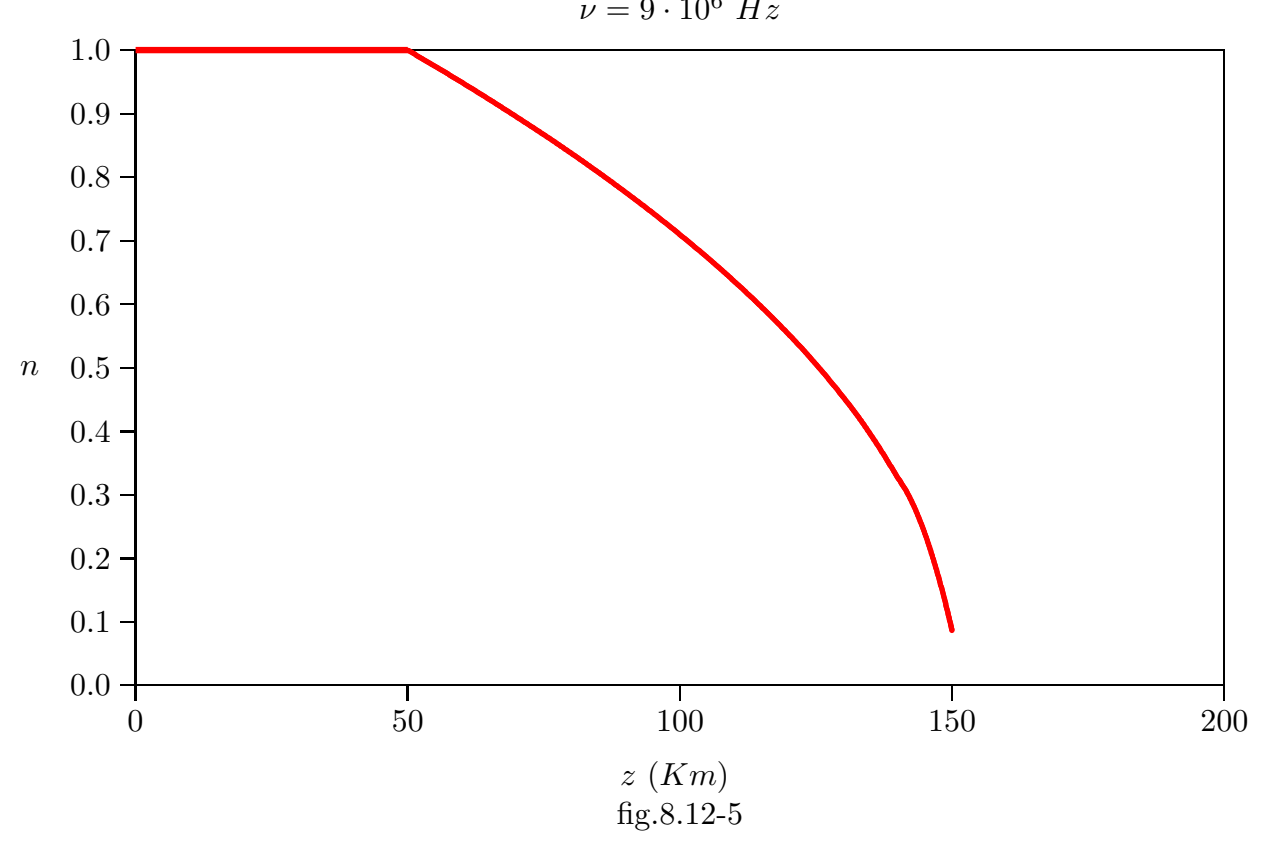

Osserviamo che, qualora la radiazione elettromagnetica avesse la frequenza di  $5.10^{6}$ Hz come nel secondo grafico, la massima quota raggiungibile, come si evince dalla tabella (e dal grafico) sarebbe di  $\simeq 80$  Km.

Passiamo ora al caso in cui la  $N(z)$  sia funzione parabolica di z. Si abbia:

$$
N(z) = b(z - h_0)^2
$$
 (8.12.29)

essendo b una costante. Si ha:

.

$$
\frac{dz}{\pm\sqrt{\cos^2 i_0 - \frac{K}{\omega^2}b(z - h_0)^2}} = \frac{dx}{\sin i_0}
$$
(8.12.30)

che si puó scrivere:

$$
\frac{dz}{\pm\sqrt{\cos^2 i_0 \left(1 - \frac{K}{\omega^2 \cos^2 i_0} b(z - h_0)^2\right)}} = \frac{dx}{\sin i_0}
$$
(8.12.31)

e, ancora:

$$
\frac{dz}{\pm \cos i_0 \sqrt{1 - \frac{K}{\omega^2 \cos^2 i_0} b(z - h_0)^2}} = \frac{dx}{\sin i_0}
$$
(8.12.32)

ossia:

$$
\frac{dz}{\pm\sqrt{1-\frac{K}{\omega^2\cos^2 i_0}b(z-h_0)^2}} = \cos i_0 \frac{dx}{\sin i_0}
$$
(8.12.33)

Poniamo:

$$
u = \sqrt{\frac{Kb}{\omega^2 \cos^2 i_0}} (z - h_0) \quad \Longrightarrow \quad du = \sqrt{\frac{Kb}{\omega^2 \cos^2 i_0}} dz \tag{8.12.34}
$$

L'equazione  $(8.12.32)$  si puó allora scrivere:

$$
\frac{du}{\pm\sqrt{\frac{Kb}{\omega^2\cos^2 i_0}}\sqrt{1-u^2}} = \cos i_0 \frac{dx}{\sin i_0}
$$
\n(8.12.35)

ossia:

$$
\frac{du}{\pm\sqrt{1-u^2}} = \sqrt{\frac{Kb}{\omega^2 \cos^2 i_0}} \cos i_0 \frac{dx}{\sin i_0}
$$
 (8.12.36)

e, ancora:

$$
\frac{du}{\pm\sqrt{1-u^2}} = \sqrt{\frac{Kb}{\omega^2}} \frac{dx}{\sin i_0}
$$
\n(8.12.37)

Integrando e, ricordando che  $\int \frac{du}{\sqrt{u}}$ ±  $\frac{du}{\sqrt{1-u^2}}$  = arcsin u, l'equazione (8.12.36) diventa:

$$
\arcsin\frac{\sqrt{\frac{Kb}{\omega^2}}(z-h_0)}{\cos i_0} = \frac{x\sqrt{\frac{Kb}{\omega^2}}}{\sin i_0} + \Phi
$$
\n(8.12.38)

quindi:

$$
z - h_0 = \frac{\cos i_0}{\sqrt{\frac{Kb}{\omega^2}}} \sin \left( \frac{x \sqrt{\frac{Kb}{\omega^2}}}{\sin i_0} + \Phi \right)
$$
 (8.12.39)

dove  $\Phi$  é una costante d'integrazione che si determina con la condizione  $z = h_0$  per  $x =$  $x_1 = h_0 \tan i_0$ . Ossia:

$$
0 = \frac{\cos i_0}{\sqrt{\frac{Kb}{\omega^2}}} \sin \left( \frac{x_1 \sqrt{\frac{Kb}{\omega^2}}}{\sin i_0} + \Phi \right)
$$
(8.12.40)

che comporta:

$$
\frac{\sqrt{\frac{Kb}{\omega^2}}}{\sin i_0} x_1 + \Phi = p\pi \Longrightarrow \Phi = p\pi - \frac{\sqrt{\frac{Kb}{\omega^2}}}{\sin i_0} x_1 \tag{8.12.41}
$$

essendo p un numero intero.

Sostituendo nella (8.12.39) si ha:

$$
z - h_0 = \frac{\cos i_0}{\sqrt{\frac{Kb}{\omega^2}}} \sin \left( \frac{x \sqrt{\frac{Kb}{\omega^2}}}{\sin i_0} + p\pi - \frac{\sqrt{\frac{Kb}{\omega^2}}}{\sin i_0} x_1 \right) \tag{8.12.42}
$$

che si puó ancora scrivere:

$$
z - h_0 = \frac{\cos i_0}{\sqrt{\frac{Kb}{\omega^2}}} \sin \left( \frac{\sqrt{\frac{Kb}{\omega^2}}}{\sin i_0} (x - x_1) + p\pi \right)
$$
 (8.12.43)

L'altro punto di ascissa $x_2$ in cui il raggio incontra il piano  $z = h_0$  si ricava dalla  $(8.12.41):$ 

$$
\frac{\sqrt{\frac{Kb}{\omega^2}}}{\sin i_0} x_2 + \Phi = (p+1)\pi
$$
\n(8.12.44)

Nella ionosfera il raggio é dunque, nella ipotesi (8.12.29) un arco di sinusoide. Dalla (8.12.41) e dalla (8.12.44) risulta:

$$
x_2 - x_1 = \frac{\pi \sin i_0}{\sqrt{\frac{Kb}{\omega^2}}} \tag{8.12.45}
$$

Quindi la distanza fra la stazione radio trasmittente  $T$  e quella radio ricevente  $R$  é:

$$
\overline{TR} = 2h_0 \tan i_0 + \frac{\pi \sin i_0}{\sqrt{\frac{Kb}{\omega^2}}} \tag{8.12.46}
$$
dalla quale si vede, anzitutto, che nell'intervallo 0,  $\pi$  $\frac{2}{5}$ la distanza  $TR$  é una funzione crescente di  $i_0$ , perció esiste un solo raggio che unisce T con R.

Grafichiamo, ora, la densitá elettronica N in funzione di z, nell'ipotesi di funzione parabolica (8.12.28), valutando la costante b in modo tale che per un valore fissato di z, diciamo  $z^*$ , si abbia un valore fissato di N, diciamo  $N^*$ ; per il grafico sia  $z^* = 3h_0$  e  $N^* = 10^{12} m^{-3}$  e  $h_0 = 50$  Km, ossia:

$$
N^* = b(3h_0 - h_0)^2 \Longrightarrow b = \frac{N^*}{4h_0^2} = 100 \ m^{-4}
$$
 (8.12.47)

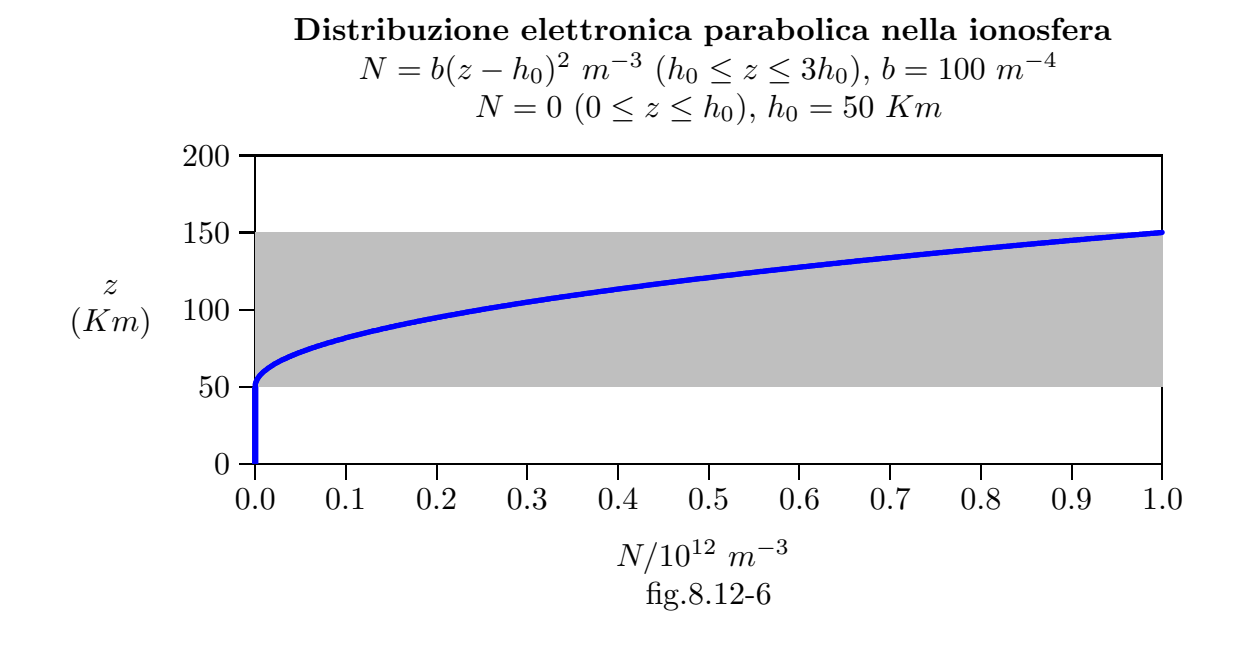

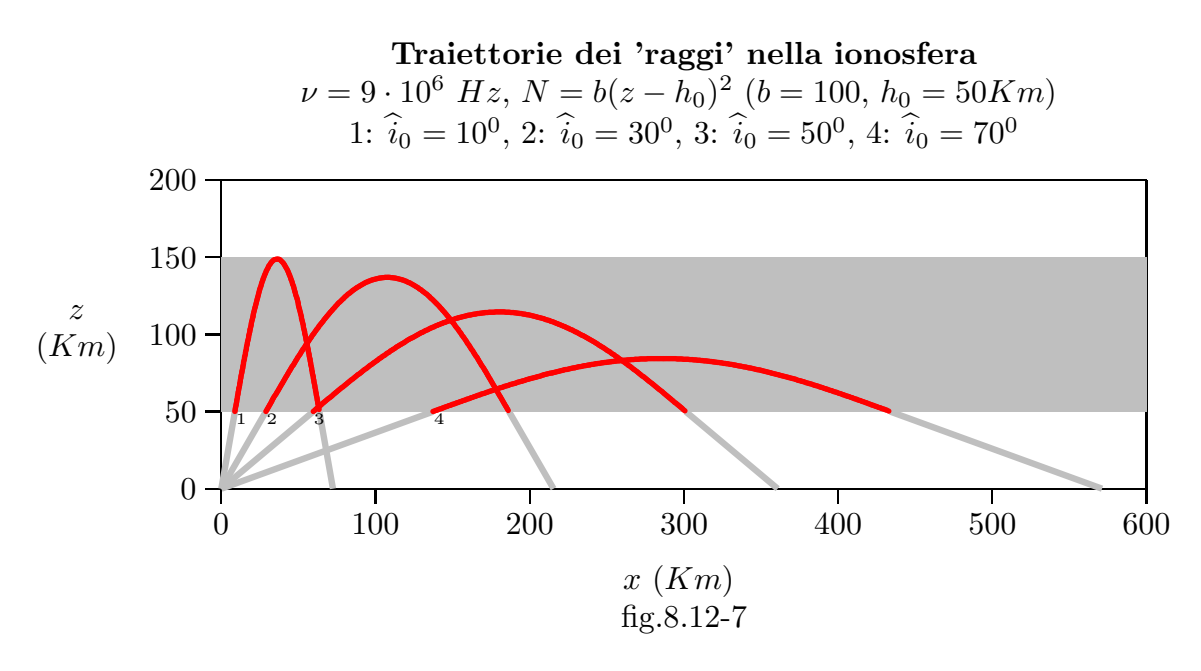

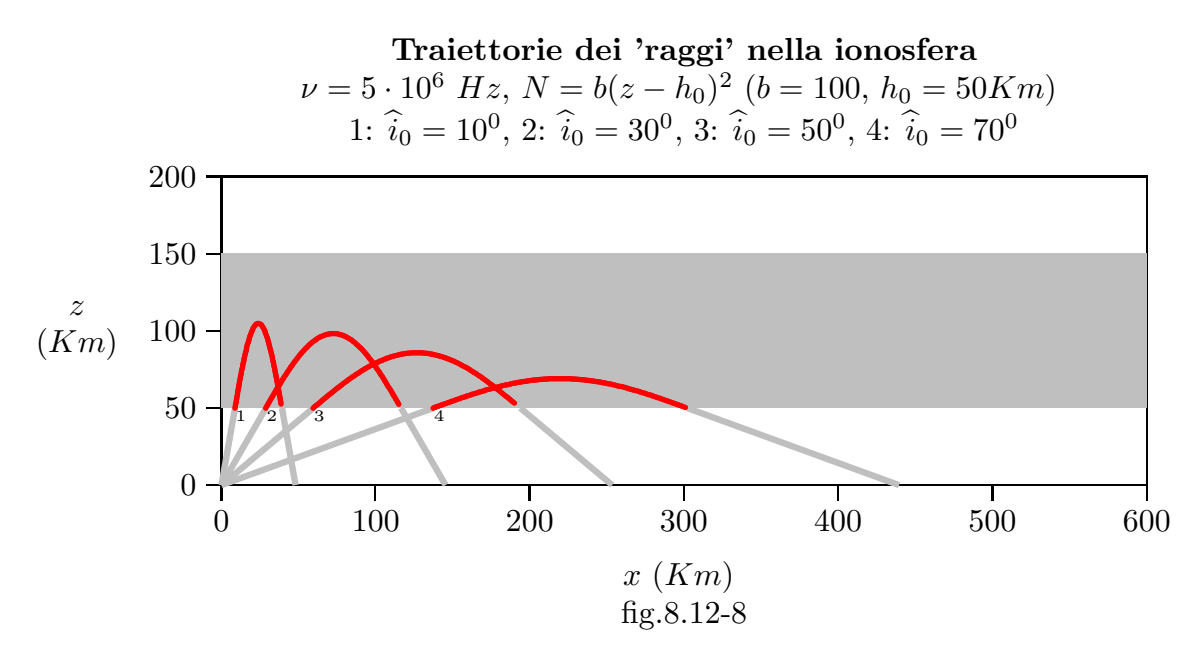

Riportiamo in tabella alcuni valori caratteristici della ionosfera con il profilo parabolico suddetto:

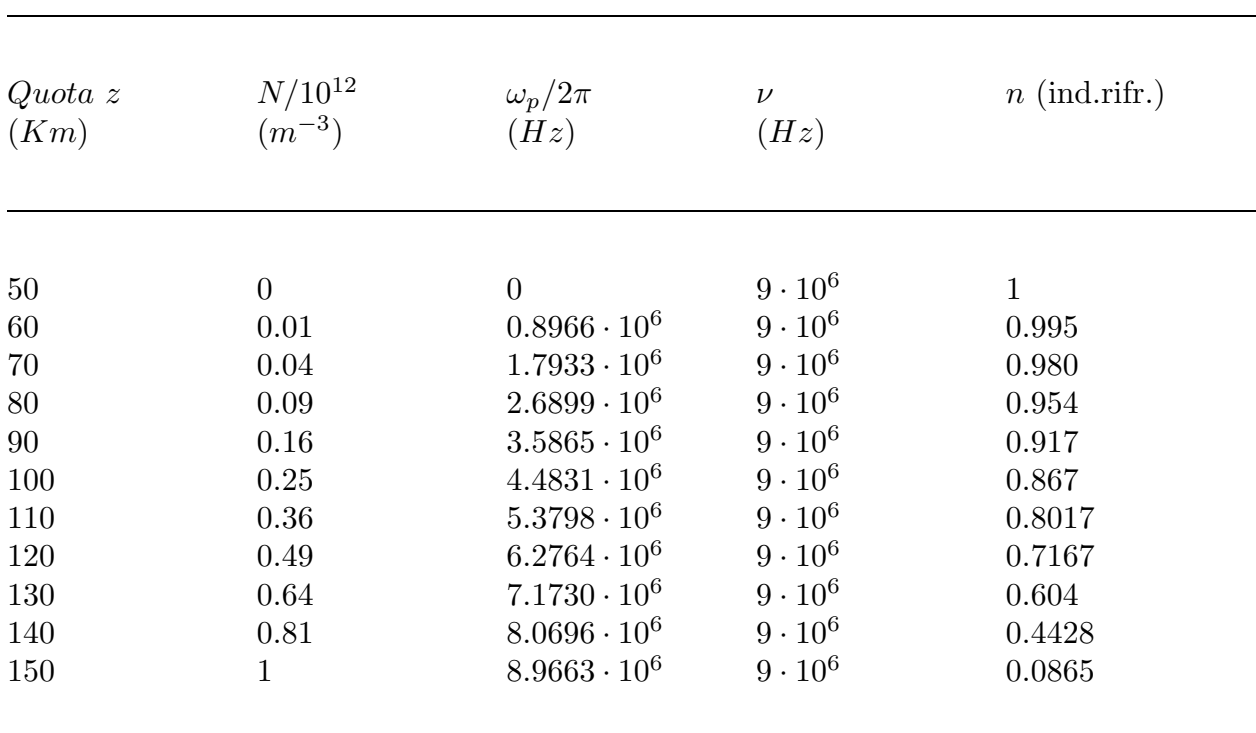

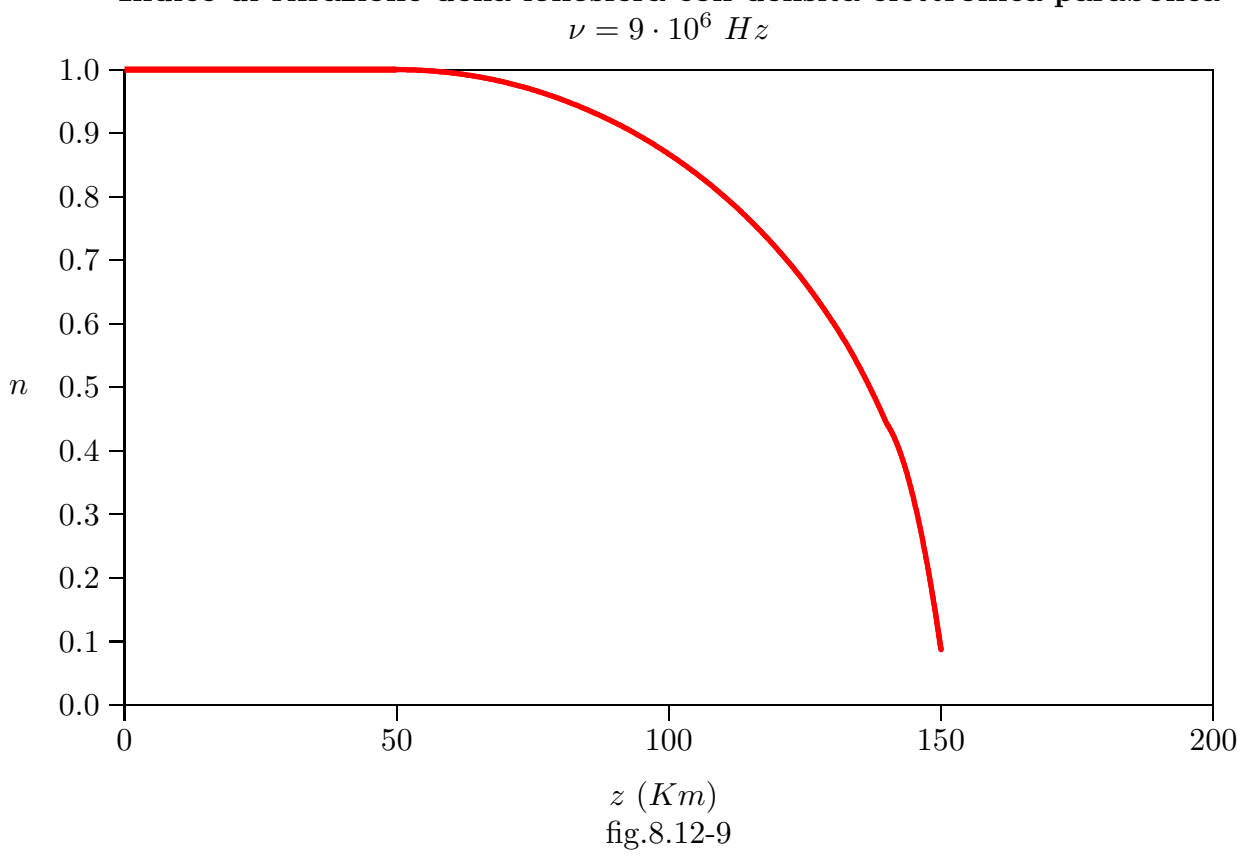

Indice di rifrazione della ionosfera con densitá elettronica parabolica

Osserviamo che, qualora la radiazione elettromagnetica avesse la frequenza di  $5.10^{6}$ Hz come nel secondo grafico, la massima quota raggiungibile, come si evince dalla tabella (e dal grafico) sarebbe di  $\simeq 100$  Km.

 $\acute{E}$  interessante, a questo punto, valutare la traiettoria dei raggi nella ionosfera ammettendo un profilo Chapman. I calcoli vanno svolti numericamente. Presentiamo dei grafici al variare della frequenza e del numero massimo di elettroni liberi.

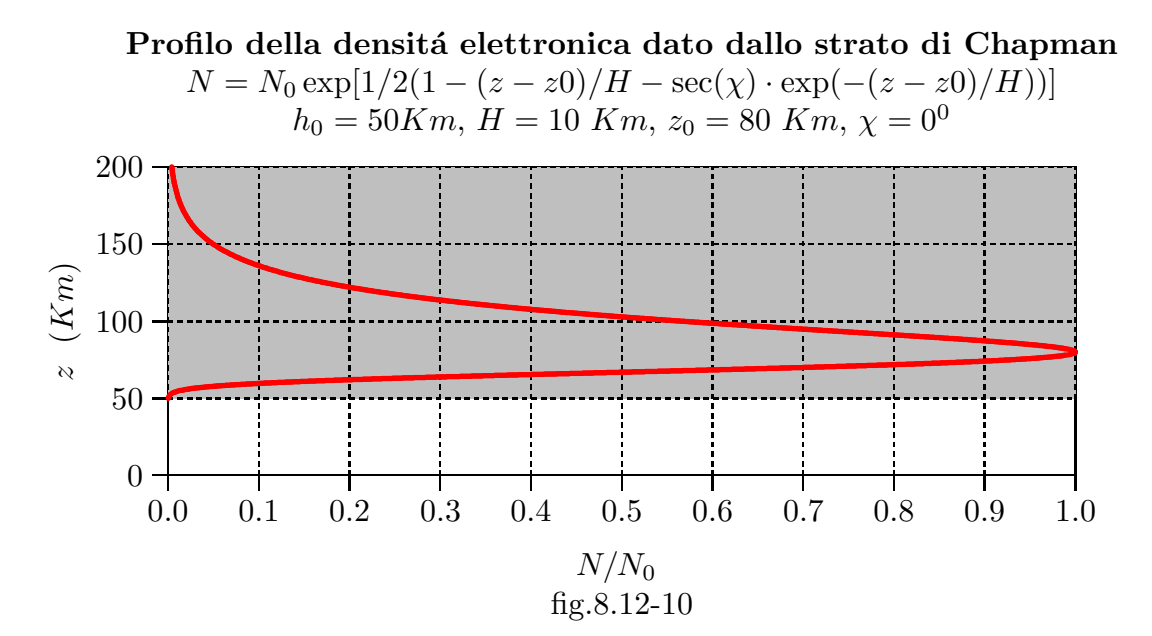

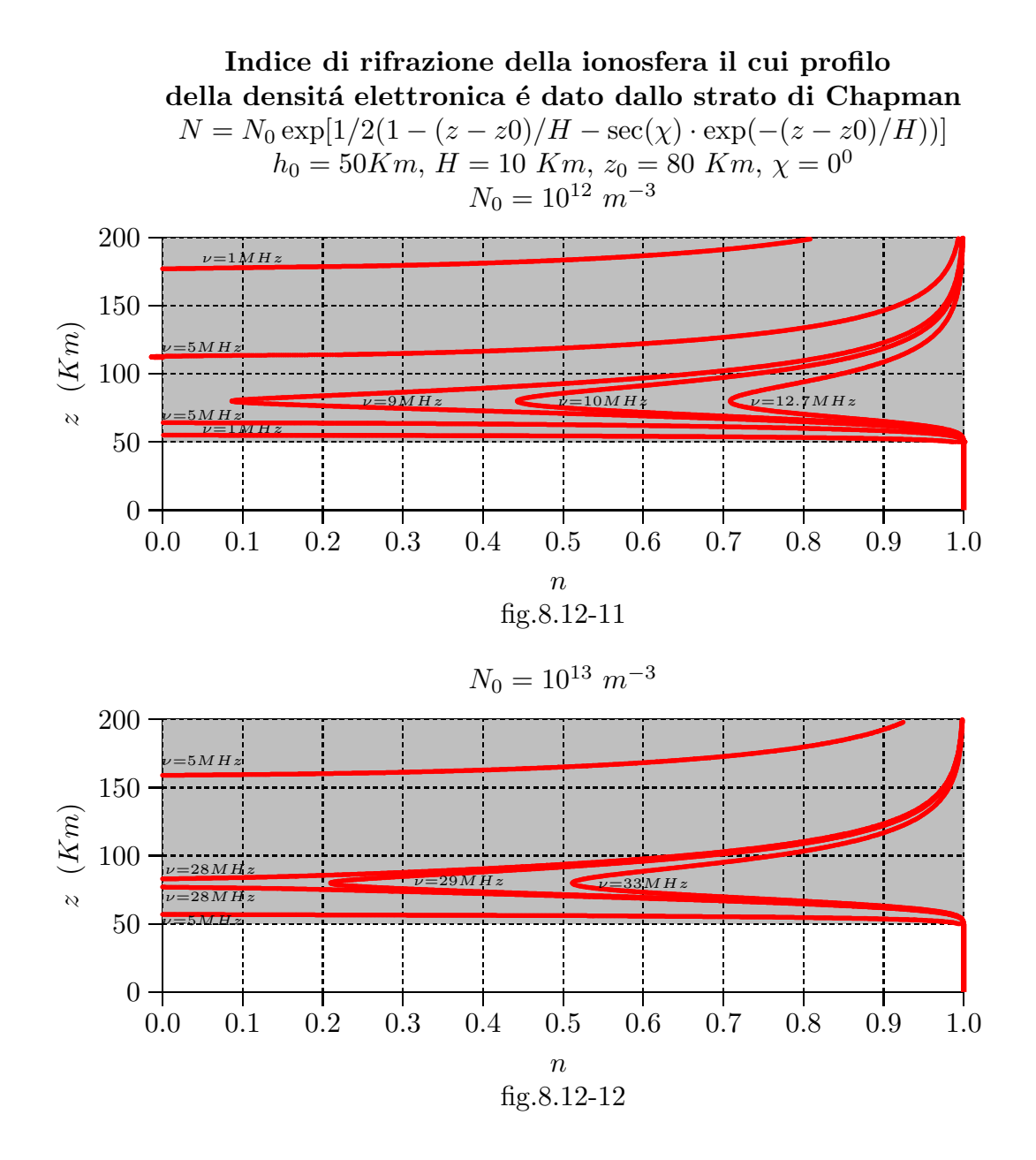

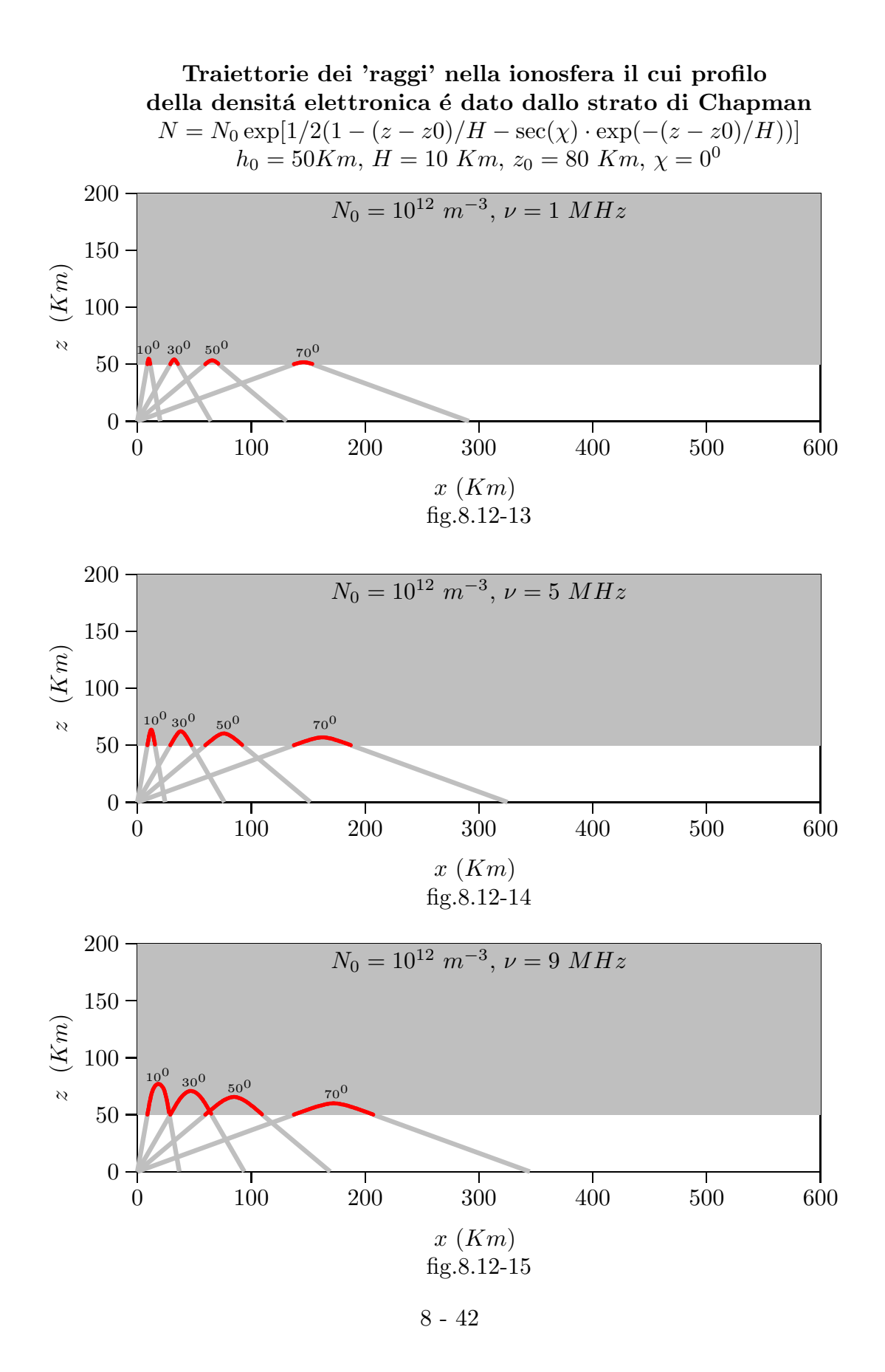

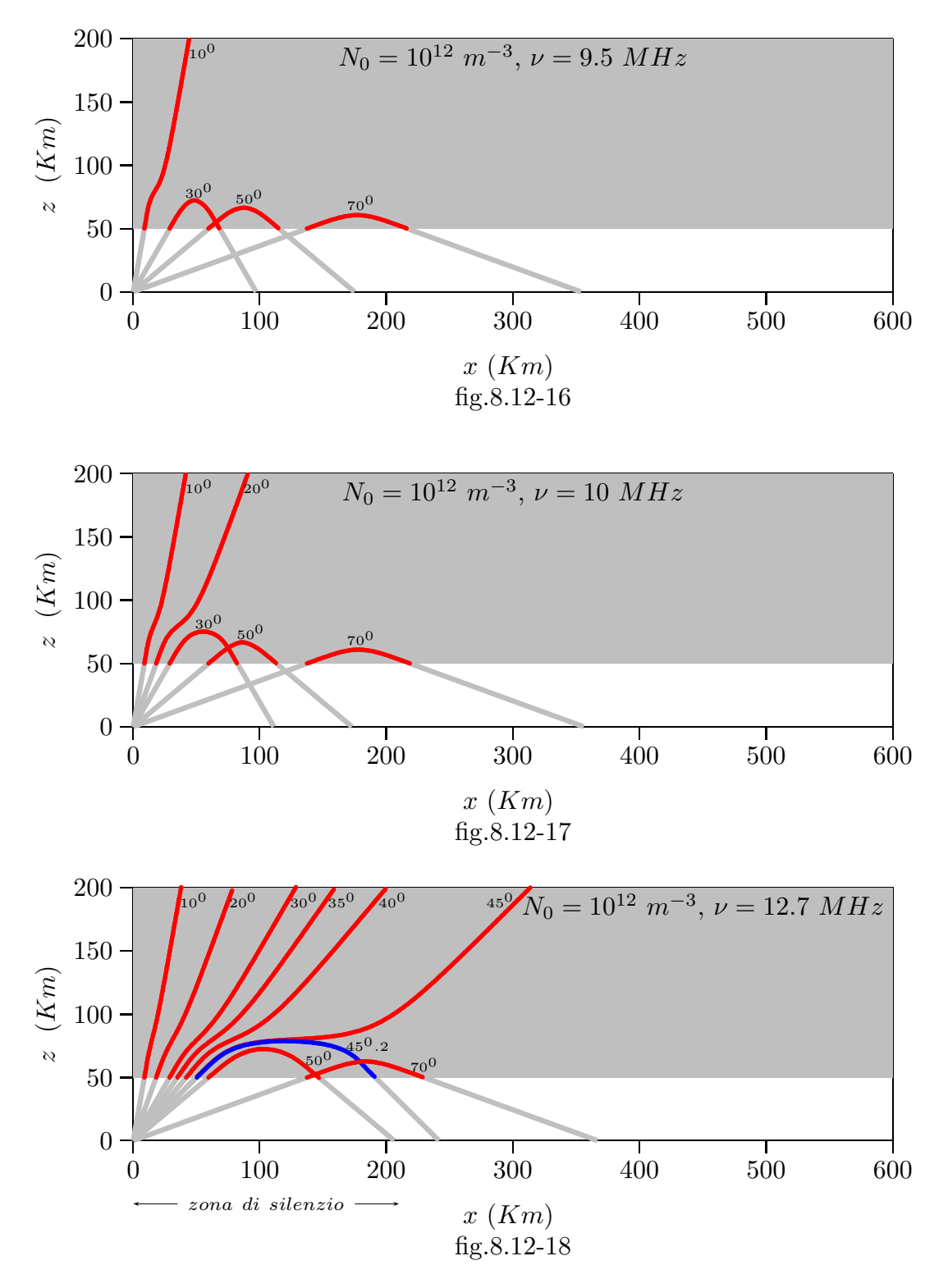

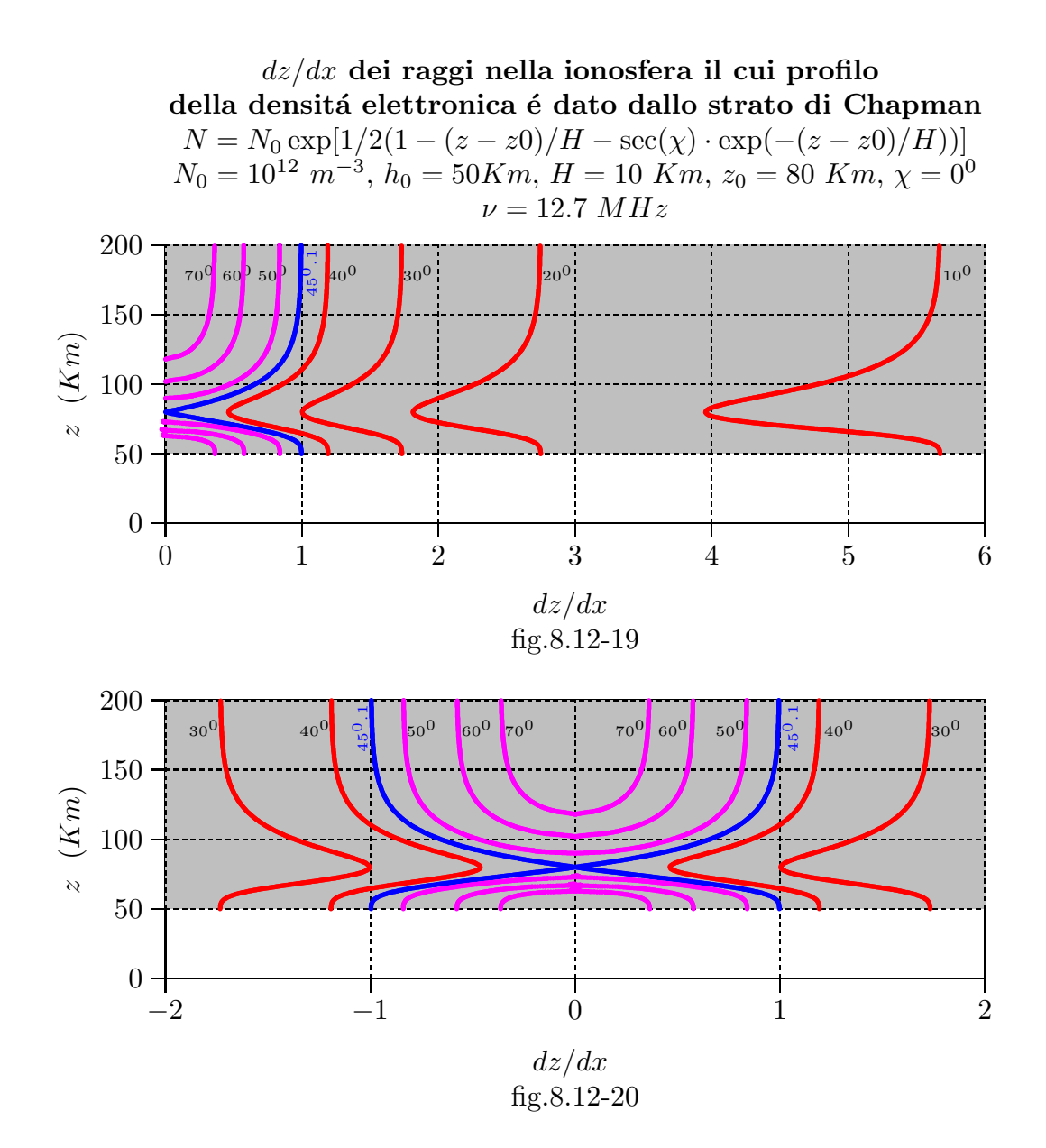

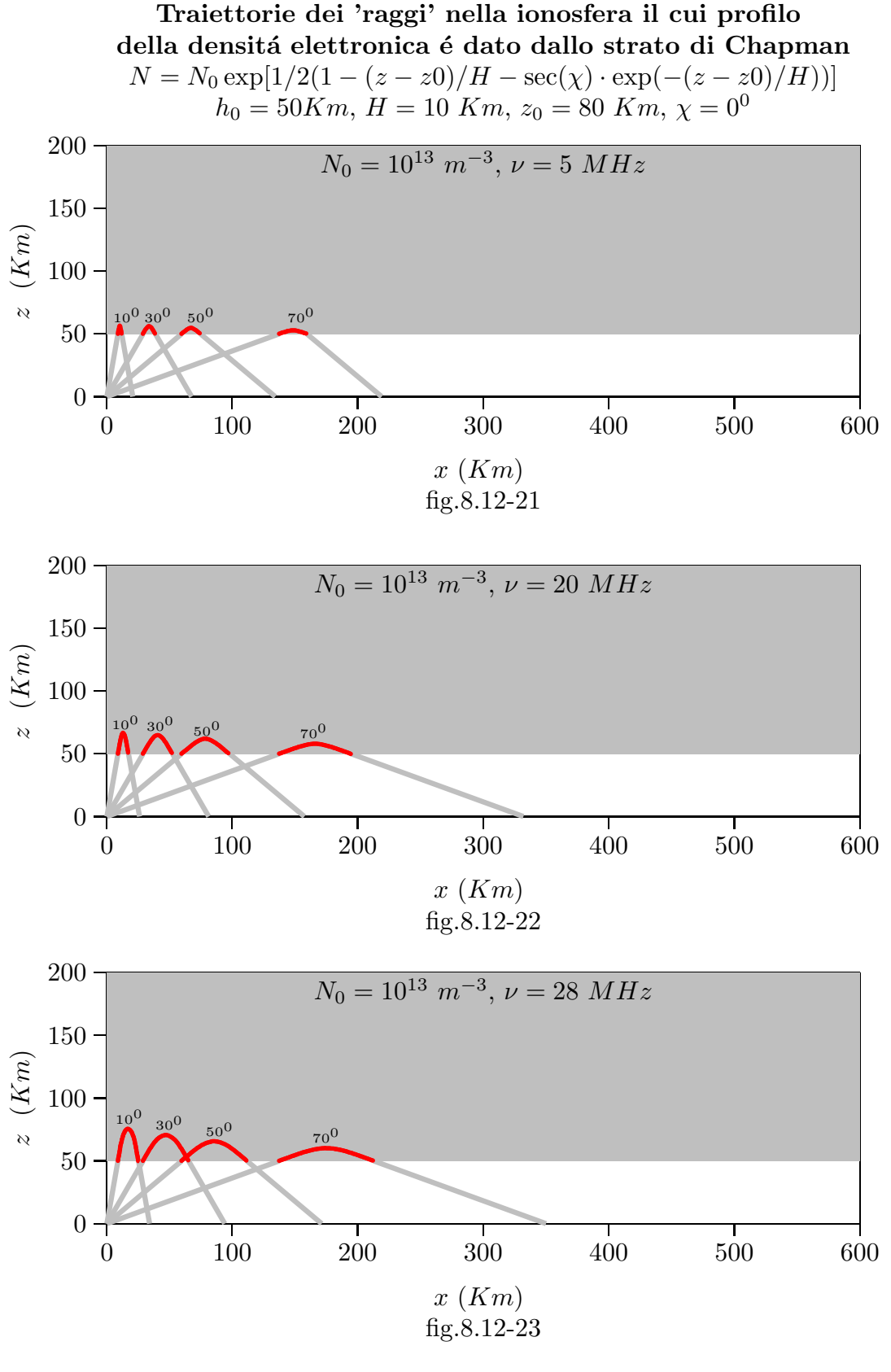

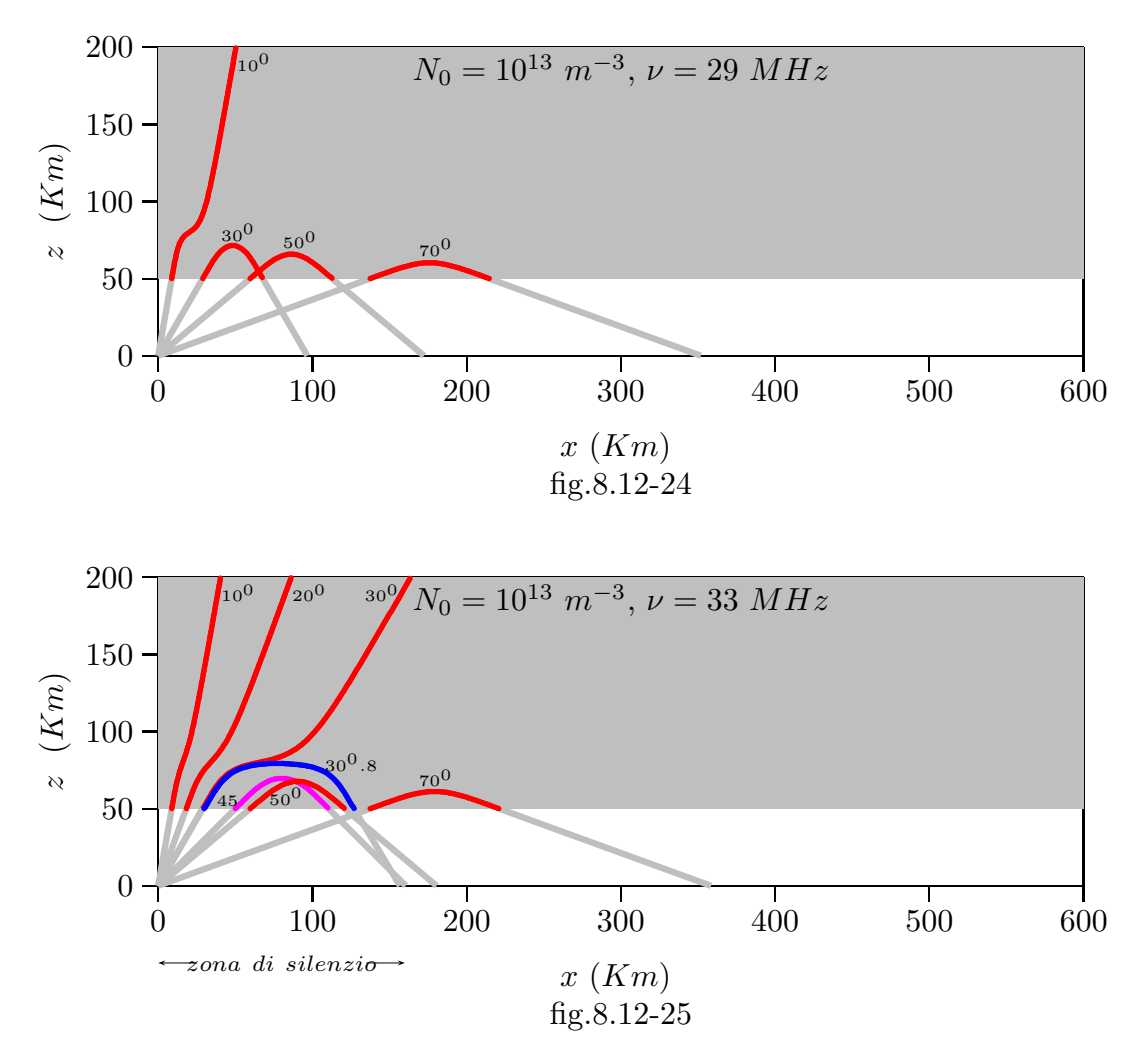

# Programma in ambiente Matlab 'lintrapionosfera'

```
01 - delete(\text{get}(0, \text{children}'))
```
 $02 - h0 = 50$ :

- $03 x0 = [h0];$
- $04 i0 = 30$ ;
- $05$  options = odeset('RelTol', $0.001$ ,'AbsTol', $0.001$ );
- 06  $[t, x] = ode23('trapionosfera', [h0*tand(i0):0.1:350], x0);$
- $07 A = [t, x]$ ;
- 08 hold on
- 09 grid on
- $10 plot(t,x)$
- $11 [x, I] = max(x);$
- 12 zoom
- % Istruzioni per trasferire i dati in programma TEX
- 13 fid=fopen('pippo.tex','w');
- 14 fprintf(fid,'chi=1.\n');
- 15 fprintf(fid,'%5.4f %5.4f %5.4f %5.4f %5.4f %5.4f %5.4f %5.4f %5.4f %5.4f \n',A);
- $16 fclose(fid);$

Programma in ambiente Matlab 'trapionosfera'

- 01 function  $xdot=$  trapionosfera $(t,x)$
- $02$  delete(get(0,'children'))
- $03 q=1.6e-19;$
- 04 m=9.11e-31;
- 05 eps0=8.854e-12;
- 06 K= $q^2/m/eps0$ ;
- 07 freq=33e6;
- 08 omega $=2$ <sup>\*</sup>pi<sup>\*</sup>freq;
- 09 i0=30;
- $10 \text{chi} = 0$ ;
- 11 N0=1e13;
- $12 H=10$ :
- $13 z0 = 80$ ;
- $14 h0 = 50$ ;
- $15 a = 1e7$ ;
- 16 N=N0\*exp(1/2\*(1-(x-z0)/H-secd(chi)\*exp(-(x-z0)/H)));
- 17 indicerifrazione=sqrt(1-K\*N/omegaˆ2);
- $18 xdot = sqrt((cosd(i0))^2 K*N/omega^2)/sind(i0);$
- 19 if  $abs(\text{imag}(xdot)) > 0$
- $20 xdot = -sqrt((cosd(i0))^2 K^*N/omega^2) / sind(i0);$
- 21 end

## 8.13 - Global Positioning System (GPS)

Il sistema GPS (Global Positioning System), noto anche come NAVSTAR (Navigation System with Time And Ranging), é un sistema satellitare basato su una costellazione di 24 satelliti orbitanti ad una quota di circa 20200 km e quindi con un periodo orbitale di 12 ore sideree.

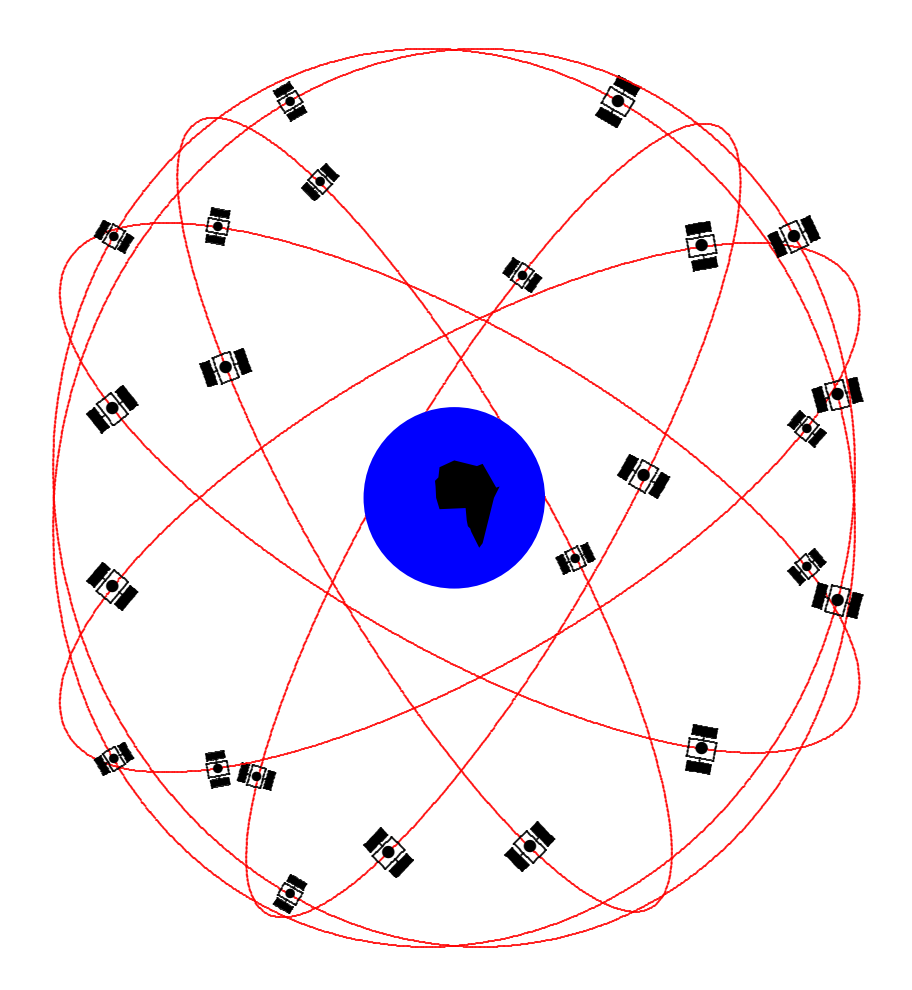

Esso rappresenta un sistema di navigazione globale, continuo e tridimensionale e quindi é in grado di fornire, con estrema precisione, le coordinate geografiche, la quota e la velocitá di qualsiasi mezzo mobile in ogni punto della Terra e per l'intero arco delle ventiquattro ore.

Il programma per la realizzazione del sistema fu creato dal **DoD** (Department of **Defence degli USA**) nel 1973 per consentire a navi, aeroplani e veicoli terrestri delle forze armate degli USA di determinare, in qualsiasi istante, la propria posizione in qualunque parte del globo si trovassero. Pur essendo stato concepito per scopi militari, i progettisti del sistema fecero in modo che anche i civili potessero usarlo anche se con una precisione minore. I primi 11 satelliti di tipo sperimentale furono lanciati dal 1978 al 1985 e furono sostituiti successivamente da quelli operativi, a partire dal 1989.

A seguito del completamento della prevista costellazione di 24 satelliti, l'8 dicembre 1993 fu fatta una prima dichiarazione di inizio operatività del sistema (IOC o Initial Operational Capability). Al completamento di tutti i test per la verifica, in particolare, delle specifiche militari del sistema, esso fu definitivamente dichiarato operativo il 27 Aprile 1995 (FOC o Full Operational Capability).

#### 8.14 - Prestoria

Il primo satellite artificiale ad essere messo in orbita fu un satellite russo denominato Sputnik I, che fu lanciato nel 1957. Il segnale radio trasmesso dallo Sputnik I fu monitorato dai ricercatori all'Applied Physics Laboratory (APL) della John Hopkins University, i quali si accorsero che il segnale del satellite aveva la frequenza shiftata per effetto Doppler a causa del moto relativo fra il satellite e la Terra. Seguendo questa osservazione, Dr. Frank T. McClure (dell'APL) realizzó che se l'orbita del satellite era conosciuta, la posizione di un osservatore poteva essere determinata basandosi su misure di shift Doppler. Utilizzando questo concetto, l'APL propose (e poi sviluppó) un innovativo sistema di navigazione satellitare Doppler. Nell'Aprile 1960, il primo satellite prototipo fu lanciato con successo per esaminare la fattibilità operativa del sistema Doppler che fu allora chiamato the Navy Navigation Satellite System (anche chiamato Transit). Dopo poco tempo dello sviluppo del sistema Transit, un simile sistema, conosciuto come Cicada, fu sviluppato dall' Unione Sovietica. Il programma di lancio Transit terminó nel 1988, e fu ritirato nel 1996.

Quando Transit divenne operativo nel 1964, esso fu largamente accettato per l'uso su piattaforme a bassa dinamica. Tuttavia, a causa delle sue insite limitazioni, le basi navali degli Stati Uniti hanno cercato di migliorare Transit o di sviluppare un altro sistema di navigazione satellitare con le caratteristiche desiderate. Parecchie varianti del sistema originale Transit furono proposte dai suoi sviluppatori del Laboratorio di Fisica Applicata della Johns Hopkins University. Simultaneamente il Laboratorio di ricerche navali (NRL) stava svolgendo esperimenti con orologi altamente stabili space-based per ottenere misure precise di tempo. Questo programma era denominato Timation. Modifiche furono fatte ai satelliti di Timation per fornire capacità per la determinazione della posizione a due dimensioni. Timation impiegava modulazione secondaria per i satelliti.

Allo stesso tempo mentre si cercava di migliorare Transit e ci si sforzava per Timation, l'Air Force inventava un satellite di posizione denominato System 621B. Era previsto che i satelliti System 621B avrebbero svolto orbite ellittiche con angoli di inclinazioni di  $0^0,\,30^0$  e  $60^0$ . Numerosi variazioni del numero di satelliti  $(15\ \text{a}\ 20)$  e delle loro configurazioni orbitali furono esaminate. Fu proposto l'uso della modulazione del rumore pseudorandom (PRN) con segnali digitali. System 621B era utile per fare una copertura tridimensionale ed un servizio su tutto il mondo. Il concetto e le tecniche operazionali furono verificate a Holman AFB e White Sands Missile Range usando un range invertito in cui satelliti ground bases trasmettono segnali satellitari per il posizionamento di aeroplani. Inoltre the Army a Fr. Mommouth, NJ, era per investigare molte tecniche candidate includenti misure di distanza, determinazione di angoli e l'uso di misure Doppler. I risultati delle ricerche dei militari che la distanza misurata la modulazione PRN era l'approccio desiderato. Nel 1969, l'Ufficio del Segreteriato di Difesa (OSD) stabiliva il sistema di navigazione satellitare di difesa (DNSS) programma per consolidare gli sforzi di sviluppo indipendenti di ogni servizio

militare per formare un singolo sistema singolo joint. L'OSD anche stabiliva il gruppo di governo esecutivo della navigazione satellitare che era caricato con determinazione la viabilit´a di un DNSS e il piano era nel suo sviluppo. Da questo sforzo, il sistema concetto per NAVSTAR GPS era formato. IL NAVSTAR GPS programma era sviluppato dal programma JPO.

Allo stato attuale il GPS ´e pienamente operativo e soddisfa i criteri stabiliti nel 1960 per un ottimo sistema di posizionamento. Il sistema fornisce informazione sulla posizione tridimensionale accurata e continua e sulla velocità agli utilizzatori su qualunque punto del globo forniti di appropriato equipaggiamento ricevente. Il GPS anche diffonde una forma di Coordinate temporali universali (UTC). La costellazioni di satelliti consiste di 24 satelliti posti in 6 piani orbitali con 4 satelliti per piano. Una rete di monitors a Terra controlla il funzionamento e lo stato dei satelliti. Questa rete carica sui satelliti dati di navigazione ed altri ai satelliti. GPS può fornire servizi a un numero illimitato di utilizzatori in quanto i ricevitori degli utilizzatori operano passivamente (cioé ricevono soltanto). Il sistema utilizza il concetto di una via direzionale del tempo di arrivo (TOA). Le trasmissioni satellitari sono riferite all'alta accuratezza degli standard frequenze atomiche a bordo dei satelliti che sono in sincronismo con un interno sistema base di tempo GPS. Le orbite dei satelliti GPS sono quasi circolari (hanno cioé forma ellittica con una eccentricitá massima di 0.01), con una inclinazione di circa  $55<sup>0</sup>$  all'equatore. Il semiasse maggiore di un'orbita GPS  $\acute{\text{e}}$  circa 26560 Km.

#### 8.15 - Global Navigation Satelliite System (GLONASS)

GLONASS é un sistema di radionavigazione spaziale russo che fornisce la possibilitá di determinare la posizione tridimensionale e la velocità. Per molti aspetti GLONASS ´e molto simile al GPS. Il sistema consiste di una costellazione di 24 satelliti, una rete di monitoraggio a terra e diversi tipi di equipaggiamenti. La costellazione consiste di tre piani orbitali con 8 satelliti per piano.

GLONASS ´e operato dal ministero della Difesa russo. Come il GPS il programm fu istituito a metá degli anni '70.

## 8.16 - Fondamenti di Navigazione Satellitare - Concetto di distanza (ranging) utilizzando misure del tempo di arrivo (Time-Of-Arrival - TOA)

Il GPS utilizza il concetto del tempo di arrivo (TOA) per determinare la posizione dell'utilizzatore. Questo concetto comporta la misura del tempo impiegato da un segnale inviato da una trasmittente (per esempio, sirena da nebbia, radiofaro, satellite) ad una localit´a conosciuta per essere rivelato dal ricevitore di un utilizzatore. Questo intervallo di tempo, indicativo del tempo di propagazione del segnale, é allora moltiplicato per la velocità del segnale (cioé velocità del suono, velocità della luce) per ottenere la distanza fra trasmettitore e ricevitore. Misurando il tempo di propagazione del segnale diffuso da trasmettitori multipli posti in posizioni conosciute, il ricevitore pu´o determinare la posizione. Un esempio di posizionamento bidimensionale ´e fornito di seguito e rappresenta

una eccellente descrizione di un metodo per comprendere bene il funzionamento del GPS.

#### 8.17 - Determinazione della posizione bidimensionale

Consideriamo il caso di un marinaio in mare<sup>1)</sup> che determina la posizione della sua nave per mezzo di una sirena da nebbia. Assumiamo che la nave sia dotata di un orologio di precisione ed il marinaio abbia una conoscenza stimata della posizione della nave. Assumiamo anche che il fischio emesso dalla sirena da nebbia sia suonato con precisione allo scadere di ogni minuto di orologio e che l'orologio della nave sia sincronizzato all'orologio della sirena da nebbia. Il marinaio annota il tempo intercorso dall'inizio del minuto fino a quando egli non ode il fischio della sirena da nebbia. Il tempo di propagazione del fischio della sirena da nebbia é il tempo impiegato dal suono dall'istante in cui lascia la sirena fino a quando raggiunge l'orecchio del marinaio. Questo tempo di propagazione moltiplicato per la velocità del suono (approssimativamente 335  $m/s$ ) é la distanza che intercorre dalla sirena al marinaio. Se, per esempio, il segnale emesso dalla sirena da nebbia impiega  $5 s$  per raggiungere l'orecchio del marinaio, allora la distanza dalla sirena é di 1675 m. Questa distanza la denominiamo  $R_1$ . Cosí con una sola misura il marinaio conosce che la nave si trova in un punto di una circonferenza di raggio  $R_1$  centrata sulla sirena da nebbia denominata Foghorn 1 in figura 8.17-1.

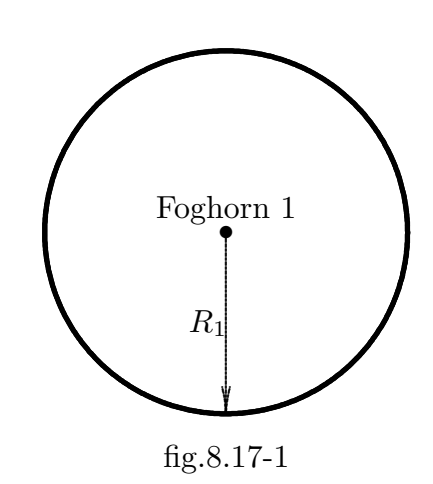

Ipoteticamente, se il marinaio simultaneamente misurasse la distanza da una seconda sirena da nebbia con lo stesso metodo, la nave sarebbe ad una distanza  $R_1$  da Foghorn 1

<sup>&</sup>lt;sup>1)</sup> NAVSTAR GPS Joint Program Office (JPO), GPS NAVSTAR User's Overview, YEE-82-009D, GPS JPO, March 1991.

e ad una distanza  $R_2$  da Foghorn 2, come mostrato in figura 8.17-2.

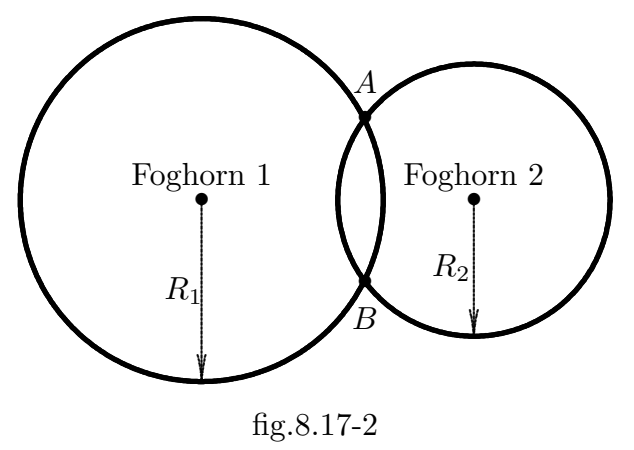

 $\acute{E}$  stato assunto che le trasmissioni dalle sirene siano sincronizzate ad una comune base dei tempi ed il marinaio ha conoscenza di entrambi i tempi di trasmissione dei fischi delle sirene da nebbia. Quindi la posizione della nave relativa alle sirene é in uno dei due punti di intersezione fra le due circonferenze. Poiché si era assunto che il marinaio avesse conoscenza stimata della posizione della nave, il punto meno probabile puó essere scartato. Tuttavia l'ambiguità si può risolvere facendo una misura di distanza per mezzo di una terza sirena da nebbia, come mostrato in fig. 8.17-3. .......

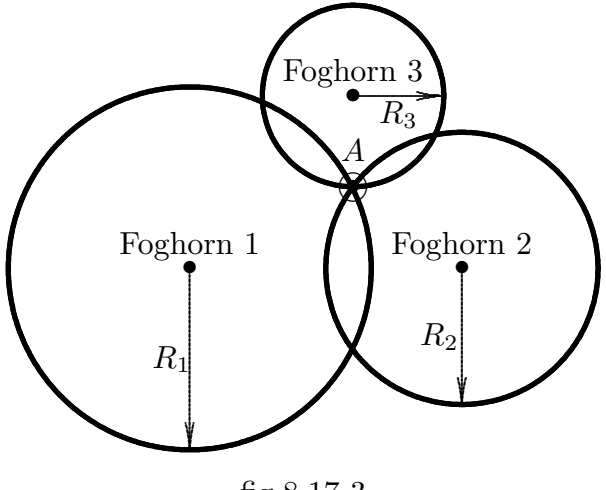

fig.8.17-3

## 8.18 - Comune scarto temporale degli orologi e loro compensazione

Lo sviluppo sopra accennato assume che l'orologio delle navi fosse precisamente sincronizzato con la base dei tempi delle sirene da nebbia. Tuttavia, questo potrebbe non essere vero. Presumiamo, per esempio, che l'orologio delle navi sia avanti rispetto alla base dei tempi delle sirene di 1 s. Cioé, immaginiamo che l'orologio delle navi segna il minuto un secondo in anticipo. Gli intervalli di propagazione misurati dal marinaio saranno pi´u lunghi di 1 s dovuto allo scarto temporale fra gli orologi. Gli scarti temporali sono gli stessi per ciascuna misura (cioé sono **comuni**) perché la stessa base dei tempi non corretta ´e stata usata per ciascuna misura. Gli scarti temporali danno luogo ad un errore di 335 m su ciascuna distanza ed esso é denotato con  $\epsilon$  in figura 8.18-1. La separazione delle intersezioni  $C, D$ , ed  $E$  dalla posizione vera della nave,  $A$ , é una funzione dello scarto temporale dell'orologio della nave. Se lo scarto potesse essere rimosso o compensato, le circonferenze di distanza si intersecherebbero nel punto A.

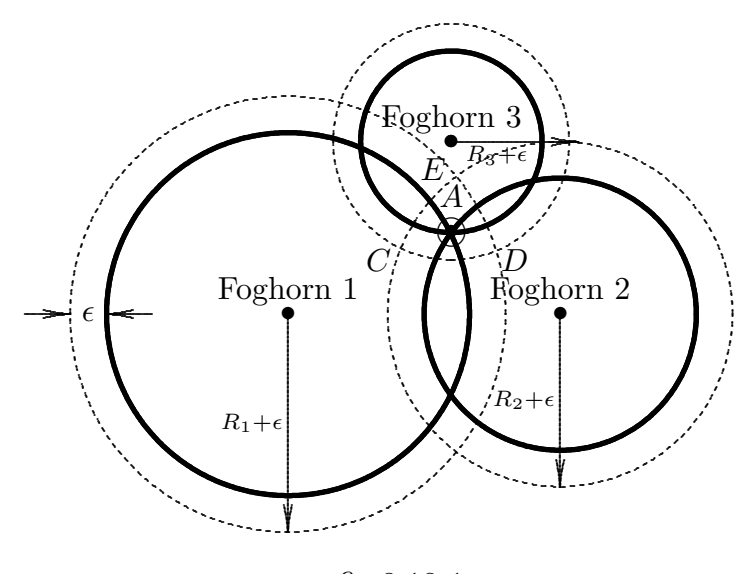

fig.8.18-1

## 8.19 - La matematica del GPS

La misura principale effettuata da un ricevitore GPS é il tempo impiegato da un segnale per propagarsi da un satellite GPS ad un ricevitore. Poiché il segnale viaggia alla velocitá della luce, c, questo intervallo di tempo puó essere convertito in una distanza moltiplicandolo semplicemente per c. Assumiamo che l'orologio che si trova nel ricevitore sia sincronizzato con l'orologio che si trova nel satellite, e che la ionosfera e la troposfera, che leggermente ritardano l'arrivo del segnale, non esistano. In piú assumiamo che non vi sia misura di rumore che arriva nel ricevitore, cioé assumiamo che nessuna perturbazione random, che inevitabilmente influisce su tutte le misure, arrivi al ricevitore. (E chiaro che il segnale che arriva nel ricevitore deve contenere informazioni sul tempo di partenza dal satellite). Con una tale singola misura della distanza noi possiamo dire soltanto che il ricevitore si trovi sulla superficie di una sfera con il centro sul satellite e con il raggio eguale alla distanza misurata. Chiamiamo questa distanza  $p_1$ . Se simultaneamente effettuiamo una misura di distanza da un secondo satellite, allora il nostro ricevitore si deve trovare sulla superficie di una sfera, di raggio  $p_2$ , centrata su questo secondo satellite. Le due sfere si intersecheranno ed il luogo dei punti intersezione é una circonferenza. Il nostro ricevitore deve giacere su questa circonferenza, che é chiamata una linea di posizione.

Cominciamo con il dimostrare che l'intersezione fra tre sfere secanti, opportunamente

e semplicemente posizionate, é costituita da due punti.

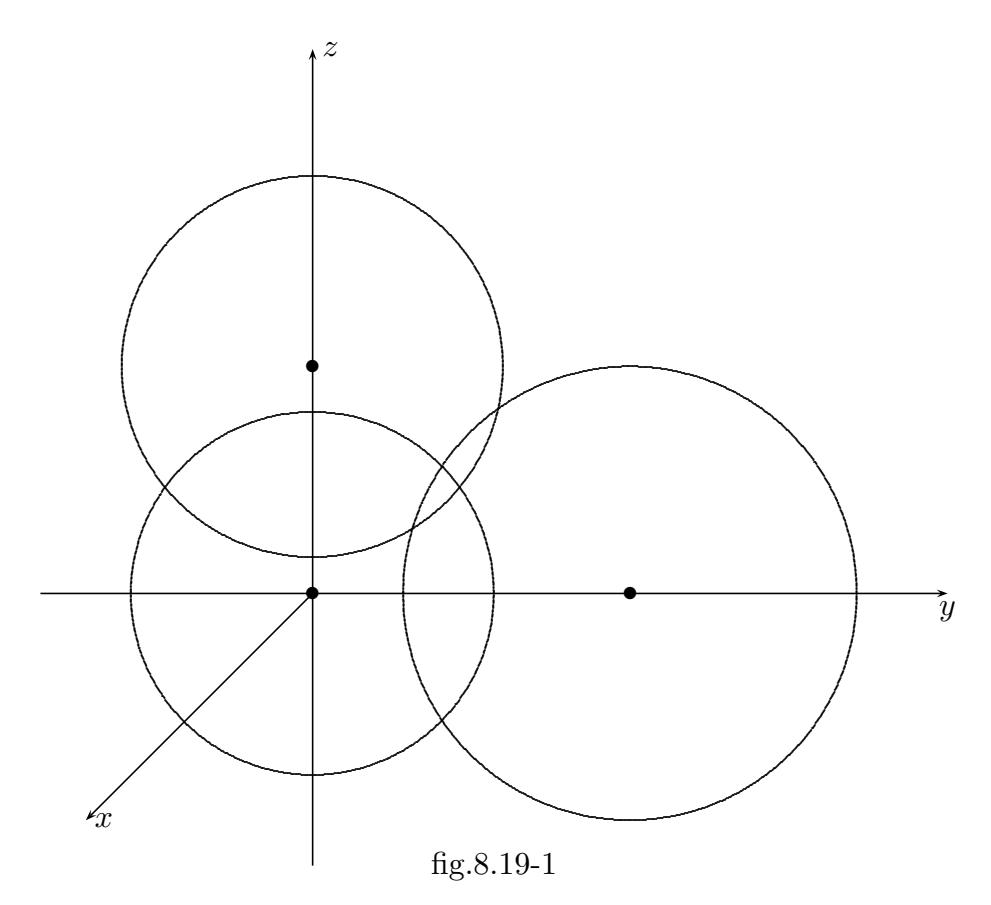

Consideriamo tre sfere come in figura (8.19-1). Esse hanno i centri la prima sull'origine, la seconda sull'asse y separato dall'origine da una distanza denominata a, e la terza sull'asse z separato dall'origine da una distanza denominata b.

Le equazioni di tale sfere sono, allora:

$$
x^2 + y^2 + z^2 = R_1^2 \tag{8.19.1}
$$

$$
x^{2} + (y - a)^{2} + z^{2} = R_{2}^{2}
$$
 (8.19.2)

$$
x^2 + y^2 + (z - b)^2 = R_3^2 \tag{8.19.3}
$$

Sostituendo la prima nella seconda e nella terza, il sistema precedente diventa:

$$
x^2 + y^2 + z^2 = R_1^2 \tag{8.19.4}
$$

$$
-2ay = R_2^2 - R_1^2 - a^2 \tag{8.19.5}
$$

$$
-2zb = R_3^2 - R_1^2 - b^2 \tag{8.19.6}
$$

che si puó ancora scrivere:

$$
x^2 + y^2 + z^2 = R_1^2 \tag{8.19.7}
$$

————————- S.Barbarino - Appunti di Campi elettromagnetici ————————-

$$
y = \frac{R_1^2 - R_2^2 + a^2}{2a} = Y_0 \tag{8.19.8}
$$

$$
z = \frac{R_1^2 - R_3^2 + b^2}{2b} = Z_0 \tag{8.19.9}
$$

L'equazione (8.19.8) rappresenta l'equazione del piano parallelo al piano xz. La equazione  $(8.19.9)$  rappresenta l'equazione del piano parallelo al piano  $xy$ . L'intersezione fra questi due piani é una retta che intersecata con la sfera rappresentata dall'equazione  $(8.19.7)$  dá come risultato due punti. Infatti, sostituendo le espressioni di y e di z date dalle equazioni (8.19.8) e (8.19.9) nella (8.19.7) risulta:

$$
x^2 = R_1^2 - Y_0^2 - Z_0^2 \tag{8.19.10}
$$

ossia:

$$
x_{1,2} = \pm \sqrt{R_1^2 - Y_0^2 - Z_0^2} \tag{8.19.11}
$$

Si sono ottenuti, così, due punti posizione:

$$
P_1 \equiv (x_1, Y_0, Z_0) \quad e \quad P_2 \equiv (x_2, Y_0, Z_0) \tag{8.19.12}
$$

Dopo aver capito come si trova la posizione con l'esempio di un semplice sistema, consideriamo il caso più generale ed attinente al problema in esame in cui le tre sfere sono centrate su tre satelliti.

Verifichiamo che l'intersezione fra due di queste sfere é una circonferenza che giace in un piano. Siano:

$$
(x-x1)2 + (y-y1)2 + (z-z1)2 = p12
$$
 (8.19.13)

$$
(x - x2)2 + (y - y2)2 + (z - z2)2 = p22
$$
 (8.19.14)

le equazioni delle due sfere  $S_1$  e  $S_2$  di centri rispettivamente  $C_1 \equiv (x_1, y_1, z_1)$  e  $C_2 \equiv$  $(x_2, y_2, z_2)$  e di raggi rispettivamente  $p_1$  e  $p_2$ . Osserviamo che le due sfere sono secanti se:

$$
|p_1 - p_2| < d(C_1, C_2) < p_1 + p_2 \tag{8.19.15}
$$

Le coordinate dei punti della curva  $\sigma = S_1 \cap S_2$  soddisfano il sistema di equazioni:

$$
\begin{cases}\nx^2 + y^2 + z^2 - 2x_1x - 2y_1y - 2z_1z + x_1^2 + y_1^2 + z_1^2 - p_1^2 = 0 \\
x^2 + y^2 + z^2 - 2x_2x - 2y_2y - 2z_2z + x_2^2 + y_2^2 + z_2^2 - p_2^2 = 0\n\end{cases}
$$
\n(8.19.16)

Sottraendo membro a membro:

$$
-2(x_1 - x_2)x - 2(y_1 - y_2)y - 2(z_1 - z_2)z + (x_1^2 - x_2^2) + (y_1^2 - y_2^2) + (z_1^2 - z_2^2) - (p_1^2 - p_2^2) = 0
$$
\n(8.19.17)

L'equazione (8.19.17) é l'equazione del piano  $\Pi$  sul quale giace la circonferenza.

Il centro  $C_{\sigma}$  di σ é l'intersezione fra il piano Π e la retta passante per  $C_1$  e  $C_2$ . Per questo scriviamo tale retta in equazioni parametriche:

$$
\begin{cases}\nx = a_1 + a_2 t \\
y = b_1 + b_2 t \\
z = c_1 + c_2 t\n\end{cases}
$$
\n(8.19.18)

 $\acute{E}$  conveniente scegliere i parametri delle equazioni  $(8.19.18)$  in modo che la retta passi, ad esempio, per  $C_2 \equiv (x_2, y_2, z_2)$  e sia parallela al vettore che unisce i due centri, ossia un vettore di componenti le differenze fra le coordinate dei due centri  $(x_1-x_2, y_1-y_2, z_1-z_2)$ . Dobbiamo quindi sostituire ai coefficienti angolari delle rette date dalle equazioni (8.19.18) tali componenti e ai parametri  $a_1$ ,  $b_1$  e  $c_1$  le coordinate di  $C_2$ . Le equazioni (8.19.18) diventano, quindi:

$$
\begin{cases}\nx = x_2 + (x_1 - x_2)t \\
y = y_2 + (y_1 - y_2)t \\
z = z_2 + (z_1 - z_2)t\n\end{cases}
$$
\n(8.19.19)

Sostituiamo tali equazioni nell'equazione (8.19.17) del piano Π per determinare il valore del parametro t a cui corrisponde l'intersezione  $C_{\sigma}$ .

$$
-2(x_1 - x_2)[x_2 + (x_1 - x_2)t] - 2(y_1 - y_2)[y_2 + (y_1 - y_2)t] - 2(z_1 - z_2)[z_2 + (z_1 - z_2)t] +
$$
  
\n
$$
+ (x_1^2 - x_2^2) + (y_1^2 - y_2^2) + (z_1^2 - z_2^2) - (p_1^2 - p_2^2) = 0
$$
\n(8.19.20)  
\n
$$
-2x_2(x_1 - x_2) - 2(x_1 - x_2)^2t - 2y_2(y_1 - y_2) - 2(y_1 - y_2)^2t - 2z_2(z_1 - z_2) - 2(z_1 - z_2)^2t +
$$
  
\n
$$
+ (x_1^2 - x_2^2) + (y_1^2 - y_2^2) + (z_1^2 - z_2^2) - (p_1^2 - p_2^2) = 0
$$
\n(8.19.21)  
\n
$$
(x_1 - x_2)^2 - 2(x_1 - x_2)^2t + (y_1 - y_2)^2 - 2(y_1 - y_2)^2t + (z_1 - z_2)^2 - 2(z_1 - z_2)^2t -
$$
  
\n
$$
- (p_1^2 - p_2^2) = 0
$$
\n(8.19.22)  
\n
$$
-2 [(x_1 - x_2)^2 + (y_1 - y_2)^2 + (z_1 - z_2)^2]t = - [(x_1 - x_2)^2 + (y_1 - y_2)^2 + (z_1 - z_2)^2] +
$$
  
\n
$$
+ (p_1^2 - p_2^2)
$$
\n(8.19.23)

da cui:

$$
t = \frac{\left[ (x_1 - x_2)^2 + (y_1 - y_2)^2 + (z_1 - z_2)^2 \right] - (p_1^2 - p_2^2)}{2 \left[ (x_1 - x_2)^2 + (y_1 - y_2)^2 + (z_1 - z_2)^2 \right]}
$$
(8.19.24)

Allora il centro della circonferenza  $\sigma$  é dato dalle equazioni (8.19.19) dopo aver in esse

sostituito l'espressione di  $t$  data dall'equazione  $(8.19.24)$ .

$$
\begin{cases}\nx_{\sigma} = x_2 + (x_1 - x_2) \frac{\left[ (x_1 - x_2)^2 + (y_1 - y_2)^2 + (z_1 - z_2)^2 \right] - (p_1^2 - p_2^2)}{2 \left[ (x_1 - x_2)^2 + (y_1 - y_2)^2 + (z_1 - z_2)^2 \right]} \\
y_{\sigma} = y_2 + (y_1 - y_2) \frac{\left[ (x_1 - x_2)^2 + (y_1 - y_2)^2 + (z_1 - z_2)^2 \right] - (p_1^2 - p_2^2)}{2 \left[ (x_1 - x_2)^2 + (y_1 - y_2)^2 + (z_1 - z_2)^2 \right]} \\
z_{\sigma} = z_2 + (z_1 - z_2) \frac{\left[ (x_1 - x_2)^2 + (y_1 - y_2)^2 + (z_1 - z_2)^2 \right] - (p_1^2 - p_2^2)}{2 \left[ (x_1 - x_2)^2 + (y_1 - y_2)^2 + (z_1 - z_2)^2 \right]}\n\end{cases} (8.19.25)
$$

Il raggio $R_\sigma$ della circonferenza intersezione si trova con il teorema di Pitagora:

$$
R_{\sigma}^{2} = p_{1}^{2} - [d(C_{\sigma}, C_{1})]^{2}
$$
\n(8.19.26)

ossia:

$$
R_{\sigma}^{2} = p_{1}^{2} - (x_{\sigma} - x_{1})^{2} - (y_{\sigma} - y_{1})^{2} - (z_{\sigma} - z_{1})^{2}
$$
 (8.19.27)

Ora, se consideriamo un terzo satellite e, quindi, una terza sfera di raggio  $p_3$ , non riportata in figura 8.19-2, la intersezione fra essa ed il piano  $\Pi$  é un tratto di conica che intersecata con la circonferenza che abbiamo trovato precedentemente dá come risultato due punti posizione.

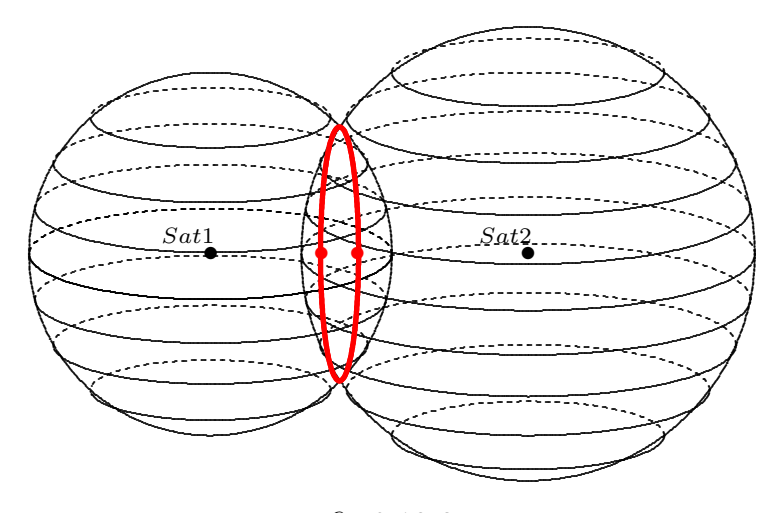

 $fig.8.19-2$ 

Uno di questi punti puó essere scartato immediatamente in quanto sicuramente lontano dalla posizione stimata del nostro ricevitore. Così la simultanea misura delle distanze dai tre satelliti fornisce informazione sufficiente per determinare una posizione fissa nello spazio tridimensionale.

Quando abbiamo iniziato la nostra analisi, abbiamo assunto che l'orologio nel ricevitore GPS era sincronizzato con gli orologi nei satelliti. Questa supposizione, tuttavia, é falsa. Quando un ricevitore GPS viene acceso, il suo orologio sará, in generale, non sincronizzato con gli orologi dei satelliti. Inoltre gli orologi atomici nei satelliti sono sincronizzati gli uni con gli altri ed ad una scala temporale principale (master time scale) chiamata GPS time, entro un intervallo di tempo di un millisecondo.

Un errore di un millisecondo si ripercuoterà in un errore nella posizione di circa 300 chilometri, chiaramente una quantità non tollerabile. Gli operatori di sistema plausibilmente possono meglio sincronizzare gli orologi dei satelliti inviando frequentemente comandi di aggiusto dalla Terra, ma é conveniente che gli orologi atomici non vengano mai toccati e si apportano correzioni nella lettura. The United States Naval Observatory monitora gli orologi dei satelliti GPS e determina gli errori ed i compensi da effettuare rispetto al GPS time. Questi parametri susseguentemente sono caricati nei satelliti e trasmessi come parte del messaggio di navigazione diffuso dai satelliti stessi. Un ricevitore GPS usa questi valori compensati degli orologi satellitari per correggere le misure delle distanze. Nondimeno noi ancora abbiamo da affrontare l'errore nell'orologio del ricevitore. A causa di questo errore, le tre sfere di raggio eguale alle pseudodistanze misurate corrette dai compensi agli orologi satellitari non intersecheranno in un punto comune. Tuttavia, se l'errore dell'orologio del ricevitore,  $dT$ , puó essere determinato, allora le pseudodistanze possono essere corrette e la posizione del ricevitore determinata. La situazione, compressa in due dimensioni, é illustrata in figura 8.18-1.

Cosi, attualmente abbiamo quattro quantità sconosciute o parametri che noi dobbiamo determinare: le tre coordinate della nostra posizione (diciamo, latitudine, longitudine e altezza) ed il compenso all'orologio del ricevitore. Ora, é matematicamente impossibile determinare univocamente i valori dei quattro parametri date solo tre misure. Il modo di risolvere tale problema é quello di misurare simultaneamente una pseudodistanza addizionale con un quarto satellite. Ma come pu´o il ricevitore estrarre le coordinate della posizione e il compenso all'orologio dalle misure? Nel software inserito nel ricevitore GPS vi ´e un modello algebrico che descrive il sistema geometrico che noi abbiamo illustrato. Per ogni misura di pseudodistanza, puó essere scritta un'equazione che correla le misure a quantitá sconosciute. Le quattro equazioni sono:

$$
p_1 = \sqrt{(X - x_1)^2 + (Y - y_1)^2 + (Z - z_1)^2} - cdT
$$
\n(8.19.28)

$$
p_2 = \sqrt{(X - x_2)^2 + (Y - y_2)^2 + (Z - z_2)^2} - cdT
$$
\n(8.19.29)

$$
p_3 = \sqrt{(X - x_3)^2 + (Y - y_3)^2 + (Z - z_3)^2} - cdT
$$
\n(8.19.30)

$$
p_4 = \sqrt{(X - x_4)^2 + (Y - y_4)^2 + (Z - z_4)^2} - cdT
$$
\n(8.19.31)

dove il termine  $c dT$  é la quantitá  $\epsilon$  indicata in figura 8.18-1.

La misura della pseudodistanza fatta dal ricevitore, in unità di distanza, é sul lato sinistro di ciascuna delle equazioni. L'espressione sotto la radice quadrata é la distanza vera dal satellite. Essa ´e effettivamente una rappresentazione della sfera centrata sulle coordinate  $x, y, z$ , che indicano la posizione del satellite. Le coordinate del satellite sono ottenute da un messaggio di navigazione. Le coordinate  $X, Y, Z$ , rappresentano la posizione del ricevitore. il termine  $c dT$  é il contributo alla pseudodistanza dal compenso all'orologio del ricevitore.

Il set delle quattro equazioni deve essere risolto simultaneamente per ottenere i valori per  $X, Y, Z$  insieme a  $dT$ . Sebbene le equazioni sono scritte in termini di coordinate cartesiane geocentriche, i valori risultanti  $X, Y, Z$  possono facilmente essere convertiti alla latitudine, alla longitudine e all'altezza.

#### 8.20 - Linearizzazione delle equazioni delle pseudodistanze

A causa dei quadrati e delle radici quadrate nelle equazioni, le misure delle pseudodistanze sono dipendenti dalle coordinate del ricevitore in un modo non lineare. Conseguentemente le equazioni non possono essere risolte nel modo usuale. Invece é usata una procedura conosciuta come iterazione Newton - Raphson. In questa procedura ognuna delle equazioni é sviluppata in serie polinomiale basata su un set di valori ipotizzati per  $X$ ,  $Y, Z \in dT$ . Allora ogni serie é troncata dopo il termine di primo grado, risultante in una equazione che é lineare in correzioni incrementali ai valori ipotizzati. Le quattro equazioni linearizzate possono allora essere risolte simultaneamente per determinare i valori di questi incrementi ed aggiustare così i valori ipotizzati.

Poich´e le equazioni linearizzate sono un'approssimazione di quelle non lineari, questo processo, in generale, deve essere iterato, con iterazioni ed incrementi sempre pi´u piccoli. La soluzione finale é una che soddisfa le equazioni non lineari originali entro una tolleranza accettabile. Parecchie iterazioni possono essere richieste per convergere alla soluzione finale. Tuttavia se la posizione iniziale stimata é vicina alla attuale posizione, le equazioni delle pseudodistanze del GPS possono essere risolte anche in una iterazione.

Se una o piú coordinate del ricevitore é accuratamente conosciuta, allora le rimanenti coordinate e il compenso all'orologio del ricevitore pu´o essere determinato utilizzando meno di quattro pseudo distanze. Per esempio, diciamo che l'altezza del ricevitore GPS ´e conosciuta. Allora le pseudodistanze da tre satelliti saranno sufficienti per determinare le due coordinate orizzontali ed il compenso all'orologio. Per usare il GPS per sincronizzare un orologio ad un sito con coordinate conosciute solo una misura di pseudodistanza ad un singolo satellite é attualmente richiesta.

#### 8.21 - Valutazione delle equazioni delle distanze con il metodo iterativo

Se noi conosciamo approssimativamente la posizione del ricevitore, possiamo denotare lo scarto della posizione vera  $(X, Y, Z)$  dalla posizione approssimata  $(\hat{X}, \hat{Y}, \hat{Z})$  con  $(\Delta X, \Delta Y, \Delta Z)$ . Sviluppando in serie di Taylor le equazioni  $(8.19.28) \div (8.19.31)$  attorno alla posizione approssimata, possiamo ottenere  $(\Delta X, \Delta Y, \Delta Z)$  come funzioni lineari delle coordinate conosciute e delle misure delle pseudodistanze. Questo processo é descritto di seguito. Consideriamo una pseudodistanza:

$$
p_1 = \sqrt{(X - x_1)^2 + (Y - y_1)^2 + (Z - z_1)^2} - cdT = f(X, Y, Z, dT)
$$
 (8.21.1)

Utilizzando la posizione approssimata  $(\widehat{X}, \widehat{Y}, \widehat{Z})$  e l'errore temporale stimato  $\widehat{d}T$  puó essere valutata una approssimata pseudodistanza:

$$
\widehat{p_i} = \sqrt{\left(\widehat{X} - x_i\right)^2 + \left(\widehat{Y} - y_i\right)^2 + \left(\widehat{Z} - z_i\right)^2} - c\widehat{dT} = f(\widehat{X}, \widehat{Y}, \widehat{Z}, \widehat{dT})\tag{8.21.2}
$$

A questo punto poniamo:

$$
X = \hat{X} + \Delta X \tag{8.21.3}
$$

$$
Y = \hat{Y} + \Delta Y \tag{8.21.4}
$$

$$
Z = \hat{Z} + \Delta Z \tag{8.21.5}
$$

$$
dT = \widehat{dT} + \Delta(dT) \tag{8.21.6}
$$

Quindi possiamo scrivere:

$$
f(X, Y, Z, dT) = f(\hat{X} + \Delta X, \hat{Y} + \Delta Y, \hat{Z} + \Delta Z, \hat{dT} + \Delta(dT))
$$
\n(8.21.7)

Quest'ultima funzione pu´o essere sviluppata attorno al punto approssimato ed allo errore temporale stimato  $(\widehat{X}, \widehat{Y}, \widehat{Z}, \widehat{d}T)$  per mezzo di una serie di Taylor:

$$
f(\hat{X} + \Delta X, \hat{Y} + \Delta Y, \hat{Z} + \Delta Z, \hat{d}\hat{T} + \Delta(dT)) = f(\hat{X}, \hat{Y}, \hat{Z}, \hat{d}\hat{T}) + \frac{\partial f(\hat{X}, \hat{Y}, \hat{Z}, \hat{d}\hat{T})}{\partial \hat{X}} \Delta X + + \frac{\partial f(\hat{X}, \hat{Y}, \hat{Z}, \hat{d}\hat{T})}{\partial \hat{Y}} \Delta Y + \frac{\partial f(\hat{X}, \hat{Y}, \hat{Z}, \hat{d}\hat{T})}{\partial \hat{Z}} \Delta Z + \frac{\partial f(\hat{X}, \hat{Y}, \hat{Z}, \hat{d}\hat{T})}{\partial \hat{d}\hat{T}} \Delta dT + ...
$$
\n(8.21.8)

La serie é stata troncata dopo le derivate parziali di primo ordine per eliminare i termini non lineari. Dalla (8.21.2) possiamo valutare le derivate parziali che compaiono nella (8.21.8).

$$
\frac{\partial f(\hat{X}, \hat{Y}, \hat{Z}, \hat{d}\hat{T})}{\partial \hat{X}} = \frac{\hat{X} - x_i}{\hat{r}_i} \tag{8.21.9}
$$

$$
\frac{\partial f(\hat{X}, \hat{Y}, \hat{Z}, \hat{d}\hat{T})}{\partial \hat{Y}} = \frac{\hat{Y} - y_i}{\hat{r}_i} \tag{8.21.10}
$$

$$
\frac{\partial f(\hat{X}, \hat{Y}, \hat{Z}, \hat{d}\hat{T})}{\partial \hat{Z}} = \frac{\hat{Z} - z_i}{\hat{r}_i}
$$
(8.21.11)

$$
\frac{\partial f(\hat{X}, \hat{Y}, \hat{Z}, \hat{d}\hat{T})}{\partial \hat{d}\hat{T}} = -c
$$
\n(8.21.12)

dove:

$$
\widehat{r}_i = \sqrt{\left(\widehat{X} - x_i\right)^2 + \left(\widehat{Y} - y_i\right)^2 + \left(\widehat{Z} - z_i\right)^2} \tag{8.21.13}
$$

Sostituendo la  $(8.21.13)$  e le  $(8.21.9) \div (8.21.12)$  nella  $(8.21.8)$  si ha:

$$
p_i = \hat{p}_i + \frac{\hat{X} - x_i}{\hat{r}_i} \Delta X + \frac{\hat{Y} - y_i}{\hat{r}_i} \Delta Y + \frac{\hat{Z} - z_i}{\hat{r}_i} \Delta Z - c \Delta dT
$$
 (8.21.14)

Abbiamo cosí completato la linearizzazione della  $(8.21.1)$  rispetto alle quantitá sconosciute  $\Delta X$ ,  $\Delta Y$ ,  $\Delta Z$  e  $\Delta dT$ . (É importante ricordare che stiamo trascurando sorgenti secondarie di errori quali la rotazione terrestre, rumore, ritardo nella propagazione ed effetti relativistici).

Per convenienza, semplifichiamo l'equazione (8.21.14) introducendo le nuove variabili:

$$
\Delta p_i = p_i - \widehat{p}_i \tag{8.21.15}
$$

$$
a_{x_i} = \frac{\widehat{X} - x_i}{\widehat{r}_i} \tag{8.21.16}
$$

$$
a_{y_i} = \frac{\hat{Y} - y_i}{\hat{r}_i} \tag{8.21.17}
$$

$$
a_{z_i} = \frac{\widehat{Z} - z_i}{\widehat{r}_i} \tag{8.21.18}
$$

I termini  $a_{x_i}, a_{y_i}, a_{z_i}$  denotano i coseni direttori del versore che punta dalla posizione stimata del ricevitore al satellite iesimo. Per il satellite iesimo, questo vettore unitario é definito come:

$$
\vec{a}_i \equiv (a_{x_i}, a_{y_i}, a_{z_i}) \tag{8.21.19}
$$

L'equazione  $(8.21.14)$  puó essere riscritta piú semplicemente come:

$$
\Delta p_i = a_{x_i} \Delta X + a_{y_i} \Delta Y + a_{z_i} \Delta Z - c \Delta dT \qquad (8.21.20)
$$

Considerando quattro satelliti; le equazioni diventano:

$$
\Delta p_1 = a_{x_1} \Delta X + a_{y_1} \Delta Y + a_{z_1} \Delta Z - c \Delta dT \qquad (8.21.21)
$$

$$
\Delta p_2 = a_{x_2} \Delta X + a_{y_2} \Delta Y + a_{z_2} \Delta Z - c \Delta dT \qquad (8.21.22)
$$

$$
\Delta p_3 = a_{x_3} \Delta X + a_{y_3} \Delta Y + a_{z_3} \Delta Z - c \Delta dT \qquad (8.21.23)
$$

$$
\Delta p_4 = a_{x_4} \Delta X + a_{y_4} \Delta Y + a_{z_4} \Delta Z - c \Delta dT \qquad (8.21.24)
$$

Le equazioni  $(8.21.20) \div (8.21.24)$  si possono scrivere in forma matriciale, definendo:

$$
\Delta p = \begin{pmatrix} \Delta p_1 \\ \Delta p_2 \\ \Delta p_3 \\ \Delta p_4 \end{pmatrix} \quad H = \begin{pmatrix} a_{x_1} & a_{y_1} & a_{z_1} & 1 \\ a_{x_2} & a_{y_2} & a_{z_2} & 1 \\ a_{x_3} & a_{y_3} & a_{z_3} & 1 \\ a_{x_4} & a_{y_4} & a_{z_4} & 1 \end{pmatrix} \quad \Delta R = \begin{pmatrix} \Delta X \\ \Delta Y \\ \Delta Z \\ -c\Delta dT \end{pmatrix} \tag{8.21.25}
$$

che, in forma compatta, si scrive:

$$
\Delta p = H \Delta R \tag{8.21.26}
$$

che ha la soluzione:

$$
\Delta R = H^{-1} \Delta p \tag{8.21.27}
$$

Una volta calcolate le quantità sconosciute, le coordinate della ricevente  $X, Y, Z$  e lo scarto dT del suo orologio sono valutate dalle  $(8.21.3) \div (8.21.6)$ .

#### 8.22 - Errori sul segnale GPS

Ci sono cosiddetti fattori "naturali" che limitano l'accuratezza del GPS. Possiamo citare nell'ordine della loro influenza sulla perdita di precisione: la rifrazione nella ionosfera, la rifrazione nella troposfera, la precisione del posizionamento dei satelliti GPS, i fenomeni multipath, i fenomeni dovuti alla relativitá speciale e relativitá generale.

## 8.23 - Effetto della ionosfera sul  $GPS<sup>1</sup>$

La ionosfera influenza fortemente la velocitá del segnale emesso da un satellite GPS. L'errore che si commette sulla posizione dell'utente può essere notevole. Esso peraltro non ´e costante ma dipende dal contenuto degli elettroni liberi nell'atmosfera. Normalmente l'errore é più grande durante il giorno che durante le ore serali e notturne. L'errore consiste nel ritardo temporale che il segnale satellitare subisce in quanto, come abbiamo visto nel Capitolo 7, la sua velocitá é piú piccola della velocitá della luce, comportando quindi un ritardo nell'arrivo del segnale al ricevitore. Tale ritardo ´e di circa 15 minuti durante il giorno e di tre minuti durante la notte. Inoltre esso pu´o raggiungere un ritardo di 50 minuti se proviene dallo Zenit e un ritardo di 150 minuti se arriva dalla direzione orizzontale.

Come sappiamo dal capitolo 7, l'indice di rifrazione della ionosfera dipende dalla frequenza delle collisioni, dalla frequenza di plasma, dal campo magnetico e dalla variazione del numero di elettroni per  $cm^3$  (TEC - Total Electron Content). Esso, dato dal rapporto  $\overline{c}$  $\overline{v}$ , é espresso dal reciproco della formula di Appleton-Hartree:<sup>2)</sup>

$$
n_f^2 = \left[1 - \frac{X}{1 + iZ - \frac{1}{2} \frac{Y_T^2}{1 + iZ - X} + \sqrt{\frac{1}{4} \frac{Y_T^4}{(1 + iZ - X)^2} + Y_L^2}}\right]
$$
(8.23.1)

essendo:3)

$$
X = \left(\frac{\omega_p}{\omega}\right)^2, \qquad Y = \left(-\frac{\omega_g}{\omega}\right), \qquad Z = \left(\frac{\omega_{eff}}{\omega}\right)
$$
 (8.23.2)

<sup>&</sup>lt;sup>1)</sup> O. Unver, S. Güyer, T. Uzel, Z. Can: The ionospheric Refractivity Effects on the GPS Signals - 2013 6th International Conference on Recent Advances in Space Technologies (RAST), 12 - 14 June 2013.

<sup>&</sup>lt;sup>2)</sup> Capitolo 7, formula  $(7.2.58)$ , pag. 7-16.

<sup>3)</sup> Capitolo 7, formula (7.1.19), pag. 7-3.

 $e:^{4}$ 

$$
Y_T = Y \sin \theta \quad e \quad Y_L = Y \cos \theta \tag{8.23.3}
$$

L'indice di rifrazione dipende da  $\theta$  che é l'angolo fra la direzione di propagazione dell'onda e, nel nostro caso, del campo geomagnetico  $B_0$ . Ricordiamo inoltre che la frequenza angolare giromagnetica  $\omega_g^{-5)}$  e che la frequenza angolare di plasma  $\omega_p^{-6)}$ sono date dalle:

$$
\omega_g = \frac{q_e B_0}{m_e}, \qquad \omega_p^2 = \frac{nq^2}{m\epsilon_0} \tag{8.23.4}
$$

essendo n la densitá degli elettroni liberi, q ed m la carica e la massa dell'elettrone ed  $\omega$ la frequenza angolare dell'onda elettromagnetica.

Riscriviamo l'equazione (8.23.1) ponendo  $Z = 0$ , ossia consideriamo il caso di assenza di collisioni:

$$
n_f^2 = \left[1 - \frac{X}{1 - \frac{1}{2} \frac{Y_T^2}{1 - X} + \sqrt{\frac{1}{4} \frac{Y_T^4}{(1 - X)^2} + Y_L^2}}\right]
$$
(8.23.5)

che si puó scrivere:

$$
n_f^2 = \left[1 - \frac{X}{1 - \frac{1}{2} \frac{Y_T^2}{1 - X} + |Y_L| \sqrt{1 + \frac{1}{4} \frac{Y_T^4}{(1 - X)^2 Y_L^2}}}\right]
$$
(8.23.6)

Nella ionosfera, i valore massimi della frequenza di plasma e della frequenza giromagnetica sono piccoli rispetto alla frequenza dei segnali GPS, come si dedue dalla tabella I.

<sup>4)</sup> Capitolo 7, formula (7.2.51), pag. 7-15.

<sup>5)</sup> Capitolo 7, formula (7.1.2), pag. 7-1.

 $6)$  Capitolo 6, formula (6.2.20), pag. 6-6.

| Regione        | Intervallo Altezza<br>esten-<br>sione<br>(km) | cui si<br>ha la<br>maggiore nica<br>densitá<br>elettronica<br>(km) | Maggiore Densitá<br>densitá<br>elettro-<br>$(cm^{-3})$ | molecole<br>neutre<br>$(cm^{-3})$            | Compo-<br>sizione<br>atmosfe-<br>rica | Causa<br>della<br>ioniz-<br>zazione | Caratte-<br>ristiche                                                            |
|----------------|-----------------------------------------------|--------------------------------------------------------------------|--------------------------------------------------------|----------------------------------------------|---------------------------------------|-------------------------------------|---------------------------------------------------------------------------------|
| D              | 60-90                                         | $\simeq 70$                                                        | $10^3 - 10^4$                                          | $4 \cdot 10^{13}$<br>$\simeq 4\cdot 10^{15}$ | $N_2, O_2$<br>poco $NO$               | raggi $X$<br>Raggi<br>cosmici       | scompare<br>di notte                                                            |
| $\bf{E}$       | 90-150                                        | $\simeq 110$                                                       | $10^3 - 10^5$                                          | $7 \cdot 10^{10}$<br>$\simeq 7\cdot 10^{13}$ | $N_2, O, O_2$                         | raggi $X$<br>Raggi<br>U. V.         | Grande<br>concentra-<br>zione<br>elettronica<br>di giorno<br>e poco<br>di notte |
| ${\bf F}_1$    | 150-200                                       | 180-200                                                            | $10^5$                                                 | $8.10^{9}$<br>$\simeq 8 \cdot 10^{10}$       | $O, N_2, O_2$                         | raggi<br>U. V.                      | Come<br>E                                                                       |
| $\mathbf{F}_2$ | 200-500                                       | $\simeq 300$                                                       | $10^5 - 10^6$                                          | $2.10^{8}$<br>$\simeq 2.10^9$                | $O, N_2, O_2$                         | raggi<br>U.V.                       | Come<br>$F_1$ , piú<br>grande di<br>inverno<br>e piú<br>piccola<br>d'estate     |

Tabella I - La stratificazione della ionosfera<sup>7)</sup>

<sup>7)</sup> Jun Hao, Shuxia Guo: The Study of Dual Frequency Ionospheric Error Correction Method and Accuracy Analysis Based on GPS - 2011 IEEE International Conference on Signal Processing, Communications and Computing (ICSPCC) 14-16 September 2011.

Possiamo, quindi, fare le approssimazioni:<sup>8)</sup>

$$
X \ll 1 \quad e \quad Y \ll 1 \tag{8.23.7}
$$

Allora, quando l'angolo  $\theta$  non é prossimo a  $90^0$ , la seguente condizione é soddisfatta:

$$
\frac{Y^4 \sin^4 \theta}{4(1 - X)^2 Y^2 \cos^2 \theta} < 1 \tag{8.23.8}
$$

Infatti, grafichiamo l'espressione della diseguaglianza (8.23.8) per due valori di X e di Y, per renderci conto di questo fatto.

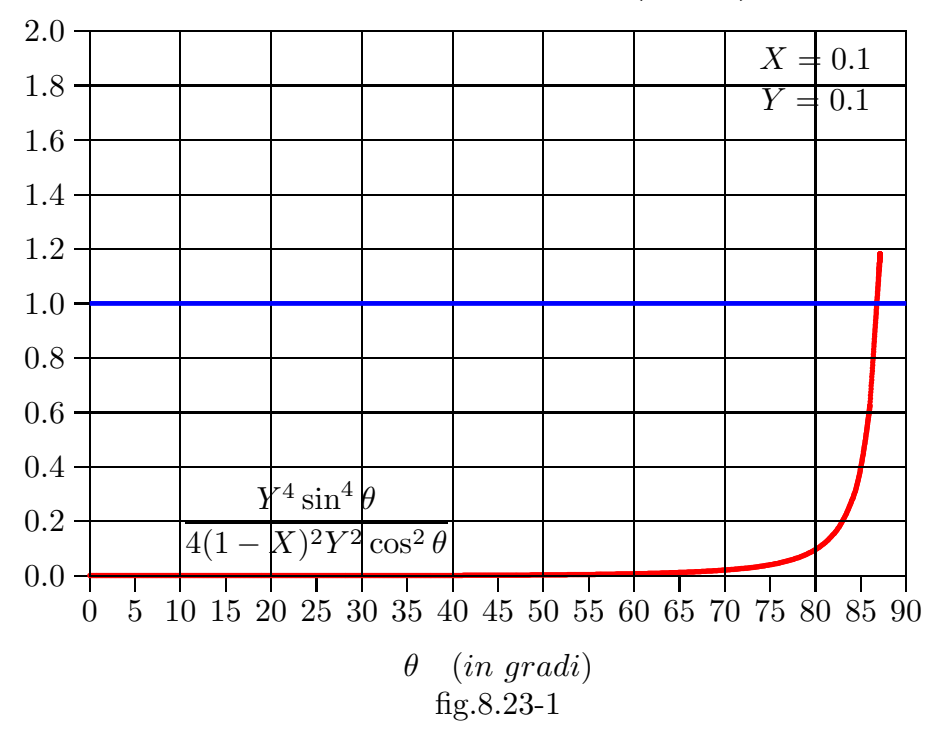

Grafico dell'espressione (8.23.8)

<sup>8)</sup> R. C. Moore and Y. T. Morton: Magneto-ionic polarization and GPS signal propagation through the ionosphere - RADIO SCIENCE, VOL. 46, February 2011.

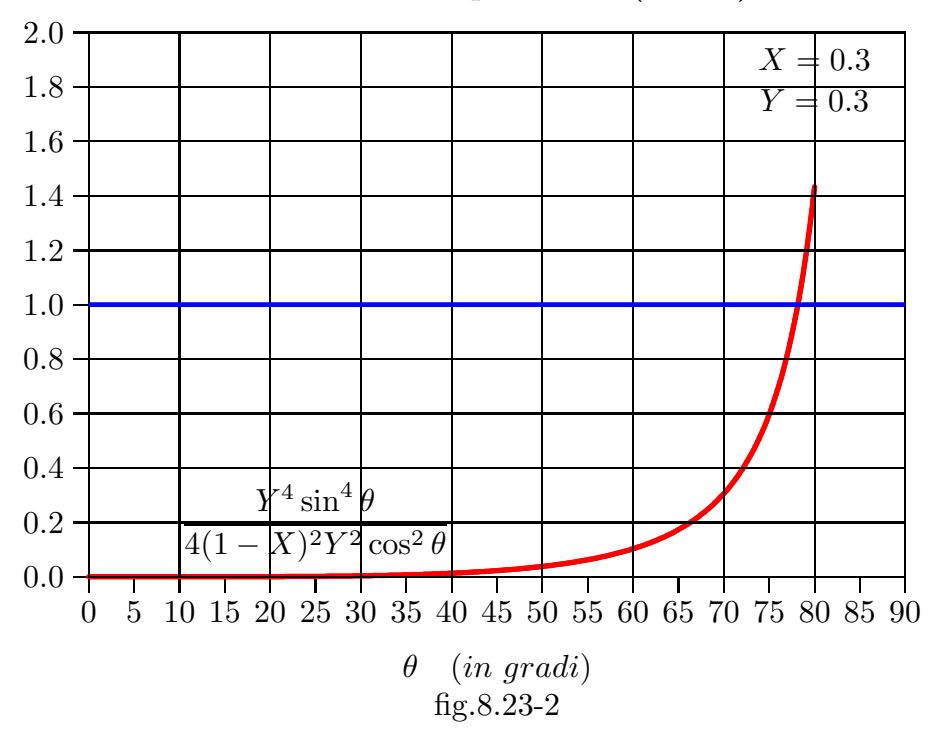

Grafico dell'espressione (8.23.8)

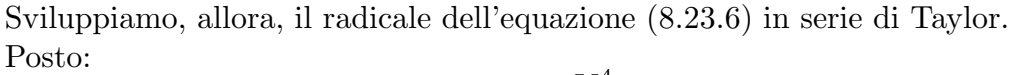

$$
\delta = \frac{Y_T^4}{4(1-X)^2 Y_L^2} \tag{8.23.9}
$$

si ha:

$$
\sqrt{1+\delta} \simeq 1 + \frac{1}{2}\delta - \frac{1}{8}\delta^2 + \frac{1}{16}\delta^3 - \frac{5}{128}\delta^4 + \dots
$$
 (8.23.10)

Posto:

$$
A = \frac{1}{2}\delta - \frac{1}{8}\delta^2 + \frac{1}{16}\delta^3 - \frac{5}{128}\delta^4 + \dots
$$
 (8.23.11)

si ottiene:

$$
n_f^2 = \left[1 - \frac{X}{1 - \left(\frac{1}{2}\frac{Y_T^2}{1 - X} \pm |Y_L|(1 + A)\right)}\right]
$$
(8.23.12)

Posto:

$$
B = \left(\frac{1}{2}\frac{Y_T^2}{1-X} \pm |Y_L|(1+A)\right) \tag{8.23.13}
$$

Ne segue:

$$
n_f^2 = \left[1 - \frac{X}{1 - B}\right] \tag{8.23.14}
$$

Applicando lo sviluppo in serie:

$$
\frac{1}{1 \pm x} = 1 \mp x + x^2 \mp x^3 + x^4 \mp \dots \tag{8.23.15}
$$

si ottiene:

$$
n_f^2 = 1 - X \left( 1 + B + B^2 + B^3 + \ldots \right) \tag{8.23.16}
$$

Per la (8.23.10), dopo aver sviluppato la radice quadrata, si ottiene:

$$
n_f = 1 - \frac{1}{2}X\left(1 + B + B^2 + B^3 + \ldots\right) - \frac{1}{8}X^2\left(1 + B + B^2 + B^3 + \ldots\right)^2 + \ldots \tag{8.23.17}
$$

La serie (8.23.17) puó essere interrotta a seconda della precisione che si vuole imporre. In tutta la letteratura si interrompe a termini contenenti  $1/\nu^4$ , ossia contenenti termini in  $X^2$ ,  $Y^4$  o  $XY^2$ . Manteniamo, allora solo i temini in  $B$  e parte dei termini in  $B^2$  nel termine lineare in X e solo il temine in  $X^2$  nel secondo termine quadratico.

La (8.23.17), si scrive, allora:

$$
n_f \simeq 1 - \frac{1}{2}X\left(1 + B + B^2\right) - \frac{1}{8}X^2\tag{8.23.18}
$$

Posto  $1 - X \simeq 1$  e  $A \simeq 0$  si ottiene, allora:

$$
n_f \simeq 1 - \frac{1}{2}X \left( 1 + \frac{1}{2}Y^2 \sin^2 \theta \pm Y \cos \theta + Y^2 \cos^2 \theta \right) - \frac{1}{8}X^2 \tag{8.23.19}
$$

$$
n_f \simeq 1 - \frac{1}{2}X \mp \frac{1}{2}XY_L - \frac{1}{8}X^2 - \frac{1}{4}XY^2(1 + \cos^2\theta)
$$
 (8.23.20)

che in forma esplicita si scrive:

$$
n_f \simeq 1 - \frac{1}{2} \frac{\omega_p^2}{\omega^2} \mp \frac{1}{2} \frac{\omega_p^2}{\omega^2} \frac{\omega_g}{\omega} \cos \theta - \frac{1}{8} \frac{\omega_p^4}{\omega^4} - \frac{1}{4} \frac{\omega_p^2}{\omega^2} \frac{\omega_g^2}{\omega^2} (1 + \cos^2 \theta) \tag{8.23.21}
$$

I primi due termini dello sviluppo corrispondono allo sviluppo della formula dell'indice di rifrazione  $n =$ <sup>1</sup>  $1 \omega_p^2$  $\frac{p}{\omega^2}$  al primo ordine, come vedremo nel prossimo paragrafo.

Il sistema satellitare opera primariamente sulla frequenza L1 di 1.57542 GHz. Anche a questa relativamente alta frequenza, la ionosfera della Terra puó ritardare le radioonde di piú di 300 ns. Al fine di eliminare quasi tutti gli effetti della ionosfera sugli utenti del GPS, una frequenza secondaria L2, di 1.227 GHz, é stata specificamente incorporata nel sistema per consentire agli utenti di correggere automaticamente gli effetti indotti dalla ionosfera $^{\rm 8)}.$ 

<sup>8)</sup> Klobuchar John A.: Ionospheric Time-Delay Algorithm for Single-Frequency GPS Users - IEEE Transactions On Aerospace and Electronic Systems Vol. AES-23, No. 3, May 1987, pag. 325

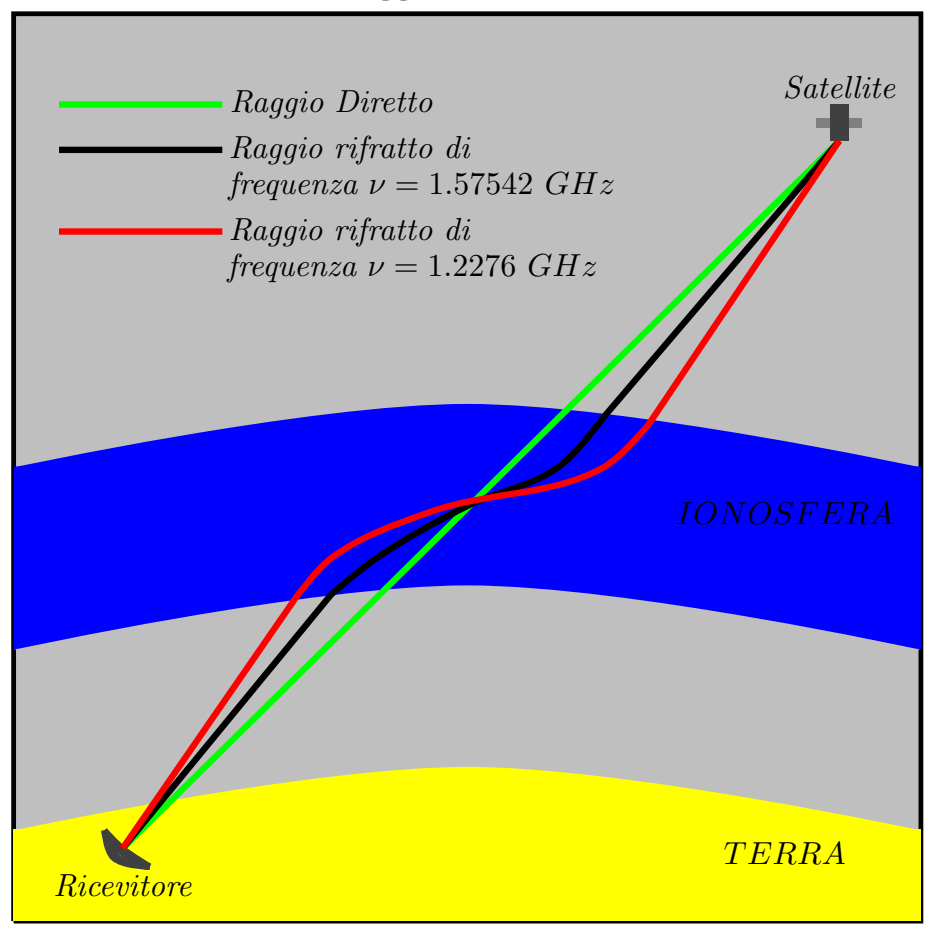

Traiettoria dei raggi attraversanti la ionosfera

fig.8.23-3

# 8.24 - Caso preliminare: Ionosfera (Plasma) omogenea priva di campo magnetico e senza collisioni

Supponiamo, in primo luogo, che la ionosfera si comporti come un plasma omogeneo in assenza di campo magnetico. Come abbiamo visto nel capitolo  $6,9$ ) la velocitá di gruppo ´e data dalla formula:

$$
v_g = c \sqrt{1 - \frac{\omega_p^2}{\omega^2}} \tag{8.24.1}
$$

Pertanto, per una frequenza  $\nu_1$ , il tempo  $t_1$  impiegato dall'onda elettromagnetica per attraversare uno strato ∆s di plasma vale:

$$
t_1 = \frac{\Delta s}{c\sqrt{1 - \frac{\omega_p^2}{\omega_1^2}}}
$$
(8.24.2)

9) Capitolo 6, formula (6.5.2), pag. 6-20.

Per una frequenza  $\nu_2$  risulta:

$$
t_2 = \frac{\Delta s}{c\sqrt{1 - \frac{\omega_p^2}{\omega_2^2}}}
$$
(8.24.3)

Si ha anche:

$$
t_{1_{vutoff}} = \frac{\Delta s}{c} = t \quad e, \quad t_{2_{vutoff}} = \frac{\Delta s}{c} = t
$$
 (8.24.4)

Per cui:

$$
t - t_1 = \frac{\Delta s}{c} \left( 1 - \frac{1}{\sqrt{1 - \frac{\omega_p^2}{\omega_1^2}}} \right) \simeq \frac{\Delta s}{c} \left( 1 - \frac{1}{1 - \frac{1}{2} \frac{\omega_p^2}{\omega_1^2}} \right) \simeq -\frac{\Delta s}{c} \frac{1}{2} \frac{\omega_p^2}{\omega_1^2} \tag{8.24.5}
$$

Analogamente:

$$
t - t_2 = \frac{\Delta s}{c} \left( 1 - \frac{1}{\sqrt{1 - \frac{\omega_p^2}{\omega_2^2}}} \right) \simeq \frac{\Delta s}{c} \left( 1 - \frac{1}{1 - \frac{1}{2} \frac{\omega_p^2}{\omega_2^2}} \right) \simeq -\frac{\Delta s}{c} \frac{1}{2} \frac{\omega_p^2}{\omega_2^2} \tag{8.24.6}
$$

Gli sviluppi in serie che abbiamo svolto per trovare le formule (8.24.5) e (8.24.6) corrispondono a prendere i primi due termini dello sviluppo (8.23.21). Dalla (28.24.5) e dalla (8.24.6) si ha:

$$
t_1 - \frac{\Delta s}{c} \frac{1}{2} \frac{\omega_p^2}{\omega_1^2} = t_2 - \frac{\Delta s}{c} \frac{1}{2} \frac{\omega_p^2}{\omega_2^2}
$$
 (8.24.7)

Quindi:

$$
t_1 - t_2 = \frac{\Delta s}{c} \frac{1}{2} \omega_p^2 \left( \frac{1}{\omega_1^2} - \frac{1}{\omega_2^2} \right)
$$
 (8.24.8)

da cui:

$$
\frac{\Delta s}{c} \frac{1}{2} \omega_p^2 = \frac{t_1 - t_2}{\left(\frac{1}{\omega_1^2} - \frac{1}{\omega_2^2}\right)}\tag{8.24.9}
$$

Sostituendo la (8.24.9) nella (8.24.5), si ottiene:

$$
t - t_1 = -\frac{1}{\omega_1^2} \frac{t_1 - t_2}{\left(\frac{1}{\omega_1^2} - \frac{1}{\omega_2^2}\right)} = -\frac{1}{\omega_1^2} \frac{t_1 - t_2}{\frac{1}{\omega_1^2} \left(1 - \frac{\omega_1^2}{\omega_2^2}\right)} = -\frac{t_1 - t_2}{\left(1 - \frac{\omega_1^2}{\omega_2^2}\right)}
$$
(8.24.10)

Analogamente, sostituendo la (8.24.9) nella (8.24.6), si ottiene:

$$
t - t_2 = -\frac{1}{\omega_2^2} \frac{t_1 - t_2}{\left(\frac{1}{\omega_1^2} - \frac{1}{\omega_2^2}\right)} = +\frac{1}{\omega_2^2} \frac{t_1 - t_2}{\frac{1}{\omega_2^2} \left(1 - \frac{\omega_2^2}{\omega_1^2}\right)} = +\frac{t_1 - t_2}{\left(1 - \frac{\omega_2^2}{\omega_1^2}\right)}
$$
(8.24.11)

Poiché  $t_1, t_2, \omega_1$  e  $\omega_2$  sono noti al ricevitore, dalla (8.24.10) o dalla (8.24.11) possiamo calcolare il tempo t e quindi la distanza satellite ricevitore.

# 8.25 - Ionosfera (Plasma) non omogenea in presenza di campo magnetico e senza collisioni

Nella iomosfera reale che é un mezzo non omogeneo e anisotropo il problema del ritardo nella propagazione di un'onda elettromagnetica attraverso la ionosfera diventa molto complesso. Infatti l'indice di rifrazione dipende non solo dalla densit´a elettronica e dalla frequenza del segnale, ma anche dalla direzione di propagazione del segnale stesso.

Il problema é quello di vedere come si possa esprimere la velocitá di gruppo nel caso di plasma non omogeneo; sappiamo che:

$$
v_g = \frac{d\omega}{d\beta} \tag{8.25.1}
$$

Poiché:

$$
n_f = \frac{c}{v_f} = \frac{c\beta}{\omega} \tag{8.25.2}
$$

si ha:

$$
\beta = \frac{1}{c}\omega n_f \tag{8.25.3}
$$

Dalla (8.25.3) segue:

$$
\frac{d\beta}{d\omega} = \frac{1}{c} \left[ n_f + \omega \frac{dn_f}{d\omega} \right]
$$
\n(8.25.4)

Poiché  $\beta$  é una funzione monotona di  $\omega$ ,<sup>9)</sup> risulta:

$$
v_g = \frac{c}{\left[n_f + \omega \frac{dn_f}{d\omega}\right]}
$$
\n(8.25.5)

9) Capitolo 7, figure (7.2.3), pag. 7-18.

dove, ricordiamo, l'espressione di  $n_f$  é data dallo sviluppo (8.23.20).

Verifichiamo che la (8.25.5) coincide con la (8.24.1) nel caso di plasma omogeneo e isotropo.

$$
n_f = \sqrt{1 - \frac{\omega_p^2}{\omega^2}}\tag{8.25.6}
$$

$$
\frac{dn_f}{d\omega} = \frac{1}{\sqrt{1 - \frac{\omega_p^2}{\omega^2}}} \left(\frac{\omega_p^2}{\omega^3}\right)
$$
(8.25.7)

$$
n_f + \omega \frac{dn_f}{d\omega} = \sqrt{1 - \frac{\omega_p^2}{\omega^2}} + \frac{1}{\sqrt{1 - \frac{\omega_p^2}{\omega^2}}} \left(\frac{\omega_p^2}{\omega^2}\right) = \frac{1}{\sqrt{1 - \frac{\omega_p^2}{\omega^2}}} \tag{8.25.8}
$$

ossia, per la (8.25.5):

$$
v_g = c\sqrt{1 - \frac{\omega_p^2}{\omega^2}}
$$
\n(8.25.9)

## 8.26 - Errori dovuti ad effetti relativistici $10$ )

Molta importanza hanno gli effetti relativistici. Infatti essi agiscono su un orologio trasportato a bordo di un satellite. I principali sono:

- 1) Dilatazione temporale (Relativitá speciale): A causa della maggiore velocitá orbitale, l'orologio imbarcato é piú lento di uno a terra ( $\simeq 7000$  ns al giorno).
- 2) Potenziale gravitazionale (Relativitá generale): Su un satellite l'orologio é piú veloce perché si trova in un campo gravitazionale piú debole di uno a Terra  $(\simeq 45000 \text{ ns al qiorno}).$

Questi effetti devono essere inclusi per la determinazione della posizione; il GPS o il sistema Galileo sono i piú accurati laboratori di relativitá.

<sup>10)</sup> Ashby Neil: Living Rev. Relativity, 6, (2003), 1. Online article: http://www.livingreviews.org/lrr-2003-1

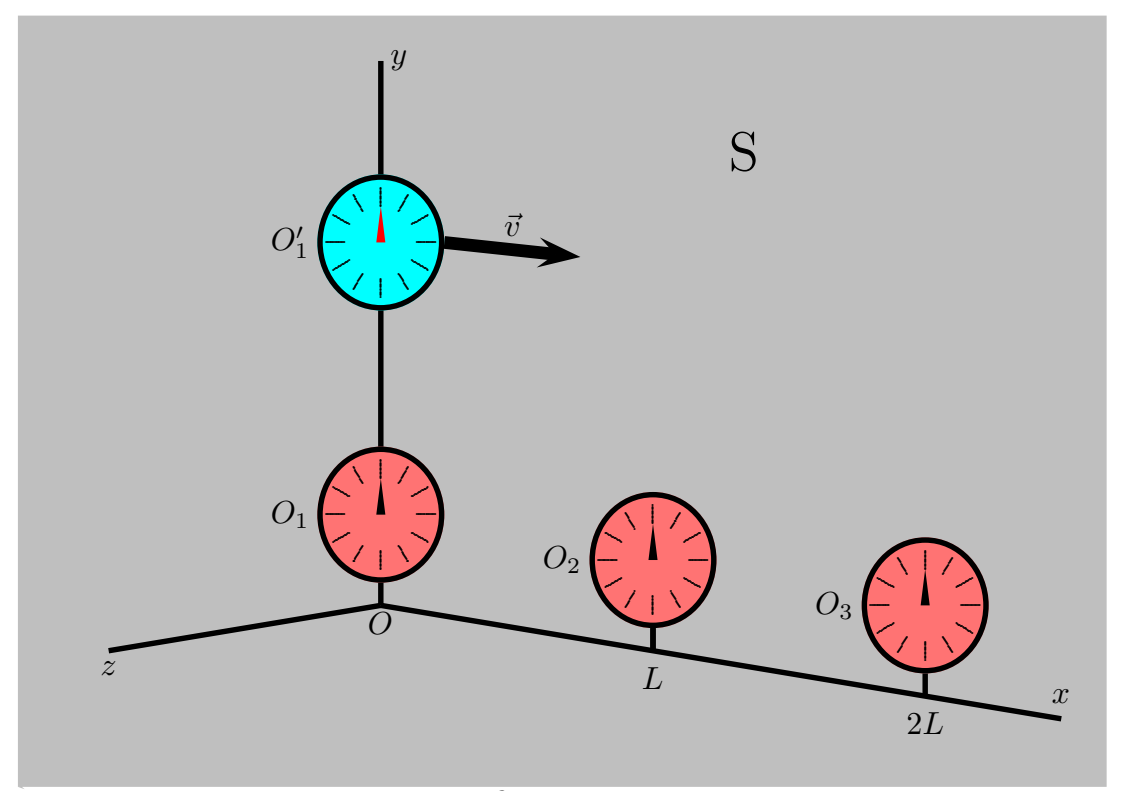

8.27 - Calcolo della dilatazione del tempo dovuta alla velocitá dei satelliti

fig.  $8.27-1$ 

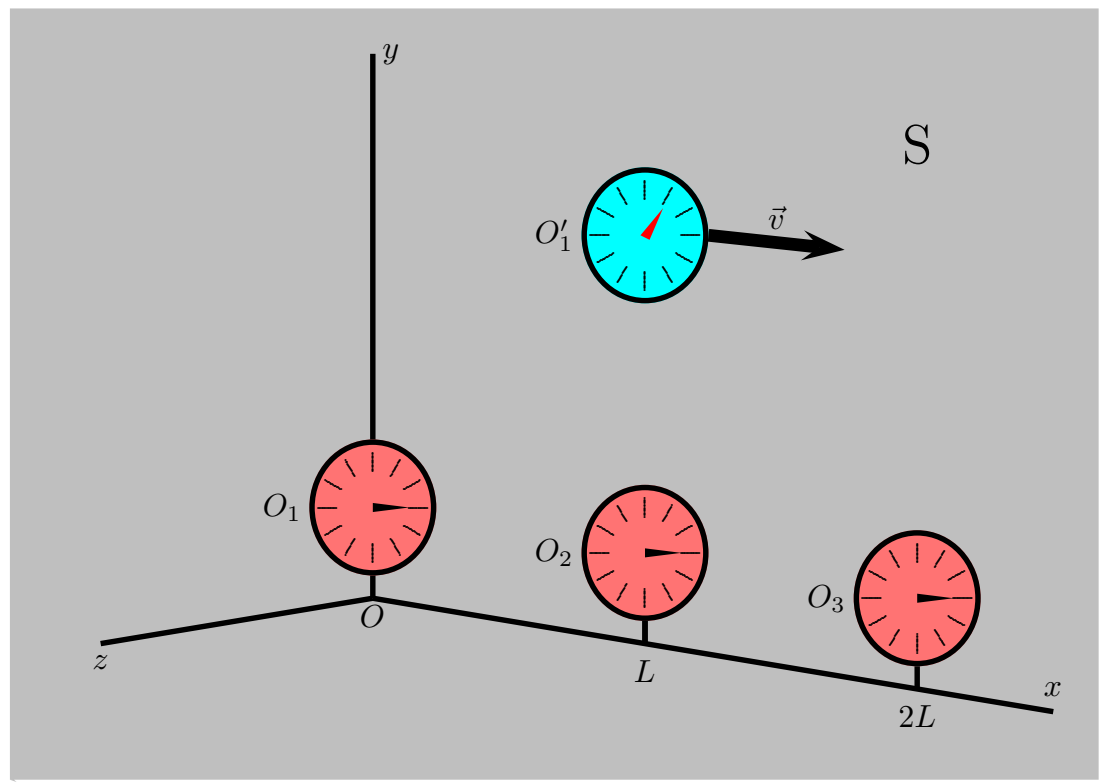

fig. 8.27-2
Nella figura (8.27.1) gli orologi  $O_1$ ,  $O_2$ ,  $O_3$  sono in quiete nel sistema di riferimento S, disposti lungo l'asse x a eguale distanza L gli uni dagli altri, e tutti sincronizzati. L'orologio  $O'_1$  si muove con velocitá v rispetto a S. Supponiamo che sia  $t' = 0$  quando  $t = 0$ , come si vede in figura.

Secondo la teoria della relativitá a causa del moto relativo fra il satellite e la Terra (considerata un sistema di riferimento inerziale ossia in approssimazione non ruotante), gli orologi sul satellite presentano una variazione temporale a causa della loro velocit´a.

Consideriamo la figura (8.27.2). Applichiamo la trasformazione di Lorentz:

$$
t' = \gamma \left( t - \frac{xv}{c^2} \right) \tag{8.27.1}
$$

Sostituendo  $x = L = vt$ , si ha:

$$
t' = \gamma t \left( 1 - \frac{v^2}{c^2} \right) = \frac{t}{\gamma}
$$
\n(8.27.2)

La relativitá speciale predice, dunque, che gli orologi sul satellite in moto saranno piú lenti rispetto agli orologi sulla Terra.

Si ha:

$$
\frac{1}{\gamma} = \sqrt{1 - \frac{v^2}{c^2}}\tag{8.27.3}
$$

che, per piccoli valori di  $v/c$ , utilizzando lo sviluppo binomiale, si puó scrivere:

$$
\frac{1}{\gamma} \simeq 1 - \frac{1}{2} \frac{v^2}{c^2} \tag{8.27.4}
$$

I satelliti GPS si muovono con velocità di 3874  $m/s$  relativa al centro della Terra. Cosí risulta:

$$
\frac{1}{\gamma} \simeq 1 - \frac{3874^2}{2(2.998 \cdot 10^8)^2} \simeq 1 - 8.349 \cdot 10^{-11} \tag{8.27.5}
$$

La quantitá  $8.349 \cdot 10^{-11}$  rappresenta la frazione di cui gli orologi ritardano rispetto a quelli sulla Terra. Ora:

$$
1 ns = 10^{-9} s \Longrightarrow 1 s = 10^{9} ns \Longrightarrow 1 h = 3600 \cdot 10^{9} ns \Longrightarrow 1 giorno = 24 \cdot 3600 \cdot 10^{9} ns
$$
\n(8.27.6)

Quindi in un giorno il ritardo degli orologi dei satelliti rispetto a quelli di Terra é:

$$
-8.349 \cdot 10^{-11} \cdot 24 \cdot 3600 \cdot 10^9 \text{ ns} = -7213.536 \text{ ns}
$$
 (8.27.7)

cioé gli orologi dei satelliti perdono circa  $7214$  ns per effetti dovuti alla teoria della relativitá speciale.

8.28 - Calcolo della dilatazione del tempo dovuta alla teoria della relativitá generale

8 - 73

La quantità di dilatazione del tempo dovuto agli effetti della teoria della relatività generale ossia della gravitazione universale, si dimostra:

$$
\frac{1}{\gamma} = \sqrt{1 - \frac{2GM}{rc^2}}
$$
 (8.28.1)

che, per piccoli valori di  $M/r$ , utilizzando lo sviluppo binomiale, si puó scrivere:

$$
\frac{1}{\gamma} \simeq 1 - \frac{GM}{rc^2} \tag{8.28.2}
$$

Noi siamo interessati soltanto alla frazione  $\frac{GM}{2}$  $\frac{1}{rc^2}$  o meglio ancora alla differenza fra questa frazione calcolata sul satellite e la stessa calcolata sulla Terra. Per determinare tale differenza poniamo:

$$
\Delta \left(\frac{1}{\gamma}\right) \simeq \frac{GM_T}{R_T c^2} - \frac{GM_T}{R_{GPS} c^2} \tag{8.28.3}
$$

La Terra ha un raggio ai poli di 6357 Km ed i satelliti hanno una altitudine di 20184 Km dalla superficie terrestre essendo il loro raggio orbitale  $R_{GPS} = 26541$  Km. Sostituendo i seguenti valori:

$$
M_T = 5.974 \cdot 10^{24}, \ G = 6.674 \cdot 10^{-11}, \ c = 2.998 \cdot 10^8 \ (tutti \ in \ unit\ \& \ SI) \tag{8.28.4}
$$

nell'equazione (8.28.3) si ha:

$$
\Delta\left(\frac{1}{\gamma}\right) \simeq \frac{6.674 \cdot 10^{-11} \cdot 5.974 \cdot 10^{24}}{6357000 \cdot (2.998 \cdot 10^8)^2} - \frac{6.674 \cdot 10^{-11} \cdot 5.974 \cdot 10^{24}}{26541000 \cdot (2.998 \cdot 10^8)^2} \simeq \simeq \frac{398.70476 \cdot 10^{12}}{571.36741428 \cdot 10^{21}} - \frac{398.70476 \cdot 10^{12}}{2.38550614164 \cdot 10^{24}} \simeq \simeq 697.80801290956 \cdot 10^{-12} - 167.136337668742 \cdot 10^{-12} \simeq 5.307 \cdot 10^{-10}
$$
\n(8.28.5)

Questo rappresenta la frazione di cui gli orologi satellitari si muovono più velocemente rispetto a quelli di Terra. Applicando la (8.27.5) risulta che in un giorno il numero di nanosecondi é:

$$
5.307 \cdot 10^{-10} \cdot 24 \cdot 3600 \cdot 10^9 \text{ ns} \simeq 45852 \text{ ns} \tag{8.28.6}
$$

Cioé, gli orologi satellitari guadagnano  $45852$  ns al giorno dovuti a effetti della relativit´a generale. Questi effetti si aggiungono a quelli dovuti alla dilatazione temporale (arrotondati ai 10 ns), ottenendo:

$$
45850 - 7210 = 38640 \text{ ns} \tag{8.28.7}
$$

Quindi gli orologi satellitari guadagnano approssimativamente 38640 ns al giorno o 38.6 µs al giorno a causa degli effetti relativistici in totale.

$$
8-74
$$

In modo da compensare tale guadagno, la frequenza degli orologi GPS necessita di essere rallentata della frazione:

$$
5.307 \cdot 10^{-10} - 8.349 \cdot 10^{-11} = 4.472 \cdot 10^{-10}
$$
 (8.28.8)

Questa frazione é sottratta da 1 e moltiplicata per la frequenza preaggiustata degli orologi a 10.23  $MHz$ :

$$
(1 - 4.472 \cdot 10^{-10}) \cdot 10.23 = 10.22999999543 \tag{8.28.9}
$$

cioé necessita rallentare gli orologi da 10.23  $MHz$  a 10.22999999543  $MHz$  in modo da abbattere gli effetti relativistici.

Nei prossimi paragrafi ci occuperemo degli errori di posizionamente dei satelliti GPS ossia delle perturbazioni delle orbite dei satelliti GPS.

#### 8.29 - Le equazioni del moto di un satellite  $GPS<sup>1</sup>$

Le equazioni del moto di un satellite GPS sono basate sul problema dei due corpi. Assumendo la Terra ed il satellite come perfette sfere con densitá uniforme, di massa  $M_{Earth}$  e  $M_{sat}$  rispettivamente, possiamo esprimere queste equazion in un sistema inerziale come segue:

$$
\ddot{\vec{r}} = -\frac{G\left(M_{Earth} + M_{sat}\right)}{r^3}\vec{r}
$$
\n
$$
(8.29.1)
$$

dove:

 $\vec{r}$  é la posizione del satellite rispetto al centro di massa della Terra;

 $G\,=\,6.67428\cdot 10^{-11}\,\, \frac{m^3}{kg\,s^2}\,=\,6.67428\cdot 10^{-11}\,\, \frac{N\,m^2}{kg^2}\,\,$ é la costante di gravitazionale universale;

 $M_{Earth} = 5.97219 \cdot 10^{24} \ kg$ é la massa della Terra.

La massa di un satellite GPS é trascurabile rispetto alla massa della Terra. L'equazione  $(8.29.1)$  puó allora essere semplificata nella seguente:

$$
\ddot{\vec{r}} \simeq -\frac{\mu}{r^3} \vec{r}
$$
\n(8.29.2)

essendo:

$$
\mu = GM_{Earth} = 3.986006827 \cdot 10^{14} \frac{m^3}{s^2} = 3.986006827 \cdot 10^5 \frac{km^3}{s^2}.
$$
 (8.29.3)

#### 8.30 - Moto perturbato di un satellite GPS

La soluzione della equazione  $(8.29.2)$  che, come abbiamo visto<sup>1)</sup>, é una conica non descrive accuratamente il moto reale del satellite. Infatti, bisogna tenere conto delle diverse forze pertubative per dare una più comprensiva ed accurata

<sup>1)</sup> S. Barbarino: Appunti di Microonde, Cap.27 - Navigazione Satellitare - formula (27.8.3), pag 27.5 e formula (27.11.8), pag. 27.13

rappresentazione del moto. Per questo possiamo riscrivere l'equazione (8.29.2) come:

$$
\ddot{\vec{r}}=-\frac{\mu}{r^3}\vec{r}+\vec{f}_{perturbations}
$$

 $(8.30.1)$ 

dove  $\vec{f}_{perturbations}$  é la somma di tutte le forze perturbatrici. Si noti che  $\vec{f}_{perturbations}$ é una forza per unitá di massa e quindi ha la stessa unitá di misura di una accelerazione. Queste forze perturbatrici sono tipicamente classificate in due categorie: forze gravitazionali e forze non gravitazionali. Possiamo, quindi, scrivere:

$$
\vec{f}_{perturbations} = \vec{f}_{gravitational} + \vec{f}_{nongravitational}
$$
\n(8.30.2)

dove

 $f_{aravitational}$  é la somma delle perturbazioni gravitazionali  $f_{nongravitational}$  é la somma delle perturbazioni non gravitazionali

#### 8.31 - Perturbazioni gravitazionali

Le perturbazioni gravitazionali possono essere scomposte in diversi contributi come segue:

$$
\vec{f}_{gravitational} = \vec{f}_{oblateness} + \vec{f}_{ocean\ tides} + \vec{f}_{Earth\ tides} + \vec{f}_{rotational} + \vec{f}_{N-body} + \vec{f}_{relativity}
$$
\n(8.31.1)

dove:

 $f_{oblateness}$  rappresenta l'effetto della non sfericità della Terra  $f_{ocean~tides}$  rappresenta l'effetto delle maree oceaniche  $f_{Earth~tides}$  rappresenta l'effetto delle maree terrestri  $f_{rotational}$  rappresenta l'effetto della deformazione rotazionale della Terra ~fN−body rappresenta l'effetto dovuto alla perturbazione di N-corpi  $f_{relativity}$  rappresenta l'effetto dovuto alla relatività generale

#### 8.32 - Perturbazioni non gravitazionali<sup>2</sup>),<sup>3)</sup>

Le perturbazioni non gravitazionali possono essere separate come:

 $\vec{f}_{non\ gravitazionali} = \vec{f}_{SRP} + \vec{f}_{ERP} + \vec{f}_{y-bias} + \vec{f}_{Ci} + \vec{f}_{re-radiation} + \vec{f}_{antenna} + \vec{f}_{others}$  (8.32.1)

<sup>2)</sup> Milani Andrea, Nobili Anna Maria, Farinella Paolo: Non-Gravitational Perturbations and Satellite Geodesy - Adam Hilger, 1987.

<sup>3)</sup> Froideval Laurent Olivier: A study of Solar Radiation Pressure acting on GPS satellites - Dissertation - The University of Texas at Austin, 2009.

dove:

 $\vec{f}_{SRP}$  é la forza dovuta alla pressione di radiazione solare: Sun Radiation Pressure

 $\vec{f}_{ERP}$ é la forza dovuta alla pressione di radiazione dela Terra: Earth Radiation Pressure

 $\vec{f}_{y-bias}$  é la y-bias force

 $\vec{f}_{C_i}$  é la along track force

 $\vec{f}_{re-radiation}$  é una forza dovuta alla reirradiazione da parte del satellite

 $f_{antenna}$  é la forza dovuta al rinculo dell'antenna

 $\vec{f}_{others}$  include tutte le altre forze

Si noti che alle alte altitudini la resistenza dovuta all'atmosfera puó essere trascurata.

| Forza                             | Accelerazione $(m/s^2)$ |
|-----------------------------------|-------------------------|
| Pressione di radiazione solare    | $1 \cdot 10^{-7}$       |
| Re-radiazione termica             | $1 \cdot 10^{-8}$       |
| y-bias                            | $1 \cdot 10^{-9}$       |
| Pressione di radiazione terrestre | $1 \cdot 10^{-9}$       |
| Along track                       | $1 \cdot 10^{-9}$       |
| Rinculo dell'antenna              | $1 \cdot 10^{-10}$      |

Tabella 8.32-1 Ordine di grandezza delle forze non gravitazionali

Nei prossimi paragrafi tratteremo soltanto della perturbazione dovuta alla Pressione di Radiazione Solare (SRP).

#### 8.33 - MODELLO PER LA PRESSIONE DI RADIAZIONE SOLARE -

THE CANNONBALL MODEL<sup>4),5),6)</sup>

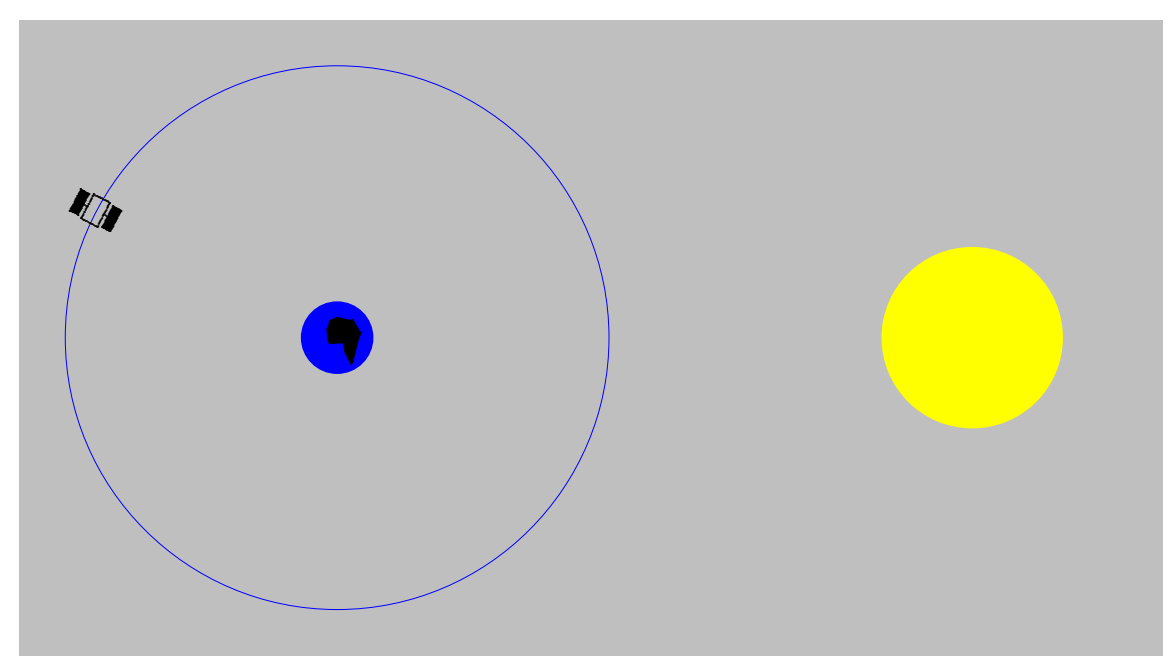

fig.8.33-1

Il primo studio per modellare SRP consiste nell'approssimare un satellite come una semplice sfera. L'accelerazione indotta dalla SRP, sotto questa ipotesi é:

$$
\vec{a}_{SRP} = -P\nu(1+\eta)\frac{A}{m}\vec{u}
$$
 (8.33.1)

dove:

 $P$  é il flusso della radiazione solare

- $\eta$  é il coefficiente di riflessione del satellite
- A ´e l'area della sezione trasversale della navicella normale alla direzione del Sole

<sup>4)</sup> Al-Bermani M.J.F.,Baron Aref Saleh.: Calculation of Solar Radiation Pressure Effect and Sun, Moon Attraction at High Earth Satellite - Journal of Kufa - Physics vol.2, (1), 2010, pag.17.

<sup>5)</sup> Abbas Fadil Alrofiae, Suha Hadi Kadhem, Aref Saleh Baron: The Effects of Sun attraction and solar radiation pressure on Medium Earth Orbit Satellites - Journal of Kufa - Physics vol.4, (2), 2012, pag.20.

<sup>6)</sup> Baron Aref Saleh.: Study the Effect of Solar Radiation Pressure at Several Satellite Orbits - J. Baghdad for Sci., Vol.10, (4), 2013, pag.1253.

 $m$  é la massa della navicella

 $\nu$  é il fattore eclisse: esso é 1 per illuminazione completa da parte del Sole, 0 per la fase d'ombra,  $0 < \nu < 1$  per la fase di penombra.

 $\vec{u}$  é il vettore unitario della direzione satellite Sole

La stima del coefficiente di riflessione é circa  $0.2$ . Il flusso della radiazione solare é espresso come:

$$
P = \left(\frac{S}{c}\right) \left(\frac{R}{d}\right)^2\tag{8.33.2}
$$

dove:

S é la costante del flusso solare che approssimativamente vale  $1367.2 W/m^2$ ; ossia la costante solare é la quantitá di radiazione che arriva sulla Terra dal Sole per unitá di tempo e superficie (quindi una potenza per unitá di superficie), misurata sulla superficie superiore dell'atmosfera terrestre, su un piano perpendicolare ai raggi solari.

 $c$  é la velocitá della luce nel vuoto

 $R$ é una unitá astronomica o  $1.49598 \cdot 10^{11}~m$ 

 $d$  é la distanza dal Sole

Nell'equazione (8.33.2), é degno di nota che la costante del flusso solare é pesata dalla distanza dal Sole. A causa della sua semplicità, il modello Cannonball é comunemente usato. Tuttavia, modelli più evoluti della SRP hanno tentato di approssimare satelliti non sferici con migliore accuratezza.

Sostituendo i valori si ha:

$$
P = \left(\frac{1367.2}{3 \cdot 10^8}\right) \left(\frac{1.49598 \cdot 10^{11}}{d}\right)^2 \tag{8.33.3}
$$

Per d assumiamo la distanza della Terra dal Sole (trascurando la distanza del satellite dalla Terra):

$$
d = 1.49598 \cdot 10^{11} \ m \tag{8.33.4}
$$

Ne segue che  $\frac{R}{I}$  $\frac{d}{d} \approx 1$ , quindi:

$$
P = 4.5573 \cdot 10^{-6} \left[ \frac{Watt}{m^3} sec \right] = 4.5573 \cdot 10^{+3} \left[ \frac{Watt}{km^3} sec \right] \tag{8.33.5}
$$

Posto, come esempio semplificativo,  $\nu = 1, A = 1$   $m^2 = 10^{-6}$  km<sup>2</sup> e  $m = 1000$  kg, risulta che il modulo dell'accelerazione dovuta alla pressione solare é:

$$
a_{SRP} = 4.5573 \cdot 10^{+3} \cdot (1+0.2) \left(\frac{10^{-6}}{1000}\right) \simeq 54.688 \cdot 10^{-7} \, \text{km/s}^2 \tag{8.33.6}
$$

Nel caso in esame, le equazioni differenziali del moto del satellite GPS si possono risolvere numericamente. L'equazione  $(8.30.1)$  é equivalente al seguente sistema di equazioni:

$$
\ddot{x} = -\frac{\mu}{r^3}x + (f_p)_x \tag{8.33.7}
$$

8 - 80

————————- S.Barbarino - Appunti di Campi elettromagnetici ————————-

$$
\ddot{y} = -\frac{\mu}{r^3}y + (f_p)_y \tag{8.33.8}
$$

$$
\ddot{z} = -\frac{\mu}{r^3}z + (f_p)_z \tag{8.33.9}
$$

Per risolvere numericamente, in ambiente Matlab, il sistema di equazioni (8.33.7), (8.33.8) e (8.33.9), definiamo il seguente vettore:

$$
x(1) = x \tag{8.33.10}
$$

$$
x(2) = y \tag{8.33.11}
$$

$$
x(3) = z \tag{8.33.12}
$$

$$
x(4) = \dot{x} \tag{8.33.13}
$$

$$
x(5) = y \tag{8.33.14}
$$

$$
x(6) = \dot{z} \tag{8.33.15}
$$

Il sistema di equazioni  $(8.33.7), (8.33.8)$  e  $(8.33.9)$  si puó quindi scrivere:

$$
\dot{x}(1) = x(4) \tag{8.33.16}
$$

$$
\dot{x}(2) = x(5) \tag{8.33.17}
$$

$$
\dot{x}(3) = x(6) \tag{8.33.18}
$$

$$
\dot{x}(4) = -\frac{\mu}{r^3}x(1) + (f_p)_x\tag{8.33.19}
$$

$$
\dot{x}(5) = -\frac{\mu}{r^3}x(2) + (f_p)_y \tag{8.33.20}
$$

$$
\dot{x}(6) = -\frac{\mu}{r^3}x(3) + (f_p)_z \tag{8.33.21}
$$

essendo:

$$
r = [x(1)^{2} + x(2)^{2} + x(3)^{2}]^{(1/2)}.
$$
 (8.33.22)

Utilizzeremo il programma Matlab per risolvere tale sistema nei due casi:

1) satellite indisturbato ossia ponendo  $(f_{perturbations} = 0);$ 

2) satellite disturbato dalla pressione di radiazione solare **SRP** ponendo  $(f_p)_x$  =  $(f_p)_z = 0$  e  $(f_p)_y = 54.688 \cdot 10^{-7}$ , per la  $(8.33.6)$ .

Assumendo come raggio medio della Terra 6371 km, abbiamo effettuato i calcoli per tre orbite satellitari a quote 10000, 20180 (GPS), 30000 km dalla superficie terrestre. Quindi la distanza dal centro della Terra é rispettivamente di 16371, 26551, 36371 km. Inoltre abbiamo calcolato l'effetto della pressione di radiazione per un tempo di 150 ore (6.25 giorni) pari a 540000 secondi.

Il problema principale per risolvere numericamente il sistema di equazioni differenziali  $(8.33.16) \div (8.33.21)$  é quello di assegnare le condizioni iniziali della posizione e della velocitá del satellite ossia il vettore  $x_0 = [x_{0_x}, x_{0_y}, x_{0_z}, v_{0_x}, v_{0_y}, v_{0_z}].$ 

Consideriamo un sistema di riferimento  $O, x, y, 0$  con il piano xy coincidente con il piano dell'orbita satellitare, la cui origine coincide con il centro della Terra. Pertanto le coordinate iniziali di un generico satellite sono per esempio  $x_{0_x} = 0$ ,  $x_{0_y} = r$ ,  $x_{0_z} = 0$ . Ossia:

1) Per un satellite a quota 10000 km dalla superficie terrestre le tre coordinate della posizione iniziale sono:

$$
x_{0_x} = 0, \qquad x_{0_y} = 16371, \qquad x_{0_z} = 0 \tag{8.33.23}
$$

2) Per un satellite a quota 20180 km (GPS) dalla superficie terrestre le tre coordinate della posizione iniziale sono:

$$
x_{0_x} = 0, \qquad x_{0_y} = 26551, \qquad x_{0_z} = 0 \tag{8.33.24}
$$

3) Per un satellite a quota 30000 dalla superficie terrestre le tre coordinate della posizione iniziale sono:

$$
x_{0_x} = 0, \qquad x_{0_y} = 36371, \qquad x_{0_z} = 0 \tag{8.33.25}
$$

Per quanto riguarda le componenti della velocitá, la possiamo calcolare imponendo l'eguaglianza fra la forza gravitazionale Satellite - Terra e la forza centripeta:

$$
\eta \omega^2 r = G \frac{\eta M_{Earth}}{r^2} \tag{8.33.26}
$$

da cui:

$$
\omega^2 = \frac{\mu}{r^3} \Longrightarrow \omega = \sqrt{\frac{\mu}{r^3}} \Longrightarrow T = 2\pi \sqrt{\frac{r^3}{\mu}} \tag{8.33.27}
$$

essendo  $\omega$  la velocitá angolare del satellite, T il priodo di rotazione attorno alla Terra e  $\mu$ la costante data dalla formula (8.29.3)

Dalla (8.33.27) possiamo ricavare la velocitá tangenziale in assenza di perturbazione:

$$
v = \omega r = \sqrt{\frac{\mu}{r}}
$$
\n(8.33.28)

1) Per un satellite a quota 10000 km dalla superficie terrestre le tre coordinate della velocitá iniziale sono:

 $v_{0_x} = 4.9344,$   $v_{0_y} = 0,$   $v_{0_z} = 0$   $(T = 5.7906 \text{ ore})$   $(8.33.29)$ 

2) Per un satellite a quota 20180 km (GPS) dalla superficie terrestre le tre coordinate della velocitá iniziale sono:

$$
v_{0_x} = 3.8746, \qquad v_{0_y} = 0, \qquad v_{0_z} = 0 \qquad (T = 11.96 \text{ ore}) \tag{8.33.30}
$$

3) Per un satellite a quota 30000 dalla superficie terrestre le tre coordinate della velocitá iniziale sono:

$$
v_{0_x} = 3.3105, \qquad v_{0_y} = 0, \qquad v_{0_z} = 0 \qquad (T = 19.1753 \text{ or } e) \tag{8.33.31}
$$

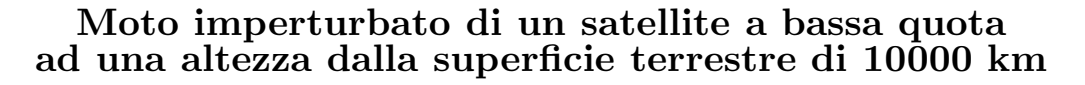

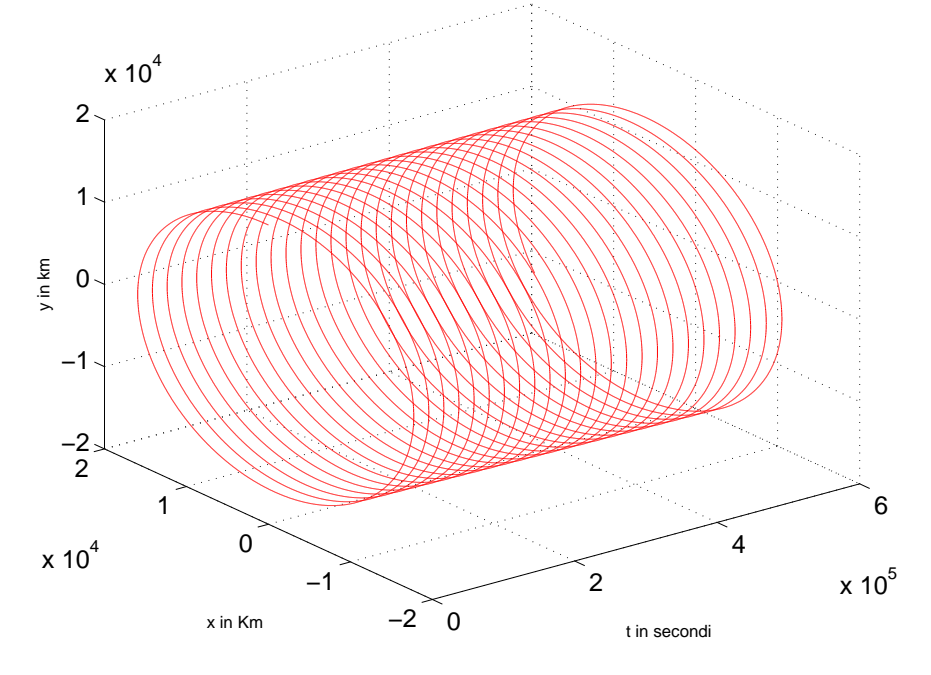

fig.8.33-1

Moto perturbato di un satellite GPS a bassa quota ad una altezza dalla superficie terrestre di 10000 km

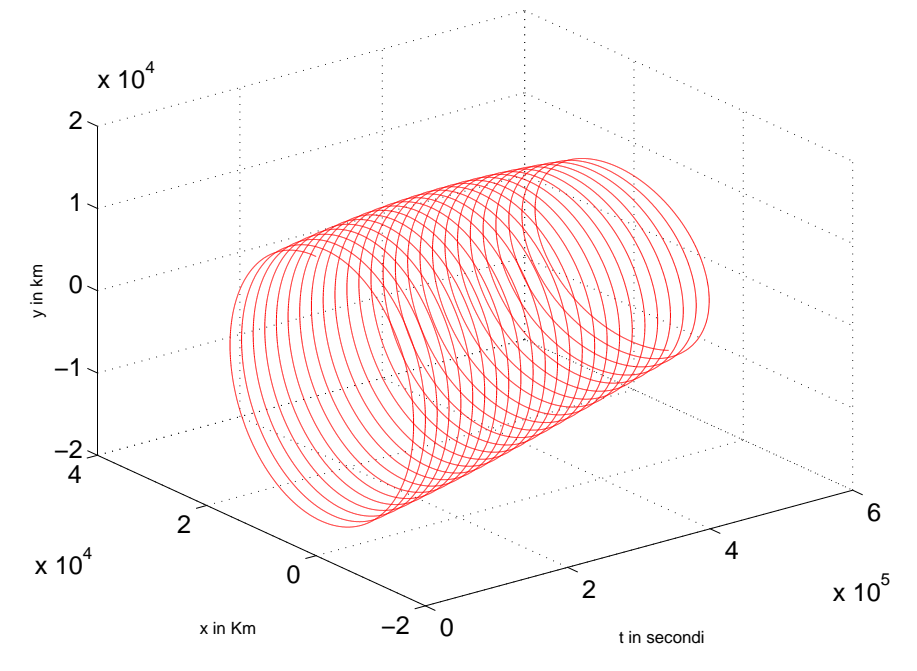

fig.8.33-2

8 - 83

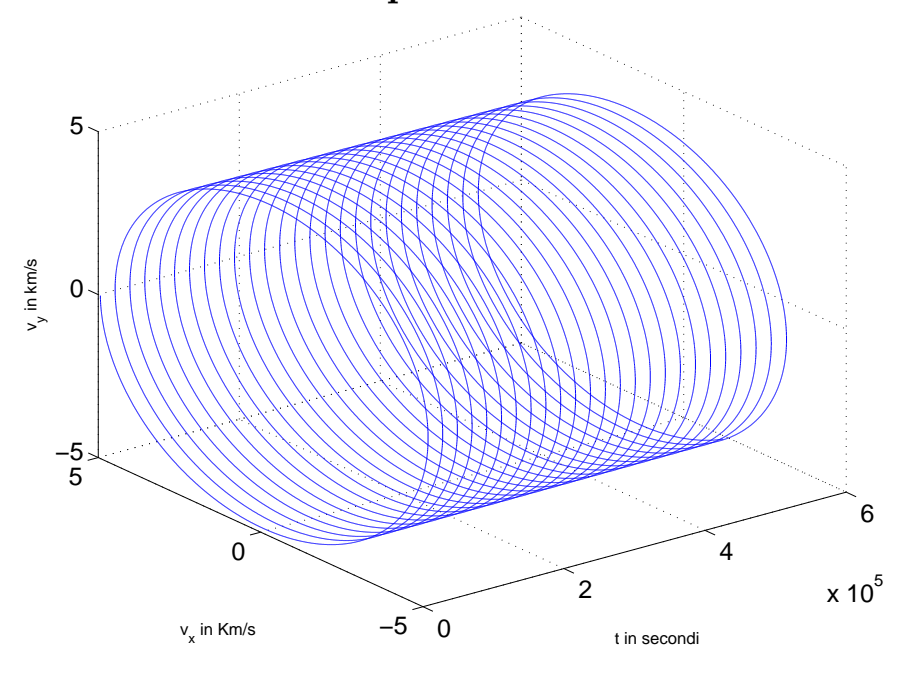

Velocitá imperturbata di un satellite a bassa quota ad una altezza dalla superficie terrestre di 10000 km

fig.8.33-3

Velocitá perturbata di un satellite a bassa quota ad una altezza dalla superficie terrestre di 10000 km

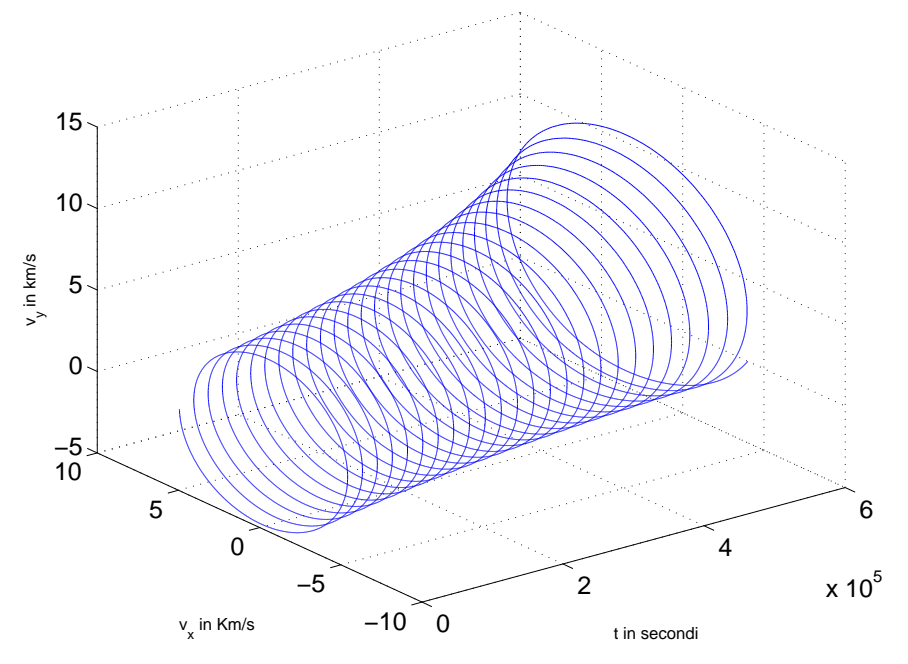

fig.8.33-4

8 - 84

# Moto imperturbato di un satellite GPS a media quota ad una altezza dalla superficie terrestre di 20180 km

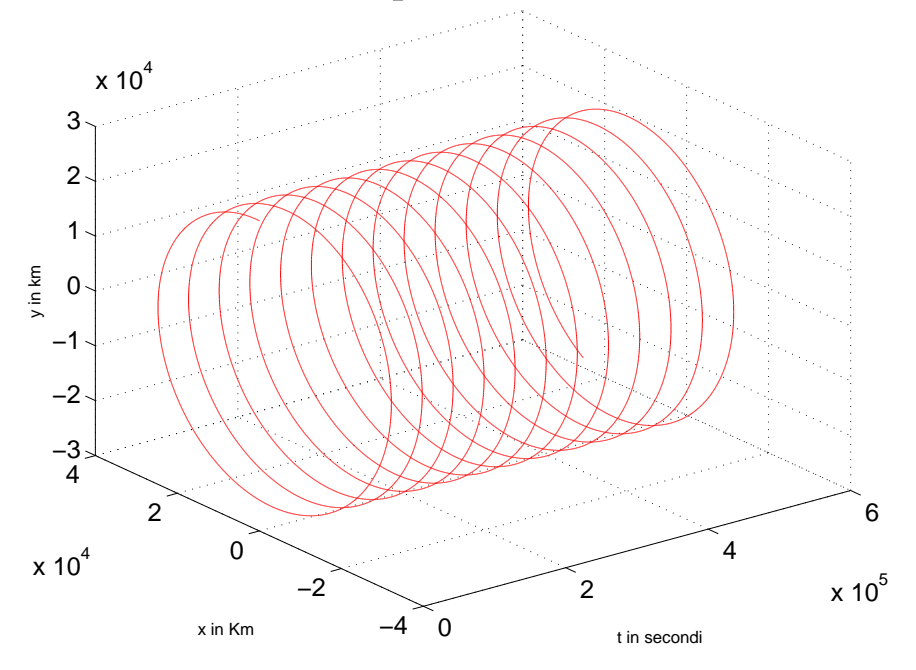

fig.8.33-5

### Moto perturbato di un satellite GPS a media quota ad una altezza dalla superficie terrestre di 20180 km

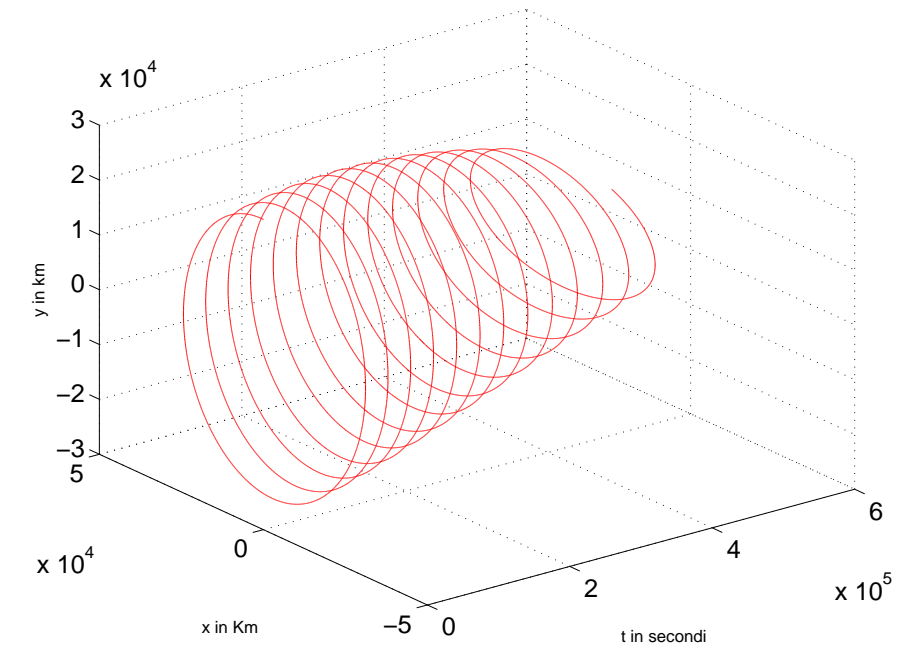

fig.8.33-6

8 - 85

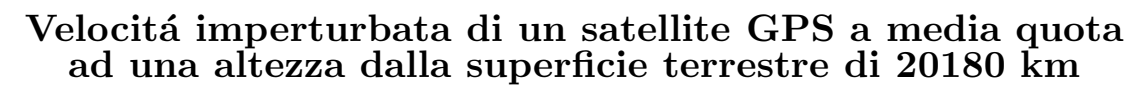

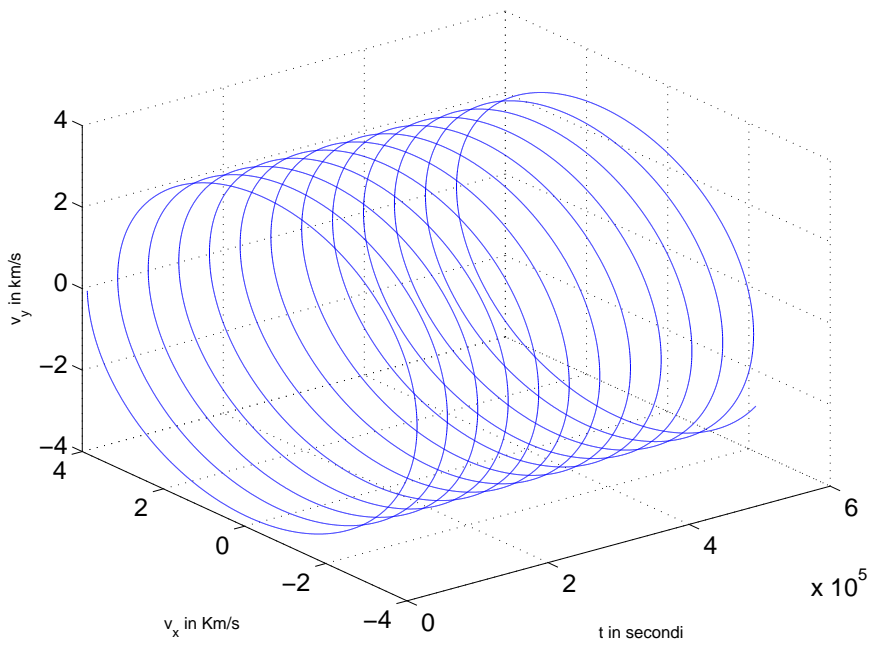

fig.8.33-7

Velocitá perturbata di un satellite GPS a media quota ad una altezza dalla superficie terrestre di 20180 km

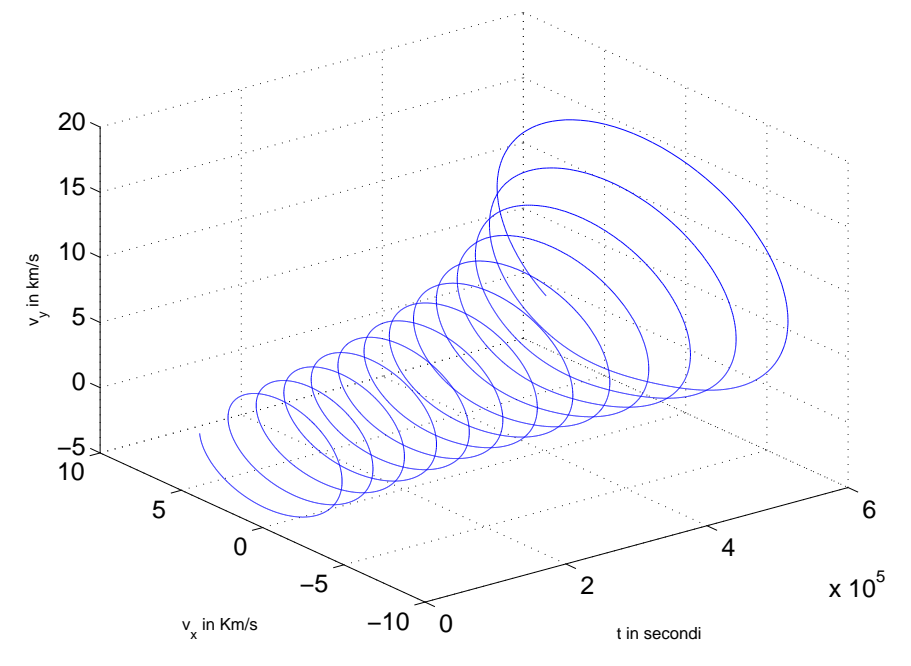

fig.8.33-8

8 - 86

### Moto imperturbato di un satellite ad alta quota ad una altezza dalla superficie terrestre di 30000 km

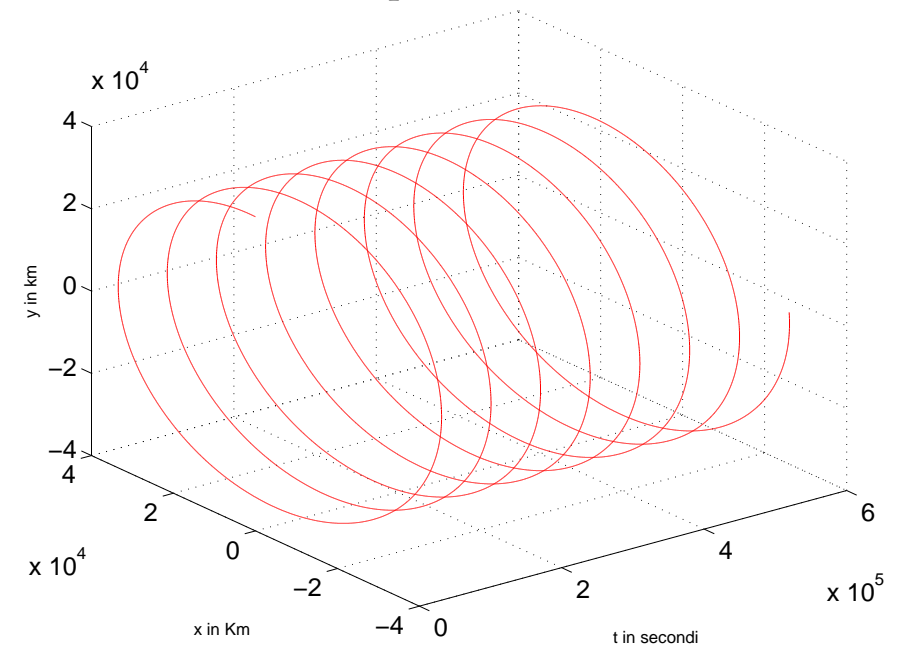

fig.8.33-9

#### Moto perturbato di un satellite ad alta quota ad una altezza dalla superficie terrestre di 30000 km

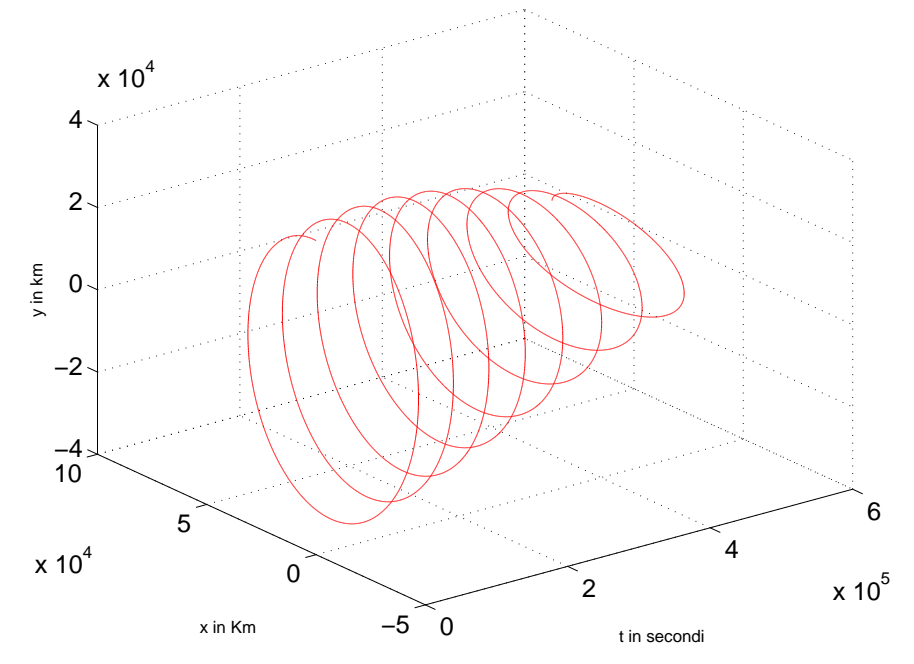

fig.8.33-10

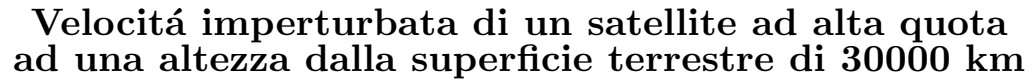

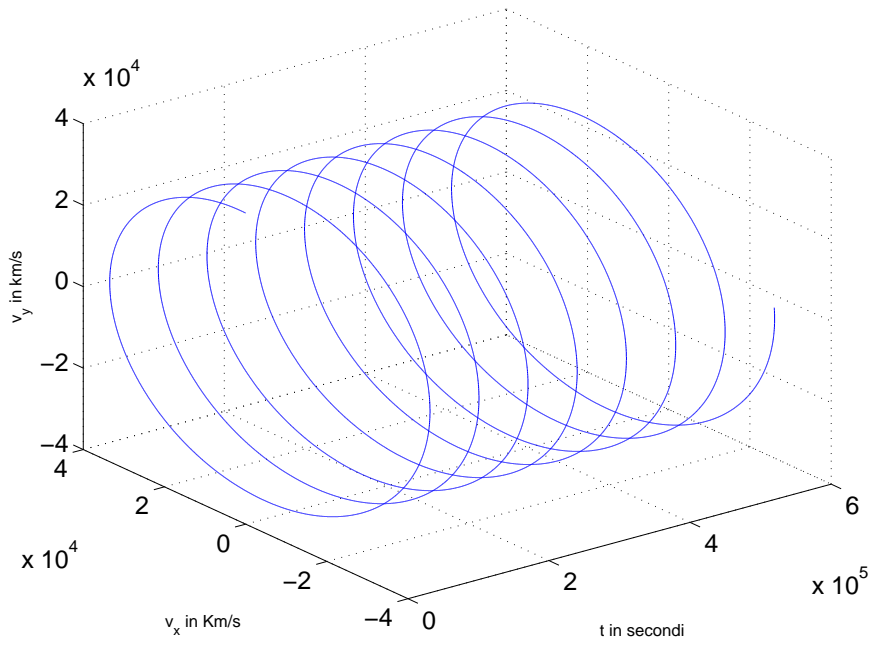

fig.8.33-11

Velocit´a perturbata di un satellite ad alta quota ad una altezza dalla superficie terrestre di 30000 km

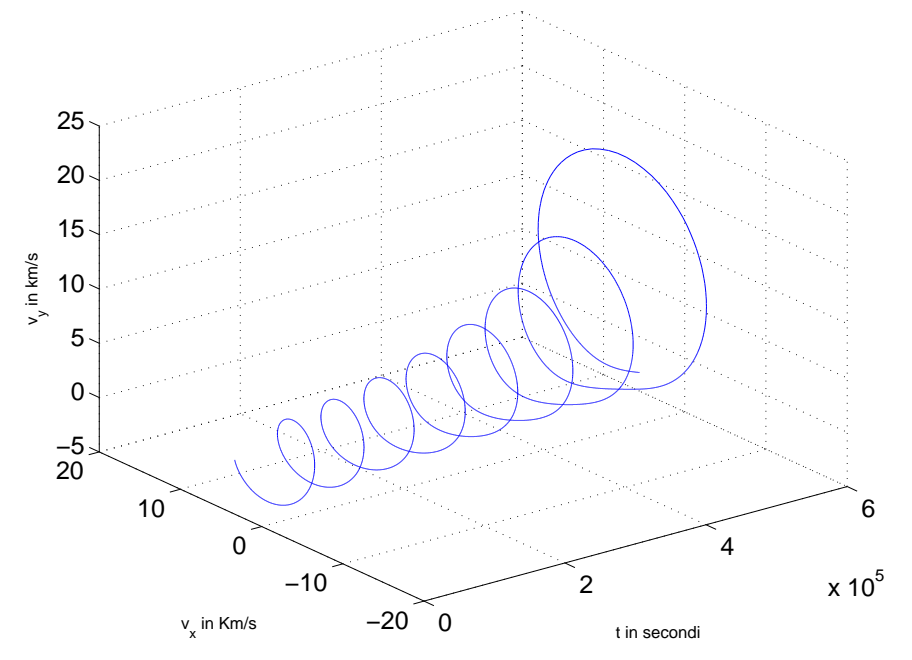

fig.8.33-12

8 - 88

Abbiamo risolto numericamente l'equazione del moto orbitale del problema dei due corpi in presenza di perturbazione dovuta agli effetti della pressione della radiazione solare. La pressione di radiazione solare é calcolata per 150 ore. Gli effetti di essa sul vettore posizione e sulla variazione della velocit´a orbitale sono mostrate nelle figura al variare dell'altezza del satellite. Come si evince da esse la perturbazione non é molto forte nel caso di satelliti a orbita bassa. Essa comincia a diventare importante per satelliti ad orbita media. Infatti dopo un periodo di diverse rivoluzioni il vettore posizione diminuisce chiaramente mentre la velocità orbitale aumenta e questi effetti aumentano all'aumentare dei cicli orbitali del satellite. Per i satelliti a orbite alte l'effetto della pressione della radiazione solare sul vettore posizione e sulla velocità orbitale é molto forte. Il vettore posizione diminuisce fortemente rispetto allo stesso effetto riguardante satelliti in orbita media. La velocitá orbitale aumenta allo stesso modo. La pressione di radiazione solare causa la riduzione della posizione orbitale che quindi riduce la vita media del satellite e che aumenta all'aumentare dell'altezza orbitale.

#### 8.34 - PROGRAMMI IN AMBIENTE MATLAB RELATIVI ALLE FI-GURE  $(8.33-1) \div (8.33-12)$

# Figura (8.33-1)

## Q10000imperturbato.m

delete(get(0,'children'))  $x0=[0 16371 0 4.9344 0 0]$  $[t, x] = ode23('Q10000diffimperturbato', [0:10:540000], x0);$  $plot3(t, x(:,1), x(:,2), 'red')$ zlabel $('y in km');$ ylabel('x in Km'); xlabel('t in secondi');  $set(gca, 'fontsize', 15);$ grid on print('-depsc2','Q10000satelliteimperturbato') zoom

## Q10000diffimperturbato.m

function  $xdot=Q10000$ diffimperturbato $(t,x)$ delete(get(0,'children')) mu=398600.6827;  $r=(x(1),^2+x(2),^2+x(3),^2).$  (1./2);  $xdot=[x(4); x(5); x(6); -mu. / (r.^3). *x(1); -mu. / (r.^3). *x(2); -mu. / (r.^3). *x(3)];$ 

# Figura (8.33-2)

# Q10000perturbato.m

delete(get(0,'children')) x0=[0 16371 0 4.9344 0 0];  $[t, x] = ode23('Q10000 differenturbata', [0:10:540000], x0);$  $plot3(t, x(:,1), x(:,2), 'red')$ zlabel( $'v$  in km'); ylabel('x in Km'); xlabel('t in secondi');  $set(gca, 'fontsize', 15);$ grid on print('-depsc2','Q10000satelliteperturbato') zoom

# Q10000diffperturbato.m

function  $xdot = Q10000$ diffperturbato $(t,x)$ delete(get(0,'children')) mu=398600.6827;  $r=(x(1).^2+x(2).^2+x(3).^2).^(1.2);$  $xdot=[x(4); x(5); x(6); -mu. / (r.^3).*x(1); -mu. / (r.^3).*x(2) + 54.688e-7; -mu. / (r.^3).*x(3)];$ 

# Figura (8.33-3)

## Q10000velimperturbato.m

 $delete(get(0, 'children'))$  $x0=[0 16371 0 4.9344 0 0]$ ;  $[t, x] = ode23('Q10000diffimperturbato', [0:10:540000], x0);$  $plot3(t, x(:,4), x(:,5), 'blue')$ zlabel('y in km'); ylabel('x in Km'); xlabel('t in secondi');  $set(gca, 'fontsize', 15);$ grid on print('-depsc2','Q10000velsatelliteimperturbato') zoom

## Q10000diffimperturbato.m

function  $xdot = Q10000d$ iffimperturbato $(t,x)$ delete(get(0,'children')) mu=398600.6827;  $r=(x(1).^2+x(2).^2+x(3).^2).^(1.72);$  $xdot=[x(4); x(5); x(6); -mu. / (r.^3). *x(1); -mu. / (r.^3). *x(2); -mu. / (r.^3). *x(3)];$ 

Figura (8.33-4)

### Q10000velperturbato.m

 $\text{delete}(\text{get}(0,\text{'children'}))$  $x0=[0 16371 0 4.9344 0 0]$ ;  $[t, x] = ode23('Q10000 differenturbata', [0:10:540000], x0);$  $plot3(t, x(:,4), x(:,5), 'blue')$ zlabel('y in km'); ylabel('x in Km'); xlabel('t in secondi'); set(gca,'fontsize',15); grid on print('-depsc2','Q10000velsatelliteperturbato') zoom

# Q10000diffperturbato.m

function  $xdot = Q10000$ diffperturbato $(t,x)$ delete(get(0,'children')) mu=398600.6827;  $r=(x(1),^2+x(2),^2+x(3),^2).^(1.72);$  $xdot=[x(4); x(5); x(6); -mu. / (r.^3).*x(1); -mu. / (r.^3).*x(2)+54.688e-7; -mu. / (r.^3).*x(3)];$ 

# Figura (8.33-5)

## Q20180imperturbato.m

delete(get(0,'children'))  $x0=[0 26551 0 3.8746 0 0]$  $[t, x] = ode23('Q20180diffimperturbato', [0:10:540000], x0);$  $plot3(t, x(:,1), x(:,2), 'red')$ zlabel('y in km'); ylabel('x in Km'); xlabel('t in secondi');  $set(gca, 'fontsize', 15);$ grid on print('-depsc2','Q20180satelliteimperturbato') zoom

#### Q20180diffimperturbato.m

function  $xdot = Q20180d$ iffimperturbato $(t,x)$ delete(get(0,'children')) mu=398600.6827;  $r=(x(1).^2+x(2).^2+x(3).^2).^(1.72);$  $xdot=[x(4); x(5); x(6); -mu. / (r.^3). *x(1); -mu. / (r.^3). *x(2); -mu. / (r.^3). *x(3)];$ 

# Figura (8.33-6)

#### Q20180perturbato.m

 $\overline{\text{delete}(\text{get}(0,\text{'children'}))}$  $x0=[0 26551 0 3.8746 0 0]$  $[t, x] = ode23('Q20180 differenturbato', [0:10:540000], x0);$  $plot3(t, x(:,1), x(:,2), 'red')$ zlabel('y in km'); ylabel('x in Km'); xlabel('t in secondi'); set(gca,'fontsize',15); grid on print('-depsc2','Q20180satelliteperturbato') zoom

### Q20180diffperturbato.m

function  $xdot = Q20180$ diffperturbato $(t,x)$ delete(get(0,'children')) mu=398600.6827;  $r=(x(1),^2+x(2),^2+x(3),^2).$  (1./2);  $xdot=[x(4); x(5); x(6); -mu. / (r.^3).*x(1); -mu. / (r.^3).*x(2) + 54.688e-7; -mu. / (r.^3).*x(3)];$ 

# Figura (8.33-7)

## Q20180velimperturbato.m

 $delete(get(0, 'children'))$  $x0=[0 26551 0 3.8746 0 0]$ ;  $[t, x] = ode23('Q20180diffimperturbato', [0:10:540000], x0);$  $plot3(t, x(:,4), x(:,5), 'blue')$ zlabel('y in km'); ylabel('x in Km'); xlabel('t in secondi');  $set(gca, 'fontsize', 15);$ grid on print('-depsc2','Q20180velsatelliteimperturbato') zoom

## Q20180diffimperturbato.m

function  $xdot = Q20180d$ iffimperturbato $(t,x)$ delete(get(0,'children')) mu=398600.6827;  $r=(x(1).^2+x(2).^2+x(3).^2).^(1.2);$  $xdot=[x(4); x(5); x(6); -mu. / (r.^3). *x(1); -mu. / (r.^3). *x(2); -mu. / (r.^3). *x(3)];$ 

Figura (8.33-8)

### Q20180velperturbato.m

 $\text{delete}(\text{get}(0,\text{'children'}))$ x0=[0 26551 0 3.8746 0 0];  $[t, x] = ode23('Q20180 differenturbato', [0:10:540000], x0);$  $plot3(t, x(:,4), x(:,5), 'blue')$ zlabel('y in km'); ylabel('x in Km'); xlabel('t in secondi'); set(gca,'fontsize',15); grid on print('-depsc2','Q20180velsatelliteperturbato') zoom

# Q20180diffperturbato.m

function  $xdot = Q20180$ diffperturbato $(t,x)$ delete(get(0,'children')) mu=398600.6827;  $r=(x(1),^2+x(2),^2+x(3),^2).^(1.72);$  $xdot=[x(4); x(5); x(6); -mu. / (r.^3).*x(1); -mu. / (r.^3).*x(2) + 54.688e-7; -mu. / (r.^3).*x(3)];$ 

# Figura (8.33-9)

### Q30000imperturbato.m

delete(get(0,'children'))  $x0=[0 36371 0 3.3105 0 0]$ ;  $[t, x] = ode23('Q30000diffimperturbato', [0:10:540000], x0);$  $plot3(t, x(:,1), x(:,2), 'red')$ zlabel('y in km'); ylabel('x in Km'); xlabel('t in secondi');  $set(gca, 'fontsize', 15);$ grid on print('-depsc2','Q30000satelliteimperturbato') zoom

#### Q30000diffimperturbato.m

function  $xdot = Q30000$ diffimperturbato $(t,x)$ delete(get(0,'children')) mu=398600.6827;  $r=(x(1).^2+x(2).^2+x(3).^2).^(1.72);$  $xdot=[x(4); x(5); x(6); -mu. / (r.^3). *x(1); -mu. / (r.^3). *x(2); -mu. / (r.^3). *x(3)];$ 

# Figura (8.33-10)

#### Q30000perturbato.m

 $\overline{\text{delete}(\text{get}(0,\text{'children'}))}$ x0=[0 36371 0 3.3105 0 0];  $[t, x] = ode23('Q30000 differenturbato', [0:10:540000], x0);$  $plot3(t, x(:,1), x(:,2), 'red')$ zlabel('y in km'); ylabel('x in Km'); xlabel('t in secondi'); set(gca,'fontsize',15); grid on print('-depsc2','Q30000satelliteperturbato') zoom

### Q30000diffperturbato.m

function  $xdot = Q30000$ diffperturbato $(t,x)$ delete(get(0,'children')) mu=398600.6827;  $r=(x(1),^2+x(2),^2+x(3),^2).$  (1./2);  $xdot=[x(4); x(5); x(6); -mu. / (r.^3).*x(1); -mu. / (r.^3).*x(2)+54.688e-7; -mu. / (r.^3).*x(3)];$ 

# Figura (8.33-11)

## Q30000velimperturbato.m

 $delete(get(0, 'children'))$  $x0=[0 36371 0 3.3105 0 0]$ ;  $[t, x] = ode23('Q24180diffimperturbato', [0:10:540000], x0);$  $plot3(t, x(:,4), x(:,5), 'blue')$ zlabel('y in km'); ylabel('x in Km'); xlabel('t in secondi');  $set(gca, 'fontsize', 15);$ grid on print('-depsc2','Q30000velsatelliteimperturbato') zoom

## Q30000diffimperturbato.m

function  $xdot = Q30000$ diffimperturbato $(t,x)$ delete(get(0,'children')) mu=398600.6827;  $r=(x(1).^2+x(2).^2+x(3).^2).^(1.2);$  $xdot=[x(4); x(5); x(6); -mu. / (r.^3). *x(1); -mu. / (r.^3). *x(2); -mu. / (r.^3). *x(3)];$ 

# Figura (8.33-12)

### Q30000velperturbato.m

```
\text{delete}(\text{get}(0,\text{'children'}))x0=[0 36371 0 3.3105 0 0];
[t, x] = ode23('Q24180 differenturbato', [0:10:540000], x0);plot3(t, x(:,4), x(:,5), 'blue')zlabel('y in km');
ylabel('x in Km');
xlabel('t in secondi');
set(gca,'fontsize',15);
grid on
print('-depsc2','Q30000velsatelliteperturbato')
zoom
```
# Q30000diffperturbato.m

function  $xdot = Q30000$ diffperturbato $(t,x)$ delete(get(0,'children')) mu=398600.6827;  $r=(x(1),^2+x(2),^2+x(3),^2).^(1.72);$  $xdot=[x(4); x(5); x(6); -mu. / (r.^3).*x(1); -mu. / (r.^3).*x(2) + 54.688e-7; -mu. / (r.^3).*x(3)];$ 

#### 8.35 - Aurora boreale: Introduzione storica

Nessuno conosce dove e quando l'aurora fu osservata per la prima volta. Certamente essa ha abbellito parte del buio cielo notturno per tutto il tempo che l'uomo é vissuto sulla Terra.

L'aurora boreale (o meglio polare) era ben conosciuta nell'antichità. Sembra credibile che i Greci antichi erano consapevoli dell'evento occasionale dell'aurora, che appare descritta nel libro 'Meteorologia' di Aristotele come nuvole incandescenti. Aristotele classifica questi fenomeni insieme alle meteore e comete come fenomeni atmosferici la cui origine  $\acute{e}$  dovuta all'attrito fra essudati caldi dalla Terra e la più interna delle sfere celesti. Un altro esempio di attivit´a aurorale proviene dal racconto dell'imperatore romano Tiberio che nel 37 a.C. invió una guarnigione per aiutare il porto di Ostia, che fu pensato essere in fiamme, quando un bagliore rosso fu visto nel cielo a nord di Roma. Sembra che i soldati abbiano marciato tutta la notte verso una attiva visione aurorale!

Esistono riferimenti biblici di apparizioni aurorali. Nel libro di Ezechiele, per esempio, ´e descritta un'apparizione celeste:

"E io guardai, ed, ecco un turbine venire da nord, una grande nuvola, e un fuoco ripiegato su se stesso con una forte luminosità nel centro, come lo splendore dell'ambra in mezzo al fuoco". In questo e in altri passi dell'Antico Testamento alcuni studiosi hanno voluto riconoscere remote memorie di aurore boreali.

Nel corso degli anni vi sono state molte speculazioni per la possibile natura astronomica della stella di Betlemme. Congiunzioni planetarie, novae e comete sono state tutte proposte come eventi celesti interpretati dai biblici Magi come un segno che un nuovo Re di Israele fosse nato. È molto probabile che l'aurora possa fornire una ulteriore ragionevole alternativa. Calcoli fatti, considerando la posizione astronomica degli astri al tempo di Cristo, indicano che non vi erano congiunzioni planetarie luminose così come non sembra esservi stata cometa alcuna o nova. La rara penetrazione dell'attività aurorale alle latitudini del Medio Oriente, un evento, avvistato forse una sola volta nell'arco di una vita, sarebbe stata sufficientemente insolita da essere notata dagli osservatori del Cielo come i Magi.

Nella sua forma a corona l'aurora pu´o assumere una sembianza simile ad una stella, con i raggi che si irradiano da un punto centrale.

#### 8.36 - Documenti sull'aurora polare dai secoli bui e dal medioevo

Ricerche attraverso documenti storici dall'Estremo Oriente (spesso conservati per scopi di astrologia piuttosto che di astronomia) svolte da un numero di ricercatori, hanno fornito indizi sul passato di diverse attivit´a di piogge annuali di meteore. Racconti di notti quando, per esempio, "piú di 100 meteore fluirono o innumerevoli grandi e piccole meteore fluirono dalla sera al mattino" forniscono una prova che le Perseidi, correntemente una delle pi´u grandi sorgenti di piogge di meteore annuali, erano attive nel lontano 36 d.C. L'evoluzione di alcune piogge di meteore può essere tracciata per mezzo delle ampie variazioni nel loro comportamento verificatosi durante i secoli.

Le Tauridi, per esempio, sembrano essere stai più ricchi durante il medioevo rispetto

alle moderne Perseidi, producendo, ora, una scarsa pioggia di meteore. Questo impoverimento nel tempo é consistente con le teorie esistenti sulle perdite di materiali da correnti di meteore dovute alle perturbazioni planetarie ed alle interazioni con le radiazioni solari.

Anche l'Aurora pu´o essere trovata riportata negli annali storici e tali documenti sono serviti per tracciare l'attività delle macchie solari nel passato.

L'aurora ´e descritta dalla cronaca norvegese, 'The King's Mirror', scritto circa nel 1250 d.C.:

"La luce del nord somiglia ad una ampia fiamma di fuoco vista da una grande distanza. Sembra anche come se punte acuminate siano state lanciate da questa fiamma nel cielo; questi sono di altezza irregolare e moto caotico, ora una ora un'altra guizzanti più in alto; e la luce sembra ardere come una fiamma viva".

Tipici documenti di attivit´a aurorale provenienti dalle parti meridionali dell'Europa nei secoli bui e nel medioevo riferiscono a battaglie combattute nel cielo con le spade o lance di fuoco, e navi che transitano in cielo. L'intenso arrossamento che puó spesso accompagnare le aurore a latitudini medie era spesso equiparato, dai testimoni contemporanei, a sangue versato sul firmamento.

Il cronista Boece fu il primo rettore del King's College dell'Universit´a di Aberdeen in Scozia. Nato a Dunde nel 1465, Egli produsse nel 1526 il suo 'Scotorum ab Ilius Gentis Origine', che fu più tardi tradotto da Bellenden. Alcuni degli avvenimenti riportati sembrano essere documenti di attività aurorale. Il periodo fra l'undicesimo ed il dodicesimo secolo d.C. appare essere stato particolarmente ricco di aurore nelle medie latitudini. Documenti cinesi di macchie solari visibili ad occhio nudo sembrano confermare questo, essendo tali gruppi di macchie solari le sorgenti più estensive di aurore.

Da questo periodo in poi possono essere trovati documenti cinesi e coreani di apparenti attivitá aurorale:

AD (Anno Domini) 1141: "....di notte un vapore rosso apparve sul cielo notturno, quando due altre striscie di vapore bianco provenienti da nord apparvero, talvolta essi sparivano e talvolta essi riapparivano".

Documenti coreani spesso descrivono l'aurora come vapore di fuoco.

Ulteriori esempi di aurore documentate possono essere trovate nelle cronache europee medioevali.

L'Anglo-Saxon Chronicle contiene riferimenti alle aurore, meteore, comete, e altri eventi celesti. Fra questi possono essere trovati riferimenti a "incendi nel cielo", a "draghi di fuoco in aria". Ulteriori documenti inglesi di aurore possono anche essere trovati:

AD (Anno Domini) 1235: "Nell'Inghilterra del Nord, apparvero provenendo dalla terra uomini armati a cavallo, con lancia, scudo, spada in ordine di battaglia. Il popolo della regione li vide da lontano con grande meraviglia (visto per diversi giorni)".

AD (Anno Domini) 1254: "Visto dai monaci di St. Albany: in una notte chiara vi apparve la perfetta somiglianza di una nave possente che poi svaniva".

Chiunque abbia assistito alla tempesta aurorale che ha interessato parte del globo nel marzo del 1989 da un posto buio lontano dalla luce artificiale della civilizzazione far´a poca fatica a capire come il fenomeno inspiegabile avrebbe potuto ispirare terrore nella mente delle persone nei secoli bui e nel medioevo. Deve essere sembrato che la fine del mondo fosse imminente a vedere come il cielo ardeva.

Le aurore sono state viste per tutto il periodo fino all'invenzione del telescopio. Ulteriori esempi sono:

AD (Anno Domini) 1529: "Nel mese di Agosto furono viste sopra le montagne di Striuiling lingue di fuoco..." - (History of Scotland).

Ancora nel sedicesimo secolo, l'aurora ispirava terrore ed era presagio di guerre e spargimenti di sangue.

La metá del diciassettesimo secolo e gli inizi del diciottesimo secolo furono un periodo di quasi assenza di attivitá aurorale, ora popolarmente conosciuto come the 'Maunder Minimum'.

#### 8.37 - La grande aurora del 1859  $^{1}$ )

Domenica 28 Agosto 1859, mentre sulle Americhe calava la notte, apparvero le fantasmagoriche luci delle aurore. Dal Maine alla punta della Florida, vivide cortine luminose invasero il cielo. Gli abitanti di Cuba videro con stupore le aurore proprio sopra di loro; i diari di bordo delle navi che si trovavano nei pressi dell'equatore descrivono luci cremisi che si innalzavano fin a metá della volta celeste. In tutto il mondo, gli strumenti scientifici che registravano pazientemente piccole variazioni del magnetismo terrestre balzarono di colpo fuori scala e correnti elettriche spurie si generarono nelle linee telegrafiche. A Baltimora gli operatori del telegrafo impiegarono 14 ore, dalle 22.00 alle 10.00 del giorno successivo, per trasmettere un notiziario di 400 parole.

Il gioved´ı successivo, 1 settembre, l'astronomo inglese Richard C. Carrington stava disegnando un gruppo di macchie solari davvero insolito, incuriosito dall'enorme estensione delle aree scure. Alle 11.18, osservó un intenso lampo di luce bianca che proveniva dal gruppo di macchie. Lo spettacolo duró solo cinque minuti; 17 ore più tardi, nel continente americano, una seconda ondata di aurore trasformó la notte in giorno fino alla latitudine di Panama. La luce cremisi e verde era abbastanza intensa da permettere di leggere il giornale. I minatori delle montagne rocciose si alzarono e fecero colazione all'una di notte, pensando che fosse sorto il Sole in una giornata nuvolosa. Le linee telegrafiche di tutta Europa e Nord America divennero inutilizzabili.

La stampa cercó qualche scienziato in grado di spiegare quello che stava accadendo, ma all'epoca le conoscenze dei fenomeni aurorali erano scarse. Si ipotizzava che fossero dovuti a materiale meteoritico proveniente dallo spazio, alla luce riflessa da iceberg delle regioni polari o a lampi di alta quota. Fu proprio la "Grande Aurora" del 1859 a inaugurare un nuovo paradigma. Nel numero di "Scientific American" del 15 ottobre di quell'anno si leggeva che "ormai é pienamente dimostrata una connessione fra le luci del nord e le forze dell'elettricit´a e del magnetismo". L'impatto della tempesta del 1859 non fu molto pesante: la civilt´a tecnologica era ancora agli albori. Ma se un evento simile si ripetesse oggi, potrebbe danneggiare gravemente i satelliti, interrompere le trasmissioni radio e provocare blackout elettrici su interi continenti che richiederebbero diverse settimane per essere riparati. Fortunatamente, tempeste solari di quella entità si verificano in media una volta ogni 500 anni; ma fenomeni con intensità pari alla metà di quella dell'evento

<sup>1)</sup> Sten F. Oderwald e James L. Green: Il ritorno della grande aurora - Le Scienze n. 482, Ottobre 2008.

del 1859 si verificano ogni 50 anni circa. L'ultimo avvenuto il 13 novembre 1960, provocó perturbazioni geomagnetiche e interruzioni delle comunicazioni radio in tutto il mondo. Secondo alcune stime, se non ci prepareremo opportunamente, i costi diretti e indiretti di una futura supertempesta solare potrebbero eguagliare quelli di un grande uragano o terremoto.

#### 8.38 - La tempesta geomagnetica del 13 marzo 1989<sup> $1$ </sup>

Nelle prime due settimane di marzo del 1989 molti quotidiani riportarono con grande evidenza notizie di tutta una serie di perturbazioni geofisiche che si andavano verificando in varie parti del mondo. Spettacolari fenomeni aurorali vennero infatti segnalati a New York, nel Texas, in Messico, in Australia, con grande stupore delle popolazioni locali. di certo non avvezze a simili manifestazioni caratteristiche di regioni ad alte latitudini; ed anche in alcune zone d'Italia vennero osservati nel cielo notturno bagliori rossastri indicativi di invasioni aurorali a basse latitudini. I rivelatori di raggi cosmici segnalarono una notevolissima diminuzione del flusso di particelle galattiche che tipicamente raggiungono la Terra, e l'intera ionosfera terrestre risultó profondamente perturbata. In concomitanza di tali eventi si verificarono interruzioni nelle radiocomunicazioni e notevoli interferenze nei sistemi di controllo della navigazione.

Furono queste le prime e più immediate conseguenze dell'avvio di un periodo di attività solare particolarmente intensa che, protraendosi per circa due settimane, provocó sulla Terra e nello spazio interplanetario una fenomenologia assai complessa e di grande interesse scientifico. A tale intensa attività solare é da far risalire anche la tempesta geomagnetica che fu registrata nella notte del 13 marzo del 1989, tempesta che, per la sua notevole intensitá, puó essere considerata un evento storico.

#### 8.39 - Origine del magnetismo terrestre

La struttura del profondo interno della Terra può naturalmente essere solo postulata da osservazioni indirette di fenomeni quali la propagazione di onde simiche seguenti i terremoti. Da tali osservazioni, é stato stabilito che il corpo solido della Terra ha una struttura multistrato (Anderson, 1990; Powell, 1991). Lo strato piú esterno e piú sottile costituisce la crosta continentale. Questa galleggia sopra un mantello più profondo, costituito di due strati principali separati da una zona di transizione in cui si origina il magma basaltico.

La più profonda di tutte le regioni, il nucleo, é di circa  $7000$  Km di diametro (approssimativamente il 45% dell'intero diametro della Terra) e si pensa essere composto di nichel-ferro. Il nucleo ha una pressione immensa (circa 3850 Kbar), ed ha una elevata temperatura, compresa fra 3000 K nelle parti esterne e 6000 K nel centro. Un terzo della parte piú interna del nucleo é solido, ed é ricoperto da una regione fluida. Fra le due regioni del nucleo vi ´e probabilmente uno strato relativamente sottile di transizione.

<sup>1)</sup> Umberto Villante: La tempesta geomagnetica del 13 Marzo 1989 - Le Scienze n. 262, Giugno 1990.

Correnti elettriche causate dai rapidi moti convettivi nel fluido esterno del nucleo sono la sorgente del magnetismo terrestre. Questi moti possono essere guidati da variazioni in piccola scala della composizione chimica, o dal decadimento radioattivo degli elementi pesanti. L'energia potrebbe essere anche fornita dal residuo "calore primordiale" generato durante la condensazione della Terra dalla nebula protosolare (Jeanloz, 1984). Evidenza del magnetismo terrestre é trovata nelle rocce piú antiche (formate 3.5 miliardi di anni fa), implicando che la Terra ha subito differenziazione della sua struttura attuale abbastanza rapidamente dopo la formazione.

Il campo magnetico generato nel nucleo della Terra ha una intensitá equatoriale di 0.3 gauss, e di circa due volte di tale valore nelle regioni polari. Studi di paleomagnetimo,  $(i)$  paleomagnetismo  $\acute{e}$  una disciplina, facente parte della geofisica, che studia le proprietà magnetiche di rocce e sedimenti e le caratteristiche del campo geomagnetico del passato, sia in termini di intensità che direzionali) hanno dimostrato che rocce e sedimenti contengono infatti piccole quantità di minerali ferromagnetici che, in seguito al raffreddamento del magma (quando la temperatura scende al di sotto del punto di Curie) o durante la diagenesi del sedimento, si dispongono statisticamente secondo le linee di flusso del campo magnetico terrestre presente in quel momento. Datando la roccia e studiando la direzione di magnetizzazione dei minerali magnetici, é possibile dunque risalire allintensità e alla direzione del campo magnetico terrestre presente al momento della formazione della roccia stessa. Le inversioni di polarità del campo magnetico del nostro pianeta, documentate dallo stato di magnetizzazione assunto dalle rocce ignee (basalti) dei fondali oceanici (bande a magnetizzazione normale/inversa speculari rispetto alle dorsali oceaniche), hanno fornito, in questo modo, una delle prime prove a sostegno della teoria della espansione dei fondali oceanici e della tettonica a placche, indicano che il campo magnetico terrestre subisce regolari inversioni a lungo termine. La precisa locazione dei poli magnetici varia anche gradualmente a corto termine: movimento del polo magnetico nord ´e stato invocato per spiegare le più alte frequenze di apparizione delle aurore alle medie latitudini in Europa nel ventesimo secolo relativo ad oggi. Sulla scala dei secoli, il campo magnetico ha derivato verso ovest. Nel 1985 la posizione del polo nord geomagnetico era  $79^0N$ ,  $71^0W$ , nello stretto di Nare fra Ellemere Island e la Groenlandia: osservatori a relativamente basse latitudini geografiche nel Nord America hanno osservato una più alta frequenza di aurore rispetto a quelle osservate in Europa alle identiche latitudini, in quanto sono più vicini al polo geomagnetico.

#### 8.40 - Struttura della magnetosfera

Il campo magnetico generato da correnti nel nucleo della Terra é estensivo. Se fosse sola nello spazio il suo campo magnetico avrebbe la configurazione di un dipolo magnetico, simile al familiare diagramma simmetrico prodotto dalle linee di campo attorno ad una barra magnetica da scolaro quando limature di ferro sono cosparse su un foglio di carta.

L'interazione fra il campo magnetico terrestre ed il vento solare dá luogo ad una distorsione: mentre il 90% del magnetismo terrestre pu´o essere rappresentato da un semplice, regolare dipolo, il 10% più esterno del campo é spinto verso la Terra dalla parte del lato illuminato, e trascinato in una lunga coda dalla parte del lato oscurato. La cavitá a forma di cometa nel vento solare entro cui il magnetismo terrestre ´e dominante prende il nome di **magnetosfera**. Mentre la struttura del campo magnetico al livello del suolo puó essere direttamente misurato molto velocemente, per una comprensione del suo preciso comportamento quando ci si allontana dall'Terra si é dovuto aspettare l'avvento dei satelliti e dell'esplorazione spaziale cominciata negli anni '50.

Il campo magnetico della Terra é una barriera al vento solare, che fluisce dal Sole a raggiera verso l'esterno ad una velocit'a media di 400 Km/s. Circa 10 raggi terrestri (64000 Km) dalla Terra, un'onda di shock é prodotta nel vento solare quando questo incontra la parte avanzata del campo magnetico. L'onda di shock risulta somigliante all'onda che produce una nave a prua tagliando l'acqua, sebbene la somiglianza  $\acute{e}$  solo superficiale.

#### 8.41 - Le fasce di Van Allen

I moti di particelle cariche in un campo magnetico sono controllati da un numero di azioni esterne. Fra queste, importante é la forza di Lorentz, che deflette le particelle cariche entranti in un campo magnetico in direzione ortogonale al campo ed alla sua velocitá. La conseguenza di ció é che la particella spiraleggia lungo le linee del campo magnetico. Essendo di carica opposta, protoni ed elettroni spiraleggiano in senso opposto lungo le linee del campo magnetico. In certe regioni della magnetosfera relativamente vicini alla Terra particelle cariche possono rimanere intrappolate spiraleggiando avanti e indietro lungo linee di campo magnetico per lunghi periodi. Le spirali descritte dalle particelle intrappolate sono molto spesso a grandi distanze dalla Terra, dove l'intensit'a del campo magnetico é piu bassa. Nel caso di campo magnetico più grande vicino alla Terra, tuttavia, le spirali si stringono fino a diventare un punto dove la traiettoria é perpendicolare alla linea del campo. Le particelle sono deflesse indietro lungo le linee del campo nella direzione opposta come se fosse uno specchio. Le regioni di intrappolamento nella magnetosfera terrestre, predette dagli studi teorici di Stormer agli inizi del ventesimo secolo, e scoperte utilizzando rivelatori di radiazioni a bordo dell'Explorer I nel 1958, sono ora comunemente conosciute come fasce di van Allen. Vi sono due fasce (o cinture) di van Allen. Quella interna, contenente protoni ed elettroni di origine sia solare sia ionosferica, giace ad una distanza media di circa 1.5 raggi terrestri sopra l'equatore. La fascia di van Allen più esterna contiene principalmente elettroni provenienti dal vento solare ed ha una distanza equatoriale di circa 4.5 raggi terrestri. Particelle della cintura esterna si dirigono bruscamente verso le calotte polari di entrambi gli emisferi. Come risultato del disallineamento fra l'asse magnetico e l'asse geografico della Terra la fascia pi´u interna raggiunge una minima altezza di circa 250 Km sopra l'Oceano Atlantico al largo delle coste brasiliane. Questa anomalia sud atlantica occupa una regione attraverso la quale passano i satelliti con orbita bassa. Particelle energetiche nella regione di anomalia sud atlantica possono essere sorgenti di problemi. Gli elettroni della fascia di van Allen tipicamente hanno energie di poche megaelettronvolt, mentre i protoni intrappolati possono avere energie comprese fra 10 MeV e 700 MeV: fortunatamente per i satelliti per telecomunicazioni, osservazioni astronomiche, o altri scopi, i protoni nel range energetico piú elevato sono piuttosto rari.

Le particelle intrappolate nelle fasce di van Allen si era pensato una volta che svolgessero un ruolo primario nell'attività aurorale. É da ricordare che quando le giuste condizioni prevalgono, particelle delle fasce di van Allen possono scappare nell'alta atmosfera dove danno luogo all'attività aurorale. Questo modello, tuttavia, é privo di un soddisfacente meccanismo per accelerare gli elettroni aurorali alle energie osservate ed é largamente caduto in disgrazia. È stato anche accentuato da alcuni ricercatori che la popolazione totale di particelle nelle fasce di van Allen sarebbe insufficiente a sostenere la maggiore attivitá aurorale per molto piú tempo di un'ora o cosi.

Le teorie moderne più largamente accettate suggeriscono che la principale riserva magnetosferica di particelle che sono susseguentemente accelerate ed iniettate nell'atmosfera per causare l'aurora é in uno strato di plasma.

In addizione al loro moto avanti ed indietro fra i due emisferi, le particelle intrappolate nelle fasce di van Allen sono sottoposte ad uno spostamento laterale viaggiante attorno alla Terra in longitudine sulla scala dei tempi che vanno dai minuti alle ore: dati sperimentali hanno dimostrato che questo spostamento rapidamente distribuisce le particelle cariche attorno alle fasce. Essendo di segno opposto, gli elettroni ed i protoni si spostano in direzione opposta attorno alla Terra: gli elettroni verso est, i protoni verso ovest. La principale influenza della popolazione delle particelle delle fasce di van Allen durante l'attività aurorale, secondo le più recenti teorie é nella diminuzione del campo magnetico globale.

#### 8.42 - Composizione e natura dell'alta atmosfera

Alcuni fra i primi osservatori hanno creduto che le forme aurorali potrebbero occasionalmente essere viste ad altezze comparabili a quelle delle montagne vicine. Accurate triangolazioni fotografiche dell'aurora da parte di Stormer e di altri hanno da tempo dissipato questa nozione. Probabilmente le cause dell'illusione, dell'aurora danzante attorno alle cime delle montagne, sono miraggi artici prodotte dalle masse di aria fredda. L'aurora visibile avviene principalmente ad altezze superiori a  $100$  Km ed é quindi strettamente un fenomeno dell'alta atmosfera terrestre. In qualunque considerazione dell' aurora, vale la pena esaminare l'ambiente in cui essa si svolge, dal momento che ha un impatto fondamentale sulla natura dell'attività.

#### 8.43 - Composizione atomica e molecolare: densitá

L'atmosfera a 100 Km di altezza, la base dello strato aurorale, é molto tenue, avente una pressione simile a quella che esiste all'interno di una lampadina domestica. La pressione continua a decrescere con l'altezza e a circa 300 Km di altezza dove si formano le aurore  $\acute{e}$  equivalente ad un vuoto di alta qualitá raggiungibile in laboratorio. La densitá delle particelle che al suolo é  $2.5 \cdot 10^{19}$  cm<sup>-3</sup> diventa  $3.7 \cdot 10^{13}$  cm<sup>-3</sup> a 100 Km di altezza e solo  $7.3 \cdot 10^5$   $cm^{-3}$  al culmine dell'atmosfera, dove sono viste le forme più alte dell'aurora attorno a 1000 Km di altezza.

I principali costituenti l'atmosfera coinvolti nelle emissioni aurorali sono azoto e ossigeno, eccitati da elettroni energetici dallo strato neutro della magnetosfera, accelerati nell'alta atmosfera in risposta alle fluttuazioni dell'attività solare, trasmessi verso la Terra per mezzo del vento solare. L'ossigeno e l'azoto sono, naturalmente, i costituenti principale dell'atmosfera ma hanno una differente concentrazione e natura alle altezze aurorali dal familiare 78%  $N_2$ : 21%  $O_2$  osservati nella troposfera.

Sopra circa 80  ${\cal K}m$  di altezza, la fotodissociazione da radiazione ultravioletta dal Sole converte le molecole  $O_2$  in ossigeno atomico  $O$ .

$$
O_2 \to O + O
$$

La concentrazione dell'ossigeno atomico raggiunge un massimo a circa  $105$  Km. Le proporzioni relative delle specie di gas a 100 Km sono 76.5%  $N_2$ : 3%  $O_2$ . Sopra questa altezza l'ossigeno atomico diventa la specie dominante, essendo approssimativamente 100 volte più abbondante di  $N_2$  a 400 Kn di altezza, mentre l'ossigeno molecolare é effettivamente assente sopra i 130 Km.

L'azoto ionizzato  $N_2^+$  $i_2^+$ , é anche trovato nell'alta atmosfera, ed é un altro prodotto dell'assorbimento della radiazione solare, nell'estremo ultravioletto alle lunghezze d'onda piú corte di 79.6  $nm$ :

$$
N_2 \underset{h\nu}{\rightarrow} N_2^+ + e^-
$$

 $N_2^+$ puó anche essere prodotto come risultato delle collisioni fra elettroni e azoto molecolare:

$$
N_2 + e^- \to N_2^+ + 2e^-
$$

La ricombinazione dissociativa di  $N_2^+$  $i<sub>2</sub><sup>+</sup>$  in seguito alle collisioni con gli elettroni energetici produce atomi di azoto nella regione dove accade l'attività aurorale:

$$
N_2^+ + e^- \to N + N
$$

L'ossigeno atomico e l'azoto atomico e molecolare sono, quindi, le principali specie disponibili coinvolte nella produzione delle emissioni aurorale.

#### 8.44 - La ionosfera

Un importante effetto dell'azione della luce solare sull'atmosfera superiore della Terra ´e la fotodissociazione e la conseguente ionizzazione dei costituenti atmosferici. Le componenti della radiazione emessa dalla luce solare che più delle altre sono responsabili di questa radiazione sono nella regione dei raggi X e dell'ultravioletto dello spettro elettromagnetico. Questa ionizzazione produce una popolazione di ioni positivi ed elettroni.

La ionizzazione sembra fatta a strati che possono essere identificati dalle loro interazioni con le onde radio. Collettivamente gli strati ionizzati dell'alta atmosfera ad altezze sopra i 60 Km o piú costituiscono la **ionosfera**.

Ricerche a partire dal 1920 hanno rivelato molto circa la la struttura, la natura ed il comportamento temporale della ionosfera.

Il primo strato ionosferico ad essere riconosciuto fu lo strato di Heaviside, ora piú comunemente conosciuto come strato E o  $E - layer$ . Tale strato é usato dagli operatori radio come superficie riflettente dalla quali i segnali possono essere riflessi e raggiungere stazioni distanti molto lontano dall'orizzonte e oltre la distanza raggiungibile dall'onda guidata sulla superficie della Terra. La riflessione delle onde radio corte dallo strato ionosferico E mostra una variazione diurna, essendo aumentata durante le ore di buio. Questo effetto é una conseguenza del maggiore assorbimento delle onde radio durante il giorno, quando la luce del Sole produce densitá elettroniche molto alte.

Lo strato E giace ad un'altezza di circa 110 Km (circa eguale al livello atmosferico di base dell'aurora visibile), ed é presente sull'intero globo.

I primi studi sulla ionosfera presto suggerirono l'esistenza di ulteriori strati. Lo strato  $E$  é trasparente alle onde radio  $VHF$ . Dalla riflessione delle onde radio dalla ionosfera Appleton mostró l'esistenza di una regione di più alta ionizzazione nell'atmosfera, lo strato F o  $F$  − layer. Lo strato F mostra una suddivisione parziale in due regioni, una regione piú bassa  $F_1$  (a circa 160 Km di altezza), ed una regione piú alta  $F_2$  (300 Km). Si fanno sentire nuovamente gli effetti diurni. Lo strato  $F_2$  sparisce di notte e puó anche sparire di giorno occasionalmente. Lo strato F similmente allo strato E riflette le radioonde. La regione più bassa della ionosfera, la regione D fra 65 e 80 Km di altezza, tuttavia principalmente assorbe le radioonde. Gli assorbimenti nella regione D avvengono in conseguenza dell'attività solare e sono frequentemente notate quando vi é un massimo di macchie solari. Sia i raggi ultravioletti, sia i raggi X provenienti dal Sole producono ionizzazione nella parte superiore della regione  $D$ . Il flusso dei raggi X é piú variabile ed é anche la maggiore sorgente di variazione della ionizzazione della regione D. L'aumentata ionizzazione dello strato  $D$ , prodotta dall'aumentata emissione di raggi X durante le macchie solari, dá luogo al Sudden Ionospheric Disturbance (SID). SID influenza solo il giorno e porta aumenti bruschi nell'assorbimento radio. Questi eventi possono durare da qualche minuto fino a un'ora o piú. La ionizzazione prodotta durante il SID é abbastanza rapidamente perduta quando gli elettroni si ricombinano con gli ioni positivi nella relativamente densa regione D dell'atmosfera.

L'assorbimento atmosferico previene la penetrazione dei raggi X al di sotto di 60 Km, mentre lo strato d'ozono della stratosfera, fortunamente per gli organismi viventi sulla superficie terrestre, impedisce la penetrazione della radiazione ultravioletta al di sotto di 50 Km di altezza. La ionizzazione della parte più bassa della regione  $D$  é causata dalla penetrazione dei raggi cosmici energetici. Un apparente paradosso, risolto con lo sviluppo di modelli del vento solare e dell'eliosfera, era l'osservazione che la ionizzazione nel livello piú basso della regione  $D$  raggiunge un minimo quando le macchie solari sono massime, quando la regione  $D$  piú alta raggiunge il massimo della ionizzazione. Oggi si sa che il flusso dei raggi cosmici di alta energia provenienti dall'interno del sistema solare é ridotta dall'aumento dell'intensit´a del campo magnetico eliosferico in coincidenza con il massimo delle macchie solari.

L'assorbimento della calotta polare, di nuovo nella regione  $D$ , é un'importante causa del blackout delle onde radio corte alle alte latitudini. Il blackout é causato da un aumento della ionizzazione della media atmosfera a causa dei protoni altamente penetranti durante il periodo delle macchie solari e sono associati ai fenomeni aurorali.

L'attività aurorale possono avere un numero di effetti sulla ionosfera, che conducono alla distruzione delle comunicazioni con onde radio corte. Vi sono volte, tuttavia, quando le condizioni aurorali nella ionosfera sono un beneficio per le onde radio permettendo comunicazioni a distanze più lunghe di quelle normali.

La fotodissociazione dei componenti l'atmosfera da parte della luce solare é, ovviamente, un fenomeno che accade di giorno. I meccanismi per cui la ionizzazione é perduta sono importanti nella formazione della ionosfera. In assenza di eccitazioni solari continue molti di questi processi di perdita avvengono di notte, coinvolgendo la ricombinazione fra gli elettroni e gli ioni positivi. Alcuni di questi processi di ricombinazione rallentano la più diffusa debole luce di fondo della luminescenza stratosferica.

#### 8.45 - Emissioni aurorali: spettroscopia e struttura atomica

La luce aurorale risulta largamente dall'eccitazione degli atomi e delle molecole atmosferiche durante le collisioni con particelle energetiche, e la sussequente reemissione dell'energa impartita in eccesso sotto forma di luce. Studi spettroscopici dell'aurora hanno fornito molte informazioni sulla natura di queste emissioni, e le particelle coinvolte. Spettri registrati usando reticoli di diffrazione sono stati analizzati in dettaglio. Le principali specie atomiche coinvolte nelle emissioni aurorali sono ossigeno, azoto e idrogeno.

La luce dell'aurora visibile é prodotta quasi interamente dalle collisioni fra elettroni, ossigeno e azoto atmosferico. Le energie delle particelle accelerate sono indicate nella tabella 6.1.

Per una data specie chimica, vi é una serie di livelli energetici permessi. Questi possono essere predetti dalle leggi della meccanica quantistica. In circostanze normali gli elettroni riempiono i livelli energetici più bassi. Le transizioni a livelli energetici più alti richiedono energia dall'esterno: nel caso di ossigeno e azoto atmosferico durante le condizioni aurorali, questa ´e impartita da protoni o elettroni accelerati nella magnetosfera, o da altre particelle atmosferiche che precedentemente sono state sottoposte ad eccitazione.

Sufficiente energia puó essere consegnata per produrre transizioni a livelli energetici non normalmente occupati in queste specie atmosferiche. Tali livelli energetici non possono usualmente essere occupati poich´e la presenza degli elettroni viola le regole della meccanica quantistica che richiedono che i livelli pi´u bassi devono essere pieni. Queste transizioni sono quindi descritte come proibite. Emissioni risultanti da transizioni proibite sono viste solo in condizioni di densitá di particelle rarefatta come si ottiene ad elevate altezze nell'atmosfera terrestre.

Le specie eccitate sono metastabili: dopo un dato intervallo di tempo, gli atomi ritornano allo stato fondamentale. L'eccesso di energia ´e riemesso come un fotone di luce la cui lunghezza d'onda ´e precisamente governata dalle stesse regole quantistiche.

La presenza delle linee Balmer shiftate per effetto Doppler negli spettri aurorali indicano il coinvolgimento di protoni (nuclei di idrogeno) nella produzione dell'eccitazione che risulta nell'emissione aurorale. Le emissioni dell'idrogeno sono comunemente rivelate ad altezze di circa 120 Km.

Visualmente l'aurora spesso puó apparire bianca o senza colore quando é debole. La luminositá puó mostrare colori marcati, tuttavia, in modo importante, verde e rosso. La caratteristica dominante dello spettro dell'aurora visibile é l'emissione verde proibita a 557.7 nm, risultante dall'eccitazione dell'ossigeno atomico. Questa caratteristica linea grigia aurorale pu´o essere rivelata usando filtri interferenziali a banda stretta, permettendo

l'osservazione dell'attività in condizioni di nuvolosità o di illuminazione lunare.

L'emissione atomica verde dell'ossigeno é dominante nelle parti basse della visione aurorale, a circa 100 Km di altezza. Nell'atmosfera più alta le collisioni di elettroni di bassa energia con atomi di ossigeno dá luogo ad emissione rossa a 630  $nm$  e 636.4  $nm$ di lunghezza d'onda. L'ossigeno atomico ha due stati eccitati principali che danno luogo all'emissione aurorale.

L'emissione a 557.7 nm risulta dal secondo stato eccitato più alto che richiede una pi´u alta energia d'ingresso. La vita media dell'ossigeno nel secondo stato eccitato ´e corta  $(0.74 \text{ s})$ , ed atomi in questi livelli energetici rapidamente decadono al livello più basso del primo stato eccitato, emettendo nel processo fotoni di 557.7 nm di lunghezza d'onda. L'emissione rossa dell'ossigeno risulta dal decadimento atomico dal primo stato eccitato allo stato fondamentale.

La vita media del primo stato eccitato dell'ossigeno é più lunga  $(110 s)$  di quella nel secondo stato eccitato. Nel piú basso, le parti piú dense dello strato aurorale le emissioni rosse dell'ossigeno sono spente: il tempo richiesto per un atomo eccitato a ritornare allo stato fondamentale é piú grande dell'intervallo medio fra collisioni dell'ossigeno con altre particelle atmosferiche. L'energia di eccitazione é quindi perduta a causa delle collisioni prima che essa possa essere riemessa. Conversamente l'emissione aurorale verde avviene rapidamente, prima che gli atomi di ossigeno più eccitati possono dare la loro energia in eccesso attraverso le collisioni.

La produzione di due linee di emissione rosse seguente il decadimento degli atomi dal primo stato eccitato nell'ossigeno atomico risulta dalla disponibilità di due, quasi equivalenti, livelli energetici nella normale shell quantica esterna attorno al nucleo, o di cui pu'o richiedere di riempire lo stato fondamentale.

Ad altezze di 1000 Km, dove le parti dominanti dei raggi aurorali raggiungono sopra l'ombra della Terra un certo numero di volte l'anno, l'azoto molecolare é sostanzialmente ionizzato a $N_2^+$ dall'azione degli ultravioletti solari: approssimativamente il 75% in questa forma in cima dello strato aurorale, comparato con il 20% dell'azoto atmosferico a100 Km di altezza. L'eccitazione di  $N_2^+$  proveniente da elettroni accelerati produce emissione bluporpora a 391.4 nm e 427.8 nm di lunghezza d'onda. Emissioni  $N_2^+$ 2 sono anche presenti nelle caratteristiche aurorali a 100 Km; l'emissione a 391.4 nm puó avvenire il più basso 50-70 Km durante il bagliore aurorale. Nell'aurora in presenza del Sole, le emissioni bluporpora sono aumentate dall'assorbimento e reemissione di queste lunghezze d'onda dalla radiazione solare, un processo di risonanza che risulta nelle righe 391.4 nnm e 427.8 nm essendo più forte di quello che essi appaiono quando prodotti da meccanismi collisionali soltanto.

Le emissioni rosse dell'aurora viste di sotto dell'arco o della banda nelle più vigorose aurore sono prodotte da elettroni molto energetici  $(30KeV)$  penetranti a livelli più bassi dell'ordine di 90 Km di altezza e eccitante azoto molecolare  $(N_2)$ . Transizioni al primo stato positivo producono queste emissioni in un gruppo di quattro linee spettrali fra 661.1 e 686.1 nm di lunghezza d'onda.

Tutte queste emissioni possono, a volte essere così deboli che la visuale dell'osservatore ´e inconsapevole del loro accadimento. L'esposizione fotografica nel tempo usando films veloci e filtri interferenziali a banda stretta adattate alle emissioni aurorali possono essere

usate per determinare l'estensione dell'emissione aurorale a bassa energia su una data notte.

Lo spettro dell'aurora e i processi che danno luogo a essa sono complessi. Palloni, razzi e misurazioni satellitari hanno esteso gli studi spettrali nelle regioni dell'infrarosso e dell'ultravioletto dello spettro, $N_2$  e  $N_2^+$ 2 sono prodotti rispettivamente. Le emissioni dall'azoto atomico sembrano anche in queste regioni. Rivelatori a bordo dell'Explorer I registrava un'emissione di ossigeno atomico a 130.4 nm in modo da produrre immagini no paralleli delle ovali aurorali presi da sopra i poli.

#### 8.46 - Campo magnetico dipolare

Il campo dipolare, in forma compatta, $^{1)}$  si scrive:

$$
\vec{B}(\vec{r}) = \frac{\mu_0}{4\pi} \left[ \frac{3\left(\vec{m}_0 \cdot \vec{r}\right)\vec{r}}{r^5} - \frac{\vec{m}_0}{r^3} \right] \tag{8.46.1}
$$

essendo  $\vec{m}_0$  il momento di dipolo magnetico posto nell'origine delle coordinate e  $\vec{r}$  il vettore posizione del punto campo.

E utile esprimere l'equazione  $(8.46.1)$  in coordinate cartesiane. Supponiamo, per questo, che il vettore  $\vec{m}_0$  sia orientato lungo l'asse z di un sistema di riferimento ortogonale cartesiano, sia cioé  $\vec{m}_0 = m\hat{z}$ .

Con questa disposizione del dipolo, l'espressione del vettore  $\vec{B}$  diventa:

$$
\vec{B}(\vec{r}) = \frac{\mu_0}{4\pi} \left[ \frac{3m_0 z \vec{r}}{r^5} - \frac{\vec{m}_0}{r^3} \right]
$$
 (8.46.2)

che in componenti cartesiane si scrive:

$$
\begin{cases}\nB_x = \frac{\mu_0}{4\pi} \frac{3m_0 z x}{r^5} \\
B_y = \frac{\mu_0}{4\pi} \frac{3m_0 z y}{r^5} \\
B_z = \frac{\mu_0}{4\pi} \left[ \frac{3m_0 z^2}{r^5} - \frac{m_0}{r^3} \right]\n\end{cases}
$$
\n(8.46.3)

ossia:

$$
\begin{cases}\nB_x = \frac{\mu_0}{4\pi} \frac{3m_0 z x}{r^5} \\
B_y = \frac{\mu_0}{4\pi} \frac{3m_0 z y}{r^5} \\
B_z = \frac{\mu_0}{4\pi} \left[ \frac{3m_0 z^2 - m_0 r^2}{r^5} \right]\n\end{cases}
$$
\n(8.46.4)

1) S.Barbarino: Appunti di Fisica II - formula (9.3.24).

8 - 107

É conveniente esprimere l'espressione del vettore  $\vec{B}$  in coordinate sferiche.

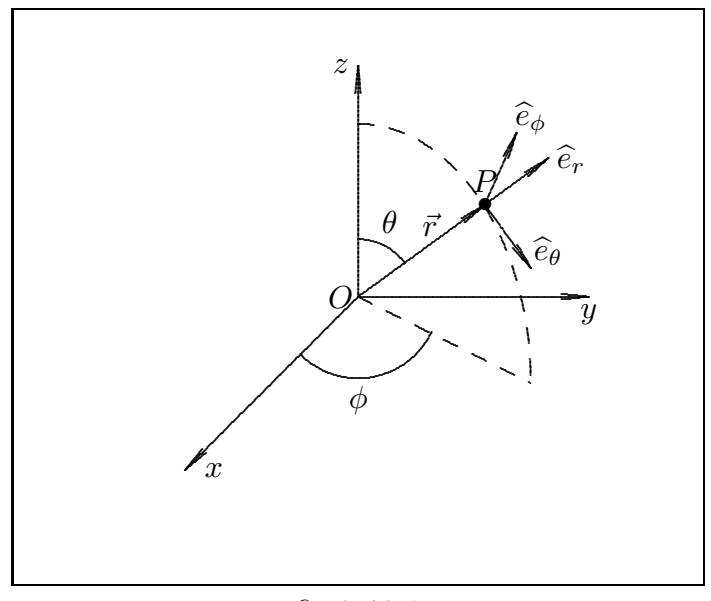

fig.8.46-1

Tali coordinate sono legate alle coordinate cartesiane ortogonali dalle relazioni:

$$
x = r\sin\theta\cos\phi; \quad y = r\sin\theta\sin\phi; \quad z = r\cos\theta \tag{8.46.5}
$$

Le formule di trasformazione dei versori sono:

$$
\begin{aligned}\n\widehat{e}_r &= \widehat{x}\sin\theta\cos\phi + \widehat{y}\sin\theta\sin\phi + \widehat{z}\cos\theta \\
\widehat{e}_\theta &= \widehat{x}\cos\theta\cos\phi + \widehat{y}\cos\theta\sin\phi - \widehat{z}\sin\theta \\
\widehat{e}_\phi &= -\widehat{x}\sin\phi + \widehat{y}\cos\phi\n\end{aligned} \tag{8.46.6}
$$

$$
\hat{x} = \hat{e}_r \sin \theta \cos \phi + \hat{e}_\theta \cos \theta \cos \phi - \hat{e}_\phi \sin \phi
$$
  

$$
\hat{y} = \hat{e}_r \sin \theta \sin \phi + \hat{e}_\theta \cos \theta \sin \phi + \hat{e}_\phi \cos \phi
$$
 (8.46.7)  

$$
\hat{z} = \hat{e}_r \cos \theta - \hat{e}_\theta \sin \theta
$$

Si ha:

$$
\vec{m}_0 = m_0 \hat{z} = m_0 \hat{e}_r \cos \theta - m_0 \hat{e}_\theta \sin \theta \qquad (8.46.8)
$$

$$
\vec{m}_0 \cdot \vec{r} = m_0 \hat{z} \cdot r \hat{e}_r = (m_0 \hat{e}_r \cos \theta - m_0 \hat{e}_\theta \sin \theta) \cdot r \hat{e}_r = m_0 r \cos \theta \tag{8.46.9}
$$

Quindi:

$$
\vec{B}(\vec{r}) = \frac{\mu_0}{4\pi} \left[ \frac{3(\vec{m}_0 \cdot \vec{r}) \,\vec{r}}{r^5} - \frac{\vec{m}_0}{r^3} \right] \tag{8.46.10}
$$

$$
\vec{B}(\vec{r}) = \frac{\mu_0}{4\pi} \left[ \frac{3m_0 r^2 \hat{e}_r \cos \theta}{r^5} - \frac{m_0 \hat{e}_r \cos \theta - m_0 \hat{e}_\theta \sin \theta}{r^3} \right] = \frac{\mu_0}{4\pi} m_0 \left[ \frac{2\hat{e}_r \cos \theta}{r^3} + \frac{\hat{e}_\theta \sin \theta}{r^3} \right]
$$
(8.46.11)
Ne segue:

$$
\begin{cases}\nB_r = \frac{\mu_0}{4\pi} m_0 \frac{2\cos\theta}{r^3} \\
B_\theta = \frac{\mu_0}{4\pi} m_0 \frac{\sin\theta}{r^3}\n\end{cases}
$$
\n(8.46.12)

Anzitutto osserviamo che essendo  $B_{\phi} = 0$  e  $B_r$ ,  $B_{\theta}$  indipendenti da  $\phi$ , il campo di induzione magnetica é identico in ogni semipiano  $\phi = costante$ ; basterá perció descriverne le linee di campo in uno di questi semipiani.

Un elemento  $d\vec{s}$  di una linea di forza, in coordinate sferiche, é espresso dalla:

$$
d\vec{s} = dr\hat{e}_r + rd\theta\hat{e}_\theta + r\sin\theta d\phi\hat{e}_\phi \qquad (8.46.13)
$$

Ma essendo  $\phi = \text{costante}$  si ha  $d\phi = 0$  e, quindi:

$$
d\vec{s} = dr\hat{e}_r + rd\theta\hat{e}_\theta \tag{8.46.14}
$$

L'equazione delle linee di campo magnetico é:

$$
\vec{B} \times d\vec{s} = 0 \tag{8.46.15}
$$

ossia;

$$
\vec{B} \times d\vec{s} = \begin{vmatrix} \hat{e}_r & \hat{e}_\theta & \hat{e}_\phi \\ B_r & B_\theta & 0 \\ dr & r d\theta & 0 \end{vmatrix} = \hat{e}_\phi (B_r r d\theta - B_\theta dr) = 0 \qquad (8.46.16)
$$

Ne segue che l'equazione delle linee di campo magnetico nel piano  $(r, \theta)$  é:

$$
B_r r d\theta - B_\theta dr = 0 \tag{8.46.17}
$$

ossia:

$$
2r\cos\theta d\theta = \sin\theta dr\tag{8.46.18}
$$

e, ancora:

$$
2\frac{\cos\theta}{\sin\theta}d\theta = \frac{dr}{r}
$$
 (8.46.19)

$$
\ln \sin^2 \theta = \ln r + C \tag{8.46.20}
$$

Posto  $C = -\ln r_0$ , si ha:

$$
r = r_0 \sin^2 \theta \tag{8.46.21}
$$

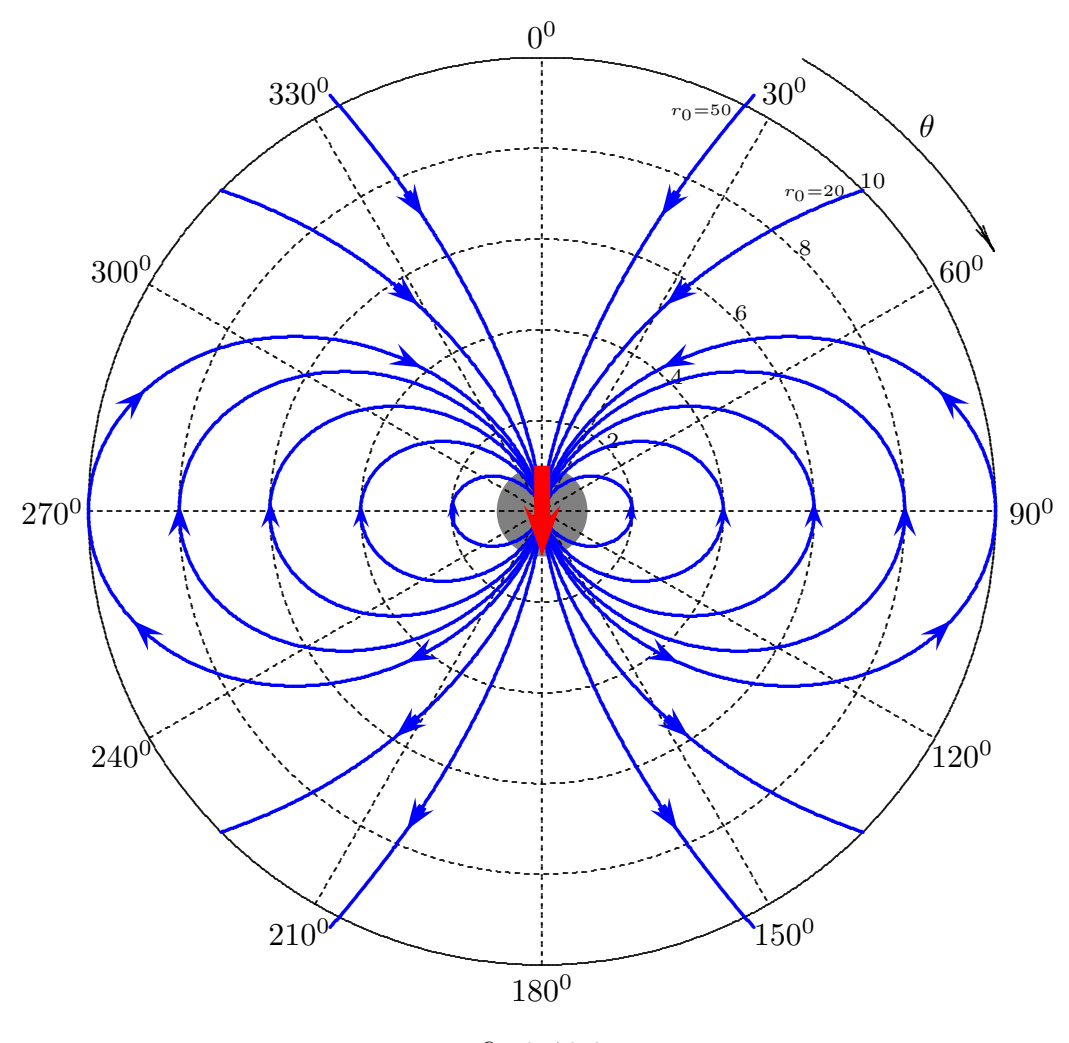

# Linee di campo magnetico di un dipolo magnetico posto al centro della Terra

fig.8.46-2

## 8.47 - Moto di una particella carica in un campo magnetostatico uniforme

Consideriamo una regione di spazio sede di un campo magnetico uniforme. Scegliamo un sistema di riferimento cartesiano e, senza ledere la generalitá, orientiamo l'asse z secondo il campo magnetico. Sia esso  $\vec{B} = B\hat{z}$ .

Consideriamo una particella di carica  $q$  e massa m che si muove con velocità  $\vec{v}$  in questa regione. Sia  $\vec{r}$  il vettore posizione istantaneo della particella riferito all'origine O del sistema di riferimento. La forza alla quale essa é soggetta da parte del campo magnetico é la forza di Lorentz:  $\vec{F} = q\vec{v} \times \vec{B}$ .

Pertanto l'equazione del moto della particella, in regime non relativistico, é:

$$
m\frac{d^2\vec{r}}{dt^2} = q\vec{v} \times \vec{B} \tag{8.47.1}
$$

che si pu´o scrivere:

$$
m\frac{d\vec{v}}{dt} = q\vec{v} \times \vec{B} \tag{8.47.2}
$$

La (8.47.2) é equivalente alle seguenti equazioni scalari, dopo aver posto  $\dot{\vec{v}} = \frac{d\vec{v}}{dt}$  $\frac{d}{dt}$ :

$$
\dot{v}_x = \frac{qB}{m} v_y \tag{8.47.3}
$$

$$
\dot{v}_y = -\frac{qB}{m}v_x\tag{8.47.4}
$$

$$
\dot{v}_z = 0 \tag{8.47.5}
$$

Dalla terza equazione deriva che la componente della velocitá lungo la direzione del campo magnetico é una costante del moto. Ne segue, quindi, che se la componente **iniziale** della velocità secondo il campo magnetico é nulla, il moto della particella é piano e precisamente si svolge in un piano ortogonale alla direzione del campo. In generale, comunque, si pu´o dire che il moto di una particella carica posta in un campo magnetico uniforme ´e la composizione di un moto rettilineo uniforme lungo la direzione del campo magnetico e di un moto la cui traiettoria giace su un piano ortogonale alla direzione del campo. Ci proponiamo di studiare la traiettoria del moto sul piano.

Cominciamo con il considerare una caratteristica generale del moto di una particella carica in un generico campo magnetico.

Riscriviamo l'equazione del moto (8.47.2):

$$
m\frac{d\vec{v}}{dt} = q\vec{v} \times \vec{B} \tag{8.47.6}
$$

Moltiplichiamo scalarmente a sinistra per il vettore velocità  $\vec{v}$ , ottenendo:

$$
m\vec{v} \cdot \frac{d\vec{v}}{dt} = q\vec{v} \cdot \vec{v} \times \vec{B}
$$
\n(8.47.7)

Poiché  $\vec{v} \cdot \vec{v} \times \vec{B} = 0$  e  $\vec{v} \cdot \frac{d\vec{v}}{dt} = \frac{1}{2}$ 2  $\frac{d}{dt}|\vec{v}|^2$  la (1.1.7) comporta:

$$
\frac{1}{2}m\frac{d}{dt}v^2 = 0\tag{8.47.8}
$$

### cioé: l'energia cinetica di una particella carica in moto in un campo magnetico (uniforme o no) si mantiene costante durante il moto della particella.

Per studiare la traiettoria del moto piano consideriamo le prime due equazioni del moto (8.47.3) e (8.47.4):

$$
\dot{v}_x = \frac{qB}{m} v_y \tag{8.47.9}
$$

$$
\dot{v}_y = -\frac{qB}{m}v_x\tag{8.47.10}
$$

 $-$  S.Barbarino - Appunti di Campi elettromagnetici ——

Poniamo:

$$
\frac{qB}{m} = \omega_g \tag{8.47.11}
$$

che prende il nome di frequenza giromagnetica o di frequenza di ciclotrone

Moltiplicando la  $(8.47.10)$  per  $-i$  le due equazioni del moto  $(8.47.9)$  e  $(8.47.10)$  diventano:

$$
\dot{v}_x = \omega_g v_y \tag{8.47.12}
$$

$$
-iv_y = i\omega_g v_x \tag{8.47.13}
$$

Sommando membro a membro, si ottiene l'equazione complessa:

$$
\dot{v}_x - i\dot{v}_y = i\omega_g \left(v_x - iv_y\right) \tag{8.47.14}
$$

Definendo la funzione complessa:

$$
v^{-} = v_x - iv_y \tag{8.47.15}
$$

l'equazione (8.47.14) diventa:

$$
\dot{v}^- = i\omega_g v^-\tag{8.47.16}
$$

che ammette come soluzione:

$$
v^- = Ce^{i\omega_g t} \tag{8.47.17}
$$

dove  $C$  é una costante complessa che si puó scrivere:

$$
C = Ae^{i\phi} \tag{8.47.18}
$$

essendo A il modulo di C e  $\phi$  costante reale.

Applicando la formula di Eulero, si ha:

$$
v^{-} = A\cos\left(\omega_{g}t + \phi\right) + iA\sin\left(\omega_{g}t + \phi\right) \tag{8.47.19}
$$

che comporta:

$$
v_x = A\cos\left(\omega_g t + \phi\right) \qquad v_y = -A\sin\left(\omega_g t + \phi\right) \tag{8.47.20}
$$

Le costanti  $A e \phi$  sono da determinare in modo da soddisfare le condizioni iniziali. Per  $t=0$  si ha:

$$
v_{0x} = A\cos\phi, \qquad v_{0y} = -A\sin\phi \tag{8.47.21}
$$

essendo  $v_{0x}$  e  $v_{0y}$  le componenti della velocitá all'istante iniziale  $t = 0$ .

Le (1.1.21) comportano:

$$
\tan \phi = -\frac{v_{0y}}{v_{0x}} \qquad A^2 = v_{0x}^2 + v_{0y}^2 = v_{0\perp}^2 \qquad (8.47.22)
$$

essendo  $v_{0\perp}$  il modulo della componente della velocità iniziale sul piano ortogonale alla direzione del campo magnetico.

Riscriviamo, quindi, le (8.47.20) dopo aver sostituito  $v_{0\perp}$  ad A.

$$
v_x = v_{0\perp} \cos(\omega_g t + \phi) \qquad v_y = -v_{0\perp} \sin(\omega_g t + \phi) \tag{8.47.23}
$$

dove  $\phi$  é dato dalla prima delle (8.47.22).

Integrando rispetto al tempo le (8.47.23) si ha:

$$
x = \frac{v_{0\perp}}{\omega_g} \sin(\omega_g t + \phi) + x_C \tag{8.47.24}
$$

$$
y = \frac{v_{0\perp}}{\omega_g} \cos\left(\omega_g t + \phi\right) + y_C \tag{8.47.25}
$$

dove  $x_C$  e  $y_C$  sono costanti da determinare in modo che siano soddisfatte le condizioni iniziali che si ottengono ponendo, nella  $(8.47.24)$  e nella  $(8.47.25)$ ,  $t = 0$ .

$$
x_0 = \frac{v_{0\perp}}{\omega_g} \sin \phi + x_C \tag{8.47.26}
$$

$$
y_0 = \frac{v_{0\perp}}{\omega_g} \cos \phi + y_C \tag{8.47.27}
$$

da cui:

$$
x_C = x_0 - \frac{v_{0\perp}}{\omega_g} \sin \phi \tag{8.47.28}
$$

$$
y_C = y_0 - \frac{v_{0\perp}}{\omega_g} \cos \phi \tag{8.47.29}
$$

Le (8.47.24) e (8.47.25) si possono scrivere:

$$
x - x_C = \frac{v_{0\perp}}{\omega_g} \sin(\omega_g t + \phi)
$$
 (8.47.30)

$$
y - y_C = \frac{v_{0\perp}}{\omega_g} \cos(\omega_g t + \phi)
$$
 (8.47.31)

Quadrando e sommando la (8.47.30) e la (8.47.31) si ottiene:

$$
(x - x_C)^2 + (y - y_C)^2 = \frac{v_{0\perp}^2}{\omega_c^2}
$$
 (8.47.32)

## La traiettoria é quindi una circonferenza di raggio

$$
R = \frac{v_{0\perp}}{\omega_g} = \frac{mv_{0\perp}}{qB} \tag{8.47.33}
$$

e centro:

$$
\left\{ \left( x_C = x_0 - \frac{v_{0\perp}}{\omega_g} \sin \phi \right), \quad \left( y_C = y_0 - \frac{v_{0\perp}}{\omega_g} \cos \phi \right) \right\} \tag{8.47.34}
$$

- S.Barbarino - Appunti di Campi elettromagnetici —

Il periodo del moto circolare é:

$$
T = \frac{2\pi}{\omega_q} = 2\pi \frac{m}{qB} \tag{8.47.35}
$$

La traiettoria della particella é, quindi, una elica cilindrica che si sviluppa nella direzione del campo magnetico. Il passo dell'elica é:

$$
p = v_{0z}T = v_{0z}\frac{2\pi m}{qB}
$$
\n(8.47.36)

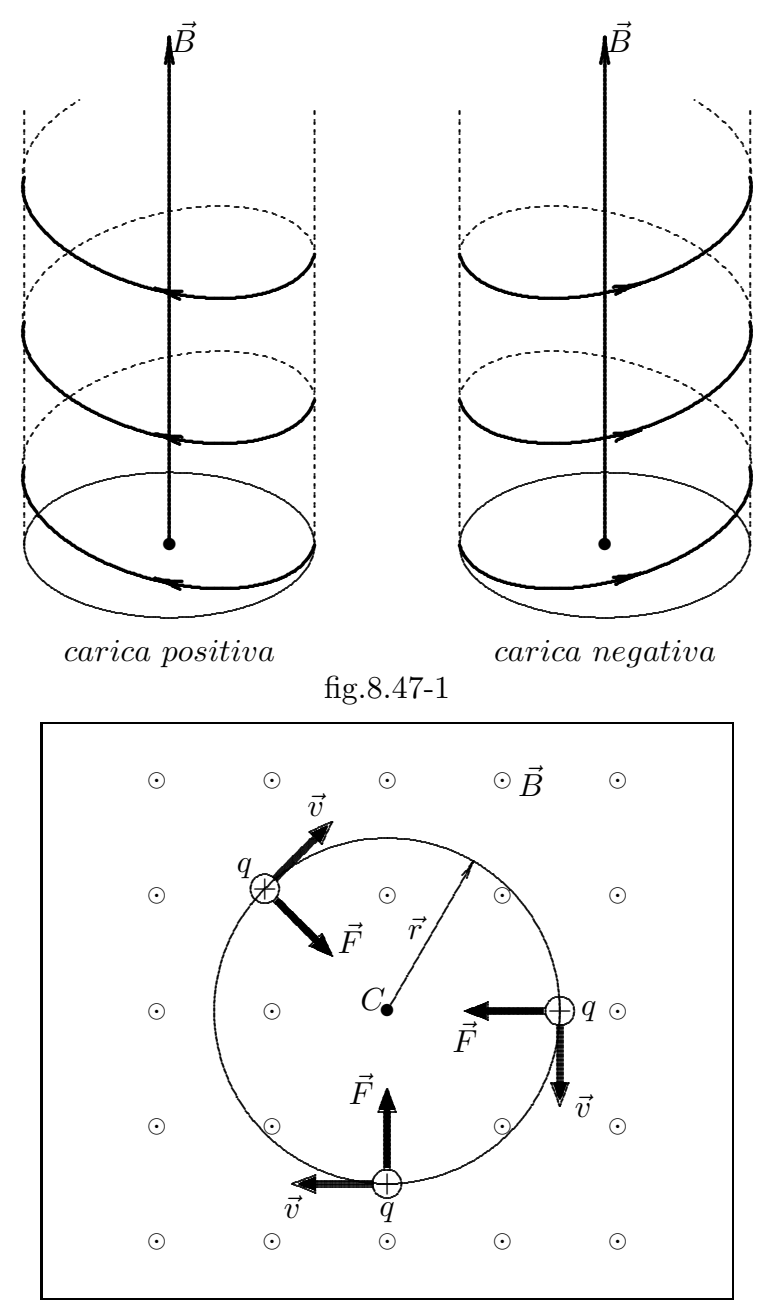

fig.8.47-2

 $8 - 114$ 

# 8.48 - Moto di una particella carica nel campo di induzione magnetica dipolare

Il classico esempio che abbiamo illustrato del moto di una particella carica in un campo magnetico uniforme ´e uno dei pochi che si possa risolvere analiticamente. Pertanto nel caso in esame, cioé di campo di induzione magnetica di tipo dipolare, le equazioni differenziali del moto di una particella carica, si possono risolvere numericamente. Scriviamo le equazioni del moto di una particella carica in un campo di induzione magnetica generico in coordinate cartesiane, proiettando l'equazione (8.47.2) sui tre assi cartesiani:

$$
\dot{v}_x = \frac{q}{m} (v_y B_z - v_z B_y)
$$
\n(8.48.1)

$$
\dot{v}_y = \frac{q}{m} (v_z B_x - v_x B_z)
$$
\n(8.48.2)

$$
\dot{v}_z = \frac{q}{m} (v_x B_y - v_y B_x)
$$
\n(8.48.3)

Sostituendo le espressioni delle componenti del campo di induzione magnetica dipolare date dalle (8.46.4), si ha:

$$
\dot{v}_x = \frac{\mu_0}{4\pi} \frac{q}{m} m_0 \left[ v_y \left( \frac{3z^2 - r^2}{r^5} \right) - v_z \frac{3zy}{r^5} \right] \tag{8.48.4}
$$

$$
\dot{v}_y = \frac{\mu_0}{4\pi} \frac{q}{m} m_0 \left[ v_z \frac{3zx}{r^5} - v_x \left( \frac{3z^2 - r^2}{r^5} \right) \right]
$$
\n(8.48.5)

$$
\dot{v}_z = \frac{\mu_0}{4\pi} \frac{q}{m} m_0 \left( v_x \frac{3zy}{r^5} - v_y \frac{3zx}{r^5} \right) \tag{8.48.6}
$$

che si puó scrivere:

$$
\frac{d^2x}{dt^2} = \frac{\mu_0}{4\pi} \frac{q}{m} m_0 \left[ \frac{dy}{dt} \left( \frac{3z^2 - r^2}{r^5} \right) - \frac{dz}{dt} \frac{3yz}{r^5} \right]
$$
(8.48.7)

$$
\frac{d^2y}{dt^2} = \frac{\mu_0}{4\pi} \frac{q}{m} m_0 \left[ \frac{dz}{dt} \frac{3xz}{r^5} - \frac{dx}{dt} \left( \frac{3z^2 - r^2}{r^5} \right) \right]
$$
(8.48.8)

$$
\frac{d^2z}{dt^2} = \frac{\mu_0}{4\pi} \frac{q}{m} m_0 \left( \frac{dx}{dt} \frac{3yz}{r^5} - \frac{dy}{dt} \frac{3xz}{r^5} \right)
$$
(8.48.9)

Al sistema di equazioni (8.48.7÷8.48.9) aggiungiamo l'equazione per il modulo della velocit´a di una particella carica che si muove in un campo di induzione magnetica generico, derivante dalla  $(8.47.8)$  e, cioé:

$$
v_x^2 + v_y^2 + v_z^2 = \text{costante} \tag{8.48.10}
$$

ossia:

$$
\left(\frac{dx}{dt}\right)^2 + \left(\frac{dy}{dt}\right)^2 + \left(\frac{dz}{dt}\right)^2 = \text{costante} = v^2 \tag{8.48.11}
$$

Nel caso in esame, cioé di campo di induzione magnetica di tipo dipolare, le equazioni differenziali del moto di una particella carica, si possono risolvere numericamente.

Per risolvere numericamente, in ambiente Matlab, il sistema di equazioni (8.48.1), (8.48.2) e (8.48.3), definiamo il seguente vettore:

$$
X(1) = x \tag{8.48.12}
$$

$$
X(2) = y \tag{8.48.13}
$$

$$
X(3) = z \tag{8.48.14}
$$

$$
X(4) = \dot{x} \tag{8.48.15}
$$

$$
X(5) = \dot{y}
$$
\n
$$
X(6) = \dot{z}
$$
\n(8.48.16)

$$
X(6) = \dot{z} \tag{8.48.17}
$$

Il sistema di equazioni  $(8.48.1), (8.48.2)$  e  $(8.48.3)$  si puó quindi scrivere:

$$
\dot{X}(1) = X(4) \tag{8.48.18}
$$

$$
\dot{X}(2) = X(5) \tag{8.48.19}
$$

$$
\dot{X}(3) = X(6) \tag{8.48.20}
$$

$$
\dot{X}(4) = \frac{q}{m} \left[ X(5)B_z - X(6)B_y \right] \tag{8.48.21}
$$

$$
\dot{X}(5) = \frac{q}{m} \left[ X(6)B_x - X(4)B_z \right] \tag{8.48.22}
$$

$$
\dot{X}(6) = \frac{q}{m} \left[ X(4)B_y - X(5)B_x \right] \tag{8.48.23}
$$

Definendo le seguenti quantitá:

$$
OMX = \frac{qB_x}{m} \tag{8.48.24}
$$

$$
OMY = \frac{qB_y}{m} \tag{8.48.25}
$$

$$
OMZ = \frac{qB_x}{m} \tag{8.48.26}
$$

le equazioni  $(8.48.12) \div (8.48.17)$  diventano:

$$
\dot{X}(1) = X(4) \tag{8.48.27}
$$

$$
\dot{X}(2) = X(5) \tag{8.48.28}
$$

$$
\dot{X}(3) = X(6) \tag{8.48.29}
$$

$$
\dot{X}(4) = OMZ. * X(5) - OMY. * X(6)
$$
\n(8.48.30)

$$
\dot{X}(5) = OMX. * X(6) - OMZ. * X(4)
$$
\n(8.48.31)

$$
\dot{X}(6) = OMY. * X(4) - OMX. * X(5)
$$
\n(8.48.32)

Per risolvere, in ambiente MATLAB, le equazioni differenziali  $(8.48.12) \div (8.48.19)$ costruiamo il programma trap.m.

# PROGRAMMA 'trap.m'

function  $xdot=trap(t,x);$ 

 $BX=1$ ;

 $BY=1$ ;

 $BZ=1$ ;

OMX=BX.\*(1./X(1)); % esempio di andamento della componente x di B OMY=BY.\*0; % esempio di andamento della componente  $y$  di B OMX=BZ.\*(1+0.01.\*.X(3)2); % esempio di andamento della componente z di B  $xdot=[X(4); X(5); X(6); OMZ.*X(5)-OMY.*X(6); OMX.*X(6)-OMZ.*X(4);...$  $OMY.*X(4)-OMX.*X(5);$ 

Per il grafico della traiettoria della particella costruiamo il programma lintrap.m.

# PROGRAMMA 'lintrap.m'

delete(get(0,'children'))

 $x0=[0.1 \ 0.1 \ -30 \ 0.5 \ 0.5 \ 1]$  % condizioni iniziali di x, y, z,  $\dot{x}$ ,  $\dot{y}$ ,  $\dot{z}$  $[t, x] =$ ode('trap', [0,120], x0); % [0,120] esempio di istante iniziale e finale plot(t,  $x(:,3)$ ) % grafica l'andamento di  $X(3)$  (ossia di z in funzione del tempo) plot $3(x(:,1), x(:,2), x(:,3))$  % grafico tridimensionale della traiettoria comet $3(x(:,1), x(:,2), x(:,3))$  % grafico tridimensionale della traiettoria con movimento

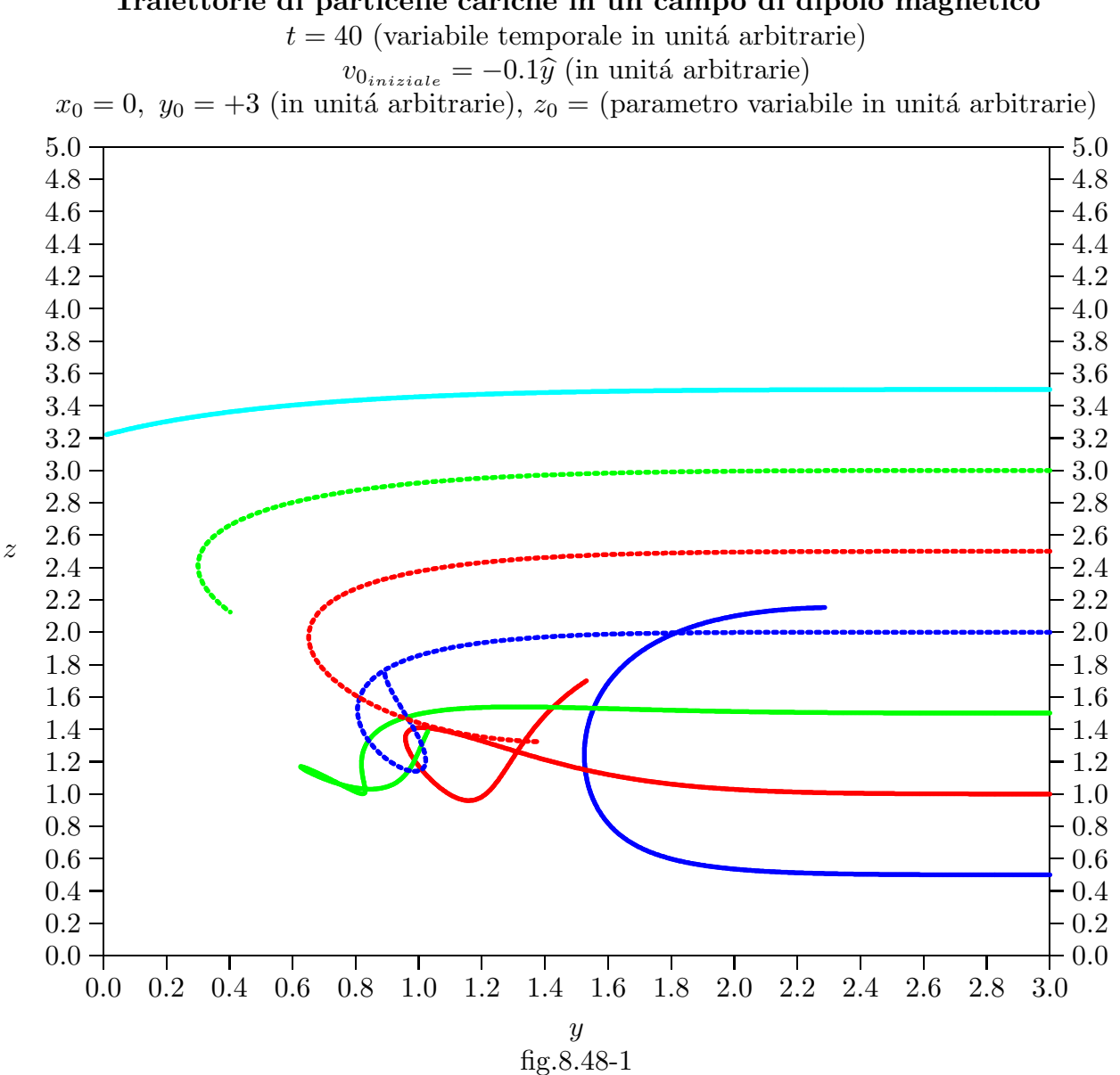

Traiettorie di particelle cariche in un campo di dipolo magnetico

## DISTRIBUZIONE ANGOLARE DELLE TRAIETTORIE DI PARTICELLE CARICHE NEL CAMPO MAGNETICO TERRESTRE  $t = 400$  (variabile temporale in unitá arbitrarie)

 $v_{0_{iniziale}} = -0.1\hat{e}_r$  (in unitá arbitrarie)<br>  $x_0 = 0$ ,  $y_0 = r_0 \sin \theta_0$ ,  $z_0 = r_0 \cos \theta_0$ ,  $r_0 = 3$  (in unitá arbitrarie),  $\theta_0 = 0 \div 360^\circ$ 

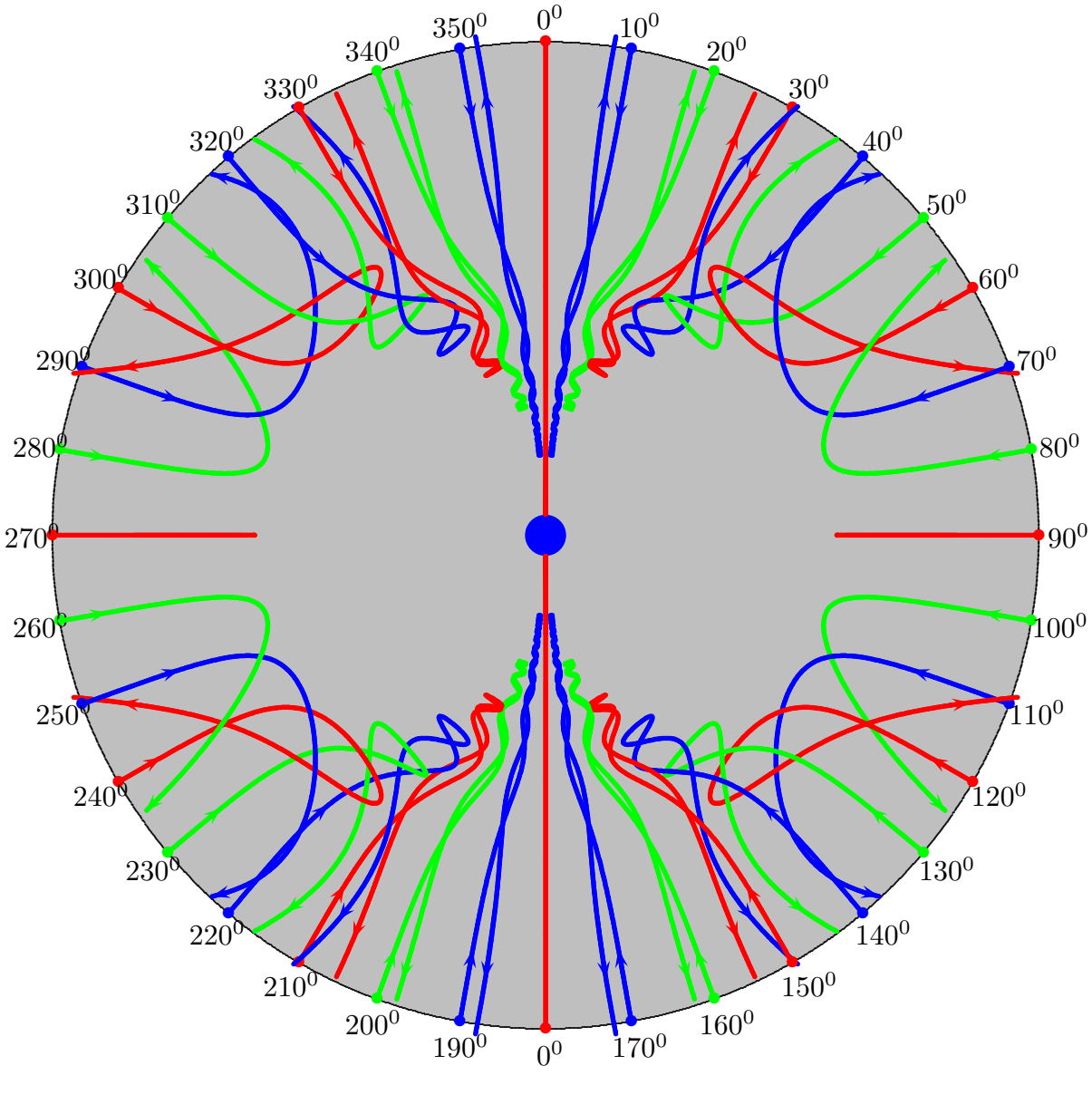

fig.8.48-2

Dai grafici precedenti si deduce che le particelle che si muovono nel campo di induzione magnetica terrestre penetrano l'atmosfera e poi tornano indietro su traiettorie differenti. Quelle traiettorie che formano piccoli angoli rispetto all'asse del dipolo magnetico penetrano di piú, le altre di meno. Questo spiega perché le aurore polari si avvistano, appunto, per lo più nelle regioni polari. Conseguenza importante di questo é che il campo di induzione magnetica terrestre scherma la Terra dai raggi cosmici, permettendo così la vita sulla Terra.

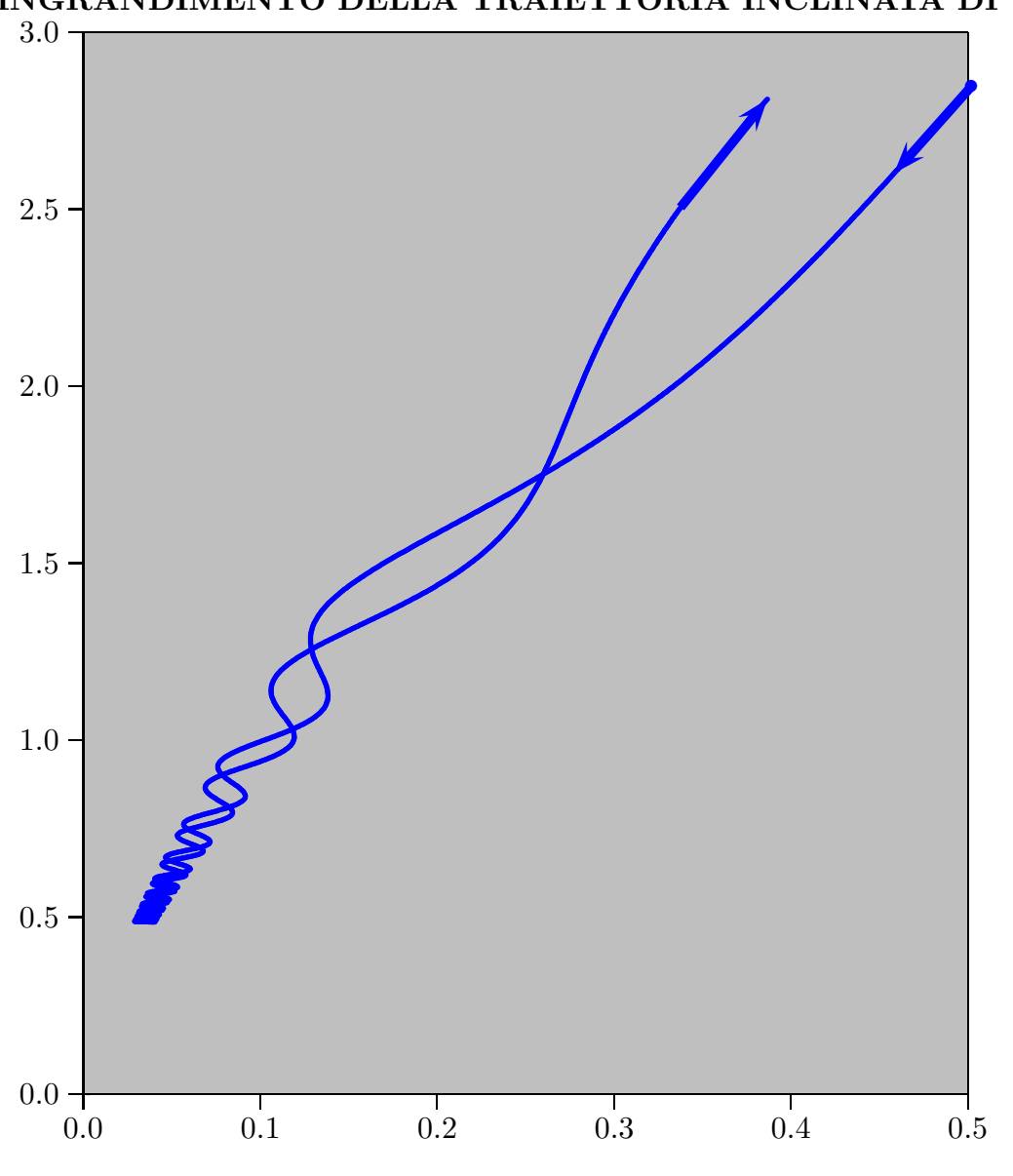

INGRANDIMENTO DELLA TRAIETTORIA INCLINATA DI  $10^0$ 

fig.8.48-3

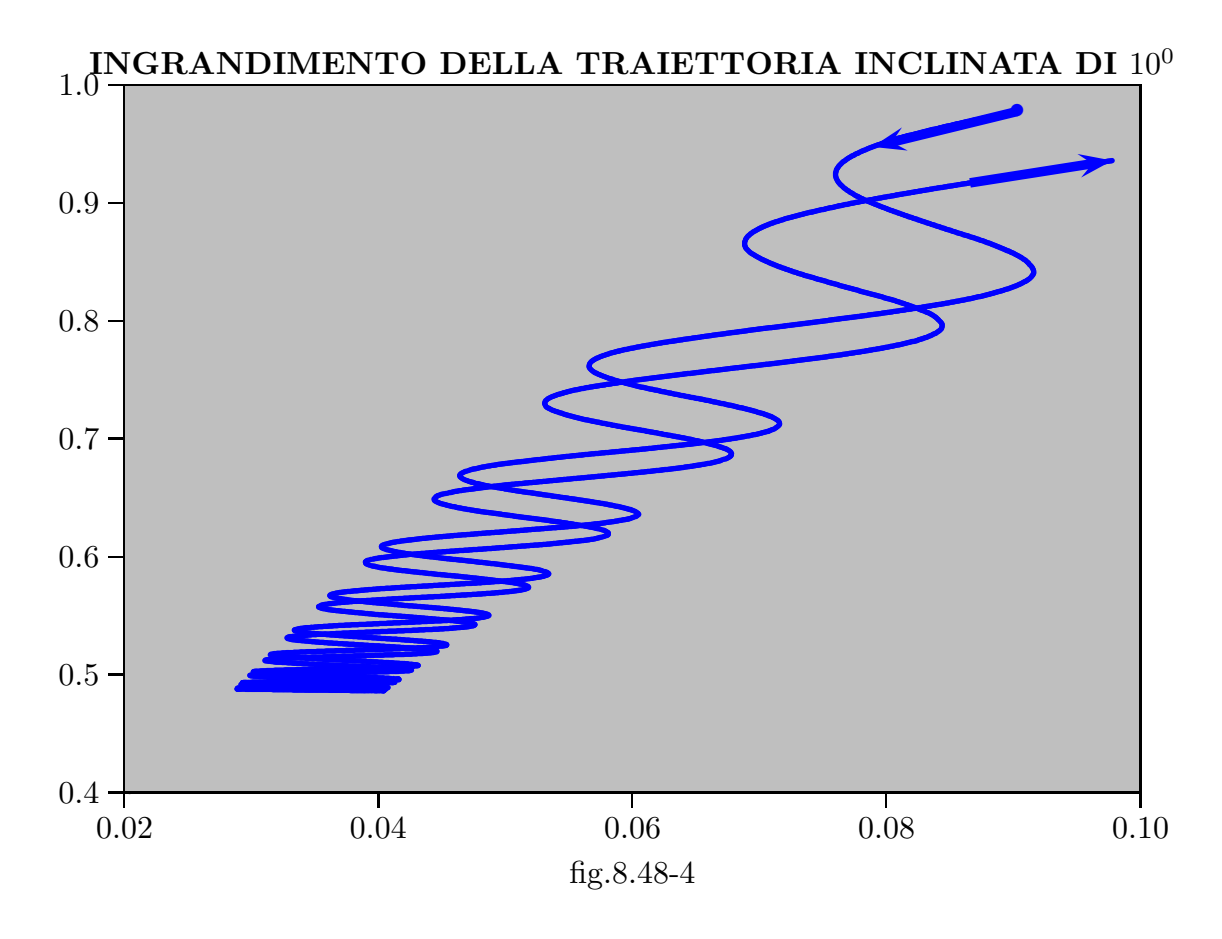

INGRANDIMENTO DELLA TRAIETTORIA INCLINATA DI $20^0$   $1.1$  $1.0\,$  $0.9 0.8$  $0.7 - 0.10$  $\overline{0.14}$  $\frac{1}{0.12}$  $\frac{1}{0.16}$  $0.18$  $\frac{1}{0.20}$  $0.22$ 0.24 fig.8.48-5

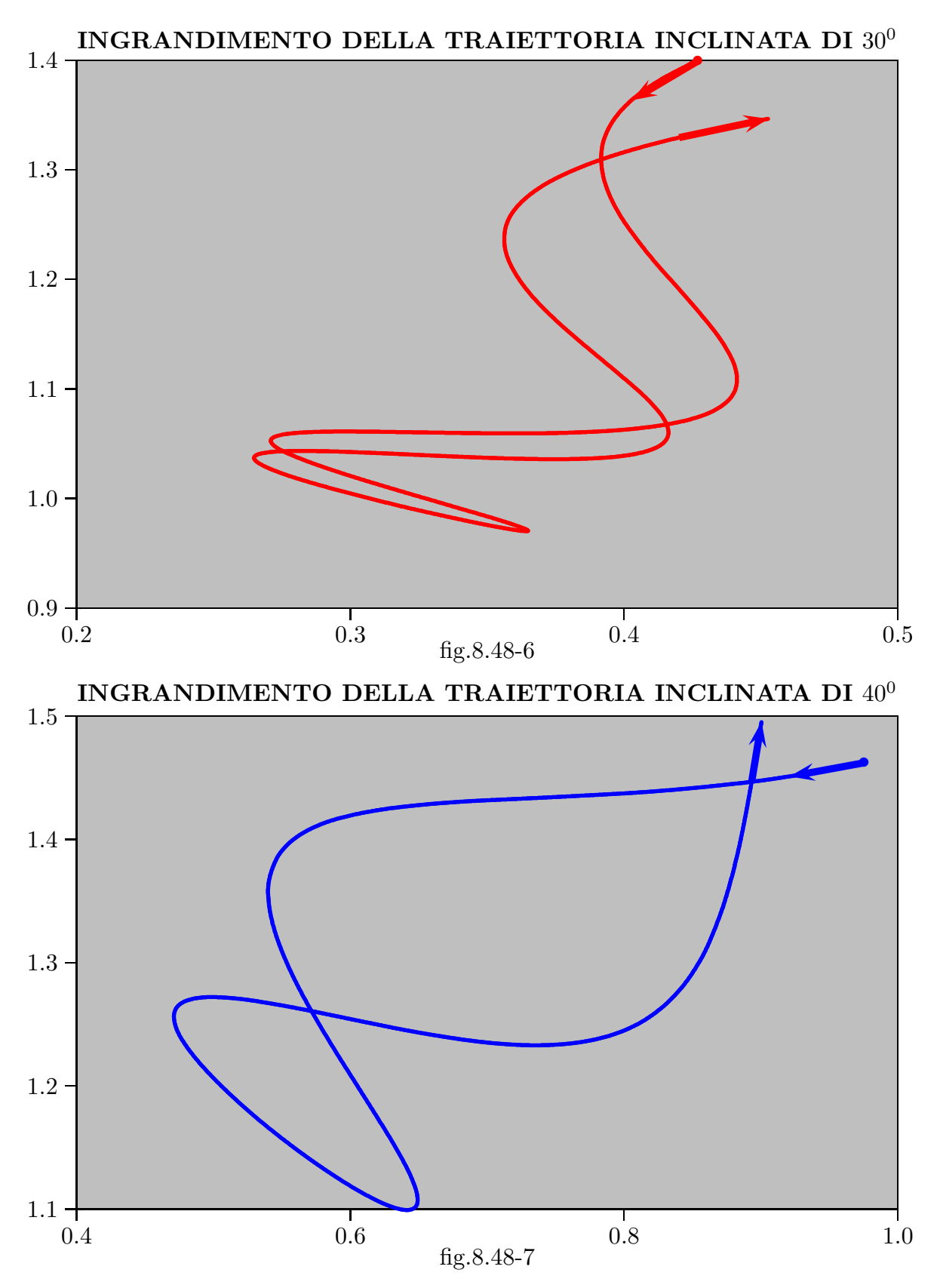

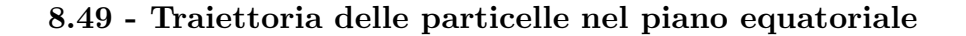

Traiettoria periodica di una particella carica nel piano equatoriale Condizioni iniziali:  $x_0 = 0$ ,  $y_0 = 5$ ,  $z_0 = 0$ ;  $v_{0x} = 0$ ,  $v_{0y} = -0.007$ ,  $v_{0z} = 0$ Condizioni finali dopo un tempo  $t = 15000$ 

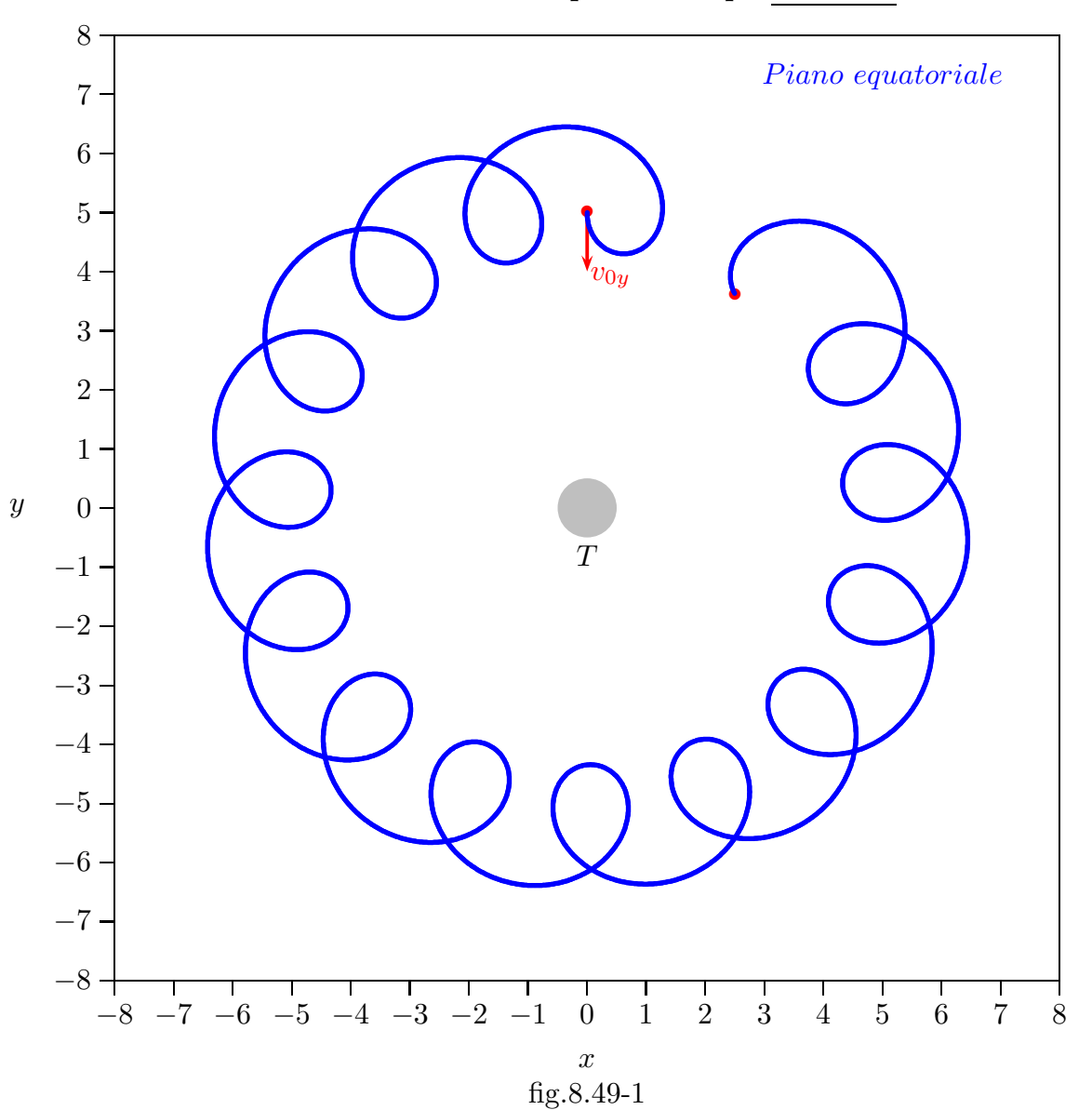

Traiettoria periodica di una particella carica nel piano equatoriale Condizioni iniziali:  $x_0 = 0$ ,  $y_0 = 5$ ,  $z_0 = 0$ ;  $v_{0x} = 0$ ,  $v_{0y} = -0.005$ ,  $v_{0z} = 0$ Condizioni finali dopo un tempo  $t = 30000$ 

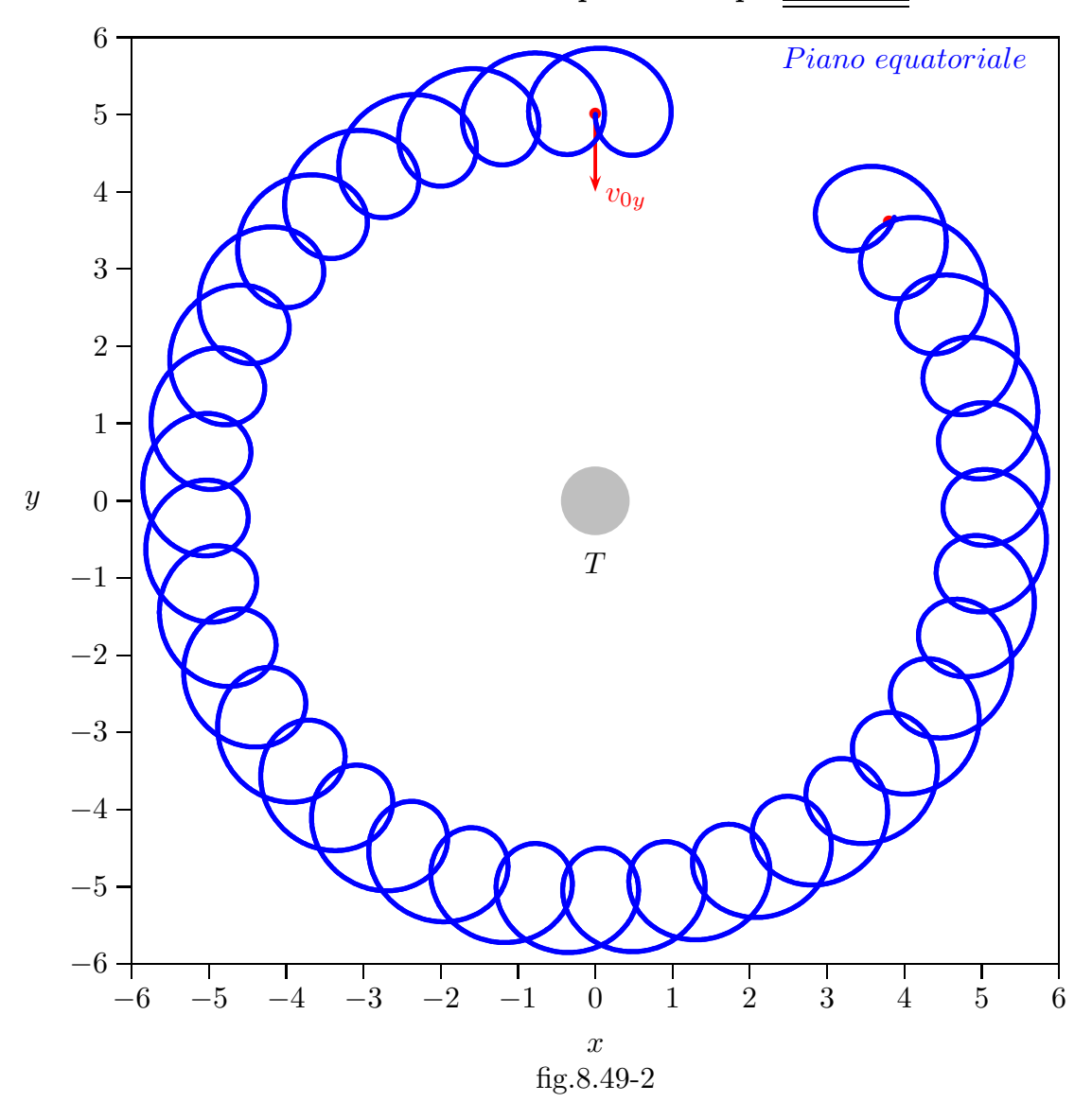

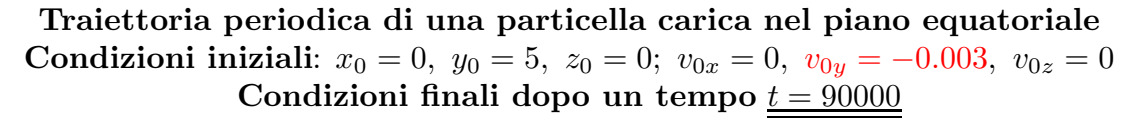

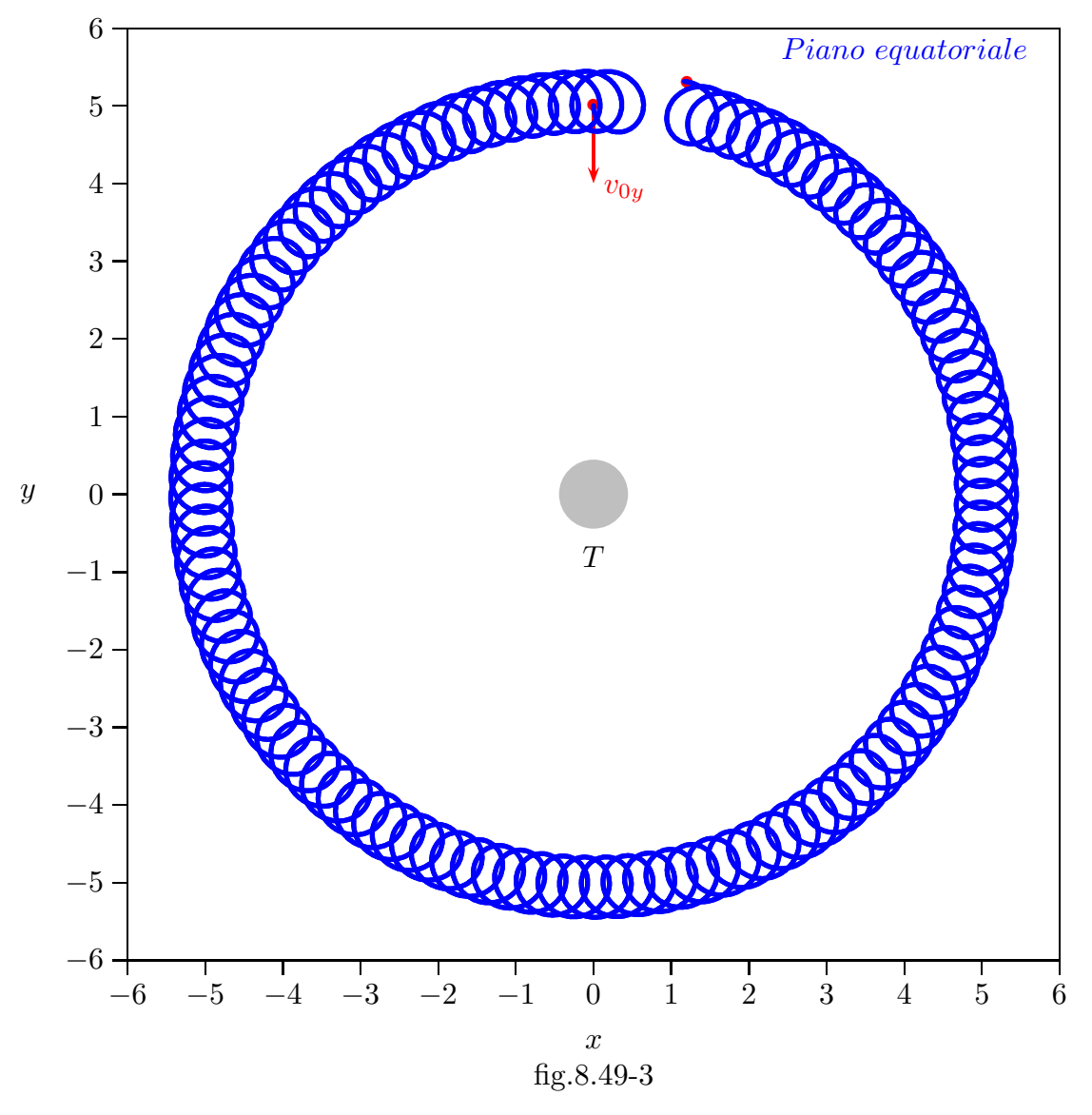

8.50 - Raggi cosmici: Il centenario della loro scoperta<sup>1)</sup>

Dopo la scoperta della radioattivitá ci si accorgeva di un rumore di fondo nelle misure della stessa nel primo decennio del secolo scorso. Si pensava ad un radiazione 'ultra gamma' proveniente dallo spazio ed un certo numero di ricercatori volle sperimentare come questa

<sup>&</sup>lt;sup>1)</sup> Erlykin A.D. and Wolfendale A.W.: Cosmic rays: the centenary of their discovery -Europhysicsnews, Volume 43, n. 2, 2012, pag.26.

radiazione di fondo diminuisse con l'altezza dalla superficie terrestre utilizzando, cioé, l'atmosfera come assorbitore. Per mezzo di un eccellente elettrometro (Wulf) un bravo e attento osservatore, Victor F. Hess,<sup>2)</sup> il 7 Agosto del 1912 su un pallone aerostatico riuscí a misurare la misteriosa radiazione. Hess stabili che: "le osservazioni sembrano spiegare che una radiazione di altissimo potere penetrante entra nella nostra atmosfera...".

Peter M. Schuster, Presidente della Victor Franz Hess Society, ha descritto le circostanze del successo del volo molto bene:

Nella cittadina della repubblica ceca, sul fiume Elba, denominata Usti nad Labem oppure Aussig sur Elbe, come risultava nelle antiche carte francesi, Hess ebbe a sua disposizione la mongolfiera 'Bohmen' (Boemia), riempita con 1680 m<sup>3</sup> di idrogeno e alle 6 e 12 del mattino decolló. Il conduttore della mongolfiera era il ben addestrato Capitano (Maqgiore) W. Hoffory, D.E. Wolf dell'Uffico centrale meteorologico di Vienna (Meteorologische Zentralanstalt in Wien) si occupó delle osservazioni meteorologiche. Hess stesso assunse il ruolo di osservatore degli effetti elettrici dell'aria. Questo fu il settimo pallone lanciato da Hess, alle 6 e 12 del 7 Agosto del 1912 e terminato alle 12 e 15 dello stesso giorno. Il precedente sesto viaggio cominció dal Prater di Vienna. Il team era da ammirare: un pallone riempito di idrogeno e un apparato di respirazione rudimentale (la quota raggiunta stata di 17.600 piedi, circa 5300 metri) erano solo due dei pericoli.

Le figure 8.47-1a e 8.47-1b mostrano i risultati dai voli di Hess ed una conferma, fatta da Kolhorster,3) che era anche lui un leader nel campo.

 $\hat{E}$  interessante speculare su 'cosa sarebbe successo se'. Una tale domanda riguarda la ionosfera. Cosa sarebbe successo se essa fosse stata conosciuta nel 1912?, Avrebbe Hess, 'un atmospheric electrician' attribuito il suo risultato a questo fenomeno, scoperto più tardi? Non lo sapremo mai.

#### Qual'é la radiazione?

Comprensibilmente i ricercatori pioneristici, abituati ai raggi gamma radioattivi pensarono che le radiazioni cosmiche fossero raggi gamma di qualche tipo, infatti, Millikan si aggrappó a questa idea per lungo tempo. Tuttavia l'osservazione di un effetto latitudine, una variazione dell'intensità dei raggi cosmici, in vicinanza della superficie terrestre mostrata da  $Clav<sup>4</sup>$  e altri, con la latitudine, dimostrarono la rilevanza del campo magnetico terrestre sulle traiettorie dei raggi cosmici. Particelle cariche furono così repsonsabili; tuttavia il nome (radiazione cosmica) é rimasto fino ad oggi.

Si é dovuto attendere fino al 1960 quando per mezzo del satellite Explorer II i raggi gamma primari furono rivelati. L'Astronomia ai raggi gamma é ora un importante campo

<sup>2)</sup> Victor Franz Hess (Schloss Waldstein, 24 giugno 1883 - Mount Vernon, 17 dicembre 1964) é stato un fisico austriaco naturalizzato statunitense. Per le sue scoperte sui raggi cosmici vinse, insieme a Carl David Anderson, nel 1936 il premio Nobel per la fisica.

<sup>3)</sup> W.Kolhorster: Phys.Zeitschr14,1153(1913) and Vernhandl. d. Deutsch. Phys. Ges. 16,719 (1914).

<sup>4)</sup> J.Clay: Proc.Nederlandsche Akad. van Wet. 30,1115 (1927).

di studio in Astrofisica.

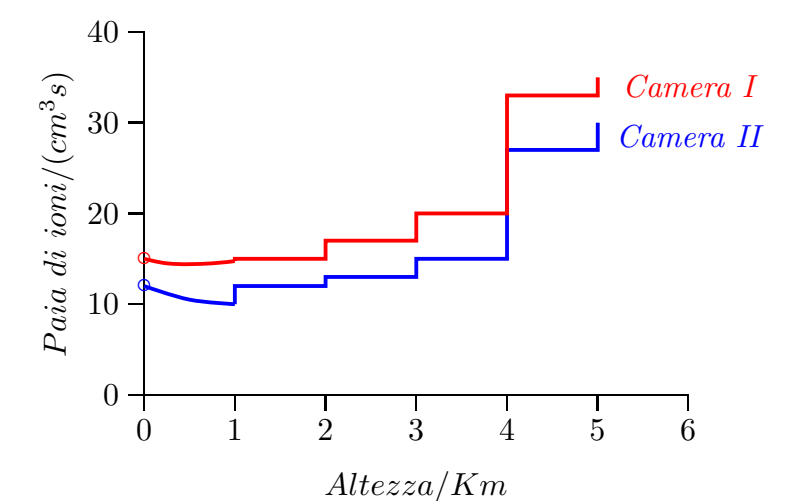

fig.8.50-1a: Variazione della ionizzazione con l'altezza - Hess (1912)

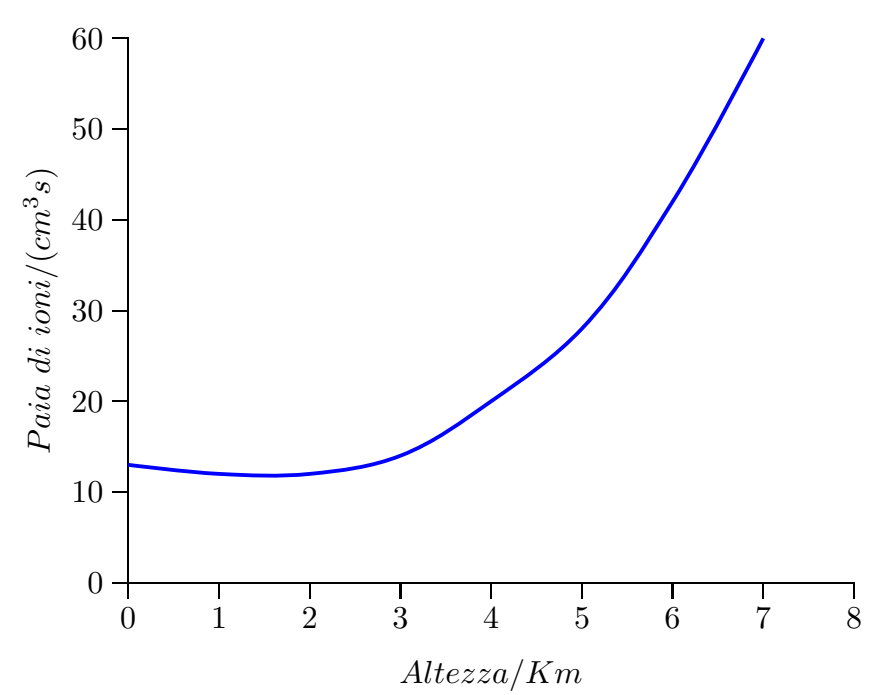

fig.8.50-1b: Variazione della ionizzazione con l'altezza - Kolhorster (1913,1914)

#### Identificando le particelle

Il romanzo dei 'raggi cosmici' continuó con lo studio dettagliato delle particelle. L'effetto Est-Ovest<sup>5)</sup> indicó che i primari erano principalmente cariche positive (protoni). L'utilizzo della camera a nebbia (introdotta da C.T.R. Wilson nel 1890) da parte di Anderson e Blackett e dal loro gruppo, portó alla scoperta dei muoni, positroni e, più tardi da Rochester e Butler, le 'particelle strane'.

<sup>5)</sup> B.Rossi: Zeitschr.f.Phys. 68,64(1931).

L'introduzione di campi magnetici non uniformi attorno alla camera a nebbia e lo ammodernamento dei sistemi di contatori Geiger furono di grande aiuto alle scoperte.

### Il positrone ed il muone

Skobelzyn sembra sia stato il primo a riconoscere la traccia di un raggio cosmico ad alta energia in una camera a nebbia con magnete<sup>6)</sup> ma il merito per aver scoperto il positrone va ad **Anderson**<sup>7)</sup>. Un aspetto interessante é la relazione della teoria con gli esperimenti. Il lavoro di  $Dirac^{8}$ , in cui l'antimateria fu predetta gioca qualche parte nella scoperta di Anderson?

Anderson, in una lezione magistrale sul lavoro sperimentale rivendica l'originalità e l'indipendenza della scoperta. Anderson addirittura afferma che il positrone potrebbe (dovrebbe?) essere stato scoperto tre anni prima da Bothe e Becker.

Il muone, anche, potrebbe essere stato scoperto prima (da Blackett e senza dubbio da altri) ma il primo posto va ad Anderson e Neddermeyer<sup>9)</sup>. Nuovamente il merito va a camere a nebbie superlative.

L'instabilità del muone fu riconosciuta ma, stranamente, la ragione per l'esistenza del muone non é ancora chiara. Come la famosa frase detta da Rabi 'Chi ordinó questo?'.

Un altro fatto nell'interazione (o la mancanza di essa) della teoria con l'esperimento viene dalla storia di Yukawa. Qualche anno prima della scoperta del muone una particella di massa simile é stata proposta da lui<sup>10)</sup>. Tale particella (di massa intermedia fra quella del protone e quella dell'elettrone) sarebbe la responsabile della forza nucleare che tiene uniti i nuclei atomici.

Fortunatamente, sembra che molti sperimentatori non conoscevano il lavoro di Yukawa (pubblicato in una rivista giapponese di raro accesso). Il fatto che il muone era penetrante e raramente interagente ha portato alla sua pronta accettazione come una particella diversa fino a quando la particella di Yukawa (il pione) é stata ampiamente pubblicizzata.

### Curve in cascata e le due componenti dei raggi cosmici

Nel 1930 molti ricercatori hanno capito che i raggi cosmici nell'atmosfera comprendevano due componenti: la componente hard (principalmente muoni) e la componente soft (elettroni e raggi gamma). A questo punto, studi teorici furono molto importanti, particolarmente quelli di **Bhabba and Heitler**<sup>11)</sup> ed altri. Infatti fu attraverso tale teoria che fu possibile identificare le differenti particelle.

I primi fasci di particelle furono osservati nel 1920 da Skobelzyn nei suoi esperimenti con la camera a nebbia. Lo studio dei complessi sciami di particelle nella più bassa atmosfera portó alla comprensione da parte di **Auger e Maze** ed altri che qualcuno di tali sciami abbia una estensione laterale di molte centinaia di metri<sup>12)</sup>. A sua volta, l'energia

- $\overline{6)}$ D.Skobelzyn: Zeitschr.f.Phys. 54,686(1929).
- 7) C.D.Anderson: Phys.Rev.43,491(1933).
- 8) P.A.M.Dirac: Proc.Roy.Soc.117,770,610(1928).
- <sup>9)</sup> C.D.Anderson and S.Neddermeyer: Science Suppl.9(1936).
- 10) H.Yukawa:Proc.Phys-Mat.Soc.Japan 17,48(1935).
- 11) H.J.J. Bhabba and W.Heitler: Proc.Roy.Soc.A 159,432(1937).
- 12) P.Auger and R.Maze: Comptes Rendu 207,228(1938).

primaria fu mostrata essere estremamente alta. Infatti, l'energia massima registrata finora  $\acute{\text{e}}$  un poco al di sopra di 10 J, di gran lunga superiore dell'energia ancora disponibile presso gli acceleratori di particelle, anche se il tasso ´e straordinariamente basso, dell'ordine di uno per chilometro quadrato per secolo!

### L'origine dei raggi cosmici

Lasciando da parte alcune aree di studio interessanti come effetti meteorologici, meteoritici ed altri, cos´i come il campo della astronomia dei neutrini e il possibile ruolo dei raggi cosmici nella origine della vita sulla terra, passiamo alle teorie sull'origine dei raggi cosmici.

Fu chiaro ad Hess nel suo lavoro iniziale che il Sole non era la sorgente dei raggi cosmici: non vi era nessuna differenza fra il giorno e la notte nel loro tasso sebbene Alfven insisteva su un flusso consistente proveniente dal Sole<sup>13)</sup>. La rivelazione di un piccolo flusso solare fu effettuata agli inizi degli anni '40.

L'apparente natura isotropica del flusso conduce all'idea di una origine galattica o anche universale. Che una origine galattica sia probabile proveniva dalle prime osservazioni di Blackett ossia che le densitá di energia di luce delle stelle e dei raggi cosmici erano circa le stesse. Tuttavia deve essere detto che molto più tardi (1965) la scoperta della radiazione cosmica a microonde di fondo, con la sua densitá di energia (entro un fattore 2) che é simile a quella dei raggi cosmici, rende questo argomento insostenibile. Anche l'uguaglianza energetica con la luce delle stelle sembra casuale, in assenza di una buona ragione. Una più ragionevole eguaglianza é quella fra i raggi cosmici e la densitá di energia magnetica nel mezzo interstellare.

Sin dagli inizi Bade e Zwicky suggerirono le supernovae come sorgente di molti, se non di tutti, raggi cosmici<sup>14)</sup>. Questi autori hanno richiamato l'attenzione sull'enorme flusso di energia (dell'ordine di  $10^{44}$  J). Le Supernovae sono ancora considerate le piú probabili sorgenti della maggior parte dei raggi cosmici.

### Qual'é il loro futuro?

Agganciati come sono tra Astrofisica e la Fisica delle particelle, con i suoi collegamenti conseguenti a molte altre discipline, i raggi cosmici hanno ancora molto da offrire, e ci sono anche molti problemi da risolvere.

Il problema include: qual'é il meccanismo di accelerazione oltre  $10^{-3}$  J, ed in particolare oltre 10 J, dove le particelle sono certamente extragalattiche?

L'impatto su altri oggetti include la ricerca per nuovi meccanismi di interazione sopra le energie accelerate.

Effetti biologici, includenti quelli relativi alla nostra evoluzione possono venire alla ribalta. L'Astronomia del neutrino é pronta a decollare e sorprese possono essere garantite. L'Astronomia dei raggi gamma si avvicina alla maturità e altre sorprese, anche qui, sono attese. Individuazione univoca e non ambigua di materia oscura chiarir´a molti aspetti.

Il futuro é brillante.

<sup>13)</sup> H.Alfven: Zeitschr.f.Phys.105,319(1933).

<sup>14)</sup> W.Baade and F.Zwicky: Proc.Nat.Acad.Sci.USA 20(5),259(1934).

 $\hat{E}$  importante osservare che il merito di aver scoperto i raggi cosmici oltre ad Hess va anche al fisico italiano Domenico Pacini. Misure decisive furono compiute negli anni dal 1907 al 1912 soprattutto da Domenico Pacini (1878-1934), il quale nel mare antistante l'Accademia Navale di Livorno e poi nel lago di Bracciano dimostró nel 1911 che la radioattivitá diminuiva sottacqua, e dall'austriaco Victor Hess, il quale misuró che la radioattivitá aumentava con l'altitudine in un volo in mongolfiera. Per questa scoperta Hess vinse il premio Nobel nel 1936, due anni dopo la morte di Pacini.

Fine del Cap.8